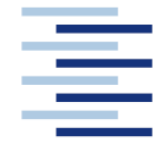

Hochschule für Angewandte Wissenschaften Hamburg **Hamburg University of Applied Sciences** 

Master Thesis

### Department Fahrzeugtechnik und Flugzeugbau

Nummerische Untersuchung von Strukturtests aerodynamisch belasteter Strukturen

Oliver Meier

12. Mai 2013

Hochschule für Angewandte Wissenschaften Hamburg Fakultät Technik und Informatik Department Fahrzeugtechnik und Flugzeugbau Berliner Tor 9 20099 Hamburg

in Zusammenarbeit mit:

WS Atkins International Ltd. Zweigniederlassung Deutschland Aerospace Channel 1, Harburger Schloßstraße 18 21079 Hamburg

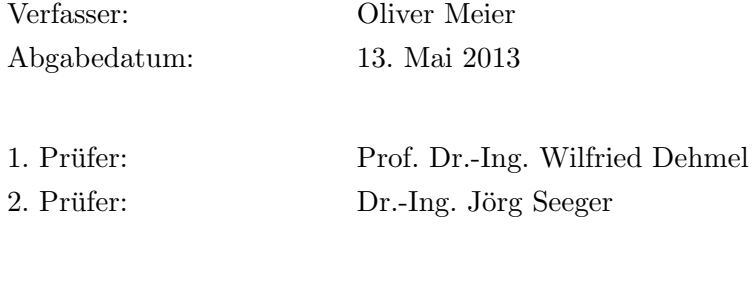

Industrielle Betreuung: Dr.-Ing. Jörg Seeger

#### Korrespondenzadresse des 1. Prüfers:

Herr Prof. Dr.-Ing. Wilfried Dehmel HAW Hamburg Department Fahrzeugtechnik und Flugzeugbau Berliner Tor 9 20099 Hamburg

Tel: 040 428 75 7908 E-Mail: Wilfried.Dehmel@haw-hamburg.de

#### Korrespondenzadresse des 2. Prüfers:

Herr Dr.-Ing. Jörg Seeger Aerospace WS Atkins International Ltd. Zweigniederlassung Deutschland Channel 1, Harburger Schloßstraße 18 21079 Hamburg

Tel: 040 881619 414 E-Mail: Joerg.Seeger@atkinsglobal.com

#### Korrespondenzadresse des Autors:

Herr B.Eng. Oliver Meier Aerospace WS Atkins International Ltd. Zweigniederlassung Deutschland Channel 1, Harburger Schloßstraße 18 21079 Hamburg

E-Mail: Olli-Meier@web.de

# <span id="page-3-0"></span>Aufgabenstellung

Im Rahmen der Zulassung von Verkehrsflugzeugen werden eine Reihe von Strukturtests an Komponenten durchgeführt. Dabei müssen einige Vereinfachungen bei der Lasteinleitung vorgenommen werden. Diese Vereinfachungen dürfen aber nicht dazu führen, dass die Strukturen falsch oder zu gering belastet werden. Allerdings sollte auch eine Belastung der Strukturen mit zu hohen Lasten vermieden werden, da ein Ziel der Strukturauslegung, ein möglichst geringes Gewicht ist und es beim Test mit Überlast deshalb zum nicht erwünschten Versagen kommen kann. Bei Strukturbauteilen, die aerodynamischen Belastungen ausgesetzt sind wie Flügel und Klappen, wird im Allgemeinen die auf die gesamte Oberfläche wirkende aerodynamische Flächenlast als resultierende, diskrete Kräfte aufgebracht. Dadurch wird die resultierende Verformung des Bauteils und die daraus resultierenden Beanspruchungen im Test berücksichtigt. Sie trägt den maßgeblichen Beitrag zur Strukturbeanspruchung bei. Allerdings mussen im Rahmen der Zer- ¨ tifizierung diese Testergebnisse mit Simulation der Beanspruchungen der Struktur im realen Belastungsfall verglichen werden. Die modernen Methoden ermöglichen die Simulation dieser Beanspruchung mit hoher Genauigkeit. Allerdings weicht der Test auf Grund der vereinfachten Belastung davon ab. Deshalb soll im Rahmen dieser Arbeit systematisch untersucht werden, wie groß diese Abweichung ist, und ob sich Anpassungen für diese Art von Strukturtests finden lassen, welche die Beanspruchungen der Komponenten besser abbilden können. Im Rahmen der Arbeit sollen folgende Schwerpunkte bearbeitet werden:

- Literaturrecherche zum Thema Strukturtests von aerodynamisch belasteten Bauteilen
- Aufbau eines parametrischen FE-Modells fur Klappenstrukturen (2 Holme, generische Pro- ¨ filform (Kasten, 5digit-NACA), Häute wahlweise aus Metall oder CFK, Rippen)
- Verifikation des Modells
- Numerische Untersuchung und Quantifizierung der Unterschiede zwischen Simulation aerodynamisch belasteter Struktur und simulierter Belastung durch Lastgeschirre
- Entwicklung neuer Test- bzw. Belastungskonzepte für zukünftige Strukturtests von aerodynamisch belasteten Strukturen aus den gewonnenen Erkenntnissen

# <span id="page-4-0"></span>Kurzfassung

Die vorliegende Arbeit beschäftigt sich mit der Simulation von aerodynamisch belasteten Strukturen. Dazu wurde ein vereinfachtes FE-Modell einer Landeklappe erstellt, verifiziert und Vergleichsrechnungen mit verschiedenen Belastungsarten durchgefuhrt. Das Modell ist parametri- ¨ siert aufgebaut worden und kann über ein Skript automatisch generiert werden. Die Belastungsarten simulieren eine Variation von Druckkräften (3 Stück), als Annäherung an die eines aerodynamischen Profils. Der Vergleich wird mit deren äquivalenten Ersatzlasten geführt, wie sie auch in Strukturversuchen approximiert werden. Das Simulieren von Strukturtests (virtuelles Testen) wird genutzt, um das Verhalten eines Testaufbaus im Vorhinein zu berechnen und Randbedingungen zu bestimmen. Nicht richtig bestimmte oder abweichende Ersatzlasten könnten dann beim realen Strukturversuch zur Überlastung des Testlings und falschen Ergebnissen führen. Anhand von drei Modellen werden Abweichungen zwischen den Druckkr¨aften und Ersatzlasten in den Hautfeldern und der Holme des Klappenkastens untersucht. Dabei werden die Ergebnisse lokal und global verglichen. Ausgewertet wurden unter anderem die Biegelinie, die anliegenden Ersatzkräfte und die Abweichungen der Spannungen einzelner Klappenabschnitte zwischen den Modellen (Drucklasten ⇔ Ersatzlasten).

### Abstract

This work deals with the simulation of aerodynamically loaded structures. For this purpose, a simplified FE model of a landing flap was created, verified and the same calculations performed with different load types. The model is parameterized built and can be generated automatically via a script. The stress types simulate a variation of pressure forces (3 types), as an approximation to an aerodynamic profile. The comparison is performed with equivalent dummy loads, which are also approximated in structural tests. The simulation of structural tests (virtual testing) is used to calculate the behavior of a test set-up and boundary conditions to be determined in advance . Not properly identified or deviating equivalent loads could cause congestion and incorrect results in the specimen. Using three models, deviations between the pressure forces and equivalent loads in the fields of skin and the spars of the flap box are investigated. The results will be compared locally and globally. The evaluation includes the bending line, the accompanying spare forces and the deviations of the individual voltages flap portions between the models  $(\text{pressure loads} \Leftrightarrow \text{dummy loads}).$ 

# Inhaltsverzeichnis

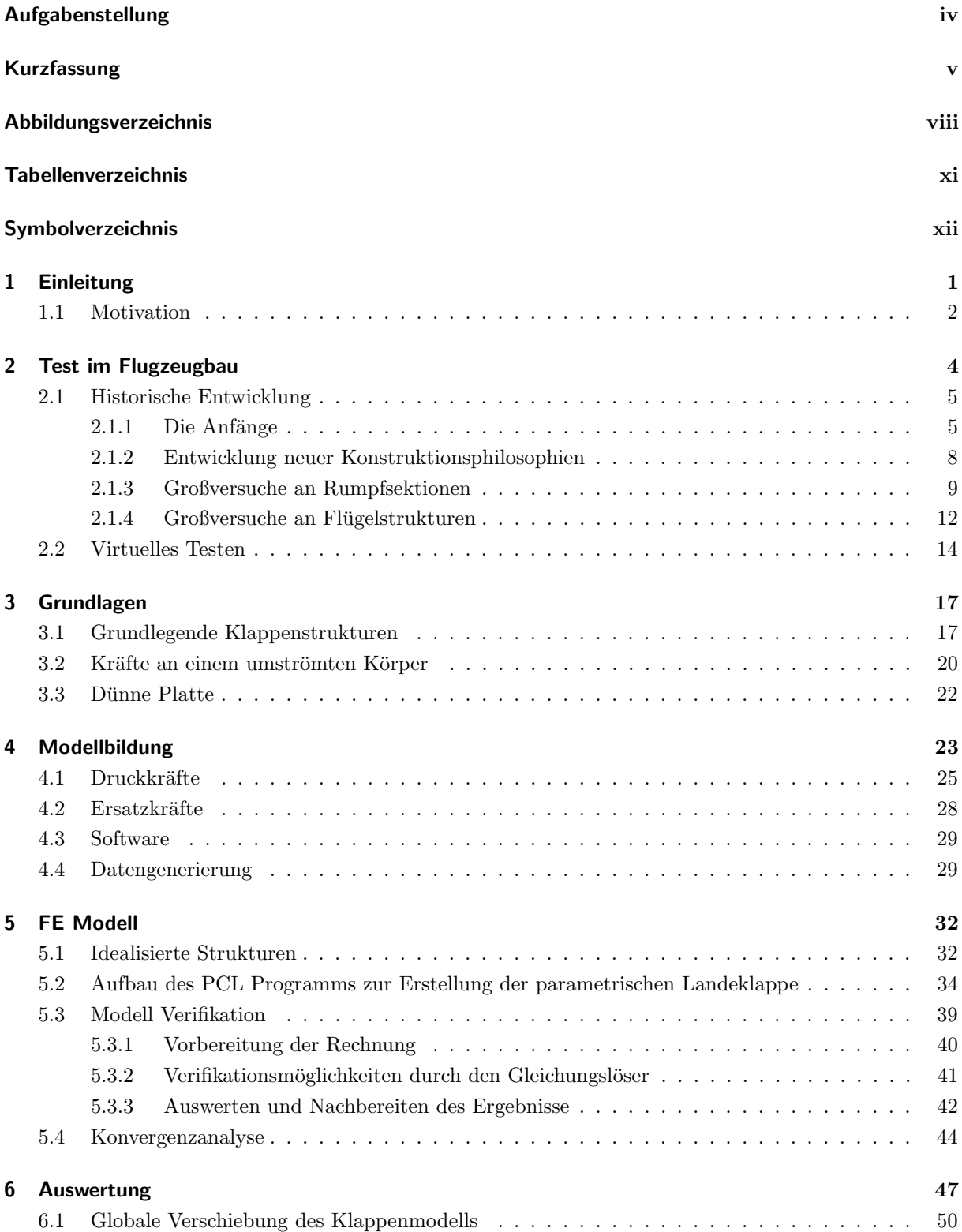

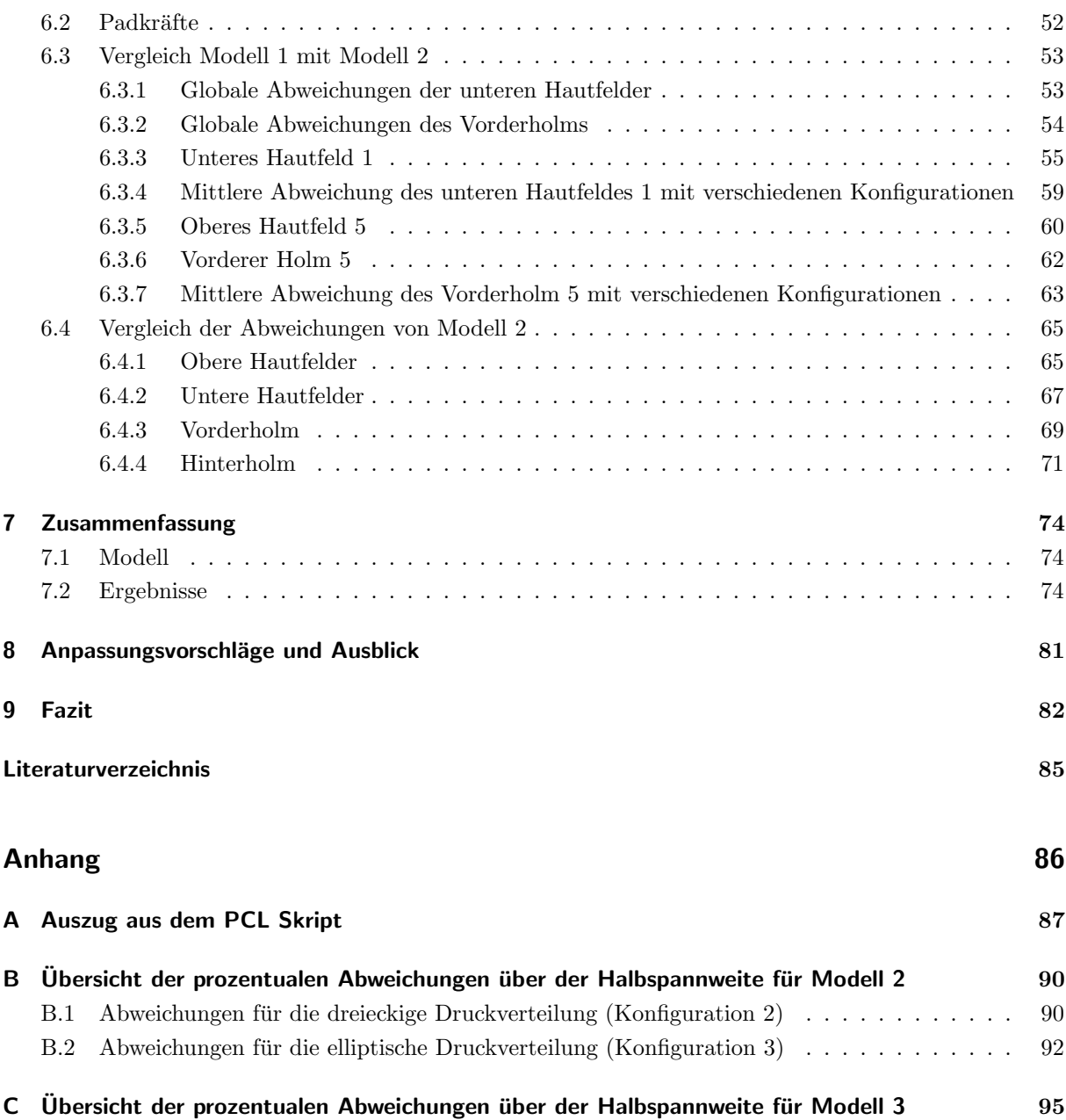

# <span id="page-7-0"></span>Abbildungsverzeichnis

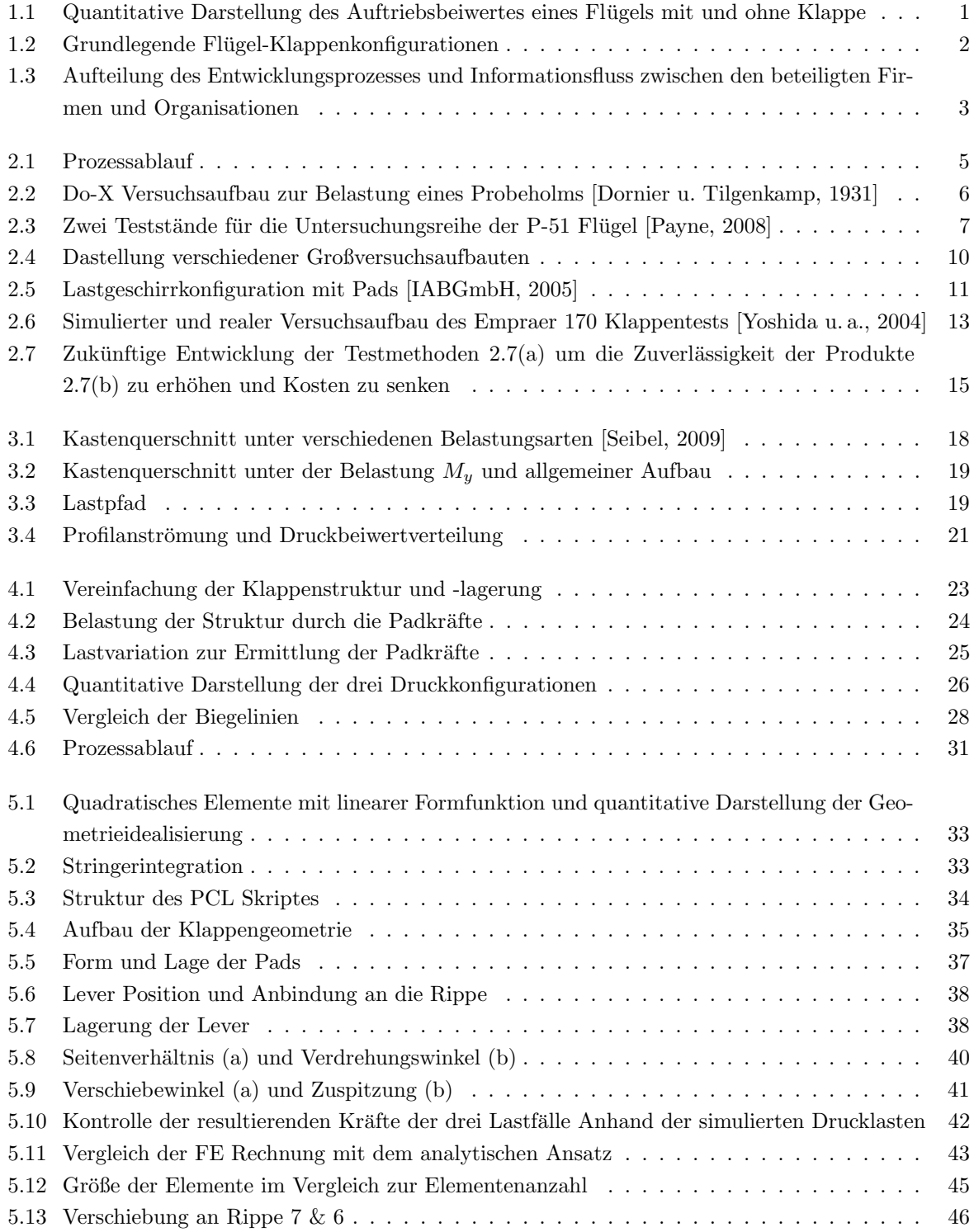

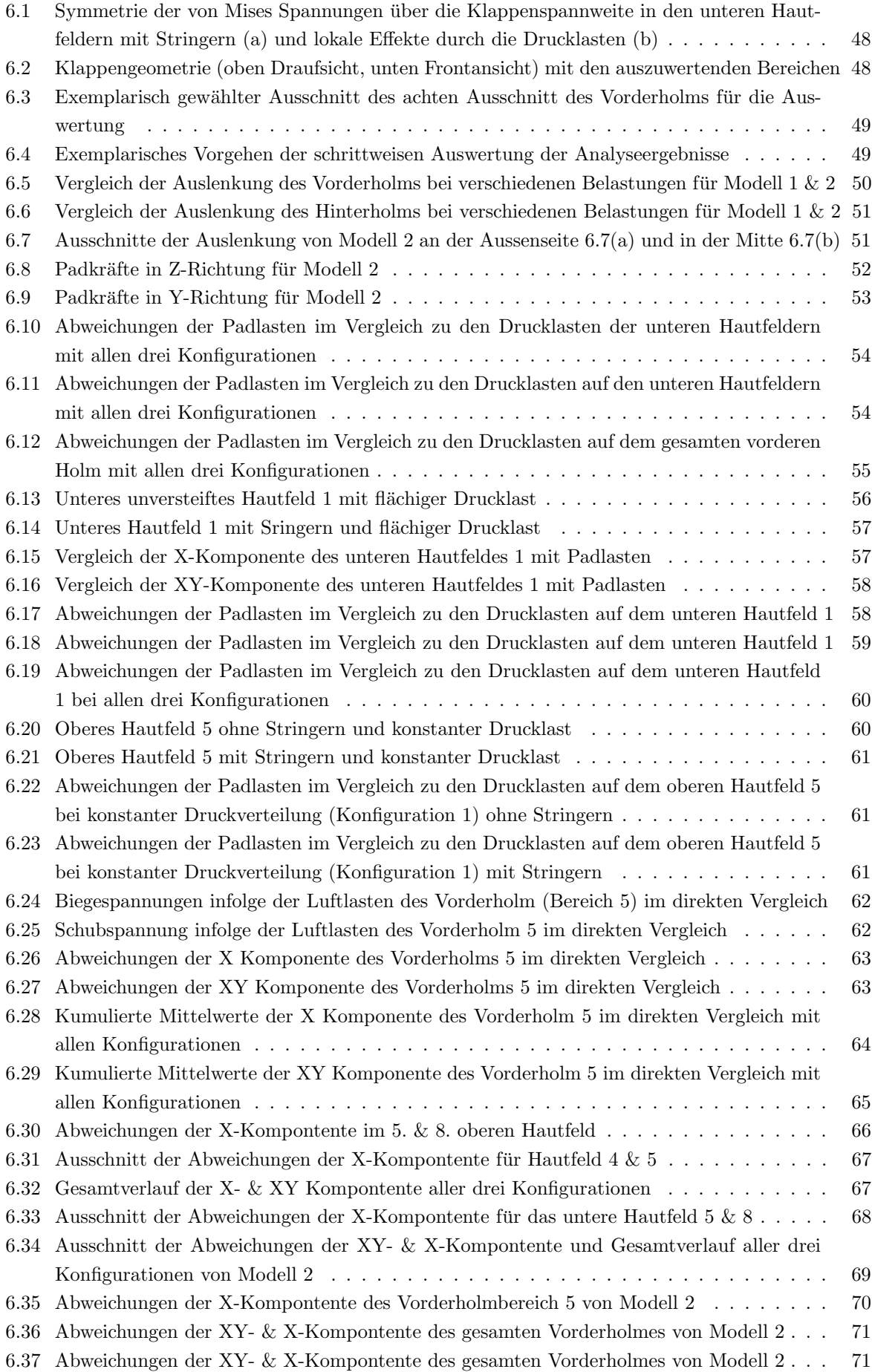

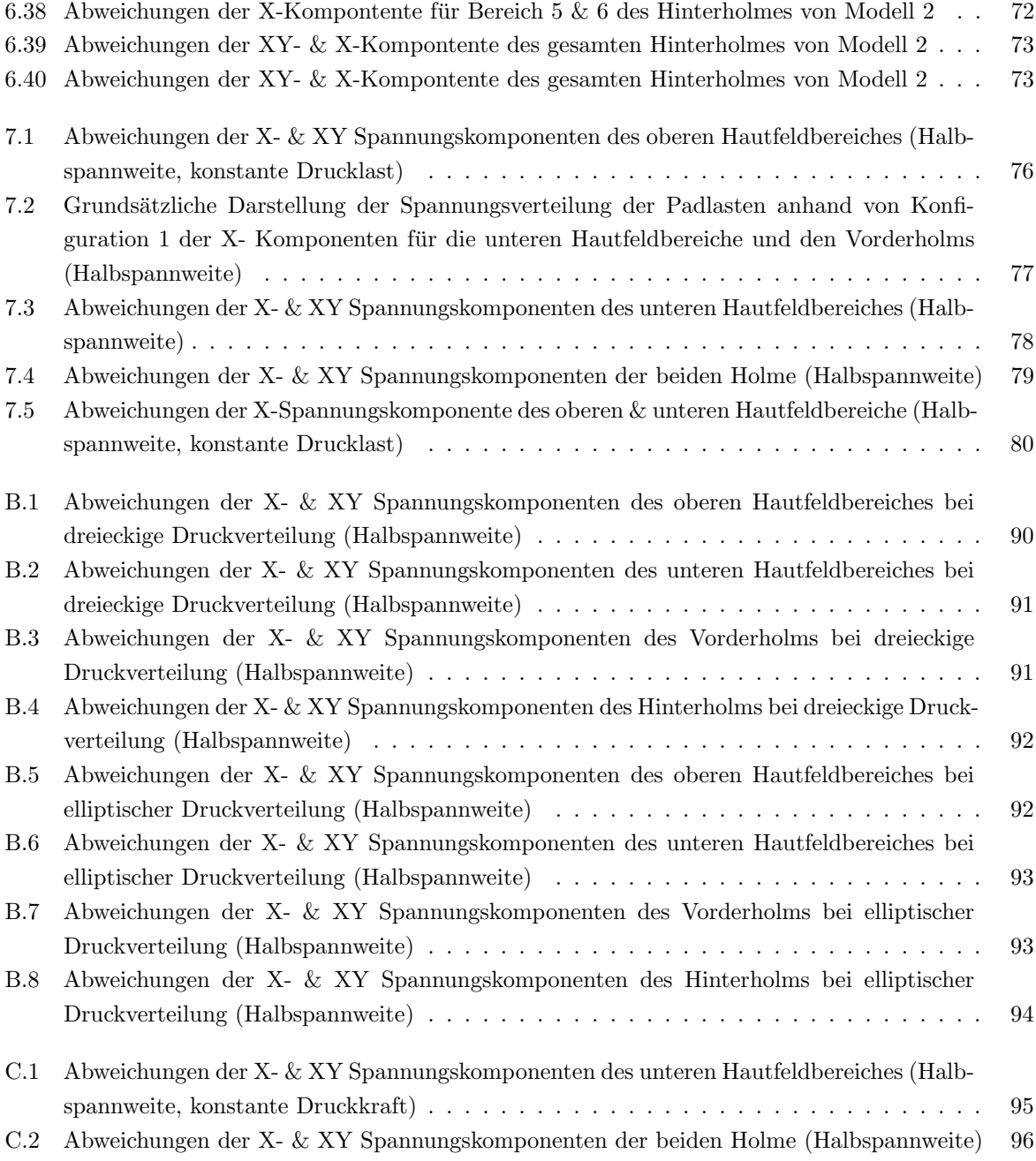

# <span id="page-10-0"></span>Tabellenverzeichnis

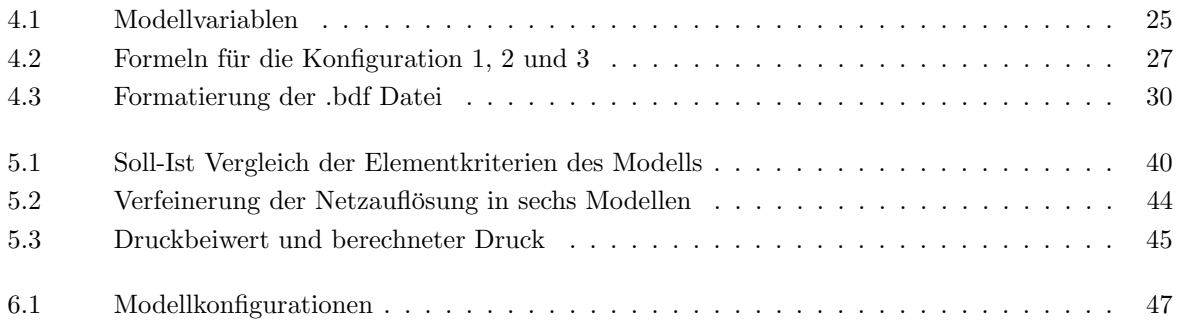

# <span id="page-11-0"></span>Symbolverzeichnis

Symbol Beschreibung Einheit

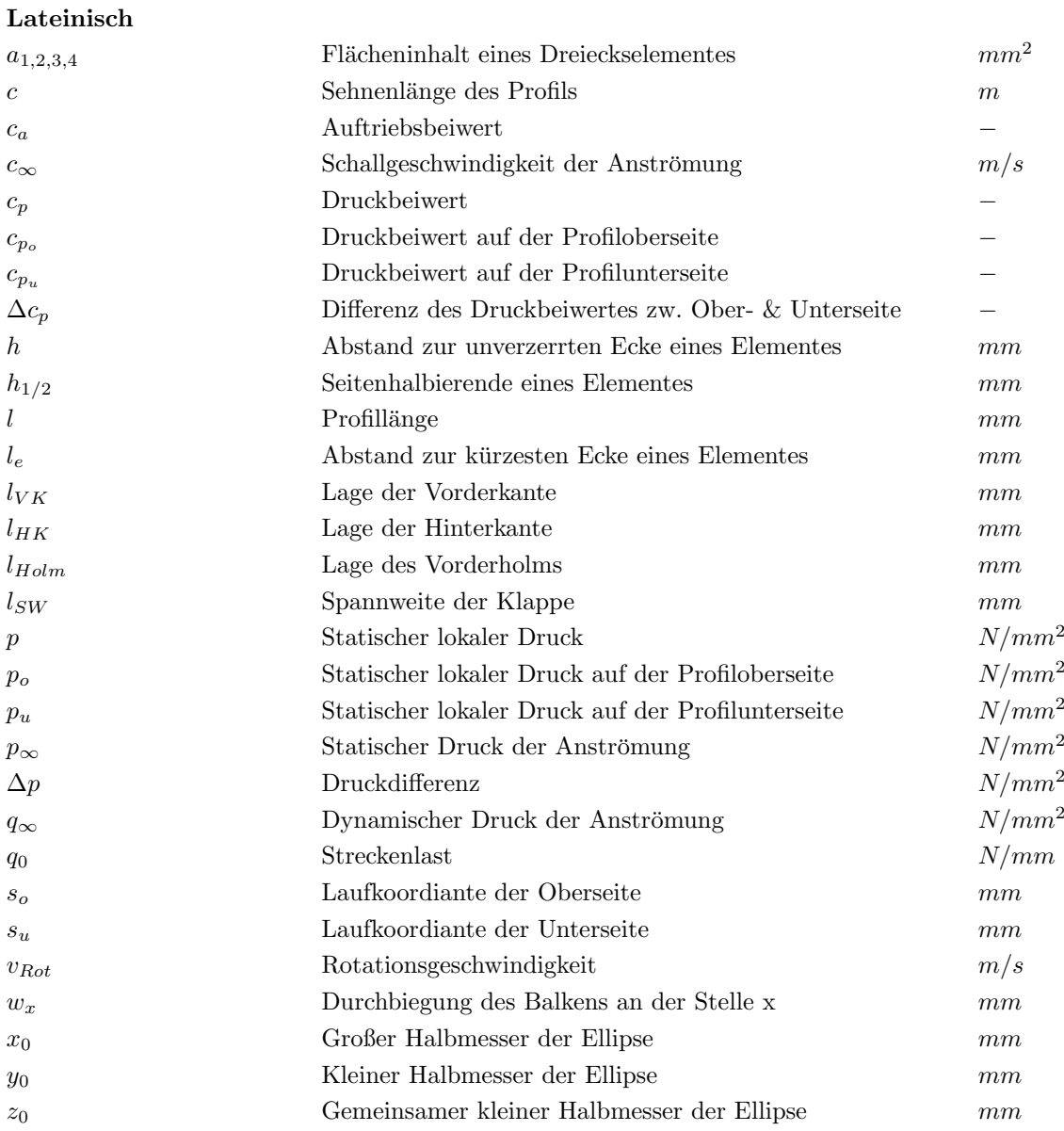

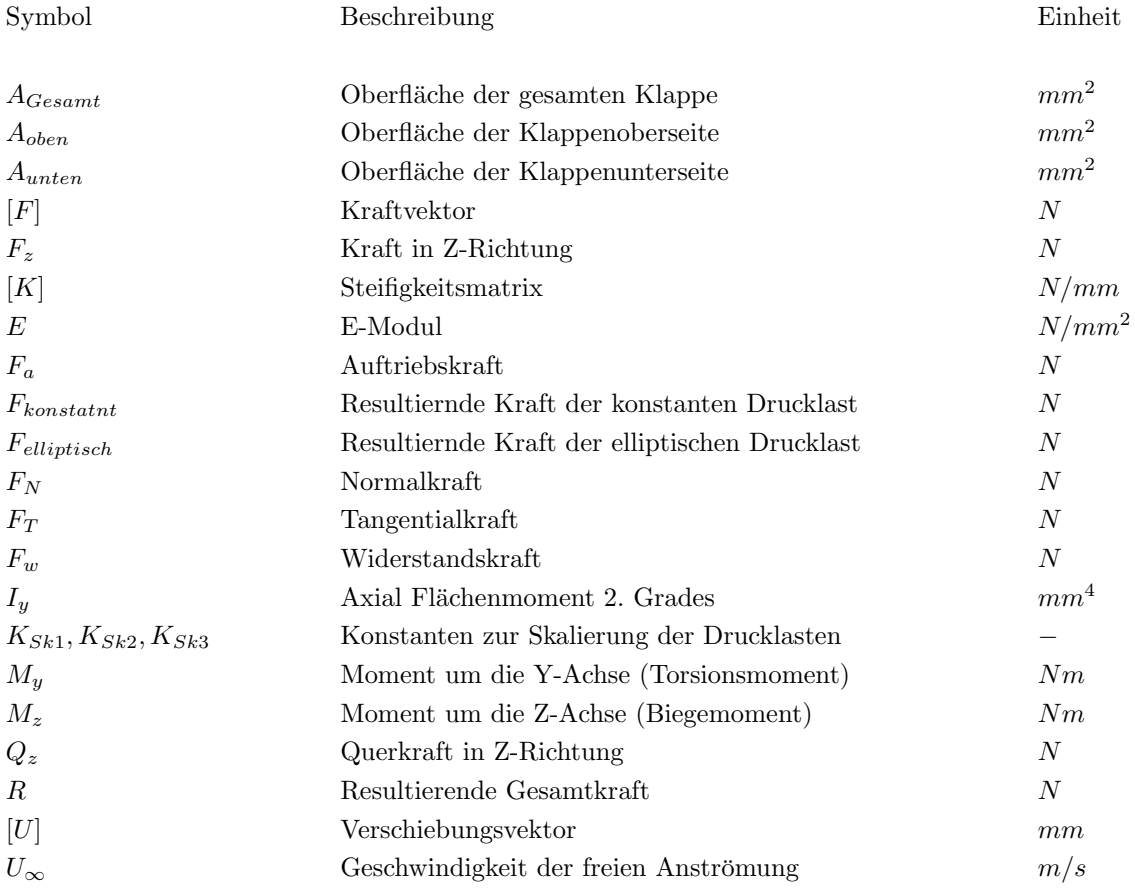

#### Griechisch

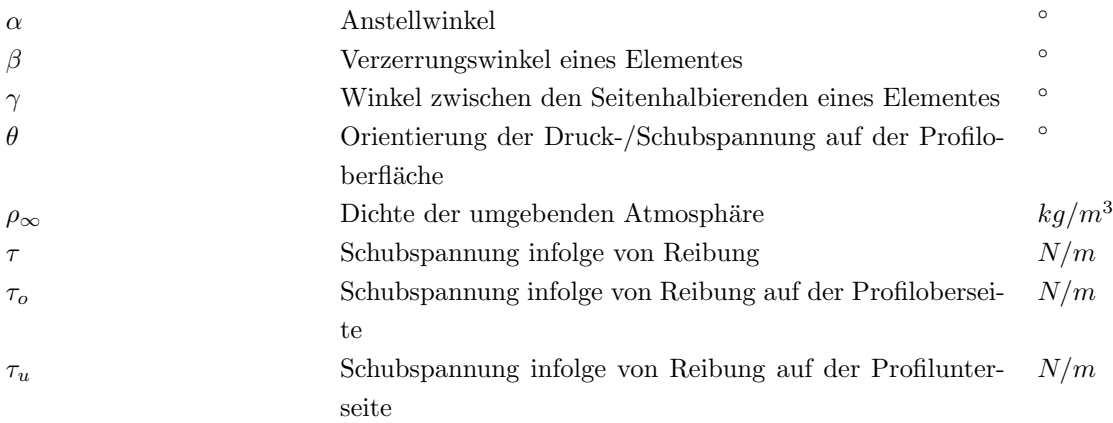

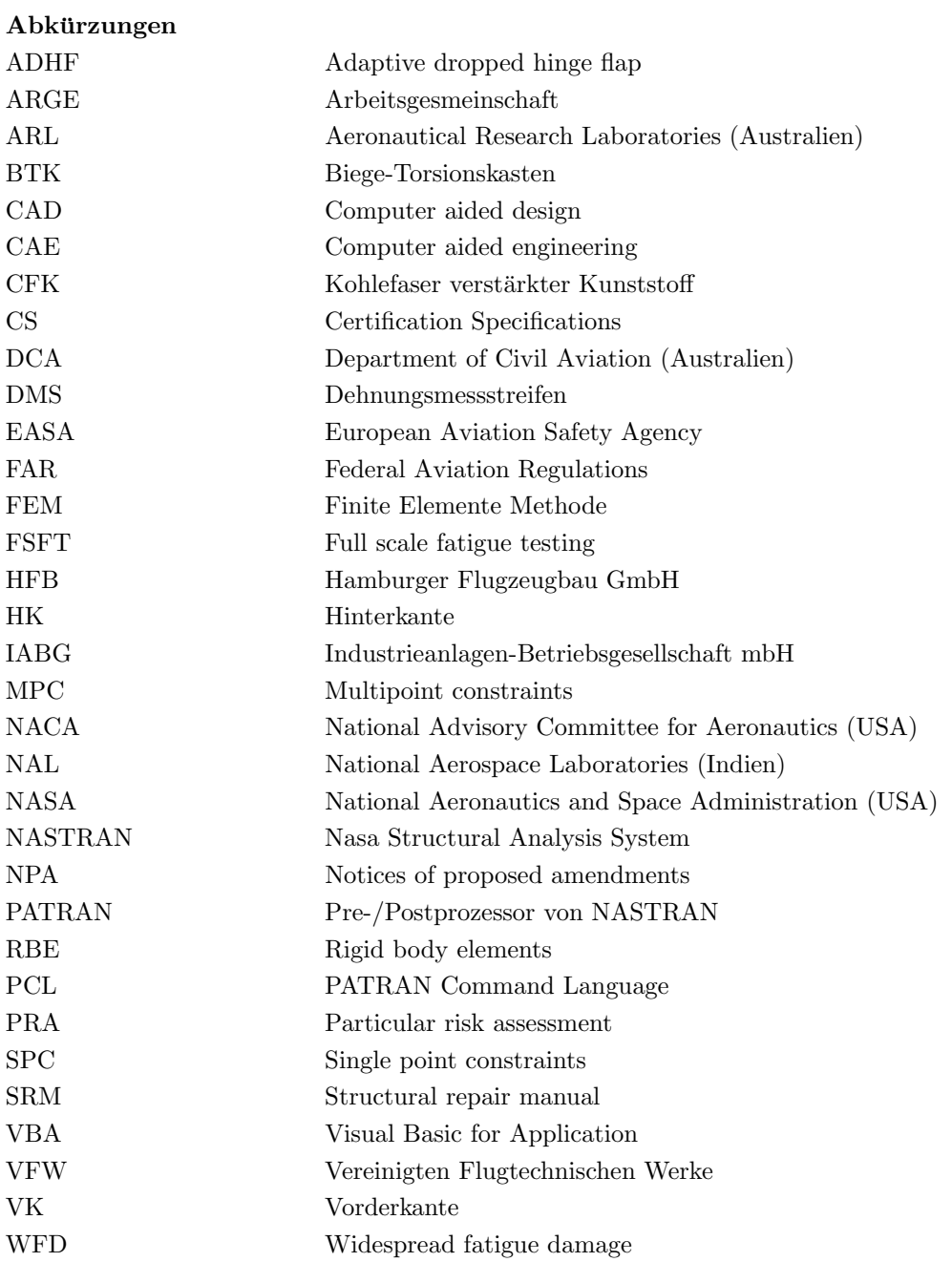

# <span id="page-14-0"></span>1. Einleitung

Heutige Passagiermaschinen werden auf ein enges Missionsprofil d.h. auf eine Reisegeschwindigkeit und Reiseflughöhe hin optimiert. Bei Start oder Landung sind im Vergleich zum Reiseflug andere Konfigurationen gefordert. So soll während der Start- und der Landephasen ein hoher Auftrieb und eine geringere Überziehgeschwindigkeit erreicht werden. Das reduziert für beide Phasen die Länge der Start- und Landebahn. Diese Anforderungen werden durch die in die Flügel integrierten Hochauftriebssysteme erzielt [\[Greff, 2010\]](#page-96-3). Diese bestehen aus einem Vorflügel (Slat) und einer Landeklappe (Flap). Mit Hilfe dieser Hochauftriebssysteme lassen sich die Flügelfläche/-wölbung vergrößern, die Grenzschicht positiv beeinflussen und ein insgesamt größerer Auftrieb erzeugen [\[Winter u. a., 2008\]](#page-98-1). Bei dem Einsatz von Landeklappen verschiebt sich die Kurve des Auftriebsbeiwertes ( $\alpha$  über  $C_L$ ) parallel zur Originalkurve (Abbildung [1.1\(b\)\)](#page-14-2). Es wird ein größerer Auftriebsbeiwert bei gleichem Anstellwinkel als ohne Klappe erreicht [\[Guelzau,](#page-96-4) [2006\]](#page-96-4).

<span id="page-14-1"></span>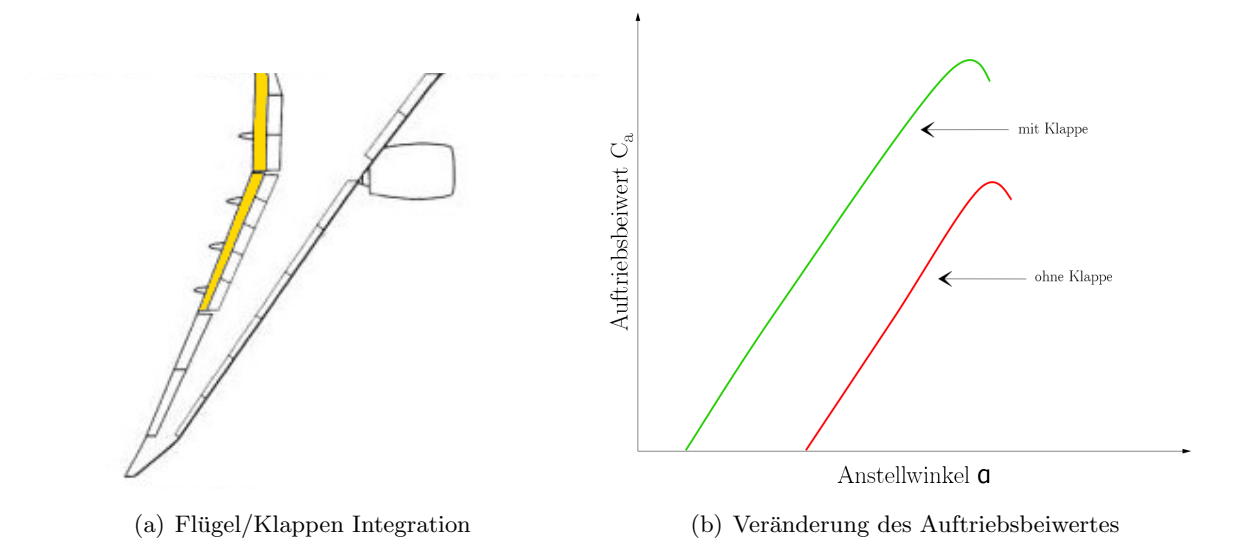

<span id="page-14-2"></span>Abbildung 1.1.: Quantitative Darstellung des Auftriebsbeiwertes eines Flugels mit und ohne ¨ Klappe

Der Aufbau und die Integration der Klappensysteme in den Flügel ist anspruchsvoll und hängt von vielen Faktoren ab. Normalerweise macht die Klappe ca. 25-35% der Flügeltiefe aus und wird von Faktoren wie der Größe und Steifigkeit der Flügelbox, dem Treibstoffvolumen und der Leistungsfähigkeit (Gewicht & Geschwindigkeit) des Flugzeugs beeinflusst [\[Niu, 2002\]](#page-97-2). Grundsätzlich unterscheidet man folgende Klappenkonfigurationen:

<span id="page-15-1"></span>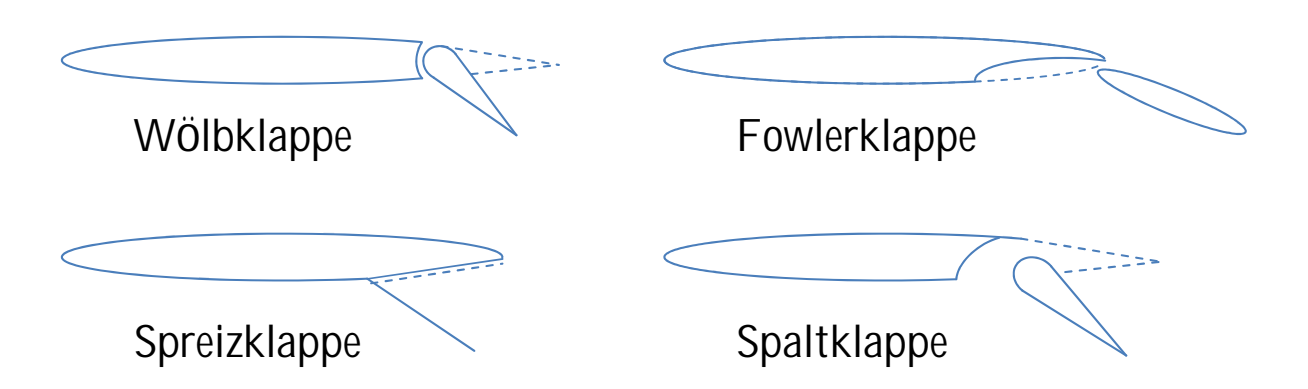

Abbildung 1.2.: Grundlegende Flügel-Klappenkonfigurationen

Die am weitesten verbreitete Klappenkonfiguration im Bereich der Großraumflugzeuge ist die Fowlerklappe (vgl. Abbildung [1.2\)](#page-15-1). Es handelt sich um eine Art der Spaltklappe, die zudem über eine Führung ( $\text{flap track}$ ) nach hinten ausgefahren werden kann. Damit kann effektiv die Flügeloberfläche und -wölbung stark vergrößert werden. Ausführungen mit mehr als einem Spalt sind noch wirksamer, deren Einsatz sind aber aufgrund der komplexen Kinematik und des Gewichtes Grenzen gesetzt [\[Niu, 2002\]](#page-97-2).

Eine Weiterentwicklung bestehender Systeme ist die Adaptive Dropped Hinge Flap (ADHF), die Aufgrund neuer Anforderungen wie Fluglärm und höhere Flugfrequenz nötig wird. Diese Klappen werden je nach Flugphase zu unterschiedlich Zwecken eingesetzt. W¨ahrend der Start/Landephasen als Hochauftriebshilfen und w¨ahrend des Reisefluges zur Profiladaptierung. Die Anpassung der Flügelform im Reiseflug reduziert den Widerstand und wird zur Entlastung der Struktur eingesetzten. Durch diese systemübergreifende Aufgabenteilung lässt sich Gewicht sparen und eine hohe Wirksamkeit bei geringerer Komplexität erreichen [\[Greff, 2010\]](#page-96-3).

#### <span id="page-15-0"></span>1.1. Motivation

Die Idee für diese Arbeit entstand im Rahmen der Klappenzertifizierung für den Airbus A350-900. Für die Zertifizierung muss die Airbus Operation GmbH die Zuverlässigkeit und Sicherheit des Bauteils nachweisen. Die Validierung der Klappenstruktur erfolgt durch Modellberechnungen, Großversuche (Full-Scale-Tests) und Flugtests.

Mit Großversuchen lässt sich das globale Strukturverhalten, ohne Flugversuche gut annähern. Zudem können Versuche einzelner Bauteile schon in einer frühen Projektphase stattfinden, ohne das das Gesamtstruktur existiert. Simuliert werden verschiedene Flugphasen mit unterschiedlichen Lastfällen. Die Zulassung für den Erstflug ist hierbei eine bedeutender Meilenstein des Projektes, da hier die Funktionalität im Gesamtsystem Flugzeug das erste Mal real untersucht werden kann. Parallel zu den Versuchen werden Rechenmodelle erstellt um die Tests vorzubereiten, Risiken zu minimieren und mit den Ergebnissen wiederum die Modelle zu Validieren. Atkins Aerospace ubernimmt, als Firmensparte des Ingenieurdienstleisters WS Atkins Global, ¨ einen Arbeitspaket fur das Airbus A350 Klappenprojekt. Diese Paket untergliedert sich in klei- ¨ nere Arbeitsbereiche für das Strukturreparaturhandbuch (structural repair manual-SRM), der Risikobewertung (particular risk assessment-PRA) und dem Berechnen zweier Modelle (innere-  $&$  äußere Landeklappe). Neben der unterstützenden Funktion müssen in allen Schritten die notwendige Dokumentation erstellt werden (siehe Abbildung [1.3\)](#page-16-0).

<span id="page-16-0"></span>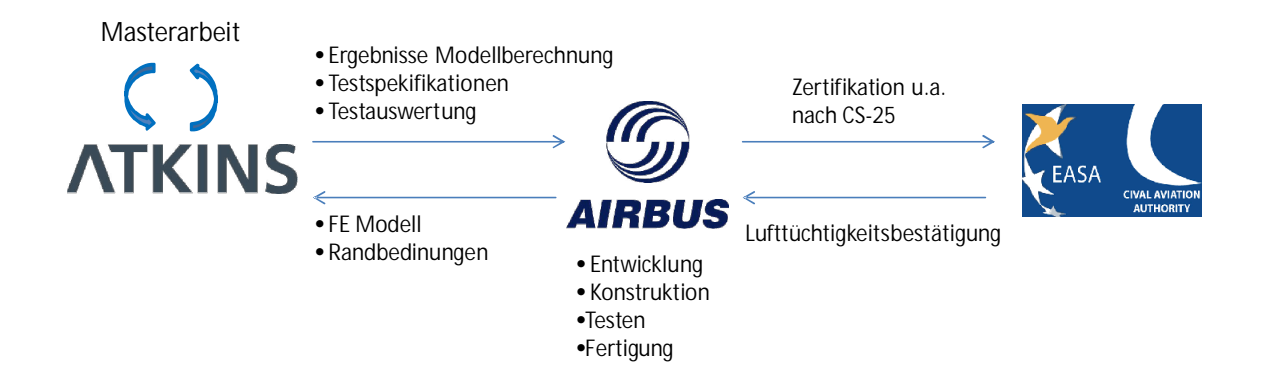

Abbildung 1.3.: Aufteilung des Entwicklungsprozesses und Informationsfluss zwischen den beteiligten Firmen und Organisationen

Neben der Dokumentation müssen die Randbedingungen für die Rechenmodelle festgelegt werden. Dazu zählen neben der Modellbeschreibung:

- das Erzeugen und Aufbringen der Testlasten in das Modell
- Identifikation von kritische Lastpfaden und das Berechnen der Spannungen/Verformungen für den weiteren Vergleich
- $\bullet$  das Ausarbeiten von Lastfällen
- $\bullet$  das Aufstellen eines Ablauf- & Inspektionsplans für den Testablauf

Mit dem Modell kann das Strukturverhalten im Vorhinein untersucht und die Positionierung der Sensorik und Anpassung der Aktuatorik vorgenommen werden. Im Umkehrschluss werden die Testdaten mit den Ergebnissen des Modell verglichen, um dieses zu verbessern.

Die resultierenden aerodynamischen Lasten werden von unten über flächige Elemente, die über hydraulische Stempel angesteuert werden, aufgebracht. Die Einleitung von Ersatzkräften in das Modell erzeugen Abweichungen in der Spannungsverteilung und den Verschiebung des Klappenmodells. Da definierte Lastzyklen gefahren werden, muss die Struktur so genau wie möglich belastet werden. Ein vorzeitiges Versagen oder große Schäden wären für den weiteren Projektverlauf fatal, da nur ein Testling existiert. Von Interesse ist der Unterschied zwischen simulierten Drucklasten in einer FEM Rechnung verglichen mit der virtuellen Ersatztkräften. Darüber hinaus soll geklärt werden, ob die Abweichungen konstant sind, woraus diese resultieren könnten und wie sie ggf. verringert werden können. Diese Zusammenhänge sollen im weiteren anhand eines parametrisierten FE-Modells mit mehreren Belastungskonfigurationen geklärt werden.

# <span id="page-17-0"></span>2. Test im Flugzeugbau

Die Anforderungen an die Strukturen im Flugzeugbau werden immer höher. Nicht zuletzt durch den konsequenten Leichtbau, die Umsetzung von leichten und zugleich festen Strukturen, gelingt es die anvisierten Projektziele bzw. Missionsprofile zu realisieren. Dieses Ziel ist verglichen mit anderen Ingenieurdisziplinen nur mit geringen Sicherheitsfaktoren realisierbar. Eine höchstmögliche Sicherheit der Struktur kann nur durch sehr gute Kenntnisse der strukturellen Grenzen und des Verhaltens der Struktur auf verschiedene Lastfälle während des Flugbetriebes gewährleistet werden.

Im Rahmen der Zertifizierung durch die European Aviation Safety Agency (EASA) muss Nachgewiesen werden, dass das Flugzeug und somit auch alle Komponenten und Kleinstteile, die Auslegungskriertien erfullt. Dieser Nachweis wird anhand von Test und Berechnungen erbracht. ¨ Hierbei ist eine immer enger werdende Verzahnung zwischen Tests und Berechnungen (an der Stelle besonders die FEM) festzustellen.

Aufgrund der strengen gesetzlichen Zulassungsrichtlinien mussen die Entwicklungsphasen und ¨ Testspezifikationen, für einen zuverlässigen Entwurf, schon früh aufeinander abgestimmt und festgelet werden. Das Modell wird in eine Entwurfsphase (Abbildung [2.1\(a\)](#page-18-3) linker Ast) und eine Realisierungsphase (rechter Ast) unterteilt. Jeder Abschluss einer Teilphase legt mit den Ergebnissen den weiteren Verlauf fest. Parallel zum Projektmanagement laufen die Qualitätssicherung, das Konfigurationsmanagement und Anderungsmanagement als essentielle Bausteine mit, um Risiken zu mindern und die Kosten und Entwicklungszeit möglichst niedrig zu halten. Tests im Flugzeugbau sind vor allem im fortschreitenden Projektverlauf und mit zunehmender Größe des Bauteils sehr aufwändig, langwierig und somit teurer (Abbildung  $2.1(b)$ ). Full Scale Fatigue Testing (FSFT) werden eingesetzt, um zu ermitteln, wo sich Risse in der Struktur bilden und wie groß deren Einfluss auf die Sicherheit ist. Es lassen sich außerdem Aussagen über die Lebensdauer, die möglichen Reparaturmethoden und -zyklen treffen. Mit Hilfe dieser Erkenntnisse kann eine Datenbank aufgebaut werden, die das life-cycle management vereinfacht, Rückschlüsse auf die Voraussetzungen für die *damage tolerance* Auslegung und Punkte für ein safety by inspection Ablauf zulässt [\[Molent, 2011\]](#page-97-3).

<span id="page-18-3"></span><span id="page-18-2"></span>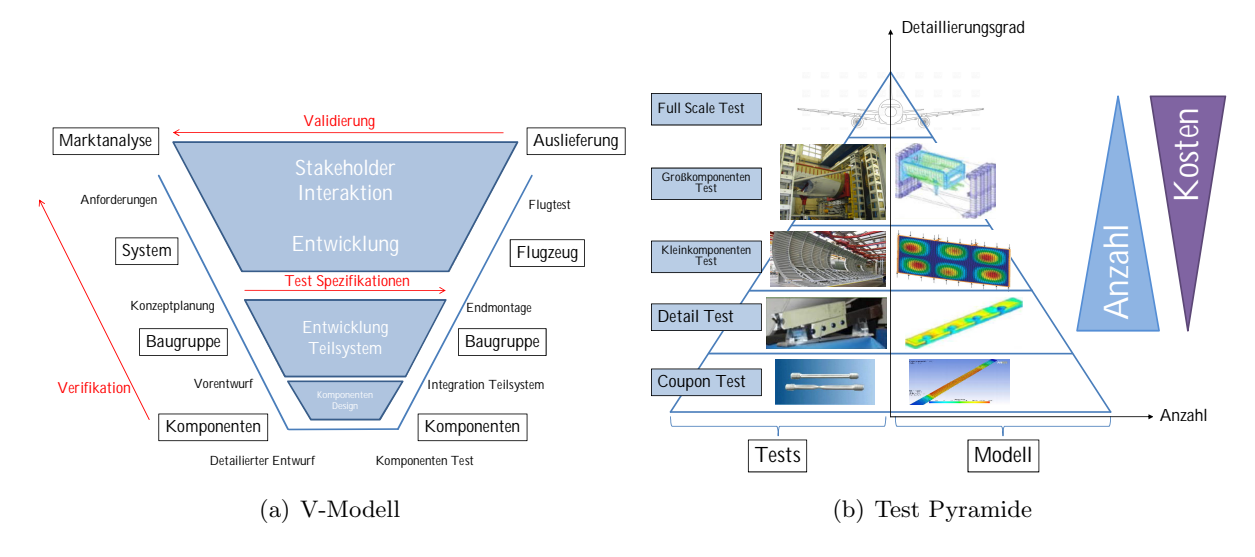

<span id="page-18-4"></span>Abbildung 2.1.: Prozessablauf

Vorausgehende analytische und theoretische Berechnungen wie z.B. von Strukturverhalten, Krafteinleitungspunkten und Lagerung des Testlings können Strukturtests aussagekräftiger, weniger aufwändig und ökonomischer gestalten. Statische und dynamische Belastungsversuche werden also zur Verifizierung der Berechnungsmodelle verwendet und diese wiederum zur Verbesserung der Computermodelle genutzt. Auf absehbare Zeit werden theoretische Berechnungen und Computermodelle, aufgrund der Komplexität, reale Tests nicht oder nicht vollständig ersetzten können.

#### <span id="page-18-0"></span>2.1. Historische Entwicklung

Obwohl schon Otto Lilienthal sich im Eigenstudium Grundlagen des Vogelfluges erarbeitete und seine ersten Entwurfe sich daran orientierten, waren die Tests seiner Flugapparate jedoch ¨ sehr praktischer Natur. Nach dem Prinzip "Vom Schritt zum Sprung, vom Sprung zum Flug" (Otto Lilienthal) waren die ersten Flugversuche meistens auch die ersten Test der Gleiter sel-ber [\[Nitsch, 2013\]](#page-97-4). Lilienthals Entwürfe wurden auch schon mal vor Ort modifiziert, wenn die Strukutur beschädigt worden ist. "Übertriebene Sorgfalt ist nicht angebracht. Die ersten Apparate gehen doch bei den Proben bald entzwei" (Otto Lilienthal), so der Konstrukteur zu seinen Schülern [\[Lilienthal, 1892\]](#page-97-5).

Diese Erprobungen erster Luftfahrtpioniere sind im Laufe der Zeit, aufw¨andigen und von der Organisation her hoch komplexe Arbeitsabl¨aufe geworden, die ohne Hilfe der neusten Mess- und Computertechnik weder durchzuführen noch auszuwerten wären. Bis es soweit war, wurde aber aus Erfahrungen, leider auch durch Unfälle und systematische Untersuchungen, das Testen von aerodynamischen Strukturen, Schritt für Schritt immer weiter verfeinert.

#### <span id="page-18-1"></span>2.1.1. Die Anfänge

Bereits Mitte der 1920er Jahre wurde von den Dornier-Werke GmbH unter der Führung von Dr. Claudius Dornier im Rahmen des Do-X Projektes Versuche im Bereich des Flugzeugbaus durchgeführt. Diese umfassten neben Materialtests auch eine für damalige Verhältnisse völlig neue Art Primärstrukturen auf verschiedene Belastungszenarien zu untersuchen. Das Flugschiff war mit einer maximalen Startmasse von 52 Tonnen mit Abstand das größte Flugzeug der Welt. Wegen seiner Größe und dem umfassenden Einsatz von Duralumin mussten die Versuche gründlicher sein als vorausgegangene.

Zum Testen der Holme wurde extra ein Versuchsaufbau entwickelt und konstruiert, um in einem mehrmonatigen Programm die Zuverlässigkeit nachweisen zu können. Ein halber Holm ist damals in einem Rahmen eingespannt und mit Wasserbehältern beschwert worden, da die maximalen Lasten von 42 Tonnen nicht durch Sandsäcke nachgebildet werden konnten. Das Probegerüst benötigte damals ein spezielles Fundament um die Lasten ableiten zu können (siehe Abbildung [2.2\)](#page-19-0). Die ermittelte Durchbiegung bei verschiedenen Lastniveaus sind anschließend mit analytischen Ergebnissen verglichen worden. Im Ansatz ist schon der Ablauf zu erkennen, wie er bis heute bei Strukturversuchen eingesetzt wird [\[Dornier u. Tilgenkamp, 1931\]](#page-96-1).

<span id="page-19-0"></span>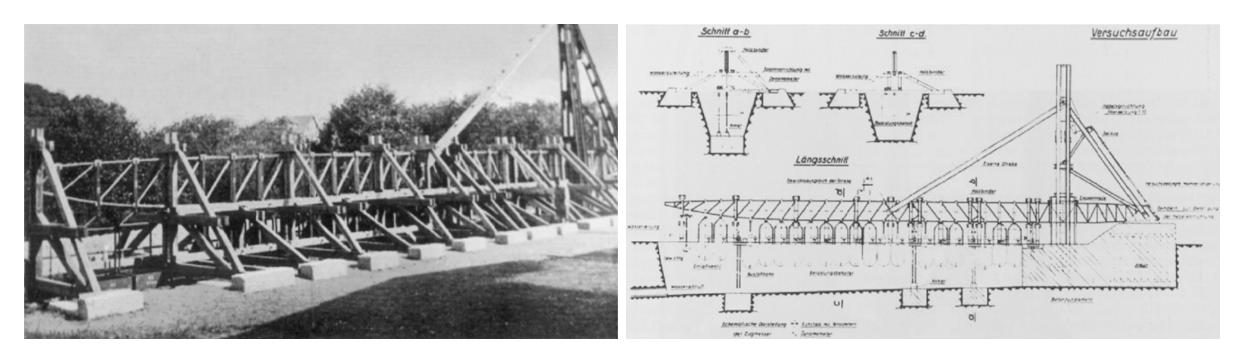

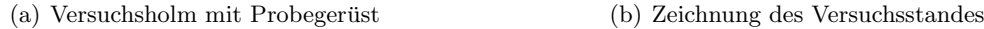

Abbildung 2.2.: Do-X Versuchsaufbau zur Belastung eines Probeholms [\[Dornier u. Tilgenkamp,](#page-96-1) [1931\]](#page-96-1)

Im Laufe der Zeit sah man sich aufgrund der gestiegenen Flugstunden und Anforderungen an die Geschwindigkeit und das Gewicht, immer öfter mit der Ermüdungsproblematik konfrontiert. Darüber hinaus waren die meisten Flugzeugbetreiber daran interessiert, die Maschinen auch uber deren maximal zugelassenen Flugstunden hinaus zu betreiben.

Einer der ersten belegten Unglücke durch Materialermüdung war der Absturz einer Kleinmaschine der Stinson Aircraft Company im Januar 1945 nahe Spring Plains (Voctoria, Australien). Bei dem Vorfall verlor die Kleinmaschine einen Flügel und kostete alle Insassen das Leben. Ermüdungsrisse in einem nicht richtig verschweißtem Stahlrohr, das ein Teil des äußeren Flügels mit der Flügelbox verband wurde als die Ursache für den Absturz identifiziert [\[Hooke u. Langford,](#page-96-5) [1956\]](#page-96-5).

Der Problematik bewusst, sind die Bemuhungen gerade der australischen Regierung, das Struk- ¨ turverhalten und die Alterung von Luftfahrtstrukturen noch besser zu verstehen, verstärkt worden. Es schlossen sich die Aeronautical Research Laboratories (A.R.L.) und das Department of Civil Aviation (D.C.A.) zusammen, um gemeinsam uber Austausch mit anderen internationalen ¨ Gruppen und eigenen Versuchen Forschung auf diesem Gebiet zu betreiben [\[Hooke u. Langford,](#page-96-5) [1956\]](#page-96-5).

Nicht anders als heute waren damals große Testlinge und das Versuchsequipment sehr teuer

und der Versuchsaufbau und die benötigten Maschienen waren zu der damaligen Zeit sehr groß und sperrig. Daraufhin versuchte man ausgehend von kleinen Standardversuchen, die Ergebnisse auf reale Strukturen zu übertragen, was sehr fehleranfällig ist. Erste Erfahrungen konnten in Australien bereits 1946 im Bereich der Konstruktion von Testständen und die Durchführung von experimentellen Strukturtests bei der Untersuchung der aus Holz gefertigenten DeHavilland Mosquito Tragflächen gewonnen werden. Zu dieser Zeit wurde den Konstrukteuren aufgrund der damaligen Erfahrungen und Stand der Technik bewusst, dass es für die Zulassung und Sicherheit unabdingbar ist, Großversuche an aerodynamische belasteten Strukturen durchzuführen. Um eine gewisse Variation an Lastfällen zu generieren, sind schon damals mit den bescheidenen Mitteln, drei grundsätzliche Methoden angewandt worden:

- die Wiederholung von statischen Belastungen
- das wiederholte Aufbringen einer Lastsequenz
- $\bullet$  das Aufbringen zufälliger Lastsequenzen

Die aus den Versuchen resultierenden Erfahrungen wurde genutzt, um Inspektionssmethoden zu etablieren und Vorhersagen über problematische Strukturbereiche machen zu können. So konnten Flugzeuge über der damals allgemein gültigen Safe Life Grenze sicherer und wirtschaftlicher betrieben werden ohne, den Flugbetrieb zu gefährden [\[Payne, 2008\]](#page-97-0).

Eine weitere Versuchsreihe durch die A.R.L. wurde in den 1950er Jahren an uber 222 North ¨ American P-51 Flügeln durchgeführt und fand große Aufmerksamkeit. Daraufhin veranlasste die Royal Aeronautical Society die Ergebnisse in ihre Kontruktionshandbucher aufzunehmen. ¨ Zwei Teststände konnten realisiert werden (Abbildung [2.3\)](#page-20-0). Der erste war sowohl für statische Belastungen als auch für dynamische Belastungen konstruiert. Die Basis stellte ein Stahlrahmen da, der für die Aufnahme des Lastgeschirrs über dem Flügel verantwortlich war. Die Kräfte wurden sowohl ober- als auch unterhalb über das Lastgeschirr via hydraulisch steuerbaren Stützen an definierten Stationen in der Struktur eingeleitet.

<span id="page-20-0"></span>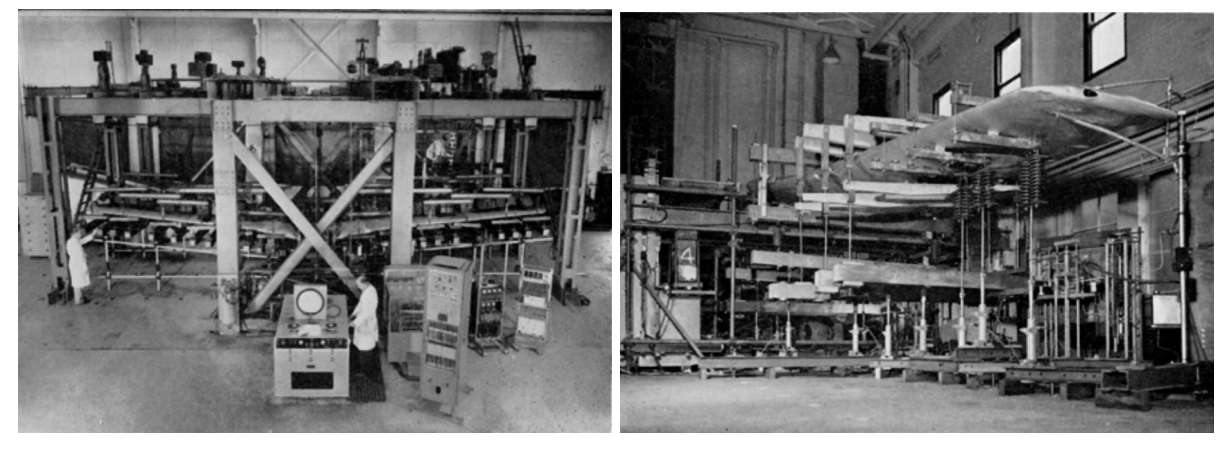

(a) Hyraulischer Teststand (b) Teststand zur Untersuchung des Vibrationsverhaltens

Der zweite Teststand beschränkte sich auf die Untersuchung von Vibrationen auf den Flügel.

Abbildung 2.3.: Zwei Teststände für die Untersuchungsreihe der P-51 Flügel [\[Payne, 2008\]](#page-97-0)

Zum Durchführen der Untersuchung musste der Flügel die im Flug typische Durchbiegung aufweisen. Die meist kleinen Amplituden konnten über ein System aus angeregten steifen Federn über unten und oben verbundene Lastklammern in den Flügel eingeleitet werden.

Daraus resultierend kam man zu den Erkenntnissen, dass die versagensgefährdeten Bauteile und die Art des Schadens vor allem bei der fail safe Auslegung von großer Bedeutung ist. Zudem wurde auf die Notwendigkeit von Ermüdungstests (*fatigue tests*) an kompletten Strukturen hingewiesen. So kam es bei der Ableitung der Lebensdauer von ähnlichen Bauteilen immer wieder zu Fehlern. Die komplexe Lastverteilung in einer redundanten Baugruppe macht es schwierig Einzelkomponenten zu testen. Es konnte gezeigt werden, dass die Qualität von zufälligen Lastsequenzen gute Ergebnisse erzielten, es aber damals noch sehr komplex war, diese auf größere Struktuen zu applizieren. Als nicht besonders zuverlässig stellte sich das Wiederholen von symmetrischen zu kurzen Lastenzyklen heraus. Als flexibel und erfolgreich hatte sich das wiederholte Durchlaufen von Ground-Air-Ground Zyklen als gute Alternative herausgestellt. Für eine noch bessere Adaption der Fluglastfälle wurde vorgeschlagen, zufällige hohe Lasten mit einer Anderung der mittleren Belastung in den Zyklus mit einfließen zu lassen [\[Payne, 2008\]](#page-97-0).

Gerade in den frühen Jahren waren die Fluglastprogramme einfach gehalten. Böenlasten und Groud-Air-Ground Zyklen wurden nur sehr vereinfacht eingearbeitet. Man war sich dessen schon früh bewusst, konnte aber nur auf das zu dem damaligen Zeitpunkt vorhandene Versuchsequipment zurückgreifen. Neben den Versuchen waren auch die Datenverarbeitungssyste zur Erfassung vieler Variablen noch nicht so weit entwickelt. Gute Fortschritte im Bereich der Großversuche wurden in den 1960er Jahren gemacht. Unter anderem wegen der DeHavilland Comet Unfälle und der daraus resultierenden Aufmerksamkeit und ausgeweiteten Forschung in diesem Bereich. Große Fortschritte konnten mit dem Aufkommen von elektrohydraulischen Systemen und Servoventilen gemacht werden, da man erstmals in der Lage war, die Test live zu überwachen und eine beliebige Abfolge von Lastwechseln elektronisch zu steuern. [\[Schijve, 1972\]](#page-97-6).

#### <span id="page-21-0"></span>2.1.2. Entwicklung neuer Konstruktionsphilosophien

Im Rahmen immer aufwändigerer Tests entwickelten sich auch die Konstruktionsphilosophien, die bis heute im Flugzeugbau Grundvoraussetzung fur die Zulassung und den sicheren Betrieb ¨ eines Flugzeuges sind.

Heute gibt es aufgrund von jahrelanger Erfahrung drei Auslegungskriterien, die verfolgt werden, um die Sicherheit der Stuktur unter allen annehmbaren Lastfällen zu gewährleisten.

Während der Entwicklung der DeHavilland Comet, dem ersten Passagierflugzeug mit Strahltriebwerken und Druckkabine, wurde die Struktur noch nach dem Safe Life Prinzip ausgelegt. Nach dieser Philosophie konstruierten Bauteile müssen theoretisch nicht inspiziert werden, da Schäden am Bauteil nicht erwartet und toleriert werden. Schäden würden einem Versagen gleichkommen und sind nur schwer bis gar nicht zu entdecken. Heute wird ein Safe Life Bauteil am Ende seiner Lebensdauer, nach einer festgelegten Zeitspanne oder einer begrenzten Anzahl von Flugstunden, ausgetauscht. Nach dem Verlust zweier Comets begann die aufwändige Suche nach dem Ursachen. Anhand eines Full Scale Test konnte festgestellt werden, dass es aufgrund des zyklischen Anderung des Kabineninnendrucks zu unerwarteten hohen Spannungen kam, die zu ¨

vorzeitiger Materialermüdung führten. Daraufhin bildeten sich Haarrisse in den Ecken der Notausstiege im Bereich der Fenster, die aufgrund fehlender Rissstopper zum Totalversagen der Kabinenschale durch plötzlichen Dekommpression und Kollaps der Struktur führten [\[Wanhill,](#page-97-7) [2002\]](#page-97-7).

Dies führte zur Fail Safe Strategie, in der von einer Schädigung der Struktur im Laufe der Lebensdauer ausgegangen werden wird. Schäden müssen aber durch sekundäre Lastpfade abgefangen werden, um ein Totalversagen auszuschließen. Außerdem sollten Schäden in festgelegten Inspektionsintervallen detektiert werden können, damit eine Reparatur möglich ist.

Weitere Unfälle verfeinerten die Auslegung, insbesondere aerodynamisch belasteter Strukturen, in den nächsten Jahrzehnten erheblich. So führten schwer sichtbare Produktionsfehler des Flügelmittelkastens (center wingbox ) des Schwenkfluglers General Dynamics Corperation F111 1964 ¨ kurz nach Indiensttellung zum Verlust einer Maschine und zur Ausarbeitung der Schadenstoleranz (damage toleranz) Strategie. Diese setzt genaue Materialkenntnis voraus, um Toleranzen und Inspektionsintervalle so zu planen, dass auftretende Sch¨aden auf jeden Fall entdeckt und repariert werden können. Die Erweiterung besteht darin, dass Risse bis zu einer Länge toleriert werden können bevor eine Reparatur notwendig ist.

Durch den Vorfall der Aloha Airlines B737 konnte die Auslegung um widespread fatigue damage (WFD) erweitert werden. Es soll ausgeschlossen werden, dass Schäden an mehreren Stellen (Risswachstum an Nietreihen), zum Versagen der Struktur fuhren. Das Bauteil soll auch bei ¨ widrigen Umständen (Korrosion, Ultrakurzstrecke) nicht vorzeitig versagen oder schnell altern [\[Wanhill, 2002\]](#page-97-7).

#### <span id="page-22-0"></span>2.1.3. Großversuche an Rumpfsektionen

Großversuche ganzer Flugzeuge/(-segmente) full scale aircraft tests werden schon seit den ersten Flugzeugen mit Druckrümpfen eingesetzt, um die Lebensdauer und Schäden der Struktur besser beurteilen zu können (vgl. Abbildung  $2.4(a)$ ). Zwar sind solche Tests aufwändig, zeitintensiv  $(> 24$  Monate) und teuer, bieten aber eine gute Basis für die Ermittlung von Wartungsintervallen und Reperaturmethoden. Die zu ertragenden Belastungen eines Flugzeuglebens können innerhalb eines übersichltichen Zeitraumes abgebildet werden. Durch die genannten Vorteile und praktischen Erfahrungen an der Struktur, werden Großversuche von fast allen zivilen und mili-tärischen Flugzeugherstellern eingesetzt [\[Niu, 2002\]](#page-97-2).

Zur Simulation von Fluglastfällen werden hydraulische Aktuatoren eingesetzt, um die hohen Kräfte in die Struktur einleiten zu können. Dabei müssen die Luftlasten, phsykalisch korrekt, durch Ersatzkräfte auf die Struktur aufgebracht werden. So gibt es verschiedene Ansätze, die Lasten über die komplette Spannweite z.B. eines Flügels in die Struktur einzuleiten.

Uber ein Lastgeschirr (*whiffle tree*) lassen sich an festgelegten Positionen verschieden große Kräfte in eine Struktur einleiten. Eine Punktlast wird dabei über ein System aus miteinander verbundenen Balken verteilt. Die nachfolgenden Balkenelemente sind jeweils an den Enden des Vorgängers, z.B. durch Kettenglieder befestigt (vgl. Balkenwaage). Je nachdem, ob die Lagerung der Balken im Schwerpunkt oder außerhalb statt findet, wird nach dem Hebelgesetz die Kraft verteilt. Lastgeschirre werden oft in Zugrichtung eingesetzt, sind aber bei der Verwendung von

steifen Verbindungen zwischen den Balken auch im Druckbereich möglich. Je nach Konfiguration, werden die Lasten uber Pads oder Lastscheren in die Rippen oder Schnittpunkte von Holm & ¨ Rippen eingeleitet. Pads belasten die meist dünne Haut von Luftfahrtstrukturen mit und müssen deswegen großflächiger und an ausgewählten Punkten eingesetzt werden, um Schäden durch die Krafteinleitung zu vermeiden (vgl. Abbildung [2.5\)](#page-24-0). Meistens handelt es sich bei den Pads um eine Kombination aus verschiedenen Materialien mit unterschiedlicher Härte. Heute eingesetzt Werkstoffe sind verklebte Platten aus Stahl, Holz und Gummi, um in der Kontaktfläche eine gewisse Felibilität und Schutz der Oberfläche zu erreichen.

<span id="page-23-1"></span><span id="page-23-0"></span>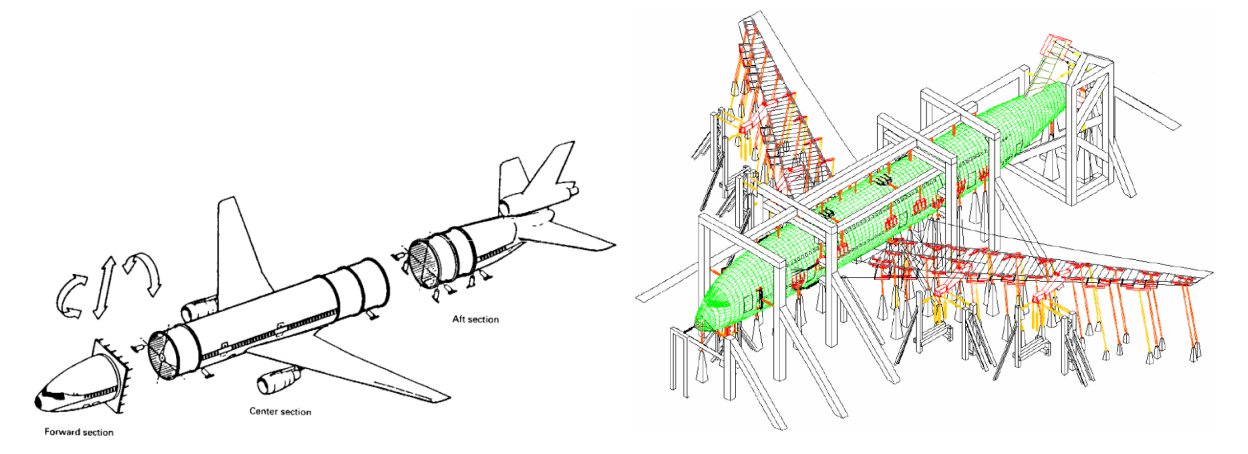

(a) Segmentweises Testen großer Strukturen (Lockheed L-1011 TriStar) [\[Niu, 2002\]](#page-97-2)

<span id="page-23-2"></span>(b) A380 Großversuch [\[IABGmbH, 2005\]](#page-96-2)

Abbildung 2.4.: Dastellung verschiedener Großversuchsaufbauten

Je nach Flugzeuggröße und Versuchsaufbau können mehrere hundert Aktuatoren verwendet werden (siehe Abbildung [2.4\(b\)\)](#page-23-2). Dabei wird teilweise die Kabine mit Druck beaufschlagt und im Freien getestet, um das Ermüdugungsverhalten besser abbilden zu können. Neben der gesamten Struktur werden teilweise unter Berucksichtigung der Randbedingungen, einzelne Sektionen, als ¨ sogenannte multisection full scale test untersucht. Unabhängig davon müssen die Strukturen mit einem stabilen Stahltragwerk umbaut werden, um die Kräfte auf die Struktur einbringen zu können, was den Platzbedarf nochmal steigert [\[Niu, 2002\]](#page-97-2). Es werden statische und dynamische Lastfälle untersucht, um ein möglichst großes Messspektrum zu erhalten. Durch die beschleunigten simulierten Lastfälle können variable Umgebungsgrößen wie z.B. Temperatur und Korrosion meistens nicht 100%ig korrekt erfasst werden [\[Grover, 1966\]](#page-96-6). Trotzdem können, abhängig vom Versuchsaufbau, kritische Bereiche wo Ermudung auftreten kann identifiziert werden. Zudem ¨ lassen sich kritische Moden, die Lebensdauer und *fails safe* Eigenschaften besser einschätzen.

<span id="page-24-0"></span>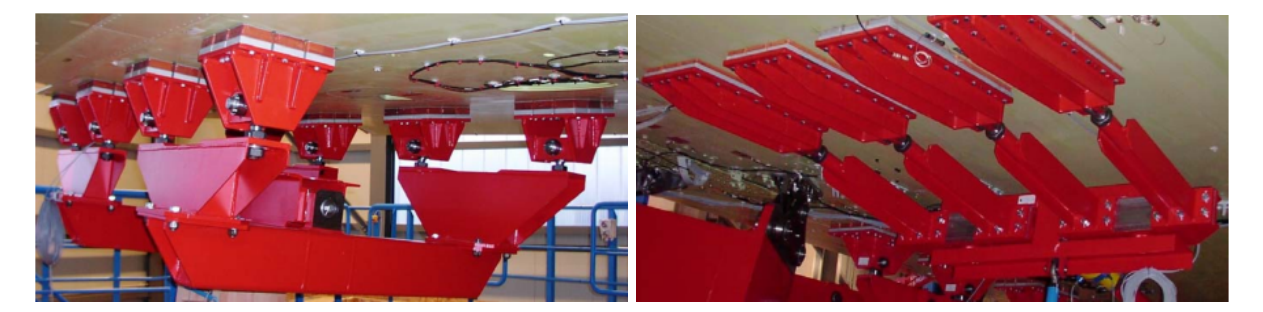

(a) Lastgeschirr mit Pads (Belastung in Z-Richtung) (b) Lastgeschirr mit Pads (Belastung in Y-Richtung)

Abbildung 2.5.: Lastgeschirrkonfiguration mit Pads [\[IABGmbH, 2005\]](#page-96-2)

In den 1970er Jahren sind Komponenten für den Airbus A300 B an verschienden Orten in Deutschland und Frankreich getestet worden. Die statischen Tests fanden in Toulouse statt, wobei die fatigue Tests wiederrum in Hamburg, Bremen und Müchnen, damals noch unter der ARGE (Arbeitsgesmeinschaft) Airbus durchgeführt worden sind. Dazu zählten damals die führenden deutschen Flugzeugbauer VFW, HFB, Messerschmitt, Dornier und Bölkow. Der Testling für den statischen Versuch in Toulouse bestand aus einem Großteil des Flugzeuges und wog 42 Tonnen, wobei 10 Tonnen auf das Testequipment und Lastvorrichtungen entfielen. Die rechte Tragfläche wurde komplett abgebildet mit allen beweglichen Teilen und Steuerrvorrichtungen, ebenso wurden als Ersatz fur die Triebwerke und das Fahrwerk Dummies installiert. Der Rumpf ¨ ist komplett mit Türen, aber aus wirtschaftlichen Gründen, nur mit einem Teil der Fenster versehen worden. Die restlichen Fenster wurden als Ersatzstrukturen nachgebildet. Die Tests waren zur Zertifizierung des A300 nach FAR 25 gedacht. Ein Großteil der Lasten stellen vor allem die aerodynamischen Kräfte des Rumpfes, der Flügel und des Leitwerks da. Die Kräfte an Flügeln und Leitwerk sind uber eine Kombination aus Lastgeschirren und Pads in die Strukturen einge- ¨ bracht worden. Das Lastgeschirr war auf Zug ausgelegt und übertrug die Kräfte durch die auf die Oberfl¨ache aufgeklepten 300mm·150mm grossen Pads. Gemessen wurden die Belastungen mit einer großen Anzahl an Dehnungsmessstreifen, deren Messdaten computergestutzt ausgewertet ¨ wurden. Neben verschiedenen Lastfällen für die Kabine, Manöver- und Böenlasten sind auf die beweglichen Flügelteile wie Ruder, Vorflügel und Klappen 1.5 mal Limit Load bei verformten Flügel aufgebracht worden. Nachfolgend sind Fail Safe und strukturschädigende Versuche durchgeführt worden, um das Ermüdungsverhalten zu ermitteln. Die Versuche für die Fatigue Tests liefen parallel an vier verschiedenen Versuchsaufbauten ab. Die Struktur wurde in die vordere Sektion, mittlere Sektion mit Flügel, der hinteren Sektion mit Seitenruder und Höhenleitwerk eingeteilt. Insgesamt sollten 120.000 Fluge simuliert werden, von denen 24.000 rissfrei bleiben ¨ mussten. Bis 48.000 Flüge sollte die wirtschaftliche Reparatur nachgewiesen werden und alle darüber hinaus laufenden Zyklen dienten zur Einschätzung der Rissausbreitungsgeschwindigkeiten. Die Aufteilung in Testsektionen sah man als Vorteil, da bei Schäden nicht der gesamte Versuch Aufgrund von Reperaturarbeiten stillstehen musste, sondern die Teilversuche ungehindert weiter liefen konnten. Ein Nachteil war aber, dass es sich als Herausforderung herausstellte, die Lasten an den Schnittstellen richtig in die Struktur einzuleiten. Man fand heraus, dass sich die richtige Lastverteilung erst nach ein oder zwei Spannten einstellte und ein Uberschneiden ¨ der Testsektionen notwendig war.

Die Lasteinleitung in die Flügelsektion geschah über eine hydraulische Hebevorrichtung, die über Querträger mit Pads verbunden waren und unter dem Flügel angebracht wurden. Diese Vorrichtung war im Gegensatz zu dem oben beschriebenen Zuggeschirr kompakter und die Befestigung der Pads mit der Struktur war weniger aufwendig. Als Nachteil stellte sich die schwierige Rissdetektierung unter den Pads heraus. Die auf Zug belastete Flügelstruktur ist besonders rissgefährdet. Zu spät erkannte Risse hätten sich negativ auf den Versuch ausgewirkt. Es mussten also Padpositionen gefunden werden, wo die Struktur gut geprüft werden konnte und die Padkräfte trotzdem noch repräsentative Ersatzbelastung darstellte. Neben den Kräften, die direkt uber die Pads eingeleitet wurden, sind ebenfalls Ersatzkräfte für die beweglichen Flügelkomponten wie Klappen eingebracht worden. Die Krafteinleitung für die Leitwerkskomponenten erfolgt nach dem selben Prinzip und war in der Lage, zwischen 20 und 30 Flüge pro Stunde zu simulieren [\[Vann, 1973\]](#page-97-8).

#### <span id="page-25-0"></span>2.1.4. Großversuche an Flügelstrukturen

Noch bevor Versuchsreihen an Sektionen oder einem kompletten Flugzeug durchgefuhrt werden, ¨ können unabhängig von einem Großteil der restlichen Struktur, größere Bauelemente getestet werden. Dazu zählen unter anderem die Hochauftriebs- und Steuersysteme. Die Entwicklung eines komplexen Systems, wie einem Verkehrsflugzeug, macht die parallele Fertigstellung und Zertifizierung aller Bauteile notwendig. Eine gute Vorbereitung und ein individuell angepasster Versuchsaufbau wird benötigt, um Verzögerungen zu vermeiden und das Gesamtprojekt nicht zu verzögern. Im folgenden werden ein paar Testaufbauten und -abläufe näher beschrieben, um einen Überblick zu erhalten.

Fur die Embraer 170 wurde von Kawasaki Heavy Insdustries Ltd. eine kinematische Analyse ¨ durchgefuhrt, die den reibungslosen Durchlauf verschiedener Klappenstellungen simuliert. Im ¨ Verlauf der Tests wurden die internen Lasten fur den operationellen Betrieb und außerhalb des ¨ Normalbetriebes getestet. Außerdem konnten so Aussagen uber die Lebensdauer des Klappen- ¨ mechanismus und aller beweglichen Teile getroffen werden. Für die Berechnung der Lasten und Spannung wurde die innere und äußere Landeklappe in MSC.ADAMS, einem Mehrkörpersimulationsprogramm, als Modell erstellt. Neben Luftlasten, Durchbiegung und Verformung des System konnten die kinematischen Systemparameter untersucht werden (siehe Abbildung [2.6\(a\)\)](#page-26-1). Diese Analyse unterstützt die Untersuchung am eigentlichen Testaufbau. Eine gute Übereinstimmung beider Resultate war für das Verständnis und die Zulassung wichtig. Der Teststand umfasst pro Klappe zwei Tracks, die über eine Stützstruktur im Boden verankert wurden. Einer die Tracks war aber beweglich, so dass verschiedene Flügelverformungen mit eingestellt werden konnten. Uber die Tracks werden die Doppelspaltklappen in ihre verschiedenen Positionen gefahren. In- ¨ segasamt umfasst der Teststand alle wichtigen Systeme, die zum Betrieb des Klappenmechanismuses wichtig waren. Die Lasten wurden uber ein Lastgeschirr aufgebracht, dass mit Pads an ¨ der Oberseite der Klappen befestigt werden konnte (siehe Abbildung [2.6\(b\)\)](#page-26-2). Aktuatoren, die oberhalb der Klappe an einem Rahmen fixiert waren, sorgten für die nötige Krafteinleitung über das Lastgeschirr. Die Pads sind nur auf der Oberseite der Vorder- und Hinterklappe aufgebracht

und konnten, je nach Klappenstellung, verschiedene Belastungsmodi simulieren [\[Yoshida u. a.,](#page-98-0) [2004\]](#page-98-0).

<span id="page-26-1"></span><span id="page-26-0"></span>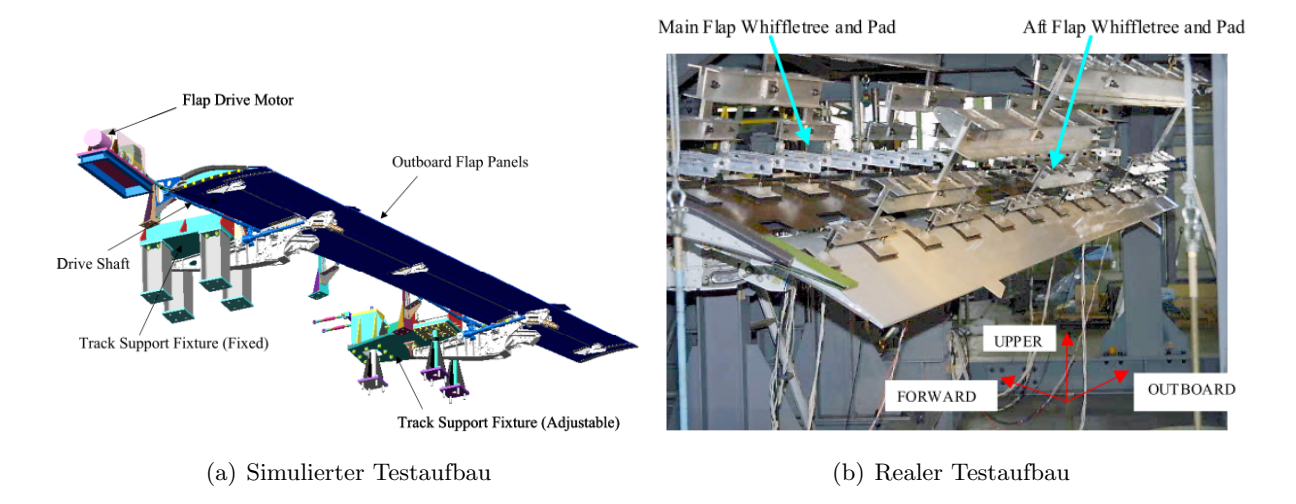

<span id="page-26-2"></span>Abbildung 2.6.: Simulierter und realer Versuchsaufbau des Empraer 170 Klappentests [\[Yoshida](#page-98-0) [u. a., 2004\]](#page-98-0)

Weitere Test in diesem Bereich gab es an der äußeren Landeklappe des NAL SARAS von Hindustan Aeronautics. Diese aus Verbundwerkstoffen hergestellte Klappe umfasst 10 Rippen und einen Holm bei ca. 25% der Klappentiefe. Die Luftkräfte wurden in Tiefenrichtung an der Klappe aufgebracht. Die Druckkr¨afte wurden an 18 Punkten, jeweils zwei Lasteinleitungspunkten pro innen Rippe und jeweils einem an den äußeren Rippen, auf kleiner Fläche an der Klappenunterseite in die Struktur aufgebracht. Die Luftlasten an der Oberseite wurden zwischen den Rippen mit jeweils zwei großflächigen Pads aus Holz und Gummi (insgesamt 18 Stück) simuliert. Als letztes wurden die Rippen in Längsrichtung belastet. Alle drei Lasten wurden nur über ein Lastgeschirr und einen einzigen hydraulischen Aktuator aufgebracht, um sicher zu stellen, dass eine synchrone Belastung der Struktur statt fand. Der Aufbau entkoppelte dabei Saug-, Druck und Längskräfte um eine gegenseitige Beeinflussung weitgehend auszuschließen. Die Befestigung am Flügel war über zwei bewegliche Anschlüsse über zwei Verbindungspunkte, an dem auch die Reaktionskräfte ermittelt werden konnten, simuliert [\[Ramanaiah u. a., 2009\]](#page-97-9).

Eine der modernsten Full-Scale-Tests für Hochauftriebssysteme wird speziell für die Zertifikation und Validierung der Hochauftriebssysteme des A350 in Hamburg bei der Airbus Deutschland GmbH in Hamburg installiert. Das Versuchsaufbau in Hamburg umfasst eine komplette innere Landeklappe. Für die Untersuchung sind in die Struktur unterschiedliche Vorschäden und reparierte Bereiche eingebracht worden. Diese umfassen Stellen mit Teflonstreifen um Delamination zu simulieren, reparierte und aufgedickte Bereiche um das Ermüdungsverhalten mit abbilden zu können. Die Landeklappe ist insgesamt 11m lang und umfasst neben der vollständigen Klappenstruktur auch Teile des Flugelkastens. Dieser ist aus Aluminium gefertigt, weist aber die ¨

selbe Steifigkeit auf, wie sie im A350 als CFK Struktur zum Einsatz kommt. Die Lasten werden mit hydraulischen Aktuatoren, die unterhalb der Klappe installiert sind, aufgebracht. Die Kräfte lassen sich gezielt in Tiefenrichtung und senkrecht zur Oberfläche aufbringen. Die Lasteinleitung erfolgt über Pads, die die Kräfte in den Schnittpunkten von Holm und Rippen aufbringen. Die Pads sind mit der Oberfläche verklebt und bestehen aus einer Stahlplatte, die zusätzlich mit einer Holz- und einer Gummiplatte verklebt ist.

Im Rahmen des Zertifizierungsprogrammes müssen verschiedene Lastfälle bei unterschiedlichen Klappenstellungen getestet werden. Anstatt die Klappe mit der Messtechnik und der Aktuatorik zu verfahren, verschiebt sich der Bereich, der als Teil des Flugels nachgebildet worden ist. Da- ¨ durch kann die Klappen-Flügel Interaktion simuliert werden, ohne einen vollständig beweglichen Teststand zu konstruieren.

Gemessen werden die Dehnungen an vorher festgelegten Orten mit DMS. Zudem kommt ein optisches Messverfahren zum Einsatz. Ein uber der Klappe installiertes stereoskopisches Kame- ¨ rasystem erfasst die globale Verschiebung der gesamten Struktur. An den Levern werden zur besseren optischen Erfassung, Markierungspunkte mit besonders hohen Kontrast aufgebracht.

Der Ablauf sieht drei Phasen vor. In der ersten Phase wird die Struktur bis Limit Load getestet um die sogenannte first-flight-clearance zu erhalten. In den folgenden Phasen wird mit Lasten bei verschiedenen Klappenstellungen bis Ultimate Load getestet. Im letzten Schritt wird die Struktur so stak belastet, bis sie schließlich versagt.

#### <span id="page-27-0"></span>2.2. Virtuelles Testen

Unter virtuellem Testen kann die numerische Ermittlung von Daten eines der Wirklichkeit nachempfundenen Versuches zur Zertifizierung und Entwicklung von Bauteilen verstanden werden. In fast keinem Bereich ist die Entwicklung und Zulassung von Komponenten so herausfordernd und teuer wie in der Luftfahrt. Die Auflagen für die Zulassung großer Transportflugzeuge wird in der Europäischen Union für alle Mitglieder durch die Certification Specifications for Large Aeroplanes (CS-25) von der European Aviation Safety Agency (EASA) festgelegt. Schon heute wird fast in jeder Entwicklungsstufe, zu jedem Test ein Modell erzeugt, um die Ergebnisse abzusichern. Eine iterativer Prozess zwischen dem Vergleich von Modellen und Versuchsergebnissen hilft, Modelle zu verbessern und Versuche gezielter durchführen zu können.

Versuche werden fast in jeder Entwicklungsphase eines Flugzeuges durchgefuhrt. Begonnen ¨ wird mit Materialtests den sogenannten Coupons, über Strukturdetails, Komponenten und Baugruppen bis hin zu sehr aufwändigen Großversuchen, wie sie von der Industrieanlagen-Betriebsgesellschaft-mbH (IABG) in Dresden an einer kompletten A380 durchgefuhrt wurden. ¨ Virtuelles Testen kann in jeder Projektphase den Entwicklungszyklus unterstutzen ob es um die ¨ Verifizierung von neuen Konzepten oder als Alternative zu Komponenten- und Full Scale Tests geht.

Die Ziele sind die Kostenreduzierung von Produktvalidierung und -verifizierung und die allgemeine Verbesserung der Leistung und Lebensdauer (z.B. Flugstunden & Fluge). Zudem erhofft ¨ man sich, Entwicklungszyklen verkürzen zu können.

Heute spielen rechnergestützte Entwicklungsverfahren (CAE - *computer-aided engineerin*), wie

die Finite-Elemente-Methode (FEM) schon eine entscheidende Rolle. Aufgrund der Modellbildung und der nur approximierten Lösung müssen die Berechnungen immer noch von zeit- und kostenintensiven Versuchen begleitet werden. Eine weitere Verschiebung in Richtung CAE Verfahren könnten indirekt die Wirtschaftlichkeit erhöhen, da frühe aussagekräftige Ergebnisse den Aufwand von Modifikationen reduzieren und ein markreiferes Produkt zu Verfugung stehen ¨ könnte. Nachbesserungen werden mit fortschreitender Entwicklungsphase immer kostenintensiver und schaden im Extremfall der Reputation des Unternehmens (vgl. Abbildung [2.7\)](#page-28-0). Durch die Herstellung von Versuchskörpern und Binden von Ressourcen (Platzbedarf, Equipment, Spezialisten) über Monate oder sogar Jahre hinweg, lassen sich die Kosten laut Prognose um mindestens den Faktor 8 reduzieren. Allein schon für die Entwicklung der A380 konnten 15 Versuche eingespart werden [Mahè u. a., 2005].

<span id="page-28-1"></span><span id="page-28-0"></span>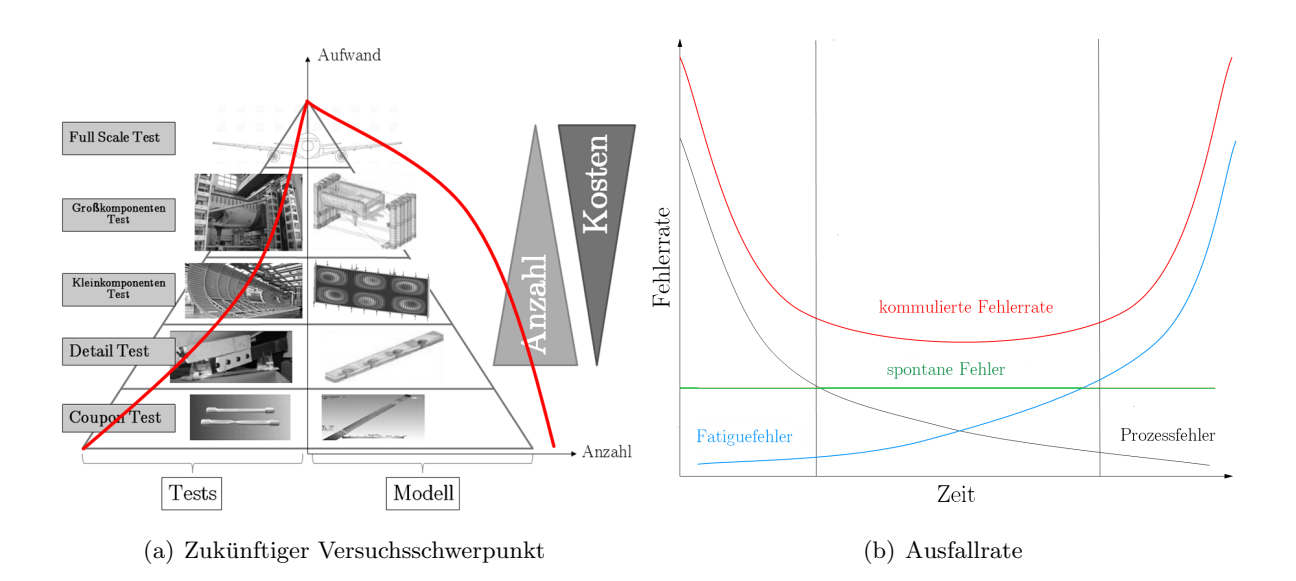

<span id="page-28-2"></span>Abbildung 2.7.: Zukünftige Entwicklung der Testmethoden [2.7\(a\)](#page-28-1) um die Zuverlässigkeit der Produkte [2.7\(b\)](#page-28-2) zu erhöhen und Kosten zu senken

Erste Erfahrungen sammelte man bei Airbus im Jahr 2000 bei der Zertifizierung des A340-600, bei dem ein statischer Versuch der hinteren unteren Sektion als virtuellen Test modelliert wurde. Das war der erste Versuch, die Entwicklung mit einem solchen Modell zu unterstützen. Dadurch konnten Risiken minimiert und ein größerer Testaufbau vermieden werden, da die Ergebnisse bewiesen, dass ein virtuelles Testmodell in der Lage ist, die Wirklichkeit annähernd wiederzugeben. Fur dasselbe Flugzeugmuster wurde ebenfalls ein statischer Beulversuch des vorderen Mittelholm ¨ durchgefuhrt. Hier konnte ebenfalls eine gute Korrelation der Test- und Modellergebnisse erzielt ¨ werden. Weitere Erfahrungen wurden bei dem Vergleich eines Vogelschlages oberhalb der A380 Cockpitfenster gemacht, wo die Zertifizierung durch die analytischen Ergebnisse erreicht werden konnten. Im Bereich Ermüdungs- und Schadenstoleranz ( $fatique \& damage tolerance$ ) konnte ein Tool erfolgreich validiert werden, dass zur Berechnung von Rissen und Drucklasten in der Flügelwurzel zur Unterstützung der Instandhaltung des A300 genutzt wird [Mahè u. a., 2005]. Beim virtuellen Testen besteht die Herausforderung, geeignete und zuverlässige moderne Methoden in einer Prozesskette zu integrieren. Gerade im Bereich der Hardware, ist bisher ein stetige

Leistungssteigerung festzustellen, was die hardwareseitige Begrenzung nur noch eine Frage der Zeit erscheinen lässt.

Trotz aller Entwicklungen müssen diese Ansätze vom Gesetzgeber genehmigt und zur Zertifizierung freigegeben werden, um die genannten Vorteile auch vollständig ausschöpfen zu können. Die EASA gibt Änderungen der Vorschriften in sogenannten notices of proposed amendments (NPA) heraus. Diese Durchlaufen einen Prozess aus erstem Entwurf, öffentliche Diskussion und schlussendlich der Veröffentlichung, bis sie schließlich in Kraft treten kann [\[EASA, 2013\]](#page-96-7). Änderungen die das virtuelle Testen betreffen, wurden in der NPA 25C-290 unter proof of structure veröffentlicht. Diese werden trotz des konservativen Ansatzes für eine Chance gehalten, die Entwicklung von virtuellen Modellen voran zu treiben [Mahè u. a., 2005].

Zusammenfassend ist zu sagen, dass Airbus seit einigen Jahren positive Erfahrungen in dem Bereich sammelt und in Ansätzen schon produktiv gebraucht. Mit leistungsfähigerer Hard- und Software wird man in den nächsten Jahren noch bessere Ergebnisse erzielen können. Dessen ungeachtet müssen Modelle und Grundlagenforschung im Bereich der Material- und Fehlerkriterien verfeinert werden, um den Anforderungen gerecht und die Resultate noch zuverlässiger zu machen.

In Zukunft sollen die einzelnen Disziplinen noch mehr Informationen austauschen und statische mit Fatigue Versuchen kombiniert werden, um Strukturen schon im Vorfeld optimieren und Modelle zu validieren. Auf lange Sicht sollen Strukturtests großer Komponenten, nicht mehr in dem Umfang wie heute stattfinden, sondern durch Modelle und Versuche von kleineren Baugruppen beschränkt werden. Um die Qualität und Rückverfolgbarkeit der Ergebnisse zu gewährleisten, ist aber eine Optimierung der gesamten Prozesskette notwendig. Das beginnt bei der Ubergabe der ¨ Daten von der rechnerunterstützte Konstruktion (CAD - *computer-aided design*) an die Nachfolgenden CAE Anwendungen und der Idealisierung der Daten, bis hin zu dem automatischen Vernetzen und Berechnung der Modelle und der Anspassung der Soft- und Hardware.

Die Korrelation der Ergebnisse soll in Zukunft mit weniger, aber aussagekräftigeren Tests erreicht werden, damit Simulationen früher und kostengünstiger eingesetzt werden können. Gerade das Zusammenführen von jahrelang gewachsenen Entwicklungsprozessen und Strukturen ist eine Herausforderung. Zudem haben sich die meisten Firmen über Jahre hinweg extrem auf eine Software spezialisiert und dort große Kompetenz aufgebaut, die Ihnen andere, zum Teil neuere Software, nicht bieten kann [\[el Khaldi u. a., 2009\]](#page-96-8). Aufgrund der beschriebenen hohen Anforderungen, wird es in absehbarer Zeit nicht möglich sein, mit Full Scale Simulationen alle auftretenden Fehler und Probleme abbilden zu können. Bis dahin gibt es den Ansatz die Strukturen in mehreren Schritten (Flügel–>Rippe–>Steg–>Nietverbindung) zu verfeinern, um Details herausarbeiten zu können. Einen ähnlichen Ansatz wird im Automotive Sektor verfolgt, da hier schon auf simulierte Crashtests zuruckgegriffen wird. Mit sogenannten Einheitsmodellen ¨ (single core models), unter Verwendung moderner Schnittstellen, ist man in diesem Sektor in der Lage, Modelle über verschiedene Entwicklungsstufen hinweg verwenden zu können[\[el Khaldi](#page-96-8) [u. a., 2009\]](#page-96-8).

### <span id="page-30-0"></span>3. Grundlagen

Es gibt eine Reihe finiter Elementarmodelle, die aus der Festkörpermechanik bekannt sind. Man unterscheidet ein- und zweidimensionalen Elemente. Der Balken gehört in die erste Kategorie und kann Längs-, Quer-, Biege- und Tosionskräfte aufnehmen. Für flächige (zweidimensionale) Geometrien eignen sich besonders Platten und Schalenelemente. Diese haben die gemeinsame Eigenschaft, dass die Dicke im Vergleich zu der ebenen Ausdehnung sehr klein ist. Platten können Kräfte nur senkrecht zu den Oberflächen und Momente in der Ebene aufnehmen. Daraus resultiert Biege- und Schubspannung. Die Belastungen werden in Normal- und Schubkräfte umgesetzt [\[Heim, 2005\]](#page-96-9).

Die FEM beschreibt uber die Gleichgewichtsbedingung den Zusammenhang zwischen Kraft und ¨ Verschiebung. Dieser Ansatz wird auch Steifigkeitsansatz genannt. Er beschreibt wie sich aus einer Verschiebung v eine von der Elementsteifigkeit k abhängige Kraft F ergibt. Bei isotroplinearen Materialien verhalten sind die Spannungen proportional zu den Dehnungen. Die Proportionalität zwischen Kraft und Weg kann am besten über das Hooke'sche Gesetz in Matritzenform beschrieben werden.

$$
[F] = [K] \cdot [U] \tag{3.1}
$$

Der Kraftvektor [F] ist ein Produkt aus der Federsteifigkeit [K] und der Verschiebung [U].  $[K]$  als Gesamtsteifigkeitsmatrix fasst alle linearen Elementsteifigkeiten des Modells über das Superpositionsprinzip zusammen.

#### <span id="page-30-1"></span>3.1. Grundlegende Klappenstrukturen

Grundsätzlich weist eine Landeklappe einen ähnliche Aufbau wie ein Flügel auf. Die grundlegende Lasten der Tragwerksstruktur sind Querkräfte, Biege- und Torsionsmomente. Die Bauteile lassen sich nach in unterschiedliche Kategorien zuordnen:

- Zugelemente
- Druckelemente
- Biegeelemente
- Schubelemente

Als Zugelemente können die Untergurtplatte des Biege-Torsionskastens (BTK) und z.B. die Gurte von Biegeträgern benannt werden. Elemente primär auf Druck belastet sind u.a. die längsversteiften Hautfelder der Klappenoberseite und die Flansche der Biegeträger. Der BTK als ganzes, bestehend aus den Gurtplatten und den Holmen nehmen Biegung und Torsion auf. Die Schubelemente können als Koppelglieder zwischen Druck- und Zugelementen gesehen werden. Hierzu zählen die Stege der Holme sowie die Gurtplatten und Schalen der Klappe. Wie zu erkennen ist, stimmt die Einteilung nur, wenn die primäre Belastungsart betrachtet wird, da in der Regel eine Kombination aus zwei oder mehreren Lasten stattfindet [\[Seibel, 2009\]](#page-97-1).

Eine Biegemomentenbelastung  $M_x$  des Biegetorsionskastes erzeugt Spannungen aufgrund von Normalkraftbelastungen in der Haut und in den Holmen. Unter der Annahme eines symmetrischen Aufbaus erzeugt das Moment Zug auf der Oberseite der Haut und der Holme und Druck an der Unterseite (vgl. Abbildung [3.1\(a\)\)](#page-31-1).

Greift eine Querkraft  $Q_z$  im Schubmittelpunkt an (keine Torsion), entstehen Schubbelastungen im Kastenquerschnitt. Diese steigen in der Haut linear in Richtung der Holme an und verlaufen mit maximaler Intensität von der Oberseite des Holms zur Unterseite. Vereinfacht kann angenommen werden, dass  $Q_z$  zur Hälfte von den Holmquerschnitten, in Abhängigkeit von deren Höhe, aufgenommen wird (vgl. Abbildung  $3.1(b)$ ).

<span id="page-31-1"></span><span id="page-31-0"></span>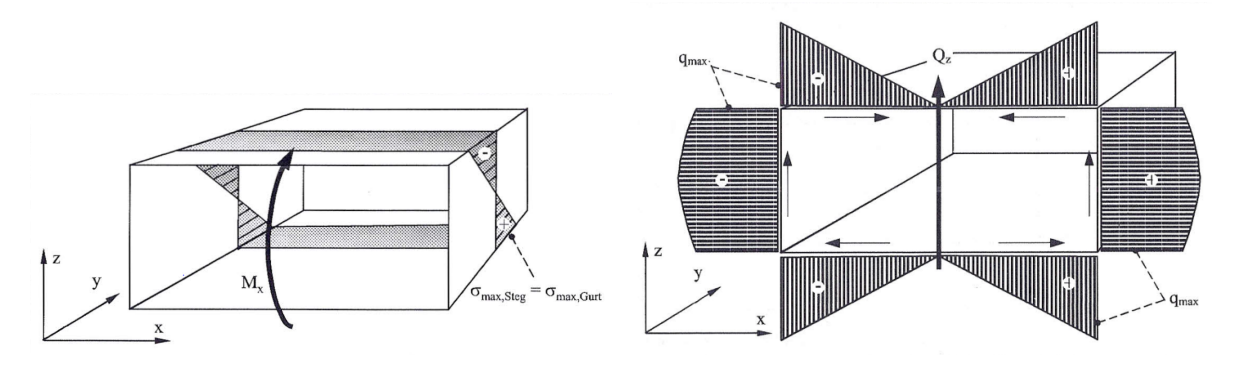

(a) Kastenquerschnitt mit Biegebelastung  $M_x$  und re- (b) Kastenquerschnitt mit Querkraftbelastung  $Q_z$  und sultierender Normalspannungsverteilung resultierender Schubflussverteilung q

<span id="page-31-2"></span>Abbildung 3.1.: Kastenquerschnitt unter verschiedenen Belastungsarten [\[Seibel, 2009\]](#page-97-1)

Unter der selben Voraussetzung erzeugt ein induziertes Torsionsmoment  $M_y$  eine Schubbelastung, die gleichmäßig vom ganzen Kastenquerschnitt aufgenommen wird (vgl. Abbildung [3.2\(a\)\)](#page-32-2). Der Biegetorsionskasten (BTK) kann aus einer oder mehreren Boxen bestehen, die in Spannweitenrichtung durch die Rippen begrenzt werden. Die Holme und die Haut-Stringer Kom-bination, die über Flansche verbunden sind, bilden den BTK (siehe Abbildung [3.2\(b\)\)](#page-32-3). Die Anzahl der Holme und Rippen ist dabei Design und Lastfall abhängig. Der Biegetorsionskasten ist die Struktur, die der Klappe ihre Steifigkeit verleiht und fur die Lastverteilung verantwortlich ¨ ist (Abbildung [3.3\)](#page-32-1).

<span id="page-32-2"></span><span id="page-32-0"></span>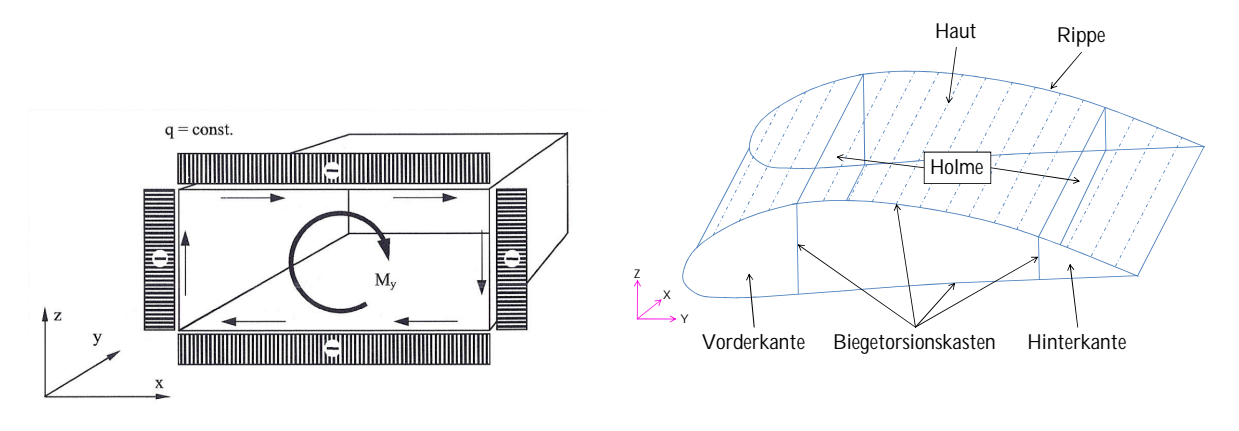

(a) Kastenquerschnitt mit Torsionsbelastung  $M_y$  und resultierender Schubflussverteilung [\[Seibel, 2009\]](#page-97-1)

<span id="page-32-3"></span>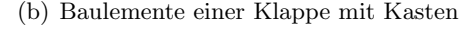

Abbildung 3.2.: Kastenquerschnitt unter der Belastung  $M_y$  und allgemeiner Aufbau

Die Haut wird von den aerodynamischen Kräften belastet und leitet diese in die angrenzenden Rippen und Holme ein. Zum dem wird diese durch die globalen Verformung der Klappe auf Zug/Druck belastet. Sie neigt daher, bedingt durch ihre geringe Dicke zum Beulen, und ist daher meistens mit Stringern verstärkt.

Als Teil des Biegetorsionskastens leiten die Holme Kräfte in die Rippen ein. Diese werden wiederum über die Lever in den Flügel eingeleitet. Sie verlaufen über die komplette Spannweite und können aus Gewichts- und Stabilitätsgründen unterschiedliche Ausführungen aufweisen. Die Holme sind meistens als Zugfeldträger mit vertikalen auf Druck belastbaren Pfosten ausgelegt [\[Grote u. Feldhusen, 2012\]](#page-96-10).

Die Rippen sind fur die Formgebung und die Um- und Krafteinleitung von der Haut in den Klap- ¨ penkasten verantwortlich. Wenn sie als Torsionsrippen, also nicht parallel zur Flugrichtung ausgeführt sind, können sie auch die Torsionssteifigkeit erhöhen. Der Einfluss der Flügelverformung auf die Klappe ist nicht zu vernachlässigen, da die Auslenkungen durch die aerodynamischen Kräfte erheblich sind und die Klappenstruktur ebenfalls stark beeinflussen (siehe Abbildung [3.3\)](#page-32-1).

<span id="page-32-1"></span>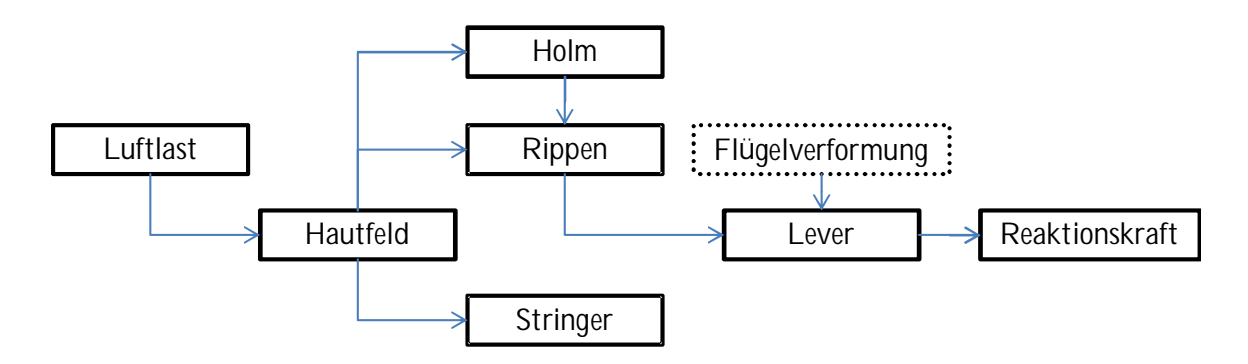

Abbildung 3.3.: Lastpfad

#### <span id="page-33-0"></span>3.2. Kräfte an einem umströmten Körper

Die Kräfte, die an einer Klappe wirken, lassen sich mit denen eines Tragflügelprofils anhand der Profiltheorie beschreiben. Grundsätzlich entstehen aerodynamischen Kräfte und Momente, wenn ein Körper von einem Fluid umströmt wird und mit diesem interagiert. Die Entstehung von Kräften auf einem Tragflügel lassen sich auf zwei Ursachen zurückführen [\[Anderson, 2001\]](#page-96-11):

- Druckverteilung  $p[N/m]$  senkrecht zu der Körperoberfläche in einem Punkt
- Schubspannungsverteilung  $\tau$ [N/m] tangential zu der Körperoberfläche in einem Punkt

Diese zwei Mechanismen wirken sich sowohl auf einfache Körper als auch auf komplexe aerodynamische Strukturen gleich aus. Nach Definition wirkt die Druckraft senkrecht zur Oberfläche und die Schubspannung tangential zu ihr (siehe Abbildung  $3.4(a)$  1.)). Werden beide Größen über die Oberfläche integriert, erhält man die resultierende Gesamtkraft  $R$ , die auf das Profil wirkt. Diese Resultierende setzt sich aus dem Auftrieb F<sup>a</sup> senkrecht zur Geschwindigkeit der freien Anströmung  $U_{\infty}$  und dem Widerstand  $F_w$  parallel zu  $U_{\infty}$  zusammen. Die auf das Profil wirkenden Kräfte werden in einer Normalkraft  $F_N$  und einer Tangentialkraft  $F_T$  unterteilt (vgl. Abbildung [3.4\(a\)\)](#page-34-1). Integriert man die Druck- und Schubspannungsverteilung von der Ober- und Unterseite über die Oberfläche und fasst man diese zusammen, erhält man die Gesamtkraft pro Einheitsspannweite:

$$
F_N = \int_{VK}^{HK} (p_o \cos \theta + \tau_o \sin \theta) ds_o + \int_{VK}^{HK} (p_u \cos \theta - \tau_u \sin \theta) ds_u
$$
\n(3.2)

$$
F_T = \int_{VK}^{HK} (-p_o \sin \theta + \tau_o \cos \theta) ds_o + \int_{VK}^{HK} (p_u \sin \theta + \tau_u \cos \theta) ds_u
$$
\n(3.3)

Diese Kräfte beziehen sich nicht auf die freie Anströmung sondern auf die Profilsehne c. Liegt die Profilsehne parallel zur freien Anströmung ist der Anstellwinkel  $\alpha = 0$  und es gilt [\[Anderson,](#page-96-11) [2001\]](#page-96-11):

$$
F_a = F_N
$$

$$
F_w = F_T
$$

Durch einfache trigonometrische Funktionen lassen sich folgende Abhängigkeiten herstellen:

$$
F_a = F_N \cos \alpha - F_T \sin \alpha \tag{3.4}
$$

$$
F_w = F_N \sin \alpha + F_T \cos \alpha \tag{3.5}
$$

<span id="page-34-1"></span><span id="page-34-0"></span>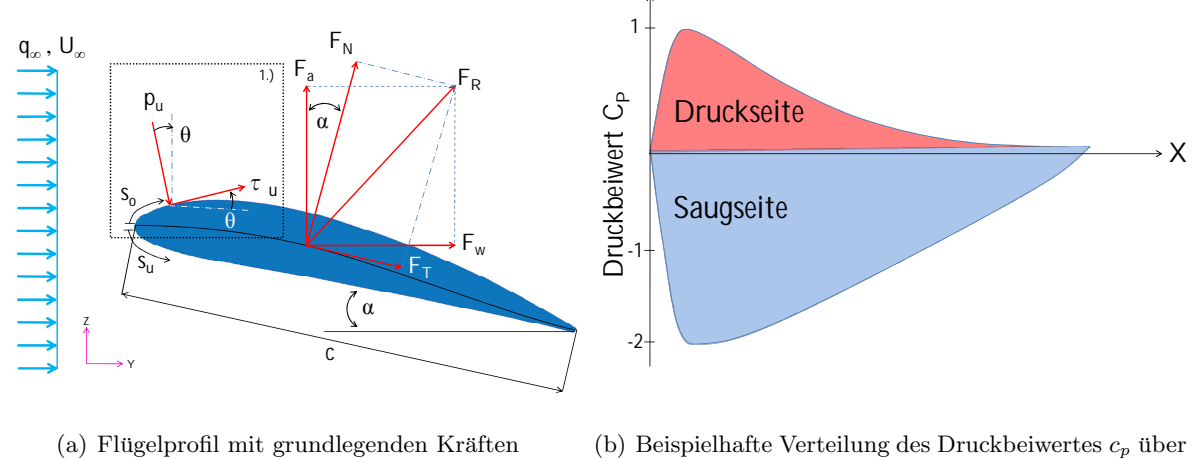

<span id="page-34-2"></span>(b) Beispielhafte Verteilung des Druckbeiwertes  $c_p$  über der Koordinate X

Abbildung 3.4.: Profilanströmung und Druckbeiwertverteilung

Neben diesen grundlegenden Mechanismen gibt es noch weitere aerodynamischen Größen. Es handelt sich um die dimensionslosen Beiwerte. Diese haben die Vorteile, dass sie gleiche Werte aufweisen wenn geometrisch ähnlicher Körper bei gleichen Ählichkeitszahlen untersucht wer-den (z.B. Windkanalmodelle) [\[Schulze, 2009\]](#page-97-11). Mit der Annahme einer reibungsfreien Strömung, setzen sich die Kräfte nur aus der Druckverteilung auf der Profiloberfläche zusammen. Die Koeffizienten werden mit dem dynamischen Druck der freien Anströmung, der sich aus der Dichte des umgebenden Fluids ( $\rho_{\infty}$ ) und der Geschwindigkeit ( $U_{\infty}$ ) zusammensetzt, gebildet [\[Anderson,](#page-96-11) [2001\]](#page-96-11):

$$
q_{\infty} = \frac{1}{2}\rho_{\infty}U_{\infty}^2\tag{3.6}
$$

Für Profile können kann der dimensionslose Auftriebsbeiwert pro Einheitsbreite  $c$  mit folgender Gleichung dargestellt werden:

$$
c_a = \frac{F_a}{q_{\infty}c} \tag{3.7}
$$

Dieser lässt sich wiederum nach der Auftriebskraft  $F_a$  umstellen:

$$
F_a = c_a q_\infty c \tag{3.8}
$$

Die anfangs erwähnte Druckverteilung ist eine wichtige Größe, die die Kraft für jeden Punkt der Flügeloberfläche beschreibt (siehe Abbildung [3.4\(b\)\)](#page-34-2). Mit Hilfe des dimensionslosen Druckbeiwertes  $c_p$  lässt sich die Druckverteilung über einem Profil, mit der Kenntnis des lokalen Druckes p, grafisch gut darstellen und auswerten:

$$
c_p = \frac{p - p_{\infty}}{q_{\infty}} \tag{3.9}
$$

Integriert man die Differenz des Druckbeiwertes  $\Delta c_p(y) = c_{p_u} - c_{p_o}$  von Ober- und Unterseite des Profils über die Profillänge  $l$ erhält man $c_a\colon$ 

$$
c_a = \frac{1}{c} \int_{y=0}^{l} \Delta c_p(y) d\left(\frac{y}{l}\right)
$$
\n(3.10)

### <span id="page-35-0"></span>3.3. Dünne Platte

Dünne Platten sind ebene Flächentragwerke, deren Abstand zwischen den zwei Plattenoberflächen klein im Verhältnis zur Länge und Breite ist. Für dünne isotrope Hautfelder können aufgrund der richtungsunabhängigen Verhaltens Vereinfachungen in der Festigkeitshypothesen, Elastizitatsgesetz und Spannungsfunktionen gemacht werden [\[Wiedemann, 2007\]](#page-97-12).

Die Schubverformung in Querschnittsrichtung kann bei sehr dünnen Platten vernachlässigt werden. Platten können neben den auftretenden Membrankräften auch Biegung aufnehmen und bilden in der Luftfahrt die Basis für den angestrebten Leichtbau. So werden flächige Elemente im Bereich der Flügel und in der Rumpfsektionen als Haut/Beplankung eingesetzt. Größtenteils werden die Hautfelder mit Stringern versteift, um z.B. Versagenformen wie Beulen abzumildern. Meistens wird Die Lagerung von dunnen Luftfahrtstrukturen wird normalerweise als eine Mit- ¨ telung zwischen gelenkig gelagert und fest eingespannt angesehen [\[Niu, 2002\]](#page-97-2).

Grundsätzlich können zwei verschiedene Arten von flächigen Tragwerken anhand des Verhältnisses der Dicke und der maximalen Auslenkung unterschieden werden:

- Dicke Platten mit Biegung als treibende Belastung  $\rho/t < 0, 5$
- Dünne Platten mit Kombination aus Biegung & Zug als treibende Belastung  $0, 5 < \rho/t < 5$

Die Kombination aus den Eigenschaften dickerer Platten und Membranen machen dünne Platten für den Leichtbau interessant. Die genaue Berechnung normal belasteter Platten ist aus diesem Grund sehr aufwendig und kann für die linearen Lastfall bei großer Auslenkung nur annähernd durch die rechnerische Kombination aus Membran- und Plattentheorie erreicht werden.

Zudem können nicht unerhebliche Abweichungen durch zu steife Berandungen entstehen. Durch die Membranspannungen werden auch die einspannenden Strukturen elastisch verformt und müssen in den Rechnungen berücksichtigt werden [\[Niu, 2002\]](#page-97-2).
# <span id="page-36-2"></span>4. Modellbildung

Die Landeklappe unterliegt als Teil des Flügels einer ähnlichen Formvariation. Je nachdem, an welcher Stelle sie im Flügel integriert ist, kann sie gepfeilt sein und Anderung der Streckung aufweisen. Im Rahmen einer grundlegenden Untersuchung, sind die Zusammenhänge und Abhängigkeiten komplexer geometrischer Strukturen aus mehr als einem Werkstoff und verschiedenen Fügeverfahren nur schwer zu analysieren. In solchen Modellen sind die Abhängigkeiten und Einflüsse schwer zu erfassen. Durch eine Vereinfachung können einzelne Parameter untersucht und die Zahl der möglichen Einflussfaktoren wie z.B. der Klappenpfeilung, gering gehalten werden. Das Modell ist parametrisch aufgebaut, so dass die wichtigsten Variablen und Geometrien wä-rend der Generierung angepasst werden können (vgl. Tabelle [4.1\)](#page-38-0). Das vereinfachte FE Modell der Landeklappe soll zum besseren Verständnis von unterschiedlichen virtuellen Lasten beitragen. Die Kräfte können zum einen als Druckkräfte auf der gesamten umströmten Oberfläche und als definierte Ersatzkräfte auf der Unterseite aufgebracht werden. Die Ersatzkräfte werden durch die sogenannten Pads simuliert, welche in äquidistanten Abständen an den Schnittstellen von Holmen und Rippen angebracht werden (siehe Abbildung [4.1\)](#page-36-0).

<span id="page-36-0"></span>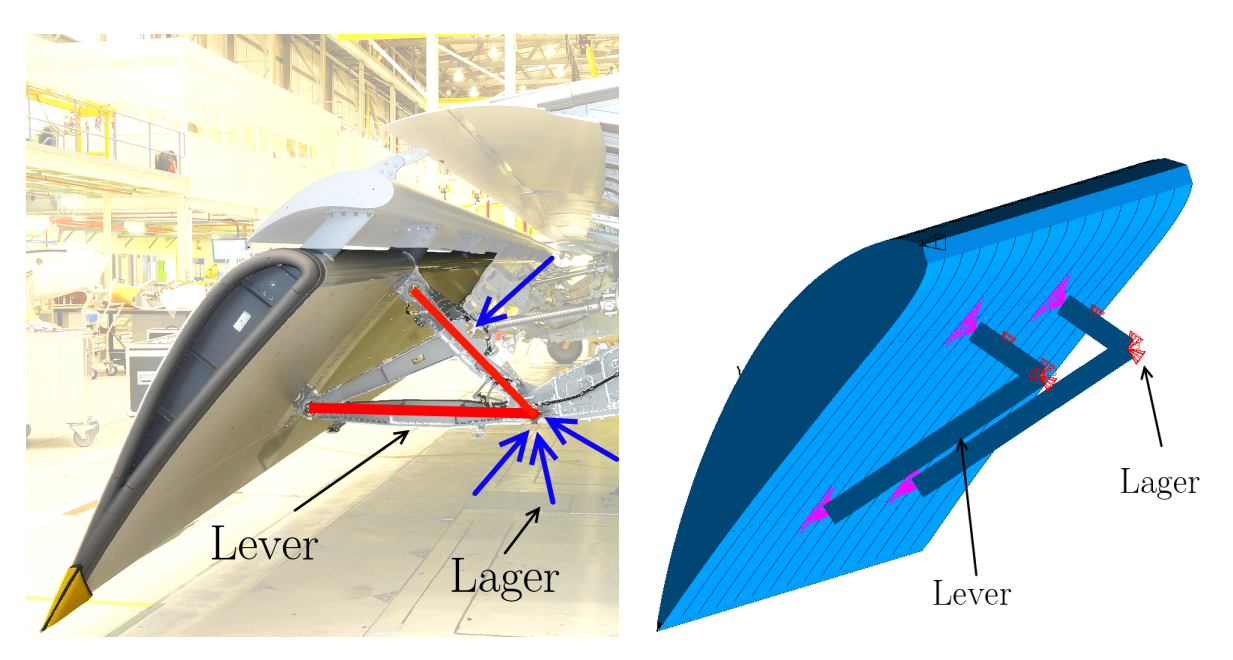

(a) Reale Klappenstruktur (A400M mit änhlicher Klappenkinematik wie der A350 [\[Bisgovuk, 2008\]](#page-96-0))

<span id="page-36-1"></span>(b) Vereinfachtes FE Klappenmodell

Abbildung 4.1.: Vereinfachung der Klappenstruktur und -lagerung

Die Klappe wird statisch bestimmt gelagert, um Zwangskräfte zu vermeiden. Die Randbedinungen werden an den Knotenpunkten der Lever aufgebracht. Zusätzlich wird die Auslenkung des vertikalen Balkens in Y-Richtung unterbunden (siehe Abbildung [4.1\(b\)\)](#page-36-1).

Die Pads werden im realen Test über ein Lastgeschirr mit Aktuatoren verbunden, die die Kräfte in die Struktur einleiten. Im Modell werden Knotenkräfte (nodal forces) über virtuelle Pads, welche aus mehreren flächigen Elementen bestehen, in die Oberfläche eingeleitet (siehe Abbildung [4.2\)](#page-37-0).

<span id="page-37-0"></span>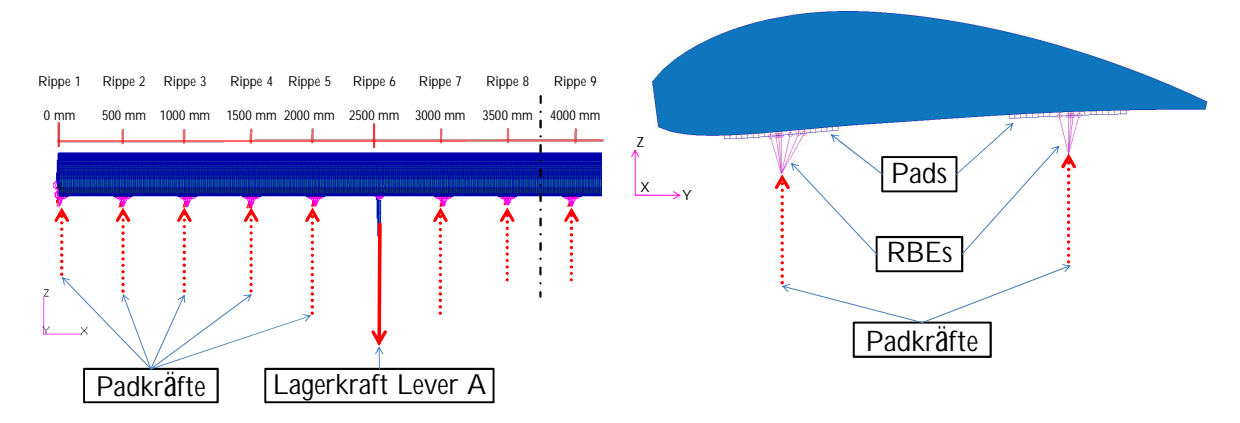

(a) Frontansicht des FE Klappenhalbmodell mit Pad- (b) Seitenansicht des FE Klappenmodell mit Padkräfte kräfte

Abbildung 4.2.: Belastung der Struktur durch die Padkräfte

Um die Abweichungen der unterschiedlichen Belastungen vergleichen zu können, muss ein Modell in drei Varianten generiert werden (vgl. Abbildung [4.3\)](#page-38-1) . Das Ausgangsmodell mit den virtuellen Drucklasten, dient als direkte Referenz.

Die zweite Variante wird mit den Padstrukturen erstellt und dient zur Ermittlung der Padkräfte. Die Lasteinleitungsknoten werden in definierten Richtungen festgesetzt und mit den selben Druckkräften wie das Referenzmodell beaufschlagt. Nur ein Padpaar wird in allen drei translatorischen Richtungen festgehalten um auch die Starkörperverschiebung in X-Richtung zu unterbinden. Durch die gewählten Randbedingungen kann auf momentenfeste Lager verzichtet werden. Die Lagerung der Lever wird entfernt, damit die Druckkräfte vollständig von den Padlagern aufgenommen werden. Dadurch lassen sich die Kraftkomponenten in der YZ-Ebene bestimmen, wie sie auch im realen Test durch die Aktuatoren aufgebracht werden.

Die dritte Variante wird mit den vorher ermittelten Padkräfte belastet. Mit dem bestimmen der Lagerkräfte des zweiten Modells lassen sich für das dritte Modell die Padkräfte aufbringen. Die extrahierten Kräfte aus dem zweiten Modell werden nun vollständig als Knotenkräfte (nodal forces) aufbegracht. Die Lagerung der Lever wird wiederhergestellt und die Druckkräfte entfernt (siehe Abbildung [4.2\)](#page-37-0). Durch den Vergleich der Spannnungen und Verschiebungen mit dem Referenzmodell können nun Unterschiede herausgestellt werden.

<span id="page-38-1"></span>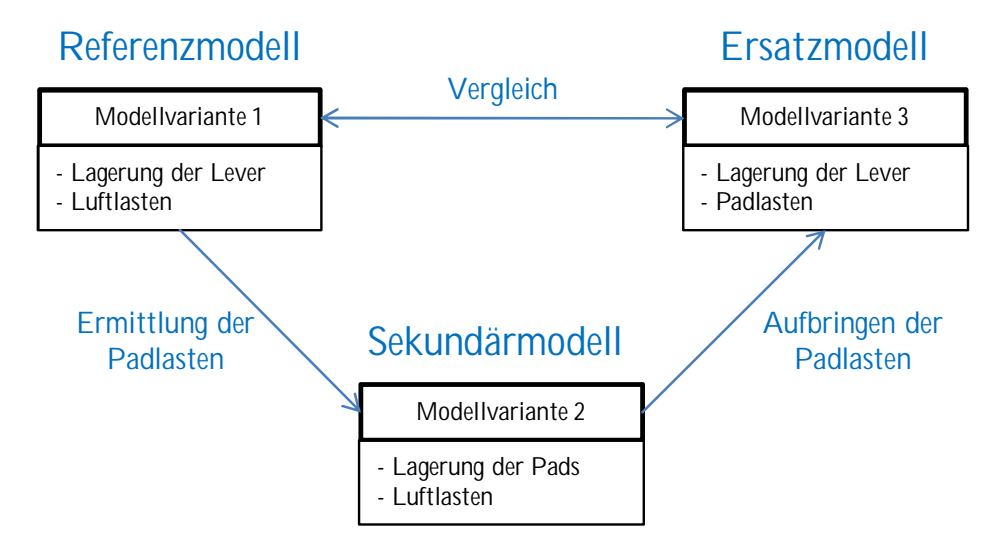

Abbildung 4.3.: Lastvariation zur Ermittlung der Padkräfte

<span id="page-38-0"></span>

| Variabel                  | Eigenschaft                                           | Wert                  |
|---------------------------|-------------------------------------------------------|-----------------------|
| $str\_naca45$             | Naca Kode zur Annäherung der Klappengeometrie         | 8830                  |
| int_anz_punkte            | Anzahl der Punkte die das Profil beschreiben          | 50                    |
| int_wing_rip_number       | Anzahl der Klappenrippen                              | 16                    |
| rea_flap_span             | Spannweite der Klappe                                 | $7500$ mm             |
| rea_profiltiefe           | Klappentiefe                                          | $1500 \; \mathrm{mm}$ |
| real_VK_holm              | Position des Vorderholms in $\%$                      | 0,24                  |
| real_HK_holm              | Position des Hinterholms in \%                        | 0,73                  |
| rea_elem_size             | Meshseed Abstand auf den Profilkurven                 | 15                    |
| rea_elem_size_flange      | Meshseed Abstand auf der Flanschkurve                 | 15                    |
| rea_elem_length_fac       | Meshseed Abstand auf der letzen Kurve der Hinterkante | 15                    |
| $int_{\text{element}}$    | Anzahl der Elemente auf einer Rippe in Z-Richtung     | 10                    |
| $int\_lever\_pos\_rip(1)$ | Rippennummer an der Lever A angebracht werden soll    | 6                     |
| $int\_lever\_pos\_rip(2)$ | Rippennummer an der Lever B angebracht werden soll    | 11                    |

Tabelle 4.1.: Modellvariablen

## <span id="page-38-2"></span>4.1. Druckkräfte

Drei Druckkonfigurationen sind pro Modell vorgesehen. Die unterschiedlichen Lasten sollen eine gewisse Varianz in die Untersuchung bringen, um Abhängigkeiten der Lastniveaus für die Struktur und der Padlasten herausstellen zu können. Zudem soll über sie eine Annäherung an eine reale Druckverteilung erreicht werden (siehe Abbildung [4.4\)](#page-39-0). Zur Vereinfachung werden im folgenden die drei Konfigurationen wie folgt benannt:

- Konstante Druckverteilung  $\Rightarrow$  Konfiguration 1
- Dreieckige Druckverteilung  $\Rightarrow$  Konfiguration 2

• Elliptische Druckverteilung  $\Rightarrow$  Konfiguration 3

Als Ausgangkoordinatensystem fur die Gleichungen wird eines der vorderen Padkoordinatensy- ¨ steme, die alle auf dem Vorderholm liegen, gewählt. Die drei ausgewählten Druckverteilungen unterscheiden sich in ihrer Verteilung auf der Klappenoberfläche. Die erste Konfigurationen sieht eine konstante Drucklast pro Flächeneinheit auf der Unter- und Oberseite in Klappenspannweite und -tiefe vor. Die zweite Konfiguration ist eine Dreiecksverteilung, die Ihr Maximum in Höhe des Vorderholms hat und konstant uber die Spannweite verteilt ist. Die letzte Druckverteilung ¨ zeichnet sich durch eine elliptische Verteilung in Spannweiten- und Tiefenrichtung aus. Wichtig ist, dass alle Konfigurationen die selbe resultierende Kraft aufweisen.

<span id="page-39-0"></span>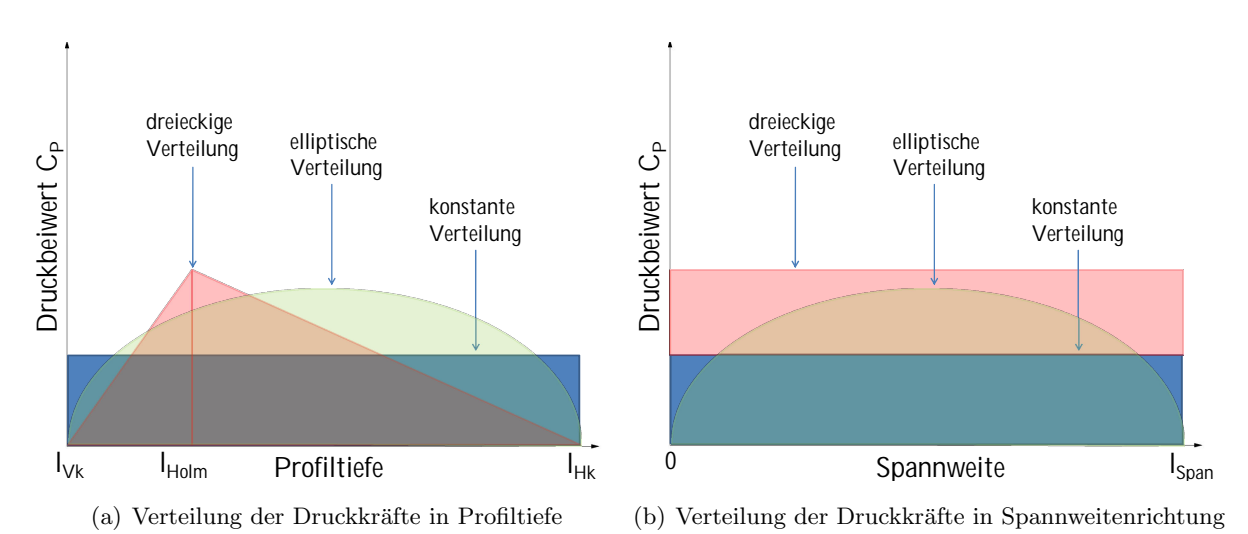

Abbildung 4.4.: Quantitative Darstellung der drei Druckkonfigurationen

Die Konfiguration 2 und 3 werden durch Gleichungen beschrieben. Bei Konfiguration 2 setzt sich die Verteilung aus je zwei lineare Gleichungen pro Seite zusammen. Einer Geradengleichung mit positiver Steigung bis zum Vorderholm und einer mit negativer Steigung ab dem Vorderholm bis zur Hinterkante. Die Anpassung an die durch Konfiguration 1 aufgebrachten Kräfte erfolgt durch die Skalierung mit Hilfe einer Konstanten  $K_{Skaliering} = F_{Konstant}/F_{Lastfall}$  wie in Tabelle [4.2](#page-40-0) dargestellt. Bei den übrigen Konstanten handelt es sich um geometrische Parameter, die an das Modell angepasst werden müssen. Damit lässt sich Konfiguration 2 einfach durch die Verdopplung der Flächenlast von Konfiguration 1 erreichen. Konfiguration 3 wird durch zwei elliptische Formeln in Abhängigkeit von X und Y Koordinaten erzeugt. Das Maximum liegt mittig auf der Klappe. Durch die Normierung des Maximums auf eins, ist die Anpassung recht einfach. Vorher muss aber die Gesamtkraft mit Hilfe eines Doppelintegrals bestimmt werden, um die resultierende Kraft die der Konfiguration 1 anzupassen. Damit kann wie folgt beschrieben  $z_0$  der Ellipse errechnet werden. Ausgangspunkt ist hier die elliptische Gleichung:

$$
\frac{x^2}{x_0^2} + \frac{y^2}{y_0^2} = 1\tag{4.1}
$$

<span id="page-40-0"></span>

| Konfiguration                                                                                                    | Formel                                                                                 |
|----------------------------------------------------------------------------------------------------|----------------------------------------------------------------------------------------|
| [1] konstante Verteilung                                                                                                    | $F_{konstant}$                                                                         |
| [2] dreiecks Verteilung Vorderkante                                                                                                    | $\left \frac{y}{K_{Sk1}}\right  \cdot 2$                                               |
| [2] dreiecks Verteilung Box/Hinterkante $\left[ \left( l_{Holm} - \frac{y}{\frac{U_{Holm}}{l_{Holm}}} \right) / K_{Sk2} \right] \cdot 2$ |                                                                                        |
| [3] elliptische Verteilung                                                                                                    | $\sqrt{1-\frac{x^2}{l_{\rm GW}^2/2}}\cdot\sqrt{1-\frac{y^2}{c^2/2}}$ /K <sub>Sk3</sub> |

<span id="page-40-1"></span>Tabelle 4.2.: Formeln für die Konfiguration 1, 2 und 3

Die Gleichung in Spannweitenrichtung nach  $x$  aufgelöst:

$$
x = x_0 \cdot \sqrt{1 - \frac{y^2}{y_0^2}} = 1\tag{4.2}
$$

Die Gleichung in Tiefenrichtung nach  $y$  aufgelöstt:

<span id="page-40-2"></span>
$$
y = y_0 \cdot \sqrt{1 - \frac{x^2}{x_0}} = 1\tag{4.3}
$$

Mit  $x_0 = y_0 = z_0 = 1$  und Multiplikation von [4.2](#page-40-1) und [4.3](#page-40-2) erhält man eine in X und Y abhängige Gleichung. Durch Integration über die Klappenfläche lässt sich die Gesamtkraft ausrechnen.

$$
F_{elliptisch} = z_0 \cdot \underbrace{\int_{-x_0}^{x_0} \int_{-y_0}^{y_0} \sqrt{1 - \frac{x^2}{x_0^2}} \cdot \sqrt{1 - \frac{y^2}{y_0^2}} dx dy}_{V}
$$
(4.4)

Die resultierende Gesamtkraft der konstanten Luftlast berechnet sich aus der Summe der Kräfte auf der Ober- & Unterseite. Diese werden durch die Druckdifferenz  $\Delta p$  die auf den Oberflächen  $A_{oben}/A_{unten}$  wirken definiert:

<span id="page-40-4"></span><span id="page-40-3"></span>
$$
F_{konstant} = \Delta p_{oben} A_{oben} + \Delta p_{unten} A_{unten}
$$
\n(4.5)

Für die Normierung werden [5.3](#page-54-0) und [4.5](#page-40-3) gleichgesetzt:

$$
F_{konstant} = F_{elliptisch} = z_0 \cdot V \tag{4.6}
$$

Mit dem bestimmten Integral und den bekannten geometrischen Grenzen der Klappe ergibt sich schließlich:

$$
z_0 = \frac{F_{konstant}}{V} \tag{4.7}
$$

 $z_0$  ist der anzunehmende maximale Druck der elliptischen Druckverteilung damit [4.6](#page-40-4) gilt. Durch die Normierung von Konfiguration 2 und Konfiguration 3 auf die resultierende Kraft der konstanten Verteilung werden stellenweise die gewählten Ausgangs $C_p$  Werte überschritten. Im weiteren wird der anliegende  $c_p$  Wert als  $c_p$  Equivalent beschrieben, da es streckenweise, wie in Abbildung [4.4](#page-39-0) qualitativ dargestellt, zu leicht höheren Werten kommt.

## <span id="page-41-1"></span>4.2. Ersatzkräfte

Die Drucklasten auf der Ober- und Unterseite werden durch Ersatzkräfte an definierten Positionen an der Unterseite angenähert. Die resultierende Kraft ist die selbe, aufgrund der Aufteilung ergeben sich im allgemeinen aber Abweichungen. Diese entstehen durch die nicht mehr kontinuierlichen Belastungen. Anhand eines Kragbalkens, der einmal mit einer Streckenlast beaufschlagt wird und einmal durch Ersatzkräfte, können diese Unterschiede dargestellt werden (vgl. Abbildung [4.5\)](#page-41-0). Exemplarisch ist ein 1 Meter langer Kragbalken mit folgenden Randbedingungen gerechnet worden:

- Einseitig fest eingespannt
- Streckenlast  $q_0 = 1 \left[ N/mm \right]$
- E-Modul  $E = 71000[Mpa]$
- axiales Flächenmoment 2. Grades  $I_y = 100000$ [ $mm^4$ ]

Die Ergebnisse zeigen, dass die maximale Durchbiegung bei einer größeren Anzahl von Stützstellen sehr gut getroffen werden kann. Als Grundlage für die Berechnung der Biegelinien sind die aus der Literatur bekannten Formeln fur die Biegeline eines Kragbalkens mit Streckenlast und ¨ mit einer Einzellast verwendet worden. Die Verschiebungen der Einzellasten sind anschließend superpositoniert worden.

<span id="page-41-0"></span>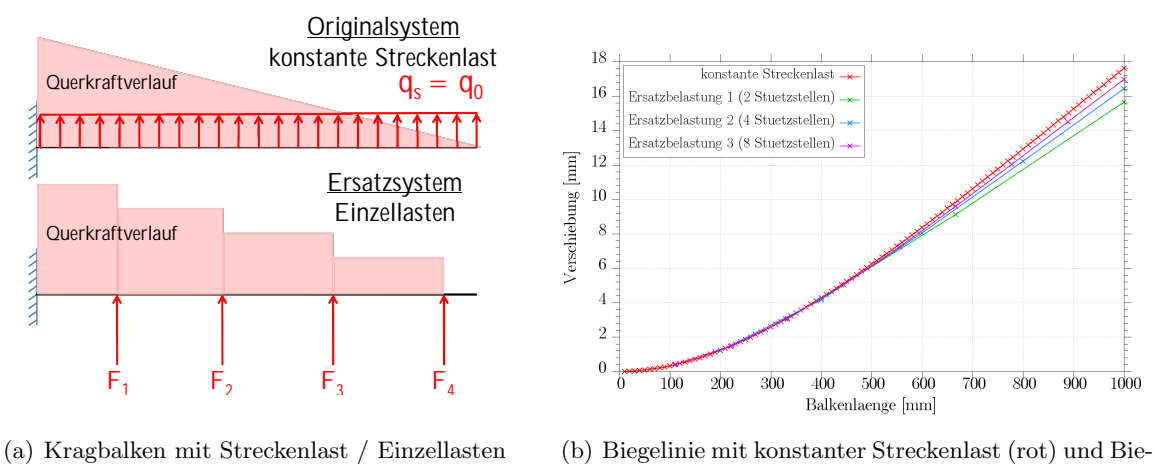

gelinien der Ersatzkräften

Abbildung 4.5.: Vergleich der Biegelinien

Die Verschiebung durch die Streckenlast ist homogener und fällt im Vergleich höher aus. Die Annäherung dieser Biegelinie durch die Ersatzkräfte gelingt besser, je mehr Stützstellen bzw. Lasteinleitungspunkte gewählt werden (siehe Abbildung [4.5\(](#page-41-0)b)). Diese Art der Abweichungen sind im folgenden auch bei den Padlasten zu erwarten.

## 4.3. Software

Im Rahmen dieser Abschlussarbeit wird mit dem Finite-Elemente-Programm NASTRAN 2008 (Nasa Structural Analysis System) und PATRAN 2011 von MSC.Software gearbeitet.

MSC.NASTRAN wurde in den 1960er Jahren, als eines der ersten FE-Programme, ursprünglich für die NASA entwickelt und hat sich als das Standardtool zur Berechnung von Luft- und Raumfahrtstrukturen durchgesetzt. Bis heute spielt das Programm bei der Zertifizierung von Komponenten und Bauteilen durch die EASA eine große Rolle. MSC.NASTRAN ist ein Gleichungslöser (solver), der über keine graphische Benutzeroberfläche verfügt.

Als Prä- und Postprozssor wird MSC.PATRAN genutzt. Über die graphische Oberfläche lässt sich die Modellgeometrie anpassen und Ergebnisse visuell auswerten. Das Modell wird in einer Datenbank gespeichert, die mit Hilfe der PATRAN Command Language (PCL) erstellt und manipuliert werden kann. PCL stellt ähnliche Kontrollstrukturen, Operatoren und Variablen zur Verfugung wie andere prozedurale Programmiersprachen. Die Programmbibliothek biete aber ¨ darüber hinaus spezielle Funktionen mit denen sich Kommandos und unabhängige Programme für das Modellieren und Berechnen von Bauteilen erstellen lassen [\[MSC.Software, 2011b\]](#page-97-0). Für die Weiterverarbeitung und Kontrolle der Ergebnisse wird Excel 2007 in Verbindung mit einem Visual Basic for Applications (VBA) Makro verwendet.

Zur einheitlichen graphischen Ausgabe der Ergebnisse dient Gnuplot (Version 4.6). Das Programm ermöglicht es zwei oder dreidimensionale Messdaten und Funktionen skriptgesteuert auszugeben. Die Plots können in verschiedenen Dateitypen exportiert und manipuliert werden.

## 4.4. Datengenerierung

Pro Modell werden wie in Kapitel [4.1](#page-38-2) beschrieben, drei Lastkonfigurationen berechnet. Vor dem Erstellten einer .bdf Datei können die Lastfälle zusammen mit den SPCs in gewünschter Lastkombination zusammengefasst (load cases) und ausgewählt werden. Die Lastfälle sind separiert in der Ergebnisdatei (.f06 ) aufgelistet und lassen sich leicht getrennt auswerten. Die .bdf Datei setzt sich aus drei Grundlegenden Abschnitten zusammen:

- der Executive Control Section
- der Case Control Section
- der Bulk Data Section

Im Executive Control Section wird die Rechenmethode festgelegt. In dieser Arbeit wird durchgängig linear statisch gerechnet (MSC.NASTRAN -  $SOL101$ ).

Im nächsten Abschnitt werden die drei Lastfälle definiert, die mit den Stichworten LOAD und SPC auf die nachfolgenden Käfte und Randbedinungen in der Bulk Data Section referenzieren. Darüber hinaus können die Ausgabeparameter gesteuert werden, um die Größe und Übersichtlichkeit der .f06 Datei zu verbessern. Die Ausgabe der Befehle wird für jeden Lastfall separat aufgelistet. Folgende Befehle werden, wie in Tabelle [4.3](#page-43-0) aufgelistet, verwendet:

<span id="page-43-0"></span>

| Befehl                     | Ausgabe im .f06 File                               |
|----------------------------|----------------------------------------------------|
| $SPCFORCE = ALL$           | alle Lagerkräfte werden geschrieben                |
| $MPCFORCE(PLOT) = ALL$     | schreiben der result. und max. Kräfte der RBEs     |
| $EQUILIBRIUM = YES$        | Equilibrium Checks dient zur Kontrolle des Modells |
| $OLOAD(PLOT) = ALL$        | globale Kräfte werden erfasst und geschrieben      |
| $DISPLACEMENT(PLOT) = ALL$ | berechnet die Verschiebungen                       |
| $STRESS(PLOT)=ALL$         | Belastungen werden berechnet,                      |
|                            | aber nicht in die .f06 Datei geschrieben           |

Tabelle 4.3.: Formatierung der .bdf Datei

Die Bulk Data Section definiert schlussendlich den Zusammenhang von Knoten, Elementen, Kräften und Randbedingungen.

Die verwendete Prozesskette (Abbildung [4.6\)](#page-44-0) setzt eine Reihe im vorherigen Kapitel beschriebenen Software voraus. Nach der Berechnung der Ergebnisse durch MSC.NASTRAN wird die .op2 Datei zur ersten Auswertung in MSC.PATRAN eingelesen.

Über die Ergebnissausgabe (*Results*) können die Ergebnisse in resultfiles für jeden einzelnen Lastfall (Konfiguration) erzeugt und individuell formatiert werden. Die Ausgabe enthält unter anderem die Element IDs, X-Y-Z Koordinaten und Berechnungsergebnisse (von Mises, X-Komponente, Y-Komponente und X-Y Komponente) die zeilenweise von jedem einzelnen Element vorliegt. Die Ergebnisse werden für jedes Element im Schwerpunkt angegeben und nach der X-Koordinate sortiert in die Datei geschrieben. Es werden jeweils zwei Report Files pro Konfiguration erzeugt. Eine enthält die Ergebnisse der berechneten Drucklasten und die andere die der Padlasten. Beide Ausgabedateien sind identisch formatiert, was das automatisierte Auswerten der Daten möglich macht. Die Ergebnisse werden mit Hilfe eines VBA Makros in ein Exceltemplate eingelesen. Insgesamt werden pro Datei acht Spalten und mit einer variierenden Anzahl von Zeilen in die Tabelle geschrieben. Ein Plausibilitätscheck stellt anhand der IDs fest, ob die richtige Kombination an Daten ausgew¨ahlt und kein Ergebnisse doppelt eingelesen wurde. Das Template errechnet die absoluten und prozentualen Abweichungen und schreibt diese in ein Gnuplot Datenformat (.dat Datei).

<span id="page-44-0"></span>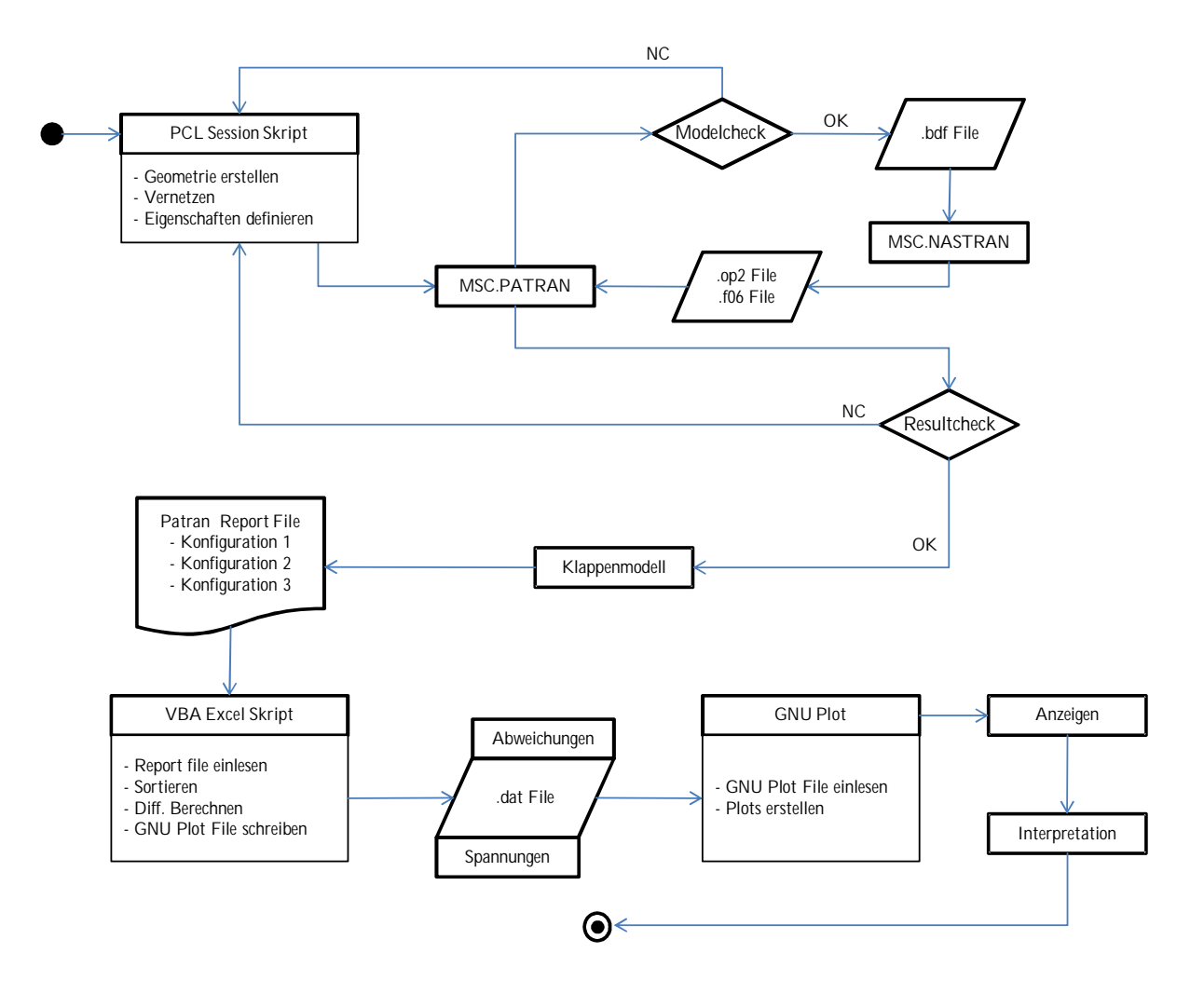

Abbildung 4.6.: Prozessablauf

# 5. FE Modell

In diesem Kapitel soll näher auf die zur Idealisierung verwendeten Elemente und das PCL Programm eingegangen werden. Das Programm ist in der Lage, die Struktur automatisch und vollständig zu generieren. Um die Fehlerfreiheit zu gewährleisten, erfolgt im anschließenden Kapitel eine Modellverifikation.

## 5.1. Idealisierte Strukturen

Im folgenden sollen kurz die verwendeten finiten Elemente, mit denen die Geometrie idealisiert worden ist, beschrieben werden. Zur Idealisierung der geometrischen Struktur stehen verschiedene Elemente zur Verfugung. Je nachdem ob es sich um ein- oder zwei dimensionale Elemen- ¨ te handelt, können diese über verschiedene Eigenschaften von Stäben, Balken, Scheiben oder Platten verfügen. Bevorzugt werden im allgemeinen gleichmäßige, ebene Viereckselemente um flächige Geometrien zu diskretisieren. Bei schwierigen verwundenen Oberflächen kann es aber aufgrund der besseren Formerhaltung gunstiger sein, Dreieckselemente einzuseten. Dreiecksele- ¨ mente sind aber aufgrund ihres mathematischen Ansatzes steifer und können Abweichungen in den errechneten Spannungen erzeugen. Auch eine Mischung (inhomogenes Netz) aus beiden Elementstypen ist denkbar, um die vorher genannten Vorteile beider Elemente nutzen zu können [\[Heim, 2005\]](#page-96-1).

Das Klappenmodell ist mit Hilfe von flächigen Elementen (QUAD4) vernetzt worden, die durch vier Eckknoten definiert sind und sich durch ihre lineare Formfunktion auszeichnen. Die Formfunktion beschreibt die Annäherung an das reale Verformungsverhalten durch ein Polynom. Diese Elemente besitzen eine lineare Formfunktion, d.h. das Verschiebungsfeld kann nur zwischen zwei Punkten, also linear, interpoliert werden. Je mehr Elemente zur Idealisierung genutzt werden, desto höher ist die Netzfeinheit. Sie beschreibt die räumliche Ausdehnung einzelner Elemente bzw. Elemente pro Flächen- oder Volumeneinheit (Abbildung [5.1\(b\)\)](#page-46-0). Je feiner die Diskretisierung ist, desto genauer wird das Ergebnis bzw. kleiner werden die gemachten Fehler der approximierten Lösung.

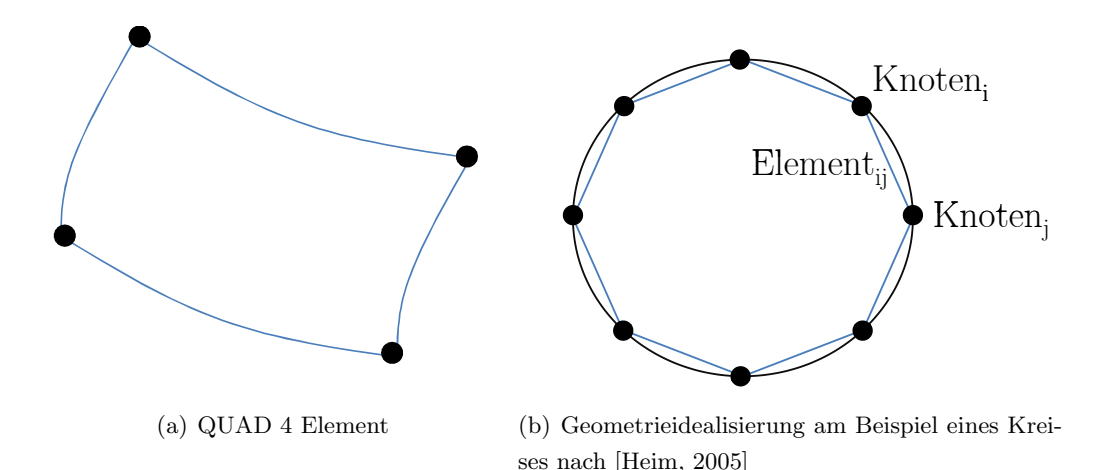

<span id="page-46-0"></span>Abbildung 5.1.: Quadratisches Elemente mit linearer Formfunktion und quantitative Darstellung der Geometrieidealisierung

Uber die homogenen 2D Eigenschaften (*properties*) Schale (*Shell*) können isotrope Werkstoffe abgebildet werden. Die Dicke ist gegenuber der Ausbreitung der anderen zwei Raumrichtungen ¨ sehr klein. Diese sind in der Lage, Belastungen in- und out-of-plane aufzunehmen [\[MSC.Software,](#page-97-1) [2010\]](#page-97-1). Vernetzt wird die Oberflächengeometrie mit einem möglichst gleichförmigen Netz (Isomesh), die durch eine einfache Unterteilung der Elemente erreicht wird. Die Netzgröße wird vorher mit dem Befehl meshseed festgelegt [\[MSC.Software, 2011a\]](#page-97-2).

Die Stringer werden über ein Balkenelement (bar) mit der Eigenschaften beam erzeugt (Abbil-dung [5.2\)](#page-46-1). Die Elementlänge orientiert sich dabei an der Größe des Netzes, damit es zu einer vollständigen Verbindung der Elemente mit der Haut kommt. Die Elemente sind in der Lage Zug-, Druck-, Biege- und Torsionskräfte aufzunehmen. Über die Eigenschaften werden zudem die Querschnittsform eines 30x30x3mm Aluminium T-Profils festgelegt. Die Orientierung des Flansches wird parallel zur Haut ins Klappeninnere gesetzt. Der obere Teil des Klappenkastens wird insgesamt durch sieben Stringer und der untere durch acht Stringer versteift.

<span id="page-46-1"></span>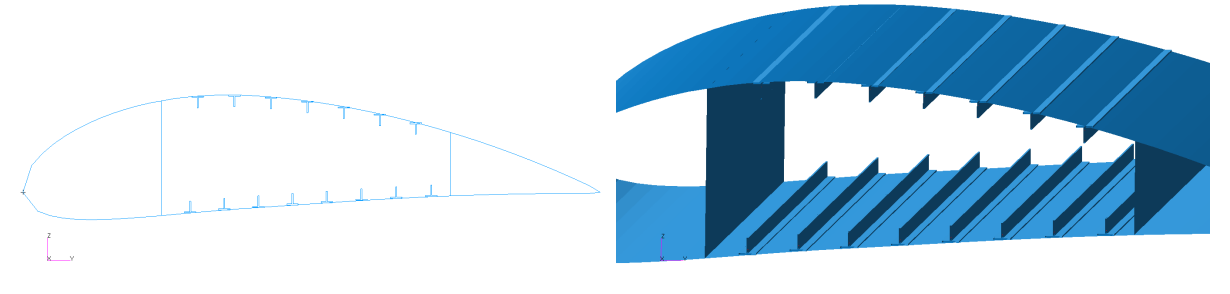

(a) Querschnitt des Profils mit Stringern (b) Isometrische Ansicht des Profils mit Stringern

Abbildung 5.2.: Stringerintegration

Die Krafteinleitungspunkte werden über Starrkörperelemente (Rigid Body Elemente - RBE) großflächig in die Struktur eingeleitet, um unrealistisch hohe Spannungen zu vermeiden. Das trifft auf die Verbindung der Lever mit den Rippen als auch auf die durch Knotenkräfte simulierte Padkräfte zu. Diese RBE2 sind unendlich steif und bestehen aus einem unabhängigen und mehreren abhängigen Knoten und werden zur Verbindung von Knoten und Schalenelementen

genutzt. Der unabhängige Knoten gibt vor, wie sich die abhängigen Knoten im Verhältnis zum Abstand, Hebelarm und Rotation verschieben [\[MSC.Software, 2011a\]](#page-97-2).

Die Verbindung zwischen der Haut der Klappe und den Pads wird mit Bar2 Elementen realisiert. Dabei werden alle gegenuberliegenden Knoten direkt verbunden. Es handelt sich um einfache ¨ Balkenelemente die mit Hilfe von zwei Knoten definiert werden. Diese bekommen die Eigenschaften eines skalaren Feder-/Dämpferelementes (CBush) mit sehr hohen Federkonstanten  $(1 * 10)^9$ in allen drei Raumrichtungen zugewiesen. Normalerweise werden durch solche Elemente Bolzen oder ähnlichen Strukturen idealisiert, da sich ihre Eigenschaften gut anpassen lassen. Ebenfalls als Bar2 sind die Lever idealisiert worden. Über die Eigenschaften  $CBar$  sind Querschnittsinformationen einen Aluminiums Kastenprofils mit definierter Wandstärke und Orien-

tierung festgelegt worden.

## 5.2. Aufbau des PCL Programms zur Erstellung der parametrischen Landeklappe

Bei der Programmierung des Models wird auf eine übersichtlichen Aufbau und gut strukturierten Programmcode geachtet. Dazu zählt, dass die Funktionen alle einzeln in .pcl Dateien vorliegen und im Session File eingebunden werden müssen um diese benutzen zu können (Abbildung [5.3\)](#page-47-0). Alle Variablen und Funktionen sind so weit wie möglich mit leicht verständlichen Klarnamen versehen um eine bessere Übersicht zu gewährleisten. Zudem sind die wichtigsten Programmschritte kommentiert und die Variablen bei der Deklaration kurz erklärt. Die .pcl Dateien werden mit einem Kommentar eingeleitet, der kurz die Funktion und die Ein- und Ausgabevariablen erläutert. Ausgeführt wird das PCL Skript über MSC.PATRAN, in dem die MAIN.ses Datei als Session Datei geöffnet wird. Das Skript ist hierarchisch aufgebaut, so dass die MAIN.ses dazu dient die FE Model Parameter zu ändern und die einzelnen Funktionen aufzurufen. Im folgendem werden die einzelnen Funktionen näher beschrieben.

<span id="page-47-0"></span>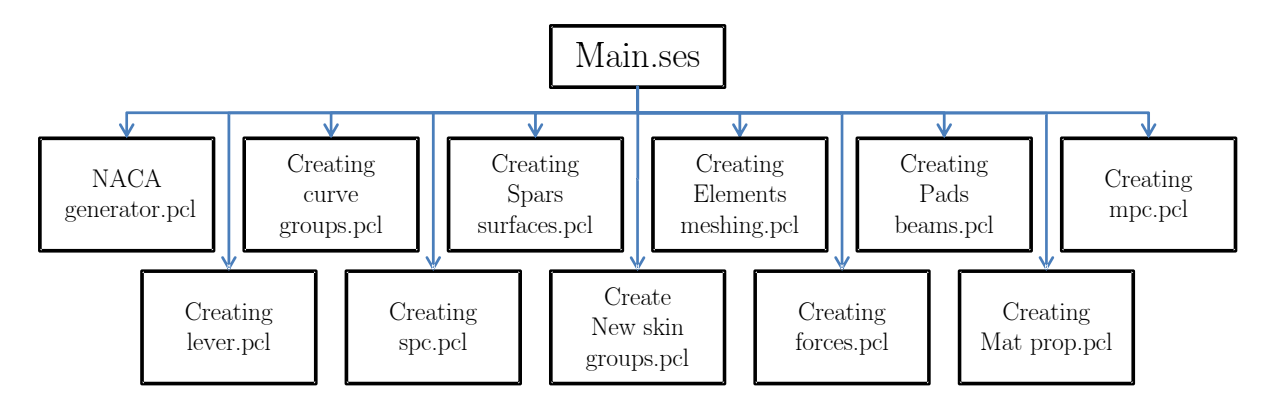

Abbildung 5.3.: Struktur des PCL Skriptes

#### MAIN.ses

Die MAIN ses dient dazu, die benötigten PCL Funktionen einzubinden, aufzurufen und die globalen Variablen zu definieren und den entsprechenden Funktionen zu übergeben. Darüber hinaus können den Variablen Anfangswerte zugeteilt werden. Die wichtigsten Modellvariablen für (z.B. Klappenlänge, -breite) können somit geändert werden, ohne das der User die einzelnen Funktionen selber aufrufen oder ändern muss. Das Modell lässt sich somit übersichtlich und kontrolliert über das Session File steuern. Um größere Fehler zu vermeiden werden nicht unterstütze Parametervariationen abgefangen und durch gülige Werte ersetzt. Ein Beispiel für die MAIN.ses Datei befindet sich im Anhang [A.](#page-100-0)

#### NACA generator.pcl

Ursprünglich stammt das Programm von Dr.-Ing. Jörg Seeger und ist in FORTRAN95 geschrieben. Freundlicherweise durfte ich Teile des Quellcodes in PCL übersetzen, was das Klappenmodell noch variabler macht. Die Geometrie der NACA 4 & 5 Profile lassen sich mathematisch beschreiben, was diese für Voruntersuchung trotz des älteren Designs immer noch interessant machen. Diese Funktion erzeugt Koordinatenpunkte eines beliebigen NACA Profils der Serie 4 und fünf Profile der NACA 5 Serie. Die Anzahl der erzeugten Punkte lässt sich ebenso wie die Verteilung (BIAS) der Punkte auf dem Profil steuern. Über einen BIAS Wert  $< 1.0$  werden die x Koordinatenabstände der Punkte im Nasenbereich kontinuierlich kleiner um eine bessere Profilform im vorderen Bereich zu bekommen. Zunächst wird die y-Koordinaten der Skelettlinie erzeugt und die Dickenverteilung des Profils um diese berechnet. Anschließend werden die Punkte von der Oberseite der Hinterkante über die Nase zur Unterseite der Hinterkante bestimmen (vgl. Abbildung  $5.4(a)$ ).

<span id="page-48-0"></span>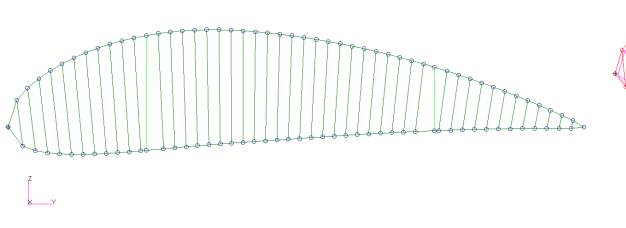

<span id="page-48-1"></span>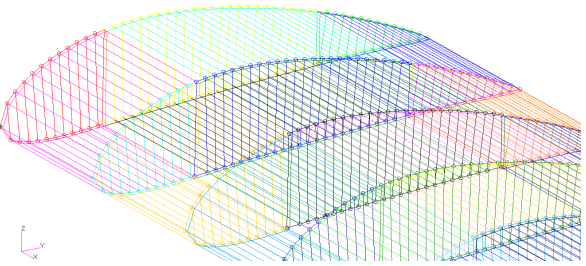

(a) NACA Profilgeometrie (b) Geometrie der Klappe & farblich hervorgehobene Gruppen

Abbildung 5.4.: Aufbau der Klappengeometrie

#### Creating curve groups.pcl

Diese Funktion verbindet die vom NACA generator.pcl erstellten Profilpunkte mit Kurven und verbindet gegenüberliegende Punkte der Ober- und Unterseite miteinander. Daraus ergibt sich die erste Rippe der Klappe. Anschließend werden Gruppen fur die Vorderkante, Hinerkante und ¨ den Flügelkasten erzeugt (Abbildung [5.4\(b\)\)](#page-48-1). Diese enthalten Punkte und Kurven der genannten Bereiche um die weitere Verarbeitung zu erleichtern.

#### Creating spars surfaces.pcl

Als Grundlage fur die Klappenform wird die erste Rippe genutzt. Die Geometrie wird kopiert ¨ und und um einen vom Benutzer festgelegten Wert so oft verschoben bis die maximal Länge der Klappe erreicht ist. Somit ist die Ausdehnung bekannt und die Rippenflansche und die Holme können generiert werden. In einem zweiten Schritt werden äquivalente Punkte der Rippen mit dem des Rippenflansche verbunden und diese wiederum mit dem Punkt der nächsten Rippe. Sie bilden die spätere Haut zwischen zwei Rippen. Als nächstes folgt die Definition von Oberflächen, die jeweils von vier Kurven begrenzt werden. Somit entsteht jetzt eine geschlossene Struktur, die vorher über die Kurven definiert worden ist. Natürlich werden auch hier wieder in allen Schritten Baugruppen in Gruppen zusammengefasst.

#### Creating elements meshing.pcl

Um die erstellte Geometrie zu idealisieren kann vor dem Vernetzen das soganannte Mesh Seed durchgeführt werden. Hierbei wird auf einer Kurve die mögliche Elementlänge projiziert. Das Mesh Seed wird auf der Kurve an der Hinterkante der Klappe durchgeführt um die Struktur in Tiefenrichtung, die Haut, zu vernetzen. Desweiteren wird ein Mesh Seed auf den Profilkurven und auf den Holmkurven durchgeführt. Diese weisen zwar einen deutlich kleineren Abstand auf als die Kurven zwischen den Rippen auf, aber je nach Elementgröße kann die Vernetzung hier auch beeinflusst werden. Danach werden Flange, Hinterkante, Klappenbox, Holme, Rippen und die Hinterkante vernetzt. Am Ende werde doppelte Knoten entfernt (Equivalence), um Fehler zu vermeiden. Gleichzeitig werden während der Idealisierung benutzt um die Bereiche in sinnvollen Gruppen zusammenzufassen.

#### Creating pads beams.pcl

Zum Aufbringen der virtuellen Last durch die simulierten Lasteinleitungspunkte müssen diese im Model ebenfalls nachgebildet werden. Die sogenannten Pads sorgen an den Schnittpunkten der Rippen mit den Holmen für eine großflächige Einleitung der Kräfte in die Struktur (Abbildung [5.5\(b\)\)](#page-50-0). Andernfalls könnte es zu extrem hohen Spannungen und lokalen Effekten führen, die nicht erwünscht sind. Die Pads werden gleichmäßig über alle Rippen-Holm Schnittpunkte der Klappe verteilt. Zuerst werden die Pads des Vorderholms und dann die des Hinterholms erzeugt. Dazu wird für jedes Pad ein neues Koordinatensystem auf dem Knoten des Schnittpunktes definiert. Diese ist um 45◦ zu dem Ursprungskoordinatensystem gedreht, was auch auf die Lage der Pads Einfluss hat. Es werden definierte Knoten aus der Klappenunterseite ausgewählt und um einen festgelegten Abstand in negativer Z-Richtung kopiert. Anschließend werden mit Hilfe der neu erzeugten Knoten wieder Elemente erzeugt. Jeder neue Knoten wird mit seinem Pendant, also Knoten auf der Klappenunterseite mit den selben X-Y Koordinaten durch ein Federelement (Cbush) verbunden (Abbildung [5.5\(a\)\)](#page-50-1).

<span id="page-50-1"></span>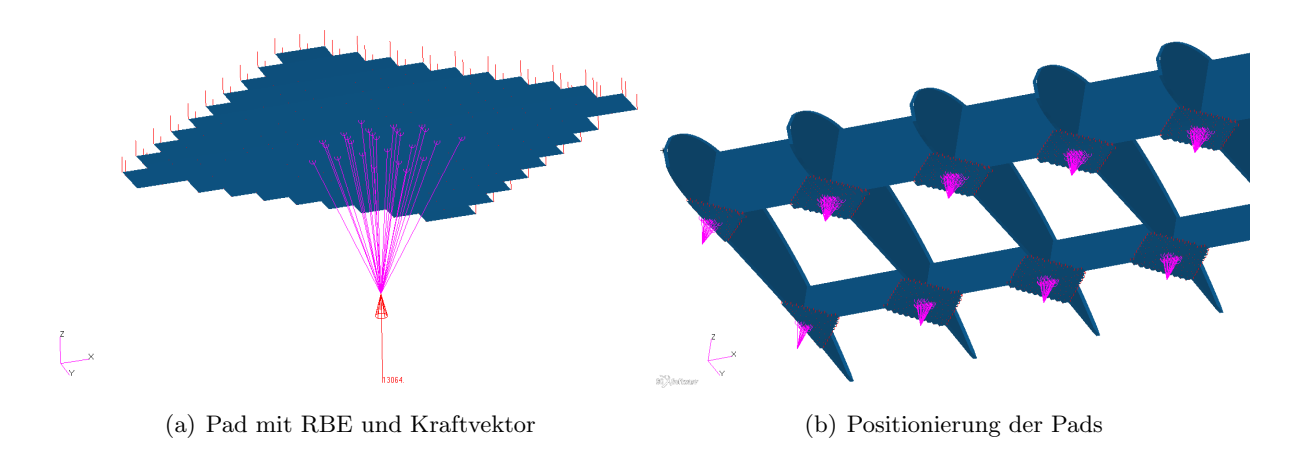

<span id="page-50-0"></span>Abbildung 5.5.: Form und Lage der Pads

#### Creating mpc.pcl

Die Krafteinleitung erfolgt über an die Pads angeschlossene RBE Elemente. RBE Elemente werden oft zur Einleitung von Kräften verwendet. Es handelt sind um unendlich steife Elemente die über mehrere Knoten an die Pads angebracht werden. Der zentrale RBE Knoten wird mit dem in der Mitte der Pads liegenden Knoten verbunden. Die Anzahl der sogenannten abhängigen Knoten kann vom Benutzter gesteuert werden. Die Auswahl der Knoten geschieht über die Listen Funktion, indem die Knoten eines definierten Bereichs ausgewählt werden. Diese abhängigen Knoten verschieben sich ebenso wie der Zentralknoten plus dem Produkt aus Hebelarmen und der Rotation des Zentralknotens. Auch hier werden alle Elemente und Pads in sinnvollen Gruppen zusammengefasst.

#### Creating lever.pcl

Das Klappenmodell verfügt über zwei Lasteinleitungsrippen (Abbildung  $5.6(a)$ ) die mit den sogenannten Levern verbunden sind. Die Lever stellen die Anbindung zum Flügel da. Die Kopplung wird simuliert, indem eine Dreieckskonstruktion aus Balkenelmenten erstellt wird. Im Bereich des Vorderholms werden die Balkenelemente in negativer Z-Richtung ausgefuhrt und mit dem Bal- ¨ kenelement, dass an dem Hinterholm befestigt wird, verbunden. Die Lasteinleitung erfolgt hier ebenfalls wieder über RBE Elemente. Der Zentralknoten liegt im Rippen-Holm Schnittpunkt. Alle weiteren Knoten verteilen sich über eine definierbare Fläche der Krafteinleitungsrippe. Auch hier werden pro Rippe zwei neue Koordinatensysteme (Hinter-, Vorderholm) zur einfacheren Positionierung erzeugt. Die Lever werden zur besseren Unterscheidung als Lever A (Abbildung  $5.6(b)$ ) und *Lever B* bezeichnet.

<span id="page-51-0"></span>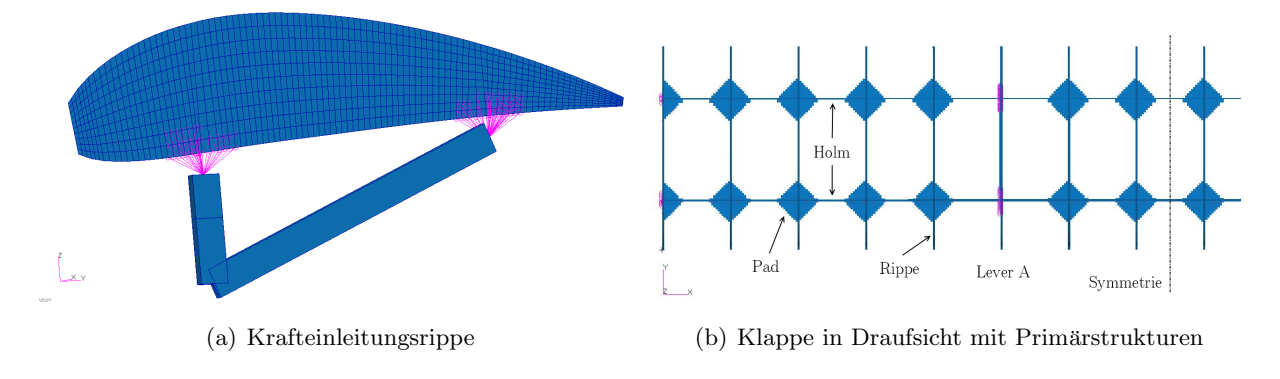

<span id="page-51-1"></span>Abbildung 5.6.: Lever Position und Anbindung an die Rippe

#### Creating spc.pcl

Durch single point constraints (SPCs) können Randbedinungen auf das Model aufgebracht werden, um die Lagerung der realen Struktur zu simulieren (Abbildung [5.7\)](#page-51-2). Das Klappenmodell ist statisch bestimmt gelagert. SPCs werden auf Knoten aufgebracht und können beliebig viele der drei translatorischen und rotatorischen Freiheitsgerade sperren. An Lever A werden am Fusspunkt alle drei translatorischen Freiheitsgrade gesperrt und an Lever B die Verschiebung in Y- und Z-Richtung. Damit können Zwangsbedingungen verhindert werden, die eine andere Belastung der Struktur erzielen würden.

<span id="page-51-2"></span>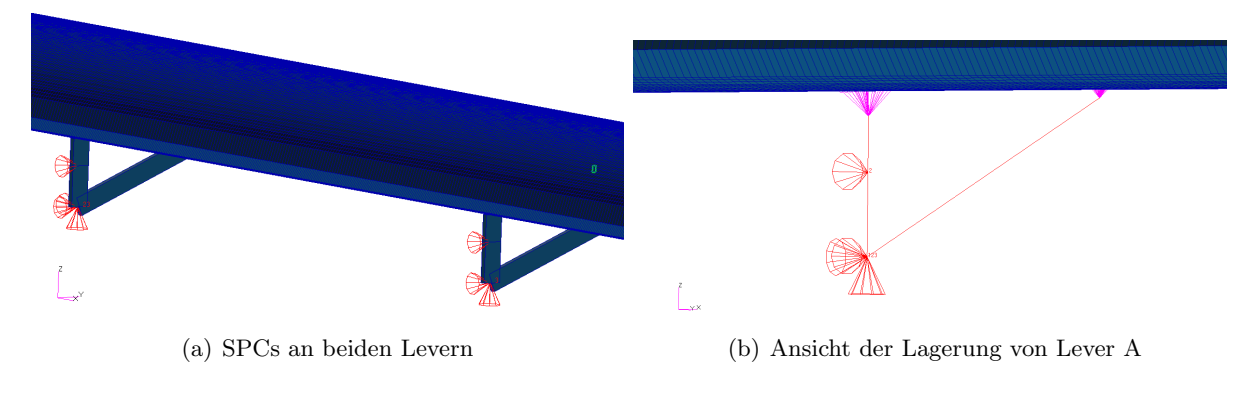

Abbildung 5.7.: Lagerung der Lever

#### Create new skin groups

Diese Funktion teilt die schon vorhandenen Gruppen der Haut nochmals auf. Die Haut der Vorder- und Hinterkante werden getrennt in einem oberen und unteren Teil gespeichert. So liegen alle Baugruppen der Haut in einzelnen Gruppen vor. Zuerst werden die Inhalte Geometriegruppen per Stringfunktion getrennt und in verschiedenen neuen Gruppen gespeichert. Um auch die FE Gruppen neu zu erstellen, werden die Inhalte der Geometriegruppen ausgelesen und aus der Datenbank die dazugehörigen äquivalenten finite Elemente extrahiert und abgespeichert. Diese Funktion erleichtert es unterschiedlich große Druckkr¨afte auf verschiedenen Teilen der Struktur aufzubringen.

#### Creating forces.pcl

Auf der Klappenstruktur sollen sowohl Druckkräfte-, als auch simulierte Kräfte durch das Lastgeschirr (Pads) aufgebracht werden. Diese Funktion stellt je nach Benutzereingabe vier Möglichkeiten bereit. Zum einen Knotenkräfte oder Verschiebungen, die über die Pads aufgebracht werden und die Luftlasten simulieren und drei verschiedene Arten von Druckkräften. Diese sind so definiert, dass sie auf die komplette Ober- und Unterseite der Klappe wirken, aber mit unterschiedlicher Größe. Eine konstante Druckkraft auf der Saug- und Druckseite mit unterschiedlicher stärke. Eine zweite, die eine Dreieckslast darstellt und den Maximalwert auf Höhe des Vorderholms hat. Beide sind über die Spannweite konstant. Als letztes eine Flächenlast, die sich an der Auftriebsverteilung einer realen aerodynamisch belasteten Struktur orientiert. Diese ist sowohl in Spannweiten- als auch in Tiefenrichtung der Klappe elliptisch verteilt. Der Benutzer kann in der MAIN.ses, je nach Eingabe, eine der Konfigurationen wählen.

#### Creating\_mat\_prop.pcl

Der Struktur muss zur Berechnung noch Eigenschaften zugeordnet werden. Das sind zum einen Materialkennwerte als auch Information zu Bauteilabmaßen. Anfangs werden für die Berechnungen vier Basismaterialien definiert. Diese sind Aluminium, Titan, Stahl und ein fiktives extra Steifes Material für die Lever. Diese lassen sich einfach erweitern und durch Stichworte einfach in der MAIN.ses auswählen. Im weiteren Verlauf werden allen Baugruppen Eigenschaften zugewiesen. Unter anderem auch die Abmaße des hohlen Vierkantprofils der Lever.

## <span id="page-52-0"></span>5.3. Modell Verifikation

FE Modelle bilden die Realität niemals vollständig ab und stellen immmer nur ein approximiertes Ergebnis da. Trotzdem sollen die Lösungen so genau wie möglich sein bzw. das Systemverhalten sicher wiedergeben. MSC.PATRAN\MSC.NASTRAN bieten verschiedene Verfahren an, um das Modell zu testen und zu verifizieren. Als erstes kann noch vor der ersten Rechnung dank des Preprozessors falsch indealisierte Elemente, Übergänge und unzulässige Netzverformungen erkannt werden. Im nächsten Schritt wird mit ersten Rechnungen getestet, ob sich die Kräfte und Lagerreaktionen wie gewünscht verhalten. Da alle Werte einheitenfrei eingetragen werden, ist auf einen konsistenten Zusammenhang zu achten. Folgende Konventionen sind gewählt worden:

- geometrische Größen in mm
- Kräfte in N
- Drücke in  $\frac{N}{mm^2}$
- E-Modul in  $\frac{N}{mm^2}$

Der Vergleich zwischen FE Rechnung einem analytischen Ansatz kann als Teil des Postprozessings weitere Fehler aufdecken.

#### 5.3.1. Vorbereitung der Rechnung

<span id="page-53-0"></span>Im folgenden soll das Modell anhand der Elementqualität bewertet werden (siehe Tabelle [5.1\)](#page-53-0). Beim Idealisieren wird ein möglichst homogenes Netz angestrebt, was den Qualitätskriterien hinsichtlich des quad verification tests von MSC.PATRAN entspricht. Dieser listet alle Viereckselemente auf, die die folgenden Kriterien nicht erfüllen:

| Check        | Max. Wert | Model        |
|--------------|-----------|--------------|
| Aspect Ratio | $\leq 5$  | $Max=2,016$  |
| Warp Angle   | < 0.05    | $Max=0,0$    |
| Skew Angle   | < 30      | $Min=13,420$ |
| Taper        | < 0.5     | $Max=0,0602$ |

Tabelle 5.1.: Soll-Ist Vergleich der Elementkriterien des Modells

Aspect Ratio (Abbildung [5.8\(a\)\)](#page-53-1) beschreibt das Längenverhältnis der Seitenhalbierenden  $(h_1, h_2)$ des Viereckelements. Im Idealfall sollte das Verhältnis bei eins liegen, Werte von kleiner als fünf führen aber immer noch zu akzeptablen Ergebnissen.

Der Warp Angle (Abbildung [5.8\(b\)\)](#page-53-2) gibt an ob das Element verzerrt vorliegt. Mit einer ebenen Referenzebene wird der Winkel β bestimmt. Die Strecke h ist dabei der Abstand zwischen den Eckknoten im Abstand zur kürzesten Ecke  $l_e$ .

<span id="page-53-1"></span>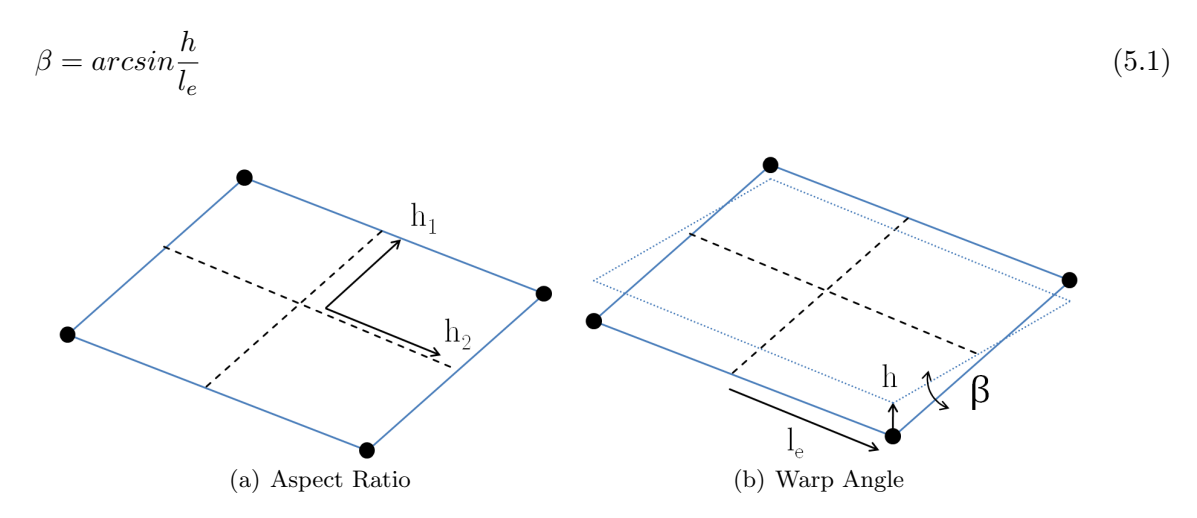

<span id="page-53-2"></span>Abbildung 5.8.: Seitenverhältnis (a) und Verdrehungswinkel (b)

Die Verzerrung wird über den *Skew Angle* gemessen (Abbildung [5.9\(a\)\)](#page-54-1). Definiert ist er als Differenz 90 ◦ − $\alpha$  über den Winkel in dem sich die Seitenhalbierenden schneiden.

Der Taper Test sagt etwas über die Verjüngung und Zuspitzung aus (Abbildung [5.9\(b\)\)](#page-54-2). Das Viereckselement wird in vier Dreiecke unterteilt die im Mittelpunkt miteinander verbunden sind. Der errechnete Wert setzt sich der Fläche des kleinsten Dreiecks a dividiert durch die Gesamtfläche  $A = a_1 + a_2 + a_3 + a_4$  des Elements zusammen.

$$
TaperRatio = \frac{4a}{a_1 + a_2 + a_3 + a_4} \tag{5.2}
$$

<span id="page-54-1"></span>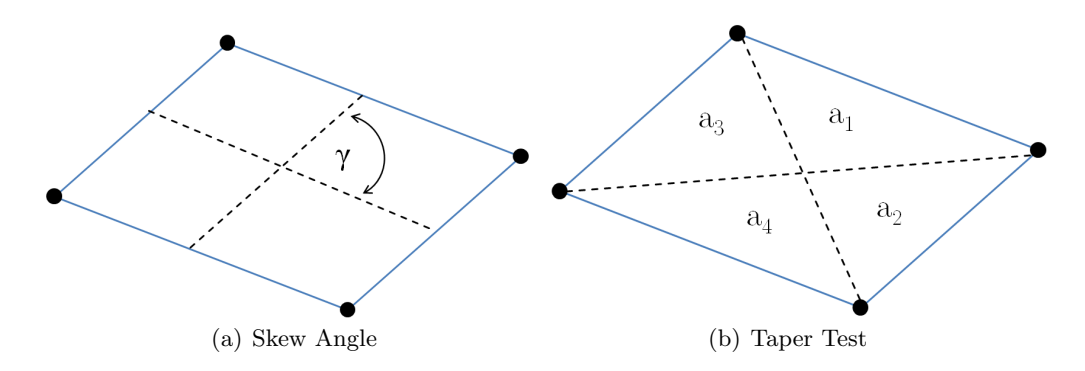

<span id="page-54-2"></span>Abbildung 5.9.: Verschiebewinkel (a) und Zuspitzung (b)

Neben diesen von MSC.Patran automatisch generierten Checks können per Shrink Plot, Hidden Line/Shaded Plots und der Suche nach Free Edges allgemeine Modellierungsfehlern gesucht werden. Mit den Funktionen lassen sich auch bei komplexeren Bauteilen fehlende Elemente, Verknüpfungen und freie Knoten erkennen.

Neben diesen eventuell gut sichtbaren Fehlern können Elemente ohne oder falschen Eigenschaften ebenfalls abweichende Ergebnisse erzeugen. Über den Menüpunkt Utilities unter Group lassen sich PCL Skripte aufrufen, die alle Elemente ohne Eigenschaften in einer Gruppe zusammenfassen oder alle Gruppen mit den selben Eigenschaften filtern.

#### 5.3.2. Verifikationsmöglichkeiten durch den Gleichungslöser

Der Gleichungslöser kann verschiedene Modellüberprüfungen durchführen. Diese Modellchecks werden in der .f06 Datei pro Lastfall zusammengefasst und gespeichert. Es lassen sich unter anderem die aufgebrachten Lasten kontrollieren und resultierenden Lagerreaktionen bestimmen. Die resultierenden Gesamtlasten (OLOADS) kann Aufschluss über die richtige Krafteinleitung geben. Aufgelistet werden alle Kräfte und Moment, die für die resultierende Belastung verantwortlich sind. Diese Funktion wird verwendet, um die drei auf das Modell aufgebrachten Druckkräfte so zu skalieren, dass alle die selbe resultierende Last in Z-Richtung aufweisen, damit die Konfigurationen besser vergleichbar sind. Zudem können Übertragungsfehler der Padlasten leichter aufgespürt und die Modelle schnell miteinander verglichen werden.

Durch die Symmetrie der konstanten Drucklast lässt sich die resultierende Gesamtkraft wie folgt ausdrücken:

<span id="page-54-0"></span>
$$
F_{Ges} = \Delta p_{oben} \cdot A_{oben} + \Delta p_{unten} \cdot A_{unten} = 2 \cdot \Delta p \cdot A_{Gesamt}
$$
\n(5.3)

Der Druck pro Flächeneinheit ergibt sich aus:

$$
p = \frac{c_p \cdot \rho \cdot v_{Rot}^2}{2} + p_{\infty} \tag{5.4}
$$

Bei Standardathmosphäre und einer durchschnittlichen Rotationsgeschwindigkeit von  $300\frac{km}{h}(83,33\frac{m}{s})$ ergibt sich ein Druck von:

$$
p = \frac{\pm 2 \cdot 1,225 \frac{kg}{m^3} \cdot 83,33 \frac{m}{s}}{2} + 101300Pa = \pm 109807Pa = \pm 0,109807 \frac{N}{mm^2}
$$
(5.5)

Für den Auftrieb und somit den Kräften am Flügel wirklich verantwortlich ist die Druckdifferenz:

$$
\Delta p = \pm p - p_{\infty} = \pm 109807Pa - 101300Pa = \pm 8506, \quad 9Pa = \pm 0.008507 \frac{N}{mm^2}
$$
\n(5.6)

Wie in Formel [\(5.3\)](#page-54-0) dargestellt, entspricht ein  $\Delta p$  der folgenden Gesamtkraft:

$$
F_{Ges} = 2 \cdot \Delta p \cdot A_{Gesamt} = 2 \cdot 0,008507 \frac{N}{mm^2} \cdot 7500mm \cdot 1500mm = 191407,5N \tag{5.7}
$$

Die Druckkräfte werden im Modell auf die komplette Ober- und Unterseite aufgebracht. Durch die Definition einer Saug- und Druckseite sind alle Kraftvektoren global in positiver Z-Richtung orientiert. Das Ergebnis entspricht genau dem Wert der in der .f06 Datei unter OLOADS (Abbildung [5.10\)](#page-55-0) in Z-Richtung zu sehen ist. Es kann somit davon ausgegangen werden, dass das Modell im Hinblick auf die Druck- und Lagerkräfte richtig arbeitet. Die Lastfälle (subcases) auf der linken Seite sind die in Kapitel [4.1](#page-38-2) beschriebenen Konfigurationen 1-3:

<span id="page-55-0"></span>

| $\Omega$ |                 |                |                  |                               | <b>OLOAD</b>   | <b>RESULTANT</b> |                                          |                            |         |
|----------|-----------------|----------------|------------------|-------------------------------|----------------|------------------|------------------------------------------|----------------------------|---------|
|          | SUBCASE/        | <b>T.OAD</b>   |                  |                               |                |                  |                                          |                            |         |
|          | DAREA ID        | TYPE           | T1               | T <sub>2</sub>                | <b>TB</b>      | R1               | R <sub>2</sub>                           | R <sub>3</sub>             |         |
| $\Omega$ | 1               | <b>FX</b>      | 1.676310E-14     |                               |                |                  |                                          | 6.814192E-13 -2.671372E-11 |         |
|          |                 | <b>FY</b>      |                  | 5.142077E-11                  |                | 8.042009E-09     |                                          | $1.662642E - 09$           |         |
|          |                 | FZ             |                  |                               | 1.917890E+05   |                  | $1.438417E + 08 - 7.194986E + 08$        |                            |         |
|          |                 | <b>MX</b>      |                  |                               |                | $0.000000E+00$   |                                          |                            |         |
|          |                 | MY             |                  |                               |                |                  | $0.000000E+00$                           |                            |         |
|          |                 | MZ             |                  |                               |                |                  |                                          | $0.000000E+00$             |         |
|          |                 | <b>TOTALS</b>  | $1.676310E - 14$ | 5.142077E-11                  | 1.917890E+05   |                  | 1.438417E+08 -7.194986E+08 1.635928E-09  |                            |         |
| $\Omega$ | 2               | <b>FX</b>      | 5.595517E-16     |                               | ____           |                  | 1.286099E-12                             | 1.545729E-12               |         |
|          |                 | FY             |                  | $-5.994571E+03$               |                | 1.189588E+05     |                                          | $-2.248870E+07$            |         |
|          |                 | FZ             |                  |                               | 1.917891E+05   |                  | 1.189084E+08 -7.194990E+08               |                            |         |
|          |                 | MX             |                  |                               |                | $0.000000E+00$   |                                          |                            |         |
|          |                 | MY             |                  |                               |                |                  | $0.000000E + 00$                         |                            |         |
|          |                 | мz             |                  |                               |                |                  |                                          | $0.000000E + 00$           |         |
|          |                 | <b>TOTALS</b>  |                  | $5.595517E-16 - 5.994571E+03$ | $1.917891E+05$ |                  | 1.190274E+08 -7.194990E+08 -2.248870E+07 |                            |         |
| $\Omega$ | 3               | FX.            | 3.444314E-07     |                               | ----           |                  |                                          | 8.071114E-05 -2.600274E-04 |         |
|          |                 | FY             |                  | 2.056405E+03                  |                | $-7.970624E+05$  |                                          | 7.715394E+06               |         |
|          |                 | F <sub>Z</sub> |                  |                               | 1.917889E+05   |                  | 1.438145E+08 -7.195699E+08               |                            |         |
|          |                 | <b>MX</b>      |                  |                               |                | $0.000000E + 00$ |                                          |                            |         |
|          |                 | MY             |                  |                               |                |                  | $0.000000E+00$                           |                            |         |
|          |                 | мz             |                  |                               |                |                  |                                          | $0.000000E+00$             |         |
|          |                 | <b>TOTALS</b>  | 3.444314E-07     | 2.056405E+03                  | 1.917889E+05   |                  | 1.430174E+08 -7.195699E+08               | 7.715394E+06               |         |
| 1        | <b>AIRLOADS</b> |                |                  |                               |                |                  | MARCH                                    | 7, 2013 MSC. NASTRAN       | 6/20/08 |

Abbildung 5.10.: Kontrolle der resultierenden Kräfte der drei Lastfälle Anhand der simulierten Drucklasten

Über diese Ausgabe sind die Padkräfte für das Vergleichsmodell ermittelt worden (vgl. Abbil-dung [4.3\)](#page-38-1). Mit der Ausgabe der Lagerkräfte ( $SPCFORCE=ALL$ ) lässt sich kontrollieren, ob das Modell im Kräftegleichgewicht ist. Alle aufgebrachten Lasten müssen sich in den Lagernreaktionen wiederfinden lassen. Ein vergleichbarer Test ist der Equilibrium Check der die applizierten Kräfte direkt mit den SPC und MPC Kräften vergleicht und berechnet, ob sich das Modell im Gleichgewicht befindet.

#### 5.3.3. Auswerten und Nachbereiten des Ergebnisse

Liegen erste Ergebnisse vor, kann ein Abgleich mit einer analytischen Rechnung zur abschließenden Verifikation des Modells verwendet werden. Zum Vergleich wurde der Ansatz eines einseitig fest eingespannten Kragbalkens verwendet. Die Randbedingungen der Klappe sind auf diesen

Fall angepasst worden. Damit sich die Klappe weder verdreht, noch zu große Lasten in einem Punkt eingeleitet werden mussen, ist die angreifende Kraft symmetrisch aufgeteilt worden. Die ¨ zwei Kraftvektoren greifen an den äußeren Holm-Rippen Schnittpunkten an (vgl. Abbildung [5.11\(a\)\)](#page-56-0). Die Klappe hat die selben Dimensionen, wie schon in Kapitel [4](#page-36-2) Tabelle [4.1](#page-38-0) dargestellt. Folgende Modifikationen sind gemacht worden:

- Last  $F_z = 5000N$  an zwei Einleitungspunkten
- Anderung der Randbedingungen: Die Knoten der ersten Rippe sind in allen translatori- ¨ schen u. rotatorischen Richtungen festgesetzt

Zum Vergleich dient die Formel der Balkenbiegung für einen einseitig eingespannten Kragbalken mit der Biegesteifigkeit  $EI$  und der Balkenlänge  $l$ :

$$
w(x) = \frac{F_z}{EI_{yy}} \left(\frac{lx^2}{2} - \frac{x^3}{6}\right)
$$
\n(5.8)

Die maximale Auslenkung der des Vorderholms FE Rechnung beträgt 148,03mm. Der analytischen Ansatz liefert eine maximale Auslenkung von 152,35mm. Die maximale Unterschied zwischen den beiden Ergebnissen liegen bei 2,8% am Klappenende. Wie in Abbildung [5.11\(b\)](#page-56-1) zu erkennen ist, sind die Ubereinstimmungen, trotz der gemachten Vereinfachungen, sehr gut. Das ¨ Flächenträgheitsmoment ist in einer ersten Handrechnung auf  $I_{yy} = 130099713mm^4$  bestimmt und anschließend mit CATIA V5 auf  $I_{yy} = 128200000mm^4$  verfeinert worden. Als Material wurde Aluminium mit einem E-Modul von  $E = 72000N/mm^2$  verwendet.

<span id="page-56-0"></span>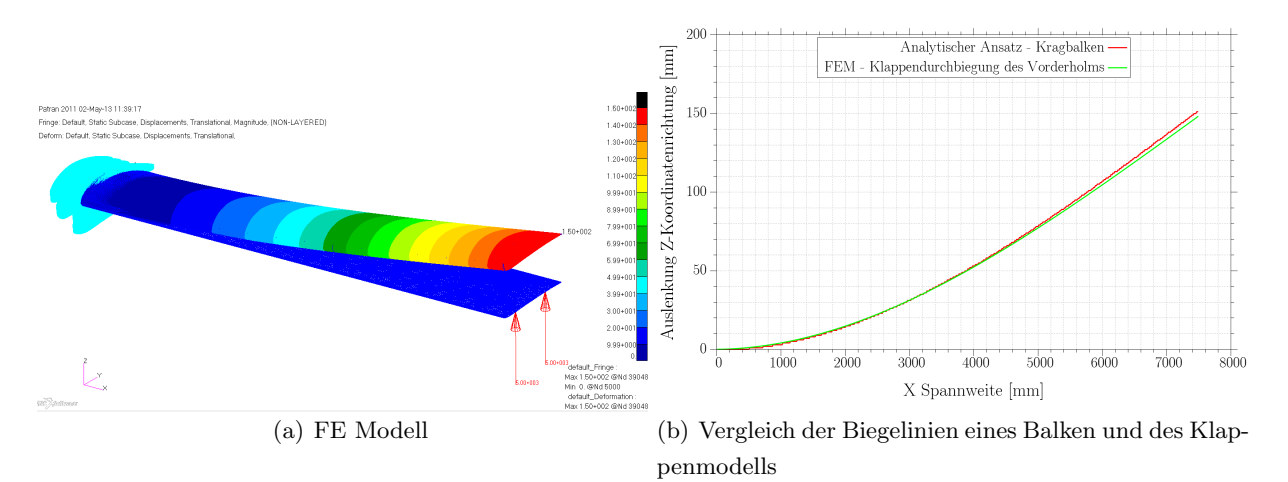

<span id="page-56-1"></span>Abbildung 5.11.: Vergleich der FE Rechnung mit dem analytischen Ansatz

## 5.4. Konvergenzanalyse

Neben den Qualitätskriterien, wie sie in Kapitel [5.3](#page-52-0) beschrieben sind, ist die Auflösung des Netzes, für genaue Ergebnisse, von entscheidender Bedeutung. Die Auflösung des Netzes und die Wahl der Elementetypen muss der Problemstellung gerecht werden.

Das Netz wird von dem Netzgenerator (MSC.PATRAN) erzeugt. Dieser sorgt dafür, dass die Geometrie in finite Elemente aufgegliedert wird.

Ab einem Grenzwert ist eine Steigerung der Auflösung nicht mehr sinnvoll, da diese den Rechenaufwand extrem erhöht, ohne das die Ergebnisqualität noch stark zunimmt. Angestrebt wird ein homogenes Netz mit geeigneter Auflösung. Jedes Modell muss aus diesem Grund validiert und eine optimale Netzauflösung gewählt werden. Die folgende Konvergenzanalyse wird anhand von sechs Modellen mit unterschiedlichen Netzauflösung durchgeführt.

In der folgenden Tabelle [5.2](#page-57-0) sind alle Modelle des Konvergenzanalyse aufgelistet. Ausgangsgeometrie ist ein 5m langes und 1m tiefes Model mit symmetrischem NACA 4 Profil mit 7 Rippen. Die Materialstärke von Haut, Rippen und Holmen wird durchgängig auf 3,5mm gesetzt und als Werkstoff wurde Aluminium gew¨ahlt. Die Rippen sind auf Stoß an der Haut angebracht, was den Flansch in diesem Modell negiert. Die Holme sind in 25% und 75% der Profiltiefe eingebracht. Ausgehend von diesem Basismodell werden die Anzahl der Knoten und Elemente suksessiv erhöht, um die netzunabhängige Lösung zu finden. Damit das Modell auch weiterhin den Präprozessortest (quad verification tests) besteht, müssen die Variablen Profilpunkte, Elementbreite, Haut und Elemente Rippe angepasst werden. Über die Anzahl der Punkte auf den Profilen und der Elementbreite der Haut lässt sich sicherstellen, dass die erzeugten Elemente eine möglichst rechteckige Form erhalten. Die Elemete der Rippen beschreibt die Anzahl der Elemente in Z-Richtung. Die Elementbreite wird anfangs von 100mm in 25mm Schritten auf 25mm reduziert. Durch den nichtlinearen Zusammenhang zwischen Elementbreite und Elementenanzahl wird die Breite in den Modellen 5 & 6 nicht mehr so stark reduziert (vgl. Abbildung [5.12\)](#page-58-0). Insgesammt werden in sechs Schritten die Anzahl der Elemente fast um den Faktor 140 erhöht. Das Modell wird bei jeder Rechnung mit der selben Kraft beaufschlagt. Die resultieren-

<span id="page-57-0"></span>

| Tabelle 5.2.: Verfeinerung der Netzauflosung in sechs Modellen |              |                       |                   |        |          |
|----------------------------------------------------------------|--------------|-----------------------|-------------------|--------|----------|
|                                                                | Profilpunkte | Elementbreite<br>Haut | Elemente<br>Rippe | Knoten | Elemente |
| Modell 1                                                       | 15           | 100                   |                   | 1478   | 1618     |
| Modell 2                                                       | 20           | 75                    | 3                 | 2800   | 3012     |
| Modell 3                                                       | 30           | 50                    | 5                 | 6816   | 7153     |
| Modell 4                                                       | 40           | 25                    |                   | 18062  | 17480    |
| Modell 5                                                       | 50           | 15                    | 10                | 38422  | 39343    |
| Modell 6                                                       | 50           |                       | 10                | 221818 | 223957   |

 $T$  and  $T$  is  $T$  in the  $T$  in the  $T$  in section  $T$  in section  $T$  in section  $T$  in section  $T$  in section  $T$  in section  $T$  in  $T$  in  $T$  in  $T$  in  $T$  in  $T$  in  $T$  in  $T$  in  $T$  in  $T$  in  $T$  in  $T$  in  $T$  in  $T$ 

de Kraft ist in positiver Z-Richtung orientiert und setzt sich aus einer saug- und druckseitigen Luftlast (Drucklast) zusammen. Als Lastfall wird über den Druckbeiwert  $c_p$  die Kraft pro  $mm^2$ berechnet.  $c_p$  ist wie folgt definiert:

$$
c_p = \frac{p - p_{\infty}}{0.5\rho c_{\infty}^2} \tag{5.9}
$$

<span id="page-58-0"></span>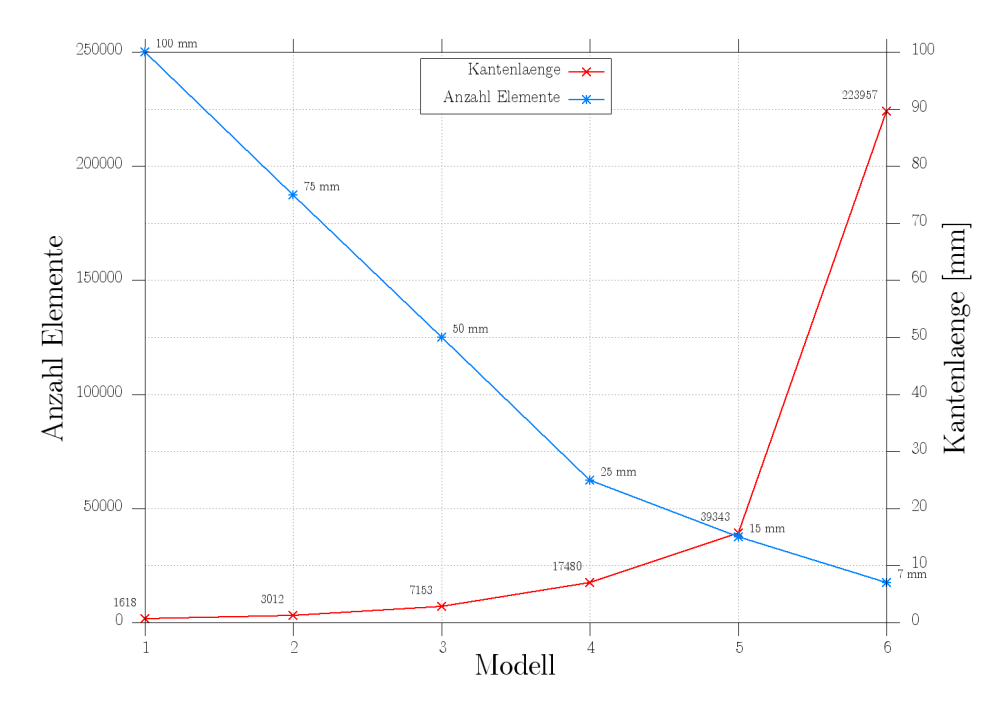

Abbildung 5.12.: Größe der Elemente im Vergleich zur Elementenanzahl

Zur Ermittlung der Modellgenauigkeit wird als Annahme eine Anströmgeschwindigkeit von  $300km/h$  in Bodenhöhe bei Standardatmosphäre gewählt und daraus der Druck bestimmt. Der  $c_p$  Wert wird überschlägig aus dem Verlauf eines symmetrischen NACA 4 Profil und einer Flügel-Klappen Konfiguration gewählt. Der Druck ist als Differenzdruck zur angenommenen Standardatmosphäre zu verstehen. Die gewählte Konfiguration liefert Spannungen und eine Durchbiegung, die im Einsatzbereich des gewählten Wertkstoffes liegt und wie sie auch bei einer realen Klappe vorkommen können. Daher wird sie für alle sechs Modelle im weiteren verwendet. Mit folgenden Drücken wird gerechnet:

Tabelle 5.3.: Druckbeiwert und berechneter Druck

|       |     | $c_p[-]$ $p[mm^2]$ |
|-------|-----|--------------------|
| Unten | Τ.  | 0,0043             |
| Oben) | -3- | $-0,0064$          |

Für die Auswertung werden die Verschiebungen zweier struktur- und testrelevanter Punkte ausgewertet und darüber hinaus die Vergleichsspannung nach von MISES am oberen 5. Hautfeldes, der 6. und 7. Rippe. Die Verschiebungen werden an zwei Schnittpunkten von Holm und Rippen ermittelt, wo später auch die Padkräfte aufgebracht werden. Somit kann bei verschiedenen Netzauflösungen sichergestellt werden, dass immer die selben Knoten verglichen werden.

Die Auswertung der Verschiebungen beschränkt sich auf die Komponenten  $u, w$ , da die v Komponente aufgrund der Belastung und Lagerung sehr klein ausfällt. Für die Knotenverschiebung u an Rippe 7 ist ab Modell 3 ein gutes Konvergenzverhalten ab einem Wert von ca.  $4,81mm$ zu beobachten. Gibt es zwischen den ersten zwei Modellen noch eine Abweichung von ca. 3,1%, sind es zwischen Modell 2 und 3 nur noch 0,78%. Im folgenden sind nur noch Unterschiede von

unter 0,2% festzustellen.

Die Verschiebung w ist ausschlaggebend für die Biegebelastung der Klappe und somit ein wichtiges Kriterium für die Netzauflösung. Wie in Abbildung  $5.13(a)$  zu sehen ist, liegen die anfänglichen Abweichung der Ergebnisse noch bei 1,4%, fallen aber zwischen Model 4 und 5 auf unter 0, 3%.

Qualitativ ähnliche Ergebnisse liegen für die Knotenverschiebung an Rippe 6 vor. Durch die Position weiter innen fallen die Ergebnisse für  $w$  nicht so hoch aus. Auch hier liegen die Abwei-chungen für w ab Modell 3 unter 0.5% (vgl. Abbildung [5.13\(b\)\)](#page-59-1). Für u ist qualitativ dasselbe Verhalten wie schon an Position 7 zu erkennen. Aufgrund der groben Netzauflösung weicht Model 1 stärker von den anderen Ergebnissen ab. Die Klappe verdreht sich, trotz der konstanten Drucklast. Das ist zum einen auf die gekrümmten Oberfläche und der unterschiedlichen Biegesteifigkeit in Tiefenrichtung zurückzuführen. Dadurch kann bei der Auslenkung  $u$  im Punkt sechs ein größerer Wert festgestellt werden. Im Vergleich dazu wird Punkt sieben durch die Verdrehung und Biegung der Klappe angehoben und nicht so stark in X-Richtung ausgelenkt.

<span id="page-59-0"></span>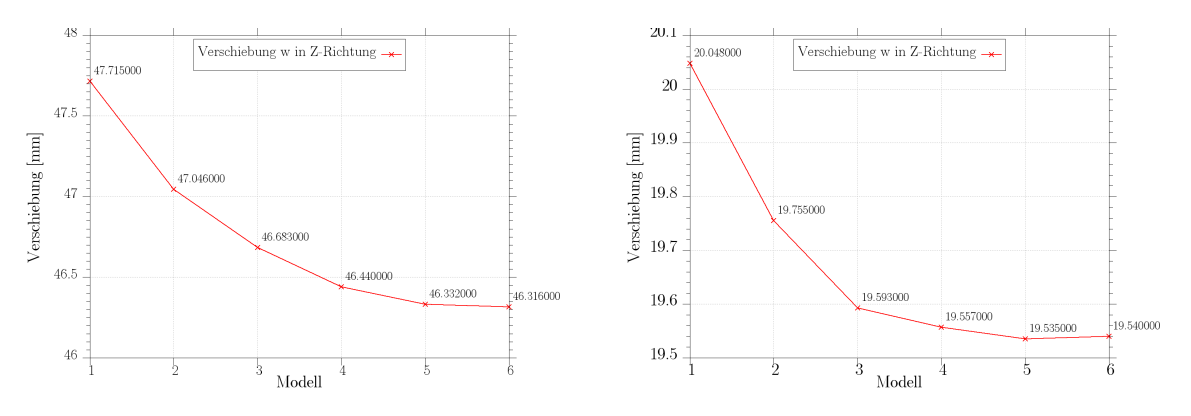

(a) Verschiebung w am vorderen Schnittpunkt Rippe (b) Verschiebung w am hinteren Schnittpunkt Rippe 6- 7-Holm Holm

<span id="page-59-1"></span>Abbildung 5.13.: Verschiebung an Rippe 7 & 6

Die Spannungen werden an drei Bereichen wie oben beschrieben ermittelt. Als Vergleich wird die von Mises Spannung gew¨ahlt. In allen drei Diagrammen ist mit zunehmender Netzfeinheit abzulesen, dass sich die minimale Spannung ab Modell 3 bzw. bei Rippe 7 Modell 4, nicht mehr sehr stark ändert.

Insgesamt hat sich gezeigt, dass die Konfiguration von Modell 5 fur weitere Untersuchungen ¨ gut geeignet ist. Die Ergebnisqualität bei der gewählten Netzfeinheit ist gut. Zudem besteht ein guter Kompromiss zwischen der benötigten Rechenzeit und die Größe der Ausgabedateien bei der Auswertung mehrerer Modelle und Konfigurationen.

## 6. Auswertung

Im folgenden sollen die Ergebnisse der drei Konfigurationen herausgestellt werden. Jedes FE-Modell wird wie mit den in Kapitel [4.1](#page-38-2) beschriebenen durch drei Druckkonfigurationen und den dazugehörigen Padlasten beansprucht. Im ersten Modell ist die Haut nicht durch Stringer verstärkt. Als Vergleich dient Modell zwei, dass bei den selben Lasten Stringer aufweist. Modell drei soll nochmal einen Vergleich zwischen Konfigurationen mit versteifter Haut, aber anderer Lastverteilung auf Ober- und Unterseite darstellen (siehe Tabelle [6.1\)](#page-60-0).

<span id="page-60-0"></span>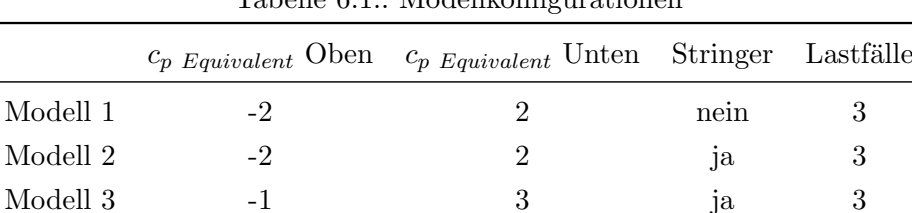

Tabelle 6.1.: Modellkonfigurationen

Die Lasten werden in Spannweitenrichtung symmetrisch auf das Modell aufgebracht. Dadurch werden gleiche Spannungen und Auslenkungen an Punkten die spiegelsymmetrisch zur Mittelebene liegen, wie in Abbildung [6.1\(a\)](#page-61-0) zu sehen ist, erreicht. Die Auswertung kann sich somit auf die Hälfte des Modells beschränken. Bei der Auswertung werden zur Vollständigkeit halber folgende Spannungen erfasst:

- von Mises
- X-Komponente
- (Y-Komponente)
- XY-Komponente

Je nach Bereich und Strukturkomponente können die Ergebnisse der vier Spannungen aufgrund der Abweichungen mehr oder weniger gut ausgewertet werden. Die Y-Komponente wird im weiteren nicht betrachtet, da die Pads die Belastung in dieser Richtung bei allen Modellen und Drucklasten nicht richtig wiedergeben können und die Abweichungen über die komplette Spannweite sehr groß sind. Näher betrachtet werden 12 Bereiche, darunter die oberen- und unteren Hautfelder des Klappenkastens und der beiden Holme, die in der folgenden Abbildung [6.2](#page-61-1) eingezeichnet sind:

<span id="page-61-0"></span>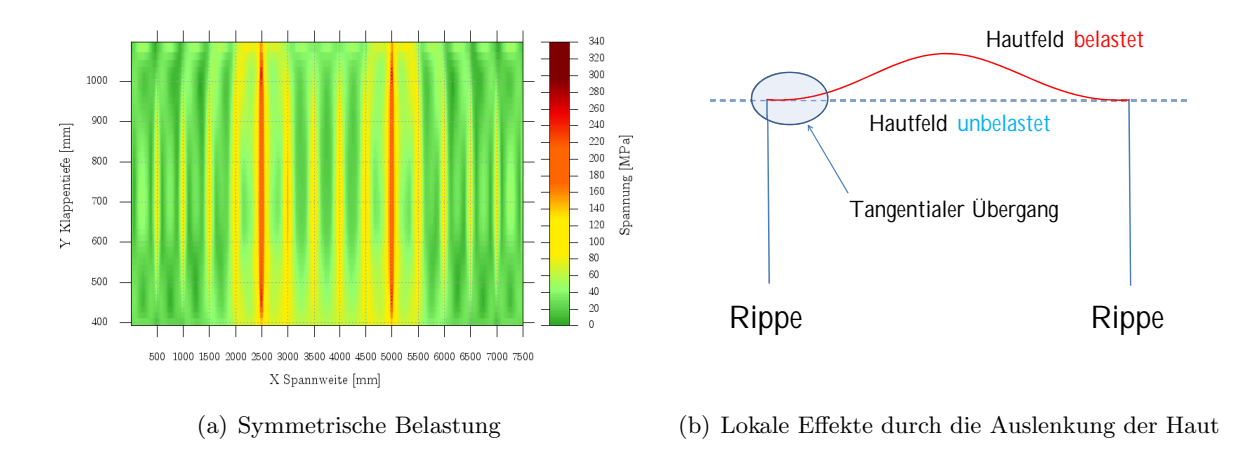

<span id="page-61-2"></span>Abbildung 6.1.: Symmetrie der von Mises Spannungen über die Klappenspannweite in den unteren Hautfeldern mit Stringern (a) und lokale Effekte durch die Drucklasten (b)

<span id="page-61-1"></span>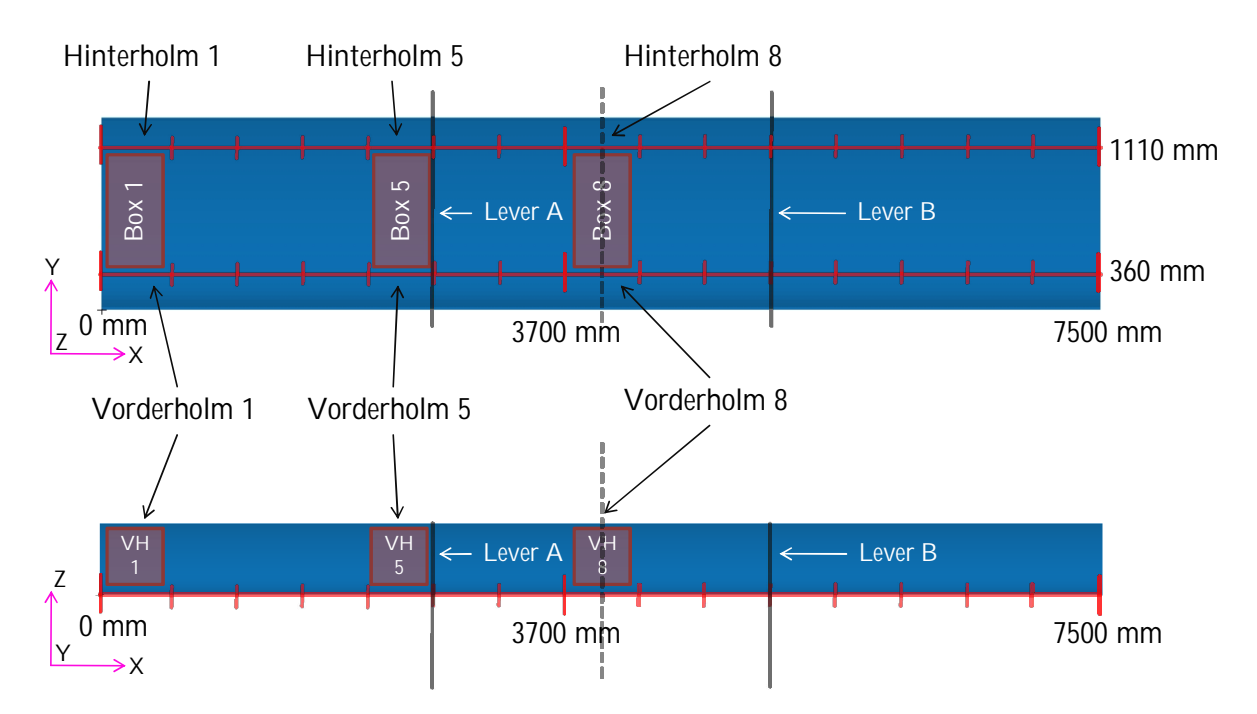

Abbildung 6.2.: Klappengeometrie (oben Draufsicht, unten Frontansicht) mit den auszuwertenden Bereichen

An den Übergängen von Haut und Rippen und in den Bereichen der unteren Hautfelder an denen die Pads angreifen, sind besonders hohe Abweichungen zu verzeichnen. Diese Bereiche werden in der folgenden Auswertung ausgeklammert, da bedingt durch den virtuellen Versuchsaufbau mit den Pads, Kräfte auch in Bereichen der dünneren Haut eingebracht werden müssen. Ähnlich verhält es sich an den Übergängen zu den Rippen. Durch die Druckkräfte verformen sich die Hautfelder lokal, wie sie bei der Nachbildung der Lastfälle mit den Pads nicht vorkommen. In den Anschlussbereichen entstehen bedingt durch den Übergang der Haut zur Rippe höhere Spannungen, da die laterale Auslenkung behindert wird (siehe Abbildung [6.1\(b\)\)](#page-61-2). Der hervorgehobene Bereich in Abbildung  $6.3(a)$  zeigt den analysierten Bereich. Dieser Ausschnitt lässt sich gut reproduzieren, da von jedem Rand aus gesehen fünf Elemente nicht betrachtet werden. Gut zu erkennen ist, dass gerade in den Bereichen, wo die Pads an der Struktur angreifen, deren Auswirkung sehr schnell abklingen. Für die bessere Vergleichbarkeit der Ergebnisse ist das Verfahren auch auf den oberen Hautfeldern angewendet worden.

<span id="page-62-0"></span>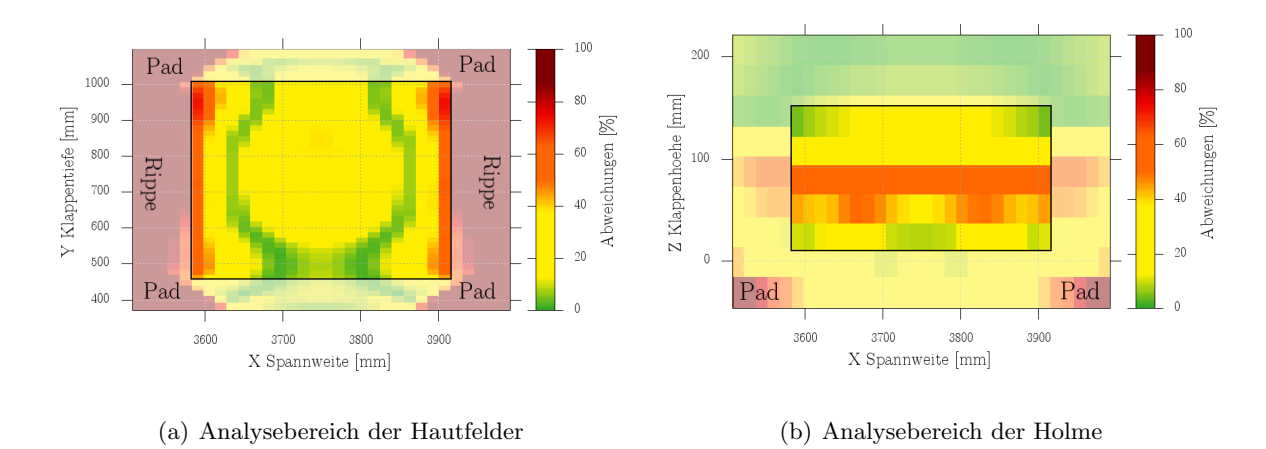

<span id="page-62-1"></span>Abbildung 6.3.: Exemplarisch gew¨ahlter Ausschnitt des achten Ausschnitt des Vorderholms fur ¨ die Auswertung

Für die Auswertung der Holmbereiche ist ähnlich vorgegangen worden. Ein Beispiel ist in Abbil-dung [6.3\(b\)](#page-62-1) wiederzufinden. Für die gewählten Ausschnitte sind die prozentualen Abweichungen in zwei Schritten zusammengefasst worden. In einem ersten Schritt berechnet sich der Mittelwert, das Maximum und das Minimum für alle Elemente mit der selben X-Koordinate. Für ein Hautfeld oder Holmbereich werden die Ergebnisse also in Streifen ausgewertet und ergeben ein Schnittbild in Spannweitenrichtung. Im nächsten Schritt sind die Ergebnisse global dargestellt. Die Ergebnisse beziehen sich hier auf alle Elemente im ausgewählten Bereich, um die globale Veränderung in Klappenspannweite besser zusammenfassen und analysieren zu können (vgl. Abbildung [6.4\)](#page-62-2).

<span id="page-62-2"></span>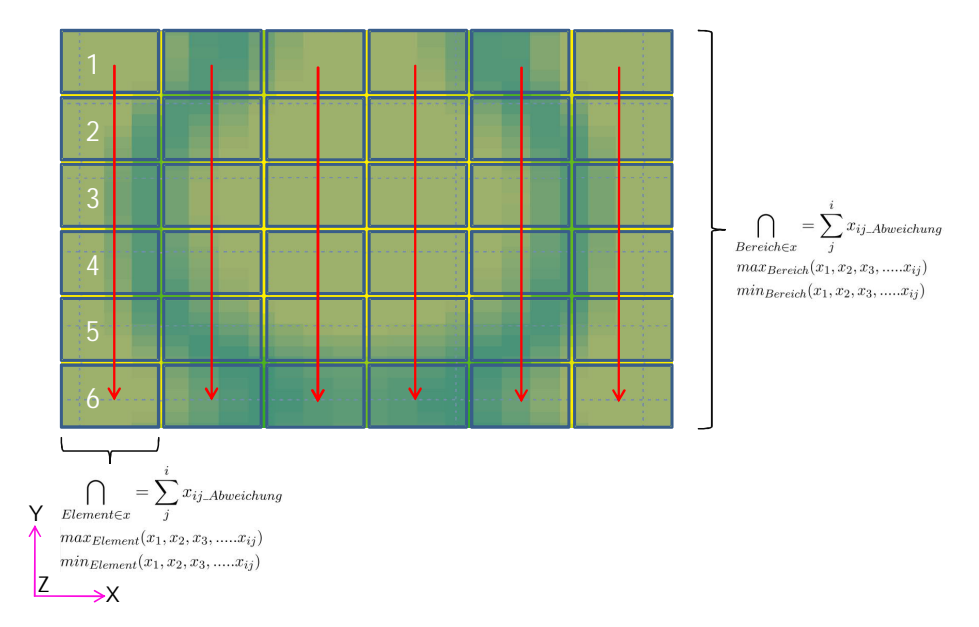

Abbildung 6.4.: Exemplarisches Vorgehen der schrittweisen Auswertung der Analyseergebnisse

## 6.1. Globale Verschiebung des Klappenmodells

Die im folgenden abgebildeten Verschiebungen beziehen sich auf die Knoten der Unterseite der Holme. Damit kann die Biegelinie gut wiedergegeben und eventuelle Einflusse der Pads analysiert ¨ werden. Die Biegelinie der Klappe ist abhängig von der Konfiguration, der Klappensteifigkeit und wie die Belastung in die Struktur (Druck-, Padlasten) eingeleitet wird. In den Abbildungen [6.5](#page-63-0) und [6.6](#page-64-0) sind die Biegelinien für Modell 1 & 2, mit allen Konfigurationen für den Vorder- & Hinterholm abgebildet.

Modell unabh¨angig wird die Klappe an den Außenseiten in positiver Richtung ausgelenkt und in der Mitte in negativer Richtung. Durch die unterschiedliche Lastverteilung der Konfigurationen 1 bis 3, sind die Biegeverläufe unterschiedlich. Konfiguration 1  $\&$  2 weisen eine fast ähnliche Auslenkung auf. Das die maximale Belastung der Dreieckslast auf dem Vorderholm liegt, wird dieser ein wenig stärker ausgelenkt. Die elliptische Verteilung weist die geringste Durchbiegung auf, da die Belastung in Spannweitenrichtung abnimmt.

Wie in Kapitel [4.2](#page-41-1) bereits grundlegend beschrieben, wird das Modell durch die Padkräfte weniger stark ausgelenkt. Dieser Unterschied ist bei allen Konfigurationen, sowohl beim Modell ohne Stringern (1) als auch mit Stringern (2) zu beobachten (vgl. Abbildungen [6.5\(](#page-63-0)a)(b)). Die Differenz zwischen dem Referenzmodell und dem Ersatzmodell wird mit zunehmender Belastung der Struktur größer. Gut zu erkennen ist, dass bei dem steiferen Modell 2 nicht nur die globale Auslenkung aller Konfigurationen niedriger ist, sondern auch die Differenz zwischen den Druck- & Padlasten.

<span id="page-63-0"></span>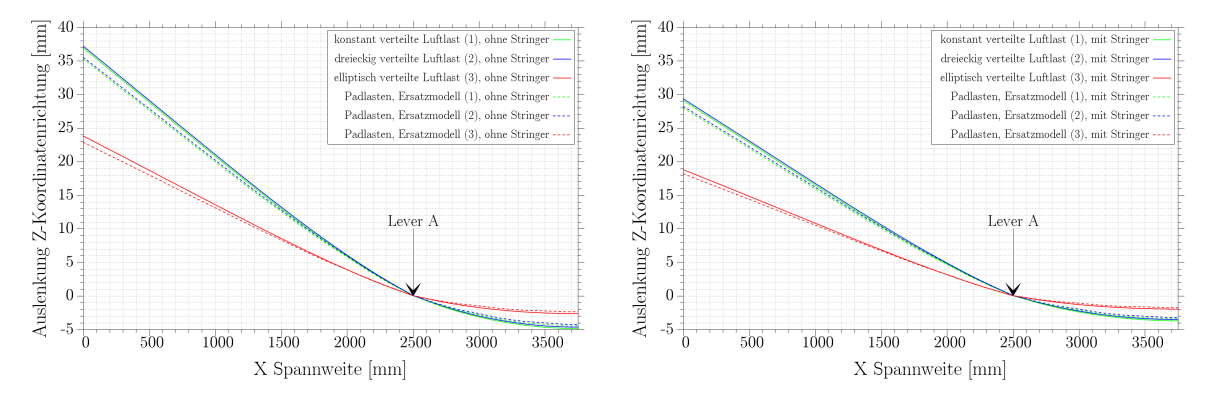

(a) Klappenauslenkung des Vorderholms ohne Strin-(b) Klappenauslenkung des Vorderholms mit Stringern gern (Modell 1) (Modell 2)

Abbildung 6.5.: Vergleich der Auslenkung des Vorderholms bei verschiedenen Belastungen fur ¨ Modell 1 & 2

Für den hinteren Holm sind die ähnliche Effekte zu beobachten. Durch die Lagerung und sehr steife Auslegung des Levers im vorderen Bereich sind nur sehr kleine Verschiebungen möglich. Im hinteren Bereich ist dadurch bei allen Konfigurationen eine größere Verschiebung in Z-Richtung möglich. Konfiguration 2 lenkt im Bereich des Levers die Klappe am geringsten aus, da die Last auf dem Hinterholm durch die Dreiecksverteilung in Tiefenrichtung gering ist. Konfiguration 1 weist aufgrund der konstanten Belastung die gr¨oßten Verschiebungen in Tiefen- als auch in Spannweitenrichtung auf. Bedingt durch die elliptische Verteilung ist der Einfluss der 3. Konfiguration durch die hohe Belastung in der Mitte der Struktur deutlich höher, als an der Außenseite (vgl. Abbildungen [6.6\(](#page-64-0)a)(b)). Wie auch schon beim Vergleich des Vorderholms sichtbar, wird durch die Stringer die Klappe steifer und biegt sich Außen und in der Mitte weniger durch. Auch hier wird die Differenz zwischen Luft- und Padlasten kleiner.

<span id="page-64-0"></span>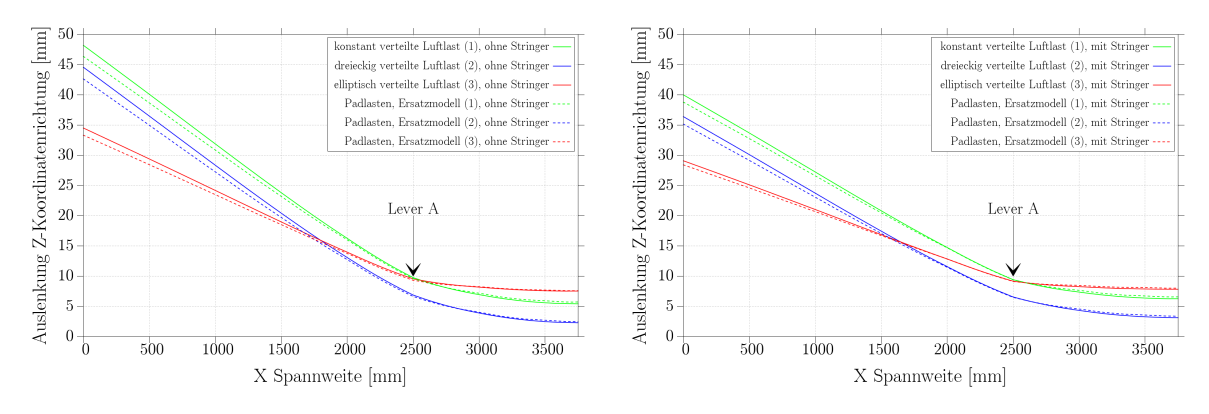

(a) Klappenauslenkung des Hinterholms ohne Stringern (b) Klappenauslenkung des Hinterholms Stringern (Modell 1) (Modell 2)

Abbildung 6.6.: Vergleich der Auslenkung des Hinterholms bei verschiedenen Belastungen fur ¨ Modell 1 & 2

Eine Ursache für die schwächere Auslenkung der Struktur durch die Pads, ist die Diskretisierung der Flächenlast durch die äquidistant aufgebrachten Padlasten. Aufgrund des strukturellen Aufbaus können die Lasten nur in den Schnittpunkten von Rippen und Holmen aufgebracht werden. Im realen Testfall wäre ein größerer Aufwand an Aktuatorik notwendig, um in noch kleineren Abständen Kräfte in die Struktur einbringen zu können.

Wie in Abbildung [6.7\(b\)](#page-64-1) gezeigt werden kann, ist in der Klappenmitte der Verlauf der Verformung, die durch die Padkräfte aufgebracht werden, nicht stetig. In diesem Bereich wird die Klappe durch ihre äußere globale Belastung nach unten verschoben, entgegengesetzt wirken aber die Padkräfte. Dadurch kommt es in den Bereichen der Pads zu den unsteten Verläufen (Abbildung  $6.7(b)$ ). In den äußeren Bereichen ist dieser Effekt kleiner, hat aber auch hier Einfluss auf die Spannungsverteilung der Holme und Hautfelder (vgl. Abbildung [6.7\(a\)\)](#page-64-2).

<span id="page-64-2"></span>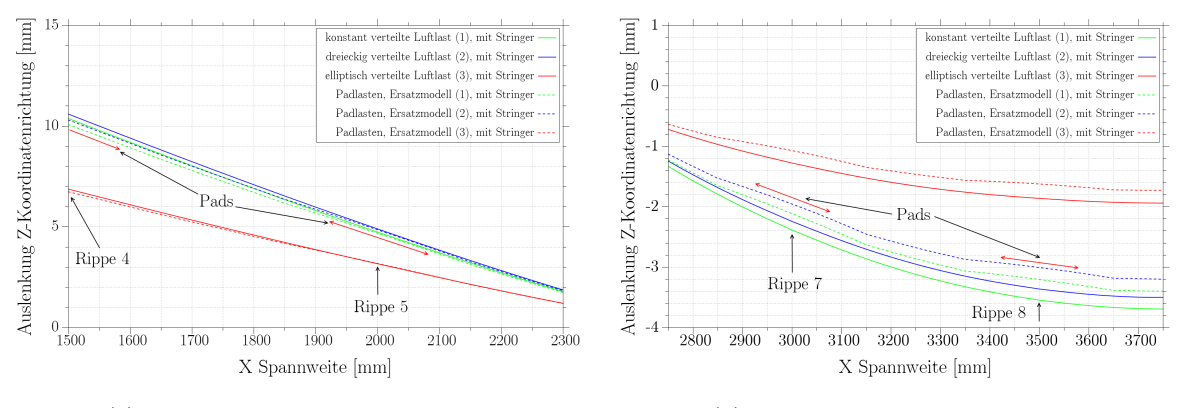

<span id="page-64-1"></span>(a) Klappenauslenkung an der Spitze (b) Klappenauslenkung in der Mitte

Abbildung 6.7.: Ausschnitte der Auslenkung von Modell 2 an der Aussenseite [6.7\(a\)](#page-64-2) und in der Mitte [6.7\(b\)](#page-64-1)

## 6.2. Padkräfte

Im folgenden sollen kurz auf die Verteilung der Padlasten anhand von Modell 2 eingegangen werden. Die qualitative Kräfteverteilung der symmetrischen Konfigurationen 1  $\&$  2 verfügen an Vorder- und Hinterholm über einen ähnlichen Verlauf. Die Padkräfte für die Z-Komponente sind vor und nach der Lasteinleitungsrippe 6 (Lever A) aufgrund der Auslenkung und des kurzen Hebelarms am größten und sinken danach stark ab. Anschließend kann ein leichter Anstieg zwischen den Rippen 4 bis 2 beobachtet werden. Ein ähnliches Verhalten weisen auch der Kräfte am Hinterholm auf. Die Kräfteverteilung der dritten Konfiguration nehmen aufgrund der Druckverteilung in Spannweitenrichtung ab, wobei auch hier Sprünge der Padlasten an Rippe 1,5 und 6 anliegen (siehe Abbildung [6.8\)](#page-65-0).

Die Kräfte der hinteren Pads sind bei beiden Konfigurationen 1 & 2 geringfügig höher als die der vorderen Lasteinleitungspunkte. Diese Unterschiede sind bei Konfiguration 1 größer und liegt bei den Rippen 5 & 7 zwischen 7 & 8 %. Weiter außen steigt der Unterschied auf ca. 10% an. Im Vergleich dazu sind es bei Konfiguration 3 nur ca. 5%. Die größten Unterschiede liegen an Rippe 1 an, wo sich die Padkräfte um 17% unterscheiden. Für die Dreieckslast ergeben sich durch die abfallende Belastung in Richtung Hinterkante die stärksten Unterschiede zwischen den vorderen und hinteren Padkräften. Hier betragen die Unterschiede der vorderen Padlasten verglichen mit den hinteren zwischen 44-48%.

Die Abweichungen zwischen Vorder- und Hinterholmkräften können neben der Belastungsart auf die Krümmung und abnehmenden Querschnitt des Profils zur ückgeführt werden. Zudem sieht der Hinterholm, durch seine Positionierung weiter mittig, mehr Last bei symmetrischer Belastung.

<span id="page-65-0"></span>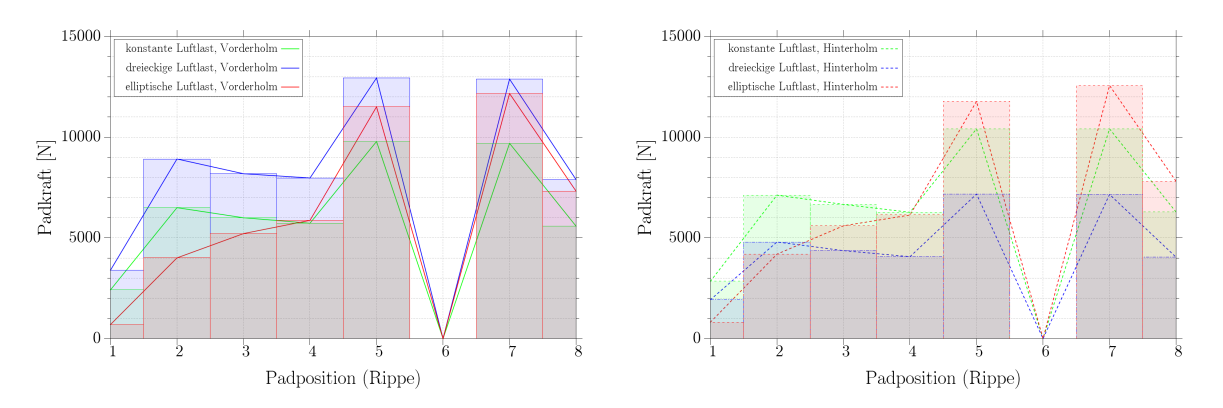

(a) Ersatzkräfte (Padkräfte) auf dem Vorderholm für (b) Ersatzkräfte (Padkräfte) auf dem Hinterholm für alle Konfigurationen alle Konfigurationen

Abbildung 6.8.: Padkräfte in Z-Richtung für Modell 2

Bedingt durch die Krümmung der Profiloberfläche und der Freiheitsgrade der Pads, setzen sich die Ersatzkräfte aus zwei Komponenten zusammen. Durch die Krümmung des Klappenprofils erhalten die Y-Komponenten der Padreaktionskräfte von Konfiguration 1 am Vorderholm eine negative Orientierung und die an dem Hinterholm angreifenden Pads eine positive Orientierung (siehe Abbildung [6.9\(](#page-66-0)a)(b)). Genau entgegengesetzt verhalten sich die Konfigurationen 2 & 3.

Durch die Konzentration der Drucklast auf dem Vorderholm bzw. mittig auf der Klappe resultiert ein genau entgegengesetztes Verhalten.

<span id="page-66-0"></span>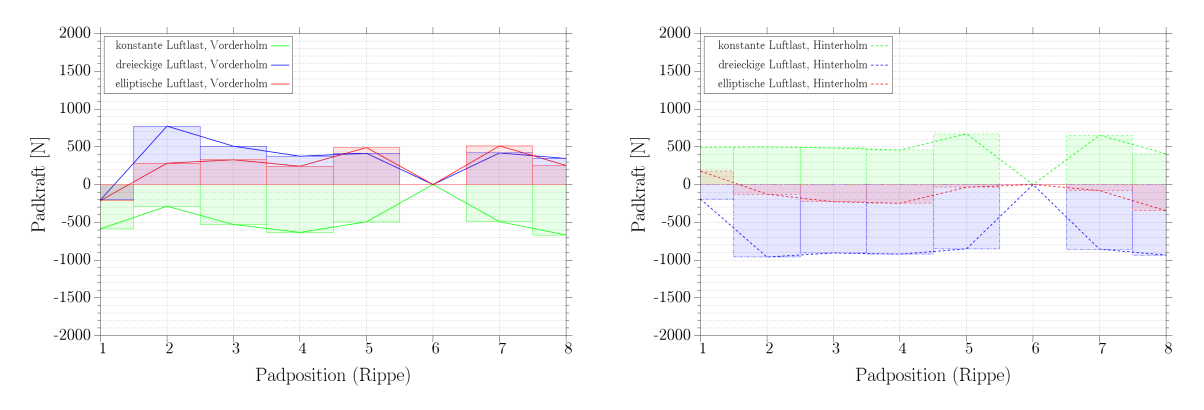

(a) Ersatzkräfte (Padkräfte) auf dem Vorderholm für (b) Ersatzkräfte (Padkräfte) auf dem Hinterholm für alle Konfigurationen alle Konfigurationen

Abbildung 6.9.: Padkräfte in Y-Richtung für Modell 2

## 6.3. Vergleich Modell 1 mit Modell 2

Die ersten Rechnungen werden mit Modell 1 und Modell 2 durchgefuhrt. Die Konfigurationen ¨ folgen Tabelle [6.1](#page-60-0) und der Aufbau wie in Kapitel [4](#page-36-2) beschrieben. Für den ersten Vergleich sind die Modelle mit und ohne Stringern ausgewählt worden.

#### 6.3.1. Globale Abweichungen der unteren Hautfelder

Zunächst sollen die Abweichungen der simulierten Luft- und Padlasten global betrachtet werden. Dafür sind für alle drei Konfigurationen pro Modell die Mittelwerte sowie deren Maximas und Minimas pro Hautfeld ausgewertet worden. Zum Vergleich sind die von Mises Spannung und die X-Komponente ausgewählt worden. Im folgenden ist auf die Skalierung der Abweichungen (Y-Achse) zu achten, da diese für die Modelle unterschiedlich groß gewählt werden musste.

Das Modell ohne Stringer weist im unteren Hautfeldbereich sehr große Unterschiede auf. Vor allem in den äußeren zwei Hautfeldern sind die Werte der Luftlasten um das drei bis siebenfache höher. Die Streuung der Werte ist ebenfalls sehr hoch, wie sich aus dem Verlauf der Extremwerte erkennen lässt. Die Ergebnisse werden bis zum fünften Hautfeld stetig besser, ab dort sind die Abweichungen wieder größer (Abbildung [6.10\(a\)\)](#page-67-0).

Die mittleren Ergebnisse des steiferen Modells 2 sind um mehr als den Faktor 10 besser. Aber auch hier ist zu erkennen, dass an der Aussenseite und in der Mitte die Abweichungen wieder zunehmen. Interessant ist, dass die Veränderungen der Konfigurationen auch hier qualitativ ¨ahnlich und im mittleren Bereich fast identisch sind. Im Mittel befriedigende Ergebnisse unter  $10\%$  erhält man zwischen Hautfeld 3 und 7 (siehe Abbildung [6.10\(b\)\)](#page-67-1).

<span id="page-67-0"></span>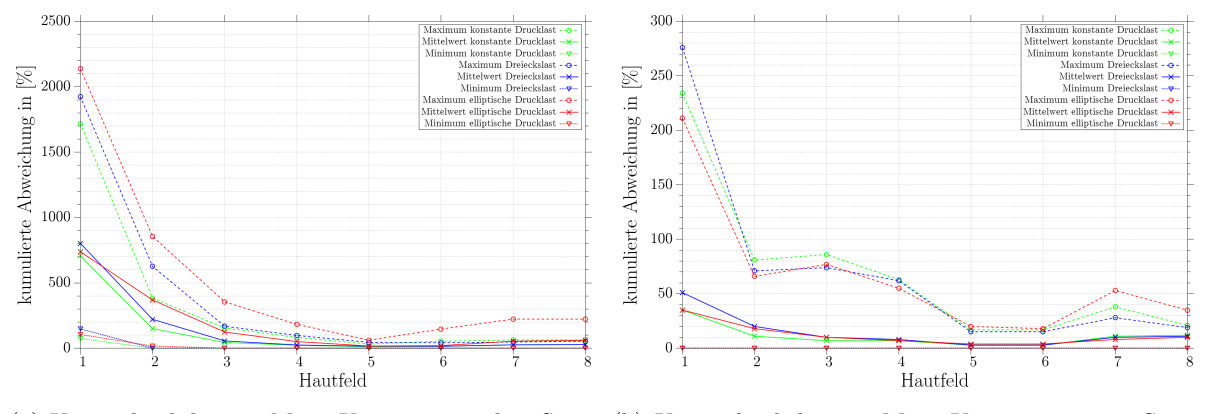

<span id="page-67-1"></span>(a) Unterschied der von Mises-Komponente ohne Strin-(b) Unterschied der von Mises-Komponente mit Stringer ger

Abbildung 6.10.: Abweichungen der Padlasten im Vergleich zu den Drucklasten der unteren Hautfeldern mit allen drei Konfigurationen

Die X-Komponente konnte ebenfalls gut abgebildet werden (vgl. Abbildung [6.11\)](#page-67-2). Auch hier sind in den äußeren Bereichen und in der Mitte die Abweichungen höher. Durch das Einbringen der Stringer in Modell 2 konnten ab dem dritten Hautfeld fur Konfiguration 2 und 3 bereits ¨ gute Ergebnisse im Mittel erzielt werden. Dadurch erreicht man ab Hautfeld 2 schon bessere Ergebnisse als in großen Teilen des vorherigen Modells. Beide Diagramme zeigen, das die besten Ergebnisse zwischen Hautfeld 5 und 6 erzielt worden sind. Dort befindet sich Lever A. An dieser Stelle ist die globale Biegebeanspruchung maximal, die mit den Pads gut simuliert werden kann. Auch hier liegen die Ergebnisse der Konfigurationen 2 und 3 aufgrund ihrer höheren Belastung an der Klappenaußenseite nahe beieinander. Die Abweichung der elliptischen Drucklast tritt hier besonders stark hervor, da durch die abfallende Drucklast, vor allem in Spannweitenrichtung, die X-Komponente durch die Biegung nicht so hoch sein kann.

<span id="page-67-2"></span>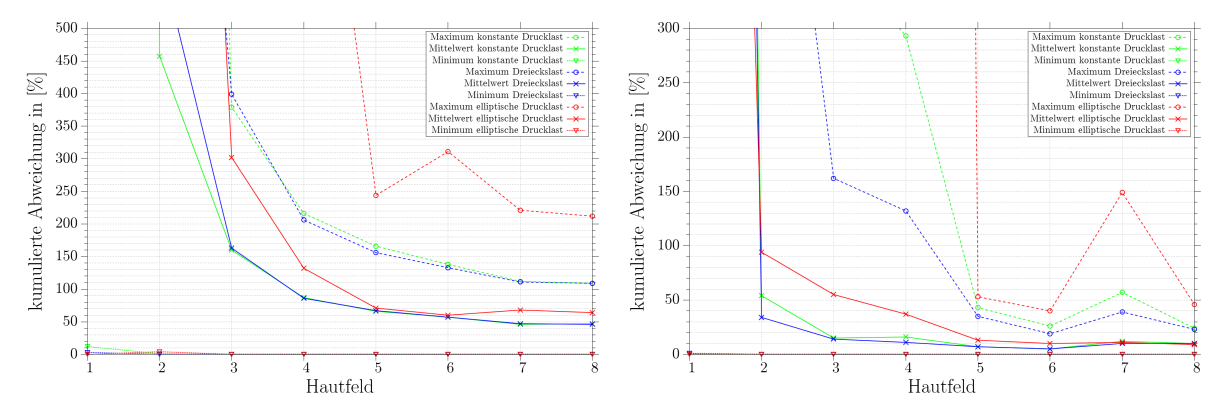

(a) Unterschied der von X-Komponente ohne Stringer (b) Unterschied der von X-Komponente mit Stringer

Abbildung 6.11.: Abweichungen der Padlasten im Vergleich zu den Drucklasten auf den unteren Hautfeldern mit allen drei Konfigurationen

#### 6.3.2. Globale Abweichungen des Vorderholms

Gut zu erkennen ist, das sowohl bei Modell 1 als auch 2 die Abweichungen im erstem und im letzten Bereich besonders groß sind (Abbildung [6.12\)](#page-68-0). Durch die Stringer kann die Streuung der Werte reduziert werden. Das betrifft den ersten und letzten Bereich. Mittig erkennt man eine ansteigende Tendenz und eine weit größere Streuung als an der Klappenspitze. Durch Einbringen der Stringer verbessert sich dieser Bereich kaum. Mit der simulierten Drucklast beaufschlagt, liegen über die gesamte Breite relativ homogene von Mises und Biegebelastungen vor und nur geringefügige Spannungen für die Y- und Schubkomponente. Mit den Pads schwanken diese Werte zwischen den Rippen stark. Mittig sind die Abweichungen und Spannungsverteilung ähnlich wie die der Drucklasten. In der Nähe der Rippen fallen die dominierenden Komponenten ab und eine Umlagerung in Y- und Schubkomponente findet statt. Die Vermutung liegt nahe, dass durch die Padkräfte und die negative Durchbiegung Zwangsbedigungen entstehen, die die Spannungsverteilung stört.

<span id="page-68-0"></span>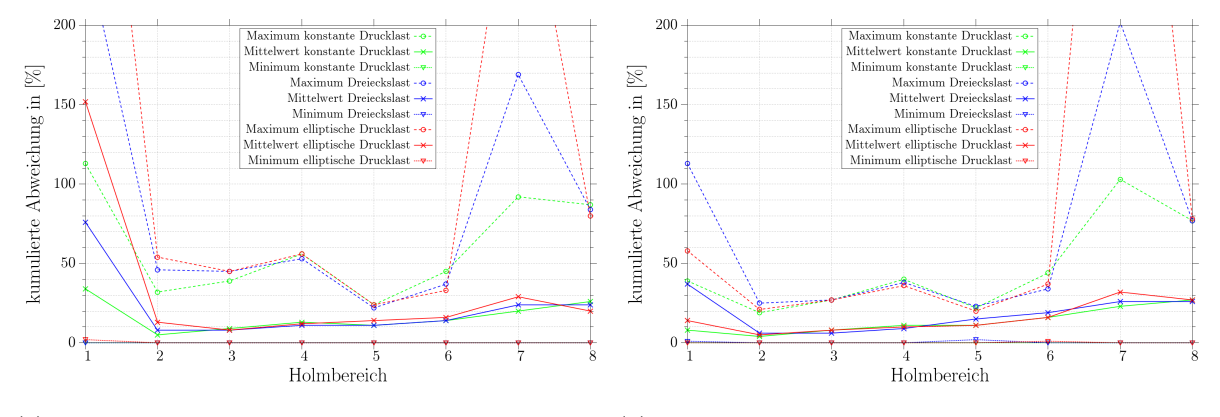

(a) Unterschied der von Mises-Komponente ohne Strin-(b) Unterschied der von Mises-Komponente mit Stringer ger

Abbildung 6.12.: Abweichungen der Padlasten im Vergleich zu den Drucklasten auf dem gesamten vorderen Holm mit allen drei Konfigurationen

#### 6.3.3. Unteres Hautfeld 1

Die Betrachtung des Hautfeldes 1 sollen die Unterschiede und Probleme zwischen einer Haut mit und ohne Stringern aufzeigen. Als Referenzbelastung wird im folgenden die konstante Druckkraft (Konfiguration 1) abgebildet und erörtert. Die unversteifte Haut wölbt sich aufgrund der Druckbelastung in Richtung der Kraftkomponente. Durch diese Dehnung der Haut entstehen lokal hohe Spannungen, die durch Padkräfte nicht simuliert werden können. Aufgrund diesen Effektes kommt es zu starken Abweichungen der Spannungen zwischen Pad- und Drucklasten in der Mitte des Hautfeldes (Abbildung [6.13\)](#page-69-0). Durch die Anbindung (Einspannung) der Haut an der Rippe wird in den Randbereichen die Auslenkung des Hautfeldes behindert, wodurch dort höhere Spannungen auftreten. Dieser Kisseneffekt lässt sich sowohl auf der Unterseite, als auch auf der Oberseite beobachten. In den unteren Hautfeldern ist dieser aber deutlich ausgeprägter, da das Profil auf der Klappenunterseite kaum gewölbt ist. Die resultierende Kraft wirkt somit wie eine laterale Druckkraft auf eine dünne Platte. Durch die Wölbung der Saugseite mindert sich der Effekt ab und reduziert den Unterschied zwischen den Druck- und Padlasten.

Durch die Versteifung des Hautfeldes sinken die Spannungen aller Komponenten deutlich. Die lokalen Effekte (Kissenbildung) werden reduziert und das untere Hautfeld an der Klappenspitze weit weniger belastet. Der Einfluss der Stringer ist gut an den Spannungsverläufen der X-  $\&$  Y-Komponente zu erkennen (vgl. Abbildung [6.14\)](#page-70-0). In Abbildung [6.14](#page-70-0) ist außerdem zu erkennen, dass das Hautfeld im hinteren Bereich wegen des schmaleren Hinterholms höher belastet wird. Aufgrund der Belastungsart erfährt die Klappe eine Kombination aus Biegung und Verdrehung, die sich aufgrund der niedrigeren Spannungen und des steiferen Hautfeldes bemerkbar macht.

<span id="page-69-0"></span>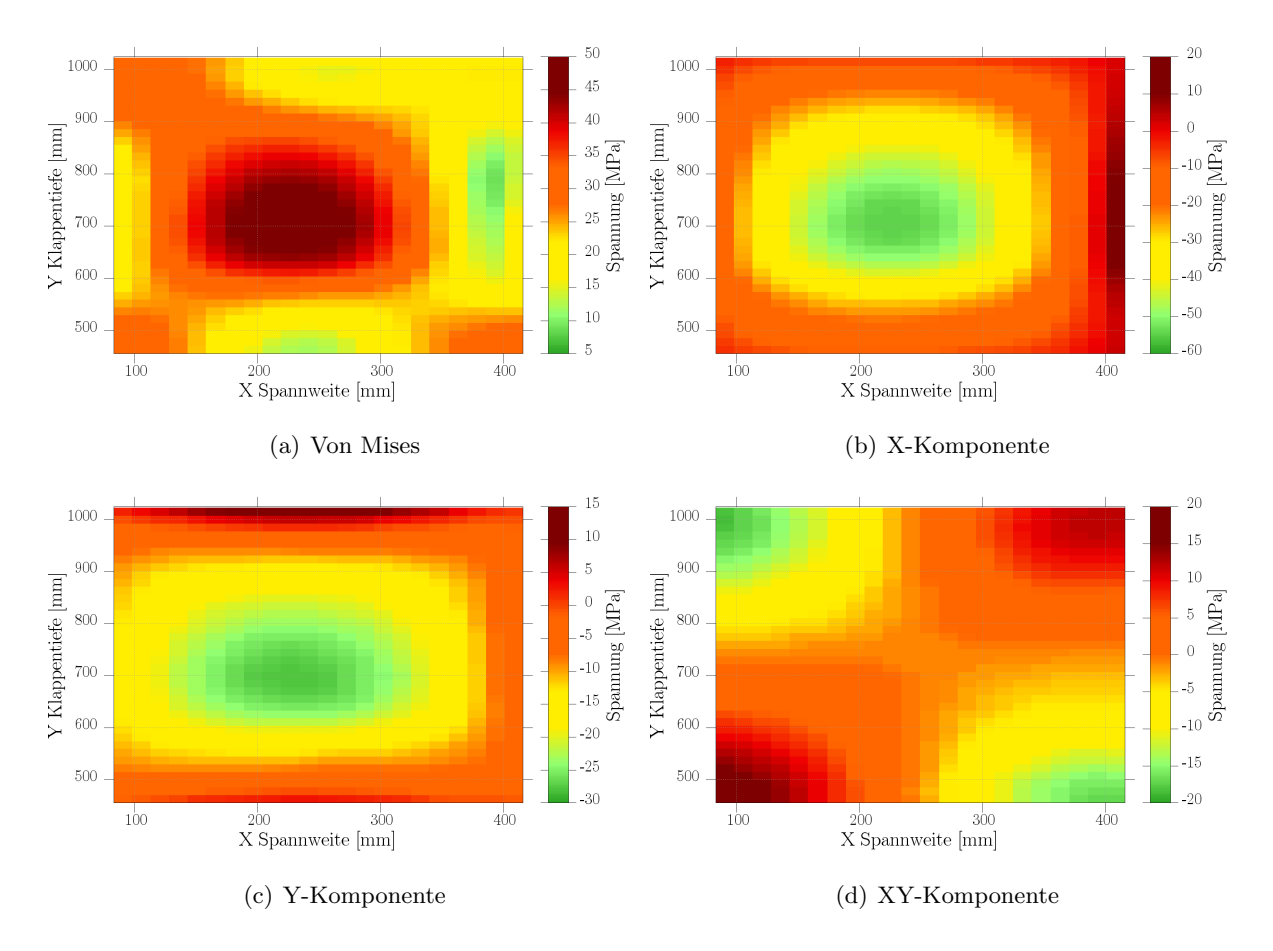

Abbildung 6.13.: Unteres unversteiftes Hautfeld 1 mit flächiger Drucklast

Der Einfluss der Stringer auf die Ergebnisse der Padlasten sind weniger groß und können in Ab-bildung [6.15](#page-70-1) und Abbildung [6.16](#page-71-0) verglichen werden. Das Lastniveau ist in beiden Fällen niedrig. Trotzdem ist zu erkennen, dass das Hautfeld mit Stringern dadruch leicht höher Spannungen aufweist.

<span id="page-70-0"></span>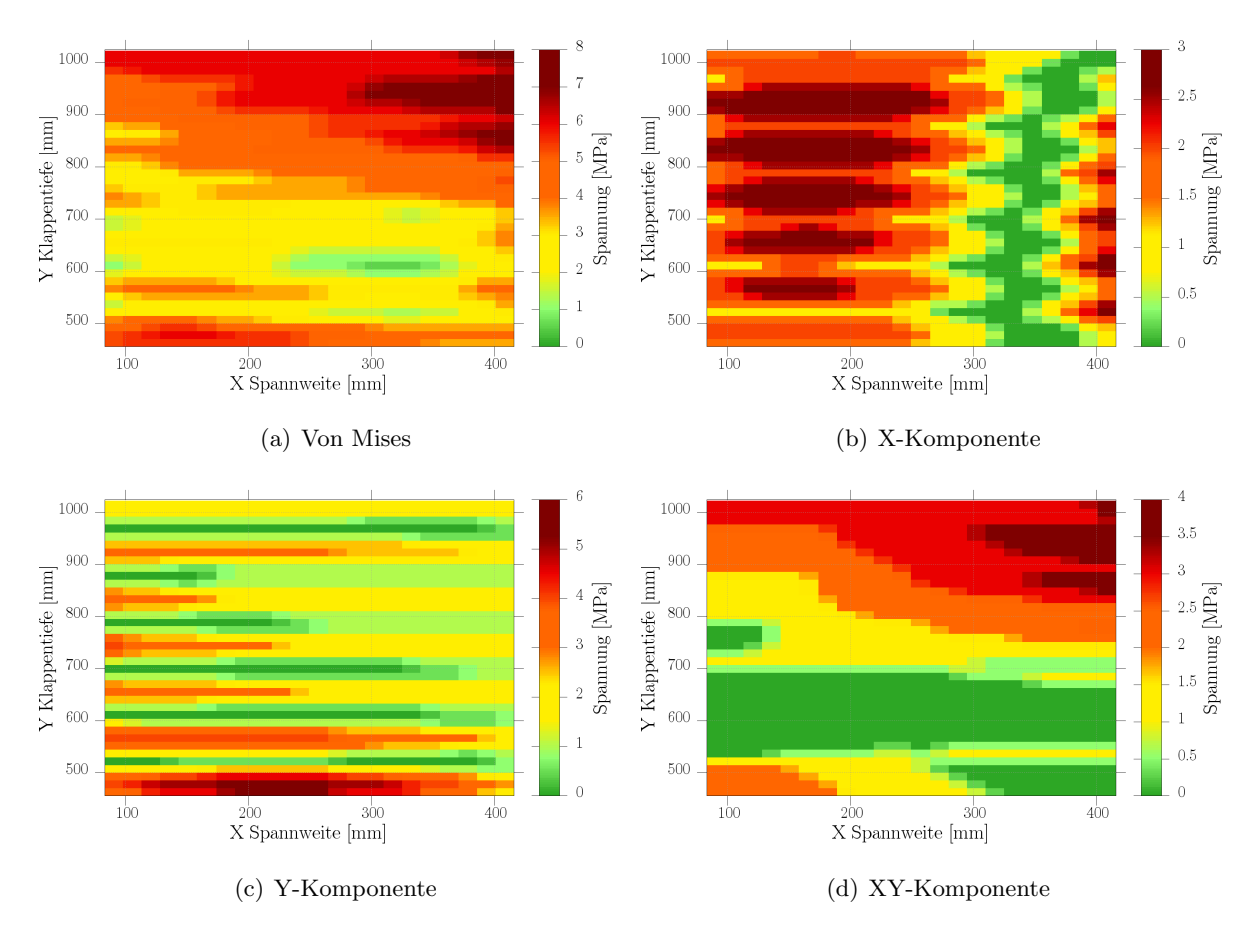

Abbildung 6.14.: Unteres Hautfeld 1 mit Sringern und flächiger Drucklast

<span id="page-70-1"></span>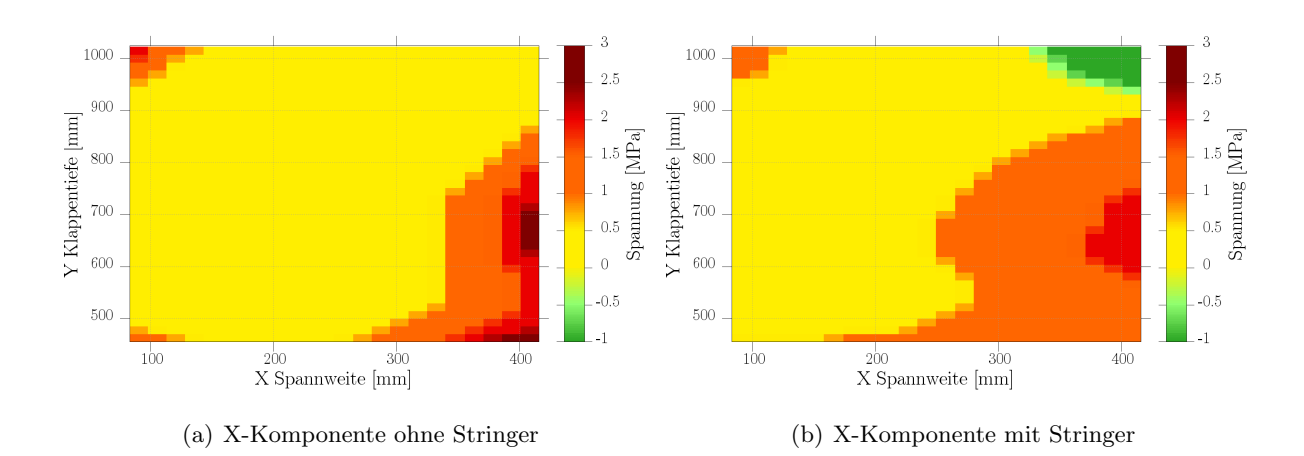

Abbildung 6.15.: Vergleich der X-Komponente des unteren Hautfeldes 1 mit Padlasten

<span id="page-71-0"></span>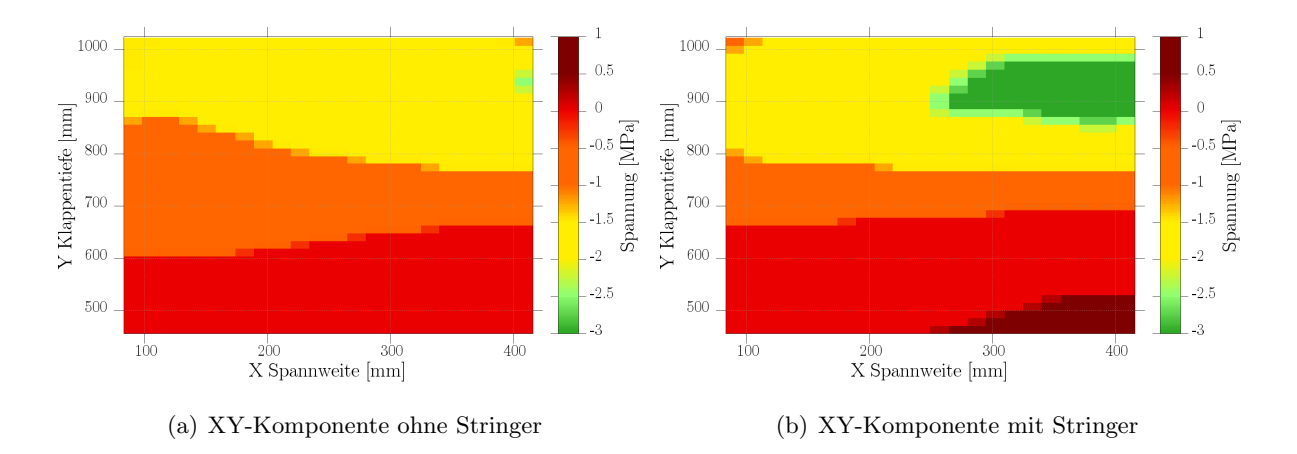

Abbildung 6.16.: Vergleich der XY-Komponente des unteren Hautfeldes 1 mit Padlasten

Die Unterschiede in der Spannungsverteilung zwischen den drei Konfigurationen (konstante, dreieckige und elliptische Druckverteilung) ist aufgrund des niedrigen Lastniveaus am unteren Hautfeld 1 nicht sehr hoch.

In den folgenden Abbildungen [6.17](#page-71-1) ist die prozentuale Abweichung zwischen dem Hautfeld ohne und mit Stringern bei konstanter Drucklast (Konfiguration 1) dargestellt. Aufgrund der in [6.13](#page-69-0) beschriebenen W¨olbung des Hautfeldes sind die Abweichungen dementsprechend hoch. Eine bessere Übereinstimmung ist mit Stringern zu erzielen [\(6.18\)](#page-72-0), da die lokalen Effekte abgemildert werden.

<span id="page-71-1"></span>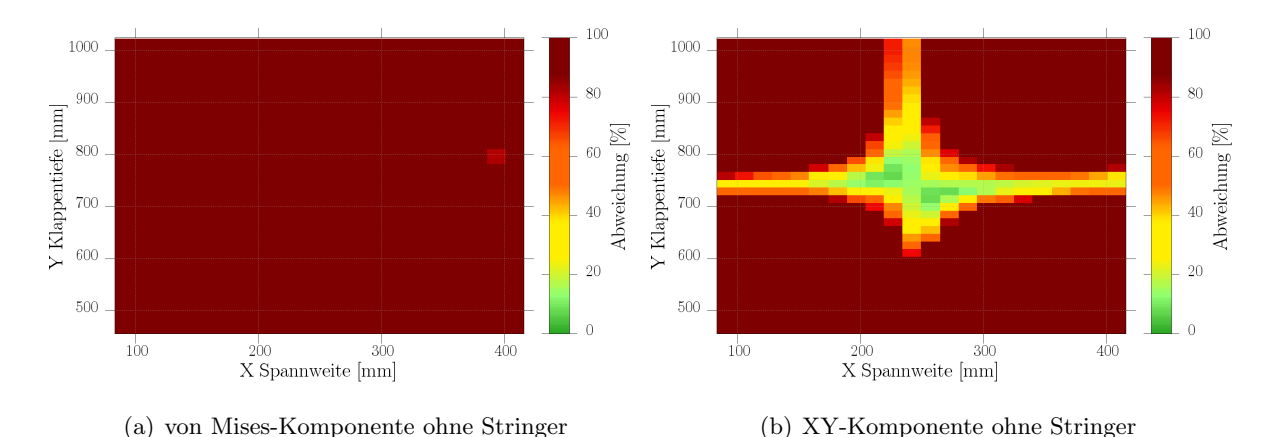

Abbildung 6.17.: Abweichungen der Padlasten im Vergleich zu den Drucklasten auf dem unteren Hautfeld 1
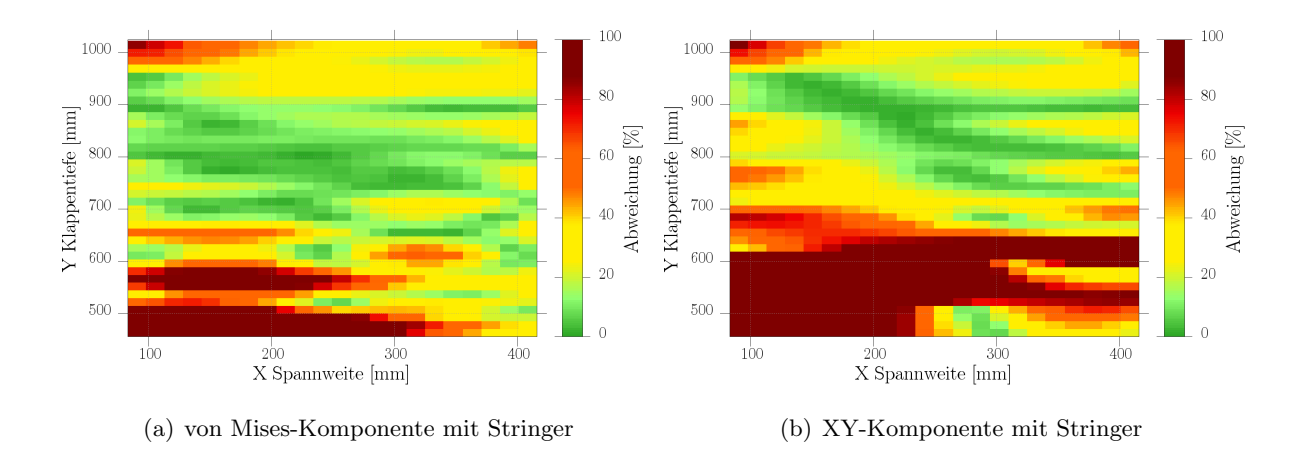

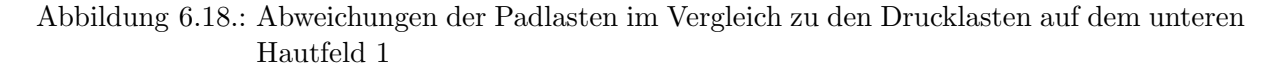

#### 6.3.4. Mittlere Abweichung des unteren Hautfeldes 1 mit verschiedenen Konfigurationen

Die Auswirkungen der drei Konfigurationen auf Unterschiede zwischen simulierten Druck- und Padlasten sollen in diesem Abschnitt näher analysiert werden. Die Auswertung erfolgt nach dem in Abbildung [6.4](#page-62-0) aufgezeigten Beispiel. Da die Diagramme unterschiedlich skaliert sind, ist auf die Größe der Werte zu achten.

Deutlich sind die sehr starken Abweichungen des ersten Modells ohne Stringer zu erkennen. Die Mittelwerte aller drei Konfigurationen, weisen mittig der ausgewählten Koordinaten ein Maximum auf. Dort ist die Wölbung, die mit den Pads nicht nachvollziehbar ist, mit am stärksten ausgeprägt und die Werte um das 10-fache überhöht. In Richtung der Rippen fallen die Abweichungen aller drei Konfigurationen ab. Die ausgewerteten Daten weisen qualitativ fur alle ¨ Konfigurationen einen ähnlichen Verlauf auf. Selbst die minimalen Abweichungen sind noch sehr hoch (Abbildung  $6.19(a)$ ).

Bessere Ubereinstimmungen werden bei dem Modell 2 mit den Stringern erzielt. Die Streuung der Werte nimmr dabei in Spannweitenrichhtung ab, da niedrige Spannungen für hohe Abweichungen verantwortlich sind. Die elliptische Verteilung weist aufgrund ihrer Definition nur geringe Kräfte an der Klappenaussenseite auf. Daher sind die maximalen Abweichungen der anderen zwei Konfiguration bedingt durch die lokalen Effekte noch stärker (Abbildung [6.19\(b\)\)](#page-73-1).

Insgesamt ist zu erkennen, dass die Spannungen der Padlasten von der Referenzkonfiguration beider Modelle sehr stark abweichen, das Stringer verstärkte Modell aber um den Faktor 10 besser abschneidet. Zusammengefasst mit den Ergebnissen aus Kapitel [6.3.3](#page-68-0) sind die Abweichungen in dem äußeren Bereich der Klappe, unabhängig von der Konfiguration, sehr hoch. Diese verbessern sich zwar stark durch die Versteifung der Haut, weisen aber prozentual gesehen immer noch eine starke Abweichung auf.

Für diesen Bereich ist ausschließlich die Vergleichsspannung nach von Mises betrachtet worden, da die Ergebnisse der anderen Komponenten noch größere Abweichungen aufweisen. Starke Sprünge.

<span id="page-73-0"></span>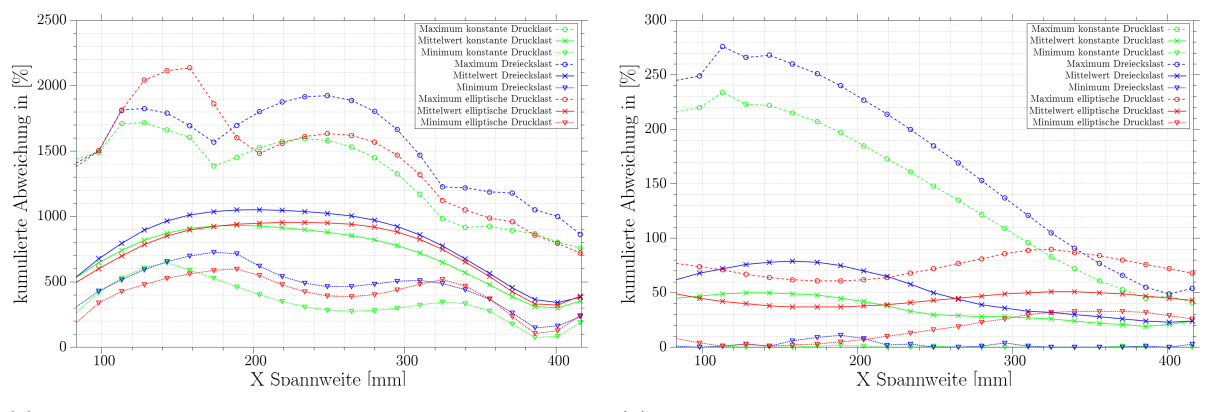

<span id="page-73-1"></span>(a) Unterschied der von Mises-Komponente ohne Strin-(b) Unterschied der von Mises-Komponente mit Stringer ger

Abbildung 6.19.: Abweichungen der Padlasten im Vergleich zu den Drucklasten auf dem unteren Hautfeld 1 bei allen drei Konfigurationen

#### 6.3.5. Oberes Hautfeld 5

Durch die Stringer wird das obere Hautfelde 5 ebenfalls weniger stark belastet. Als Referenzbelastung wird ebenfalls die konstante Druckkraft (Konfiguration 1) verglichen. Durch die Wölbung der Saugseite werdem die lokalen Effekte (Kissenbildung) reduziert und der Abweichungen der Spannungen zwischen den Druck- und Padlasten sind nicht ganz so groß. Durch die Versteifung des Hautfeldes sinken auch hier die Spannungen aller Komponenten deutlich. Der Einfluss der Stringer ist gut an den Spannungsverläufen der X-Komponente in den Abbbildungen [6.20](#page-73-2) und [6.21](#page-74-0) zu erkennen.

<span id="page-73-2"></span>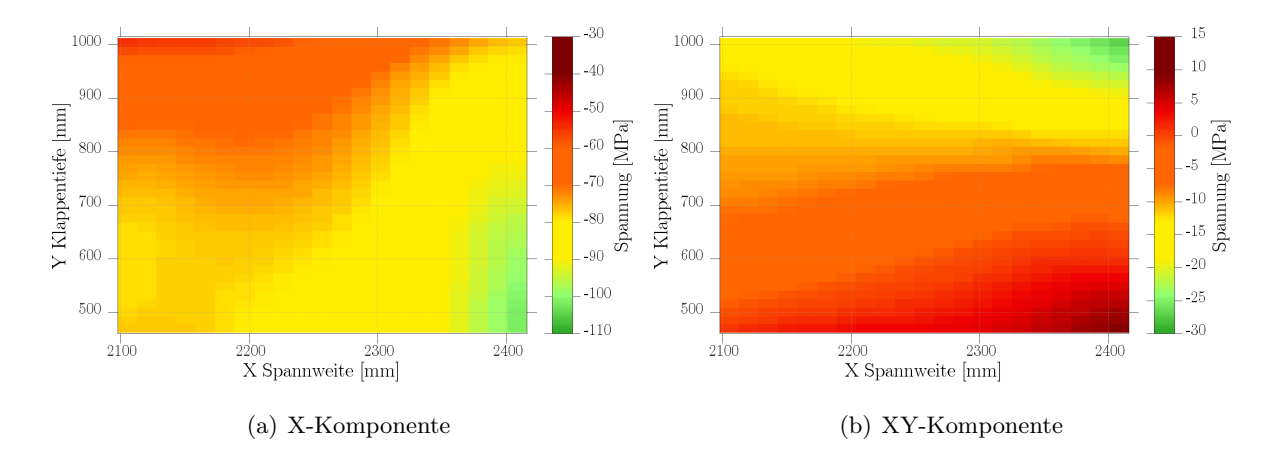

Abbildung 6.20.: Oberes Hautfeld 5 ohne Stringern und konstanter Drucklast

Der Vergleich zwischen den Padlasten und Drucklasten zeigt, das die Spannungen der X-Komponente durch die Pads gut angenähert werden können. Ist das Hautfeld mit Stringern versehen, sinken die prozentualen Abweichungen nochmals (siehe Abbildung [6.22\)](#page-74-1).

Ahnliches gilt für die XY-Komponente. Durch die steifere Auslegung der Haut, ist Spannungsverteilung in Spannweitenrichtung erheblich homogener, da das Hautfeld lateral nicht mehr so stark ausgelenkt wird (vgl. Abbildung [6.23\)](#page-74-2).

<span id="page-74-0"></span>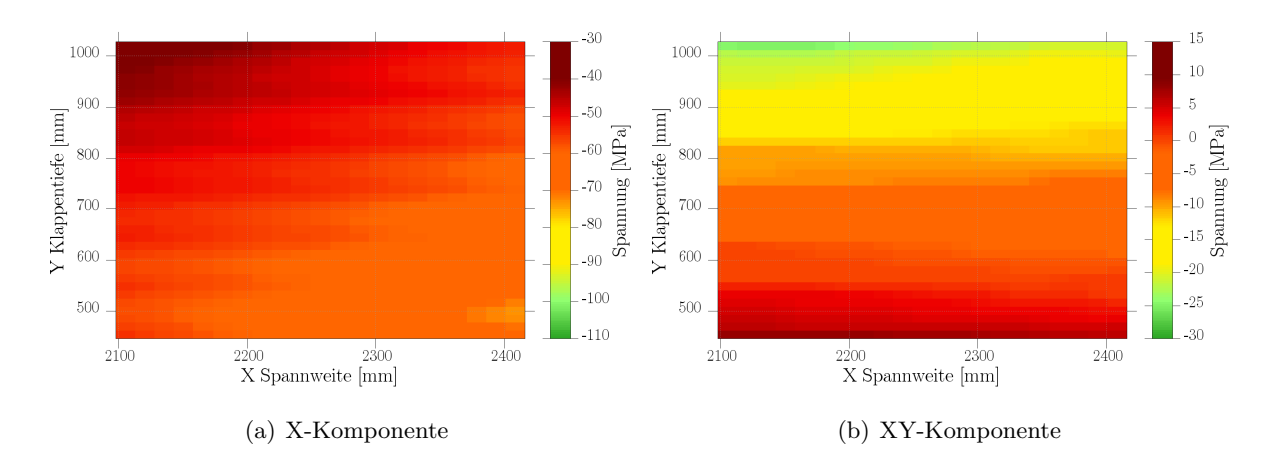

Abbildung 6.21.: Oberes Hautfeld 5 mit Stringern und konstanter Drucklast

<span id="page-74-1"></span>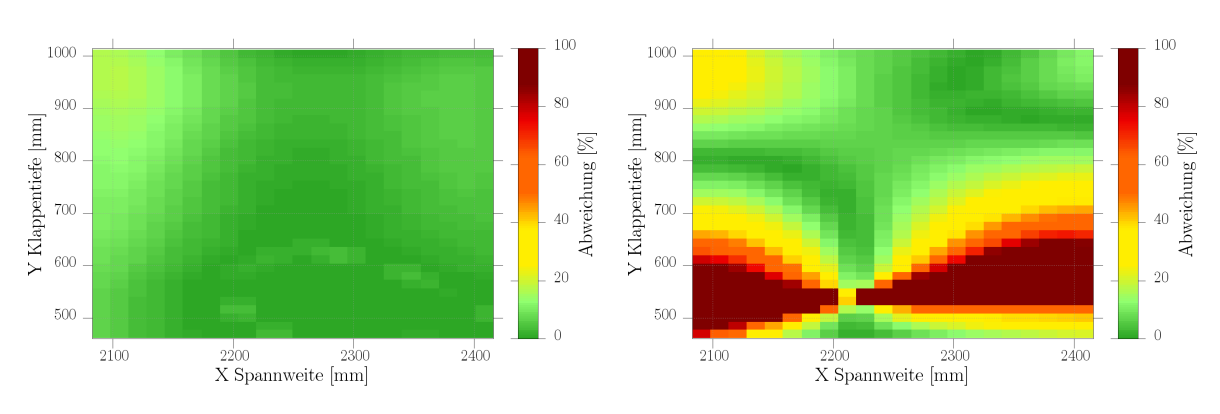

(a) Unterschied der X-Komponente ohne Stringer (b) Unterschied der XY-Komponente ohne Stringer

Abbildung 6.22.: Abweichungen der Padlasten im Vergleich zu den Drucklasten auf dem oberen Hautfeld 5 bei konstanter Druckverteilung (Konfiguration 1) ohne Stringern

<span id="page-74-2"></span>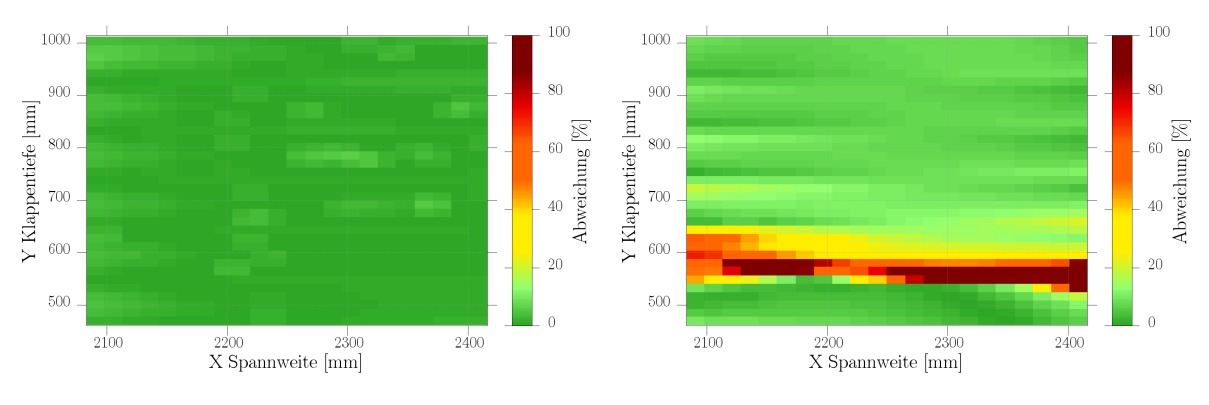

(a) Unterschied der X-Komponente mit Stringer (b) Unterschied der XY-Komponente mit Stringer

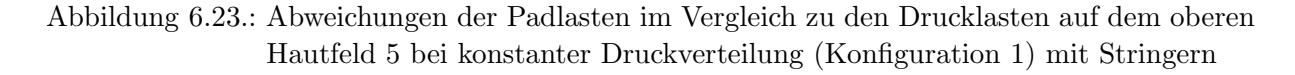

#### 6.3.6. Vorderer Holm 5

Der Bereich fünf des Vorderholms liegt zwischen der 5. und 6. Rippe. Zu beachten ist, dass die 6. Rippe nicht mit Pads belastet werden kann, da hier die Lagerung durch Lever A erfolgt. Diese Randbedingung ist fur die Betrachtung der Abweichungen zwischen Druck- und Padlasten ¨ wichtig.

Infolge der Klappenbelastung entstehen im Holmbereich Zug- ,Druck- und Schubspannugen. Wie schon in Kapitel [6.1](#page-63-0) zu erkennen ist, nimmt die globale Auslenkung durch die versteiften Hautfelder ab. Dadurch kommt es zu einem leichten Rückgang der Spannungen der X-Komponente in den Holmen, wie in Abbildung [6.24](#page-75-0) zu erkennen ist.

Die Schubbelastung hingegen weist im Modell 2 eine leicht homogenere Spannungsverteilung auf. Insgesamt ist der Spannungsgradient des Bereiches nicht sehr groß, weißt aber mit Stringern eine leicht homogenere Spannungsverteilung auf (Abbildung [6.25\)](#page-75-1).

<span id="page-75-0"></span>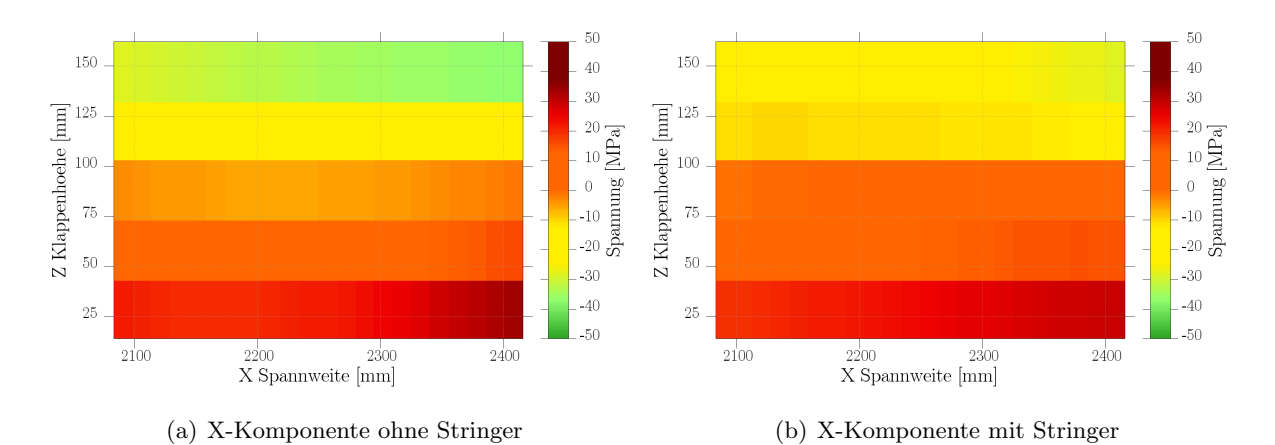

Abbildung 6.24.: Biegespannungen infolge der Luftlasten des Vorderholm (Bereich 5) im direkten Vergleich

<span id="page-75-1"></span>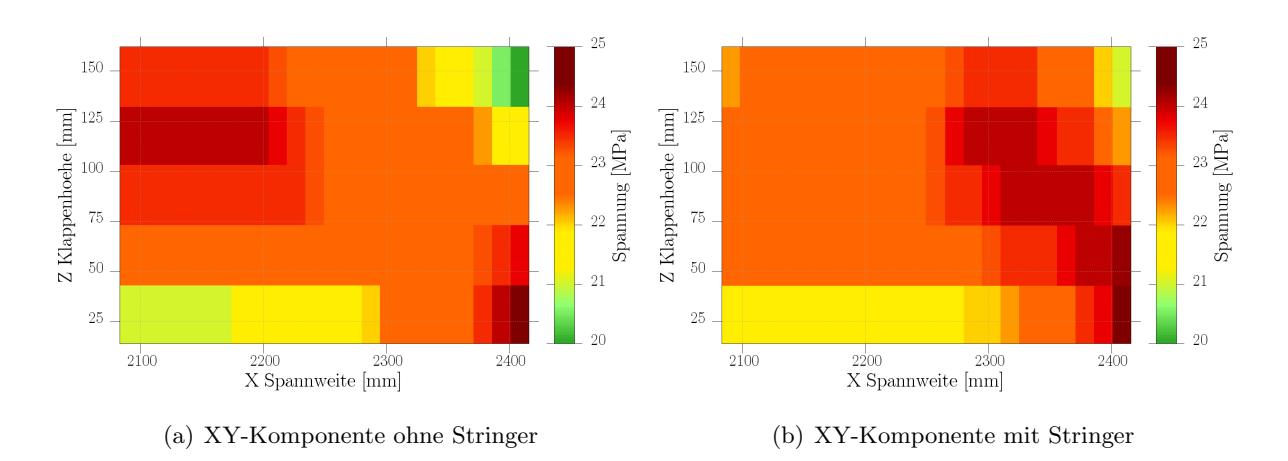

Abbildung 6.25.: Schubspannung infolge der Luftlasten des Vorderholm 5 im direkten Vergleich

Durch das Einbringen von Stringern in die Struktur sinkt das Spannungsniveau leicht und die Kärfte können homogener von der Struktur aufgenommen werden. Dieses Verhalten lässt sich auch an den Unterschieden der Druck- und Padkräfte ableiten. Die Ergebnisse der auf Druck be-

lastete Holmoberseite weisen eine relativ gute Übereinstimmung auf. Auf der Seite der Krafteinleitungsrippe (6) verbessern sind die Übereinstimmungen der X-Komponente über den ganzen Querschnitt teilweise deutlich (Abbildung [6.26\)](#page-76-0).Die Pads sind steifer (Material: Stahl) ausgelegt als die Klappenstrukturen, zudem wird das Pad über Federelemente ( $CBush$ ) mit sehr steifen Eigenschaften an der Unterseite angebunden. Die freie Durchbiegung in den Bereichen der Padanschlüsse wird unterbunden, das deswegen ein anderes Strukturverhalten hervorruft. Die Spannungen der X-Komponente fallen deswegen in der Nähe einer Rippe mit Pad geringer aus, da durch die Unterstutzung der Pads der Biegeanteil nicht so groß ist (siehe auch Abbildung ¨ [6.7\(b\)\)](#page-64-0). Damit lässt sich die hohe, gut sichtbare Abweichung in den Abbildungen [6.26](#page-76-0) erklären, die in allen Holmbereichen mit Padunterstützung auftreten.

Bei den Schubspannungen ist ebenfalls eine kleine Verbesserung zu erkennen. Wobei auch hier größere Abweichungen in Richtung der 5. Rippe, wo die Pads positioniert sind, auftreten. Infolge der Luftlasten wird der Holm kontinuierlicher auf der vollen Länge belastet.

<span id="page-76-0"></span>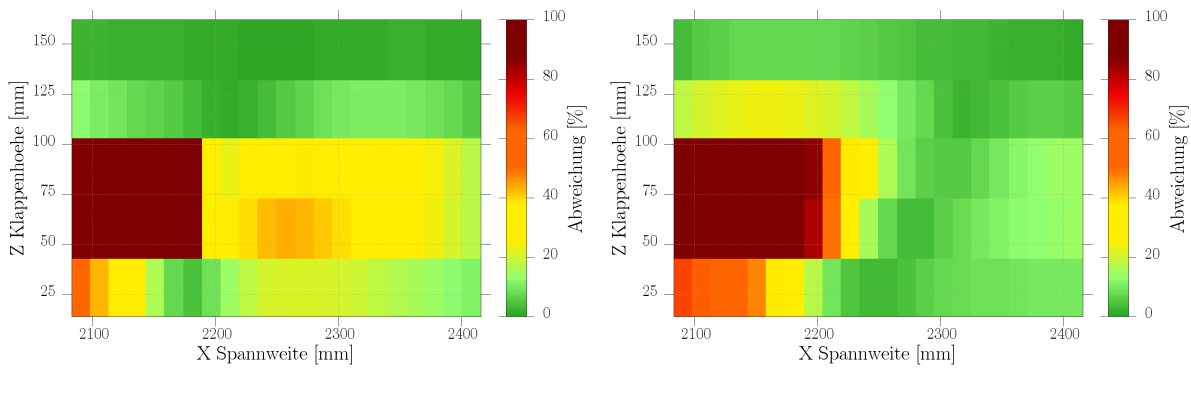

(a) Abweichung X-Komponente ohne Stringer (b) Abweichung X-Komponente mit Stringer

Abbildung 6.26.: Abweichungen der X Komponente des Vorderholms 5 im direkten Vergleich

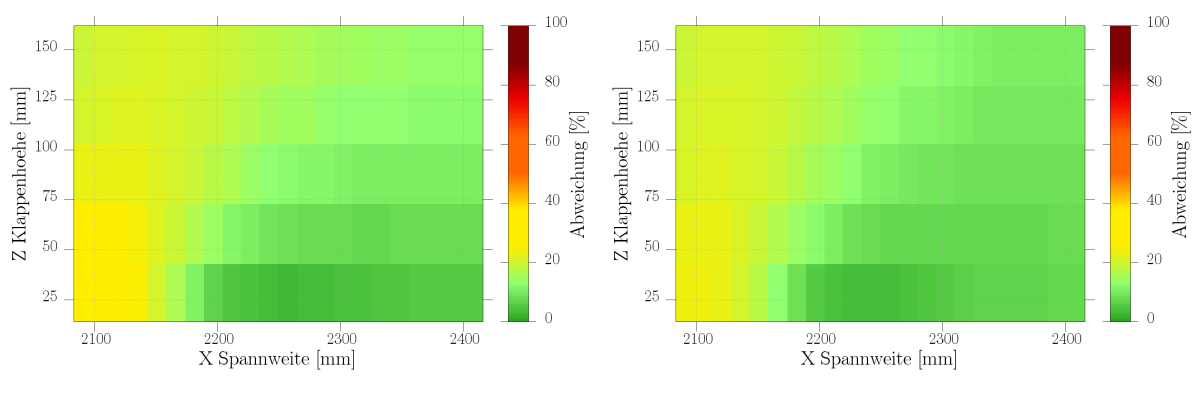

(a) Abweichung XY-Komponente ohne Stringer (b) Abweichung XY-Komponente mit Stringer

Abbildung 6.27.: Abweichungen der XY Komponente des Vorderholms 5 im direkten Vergleich

#### 6.3.7. Mittlere Abweichung des Vorderholm 5 mit verschiedenen Konfigurationen

In Abbildung [6.28](#page-77-0) ist der positive Einfluss der Stringer auf die Abweichungen zu erkennen. Auch hier ist wieder auf die Skalierung der Y-Achse zu achten. Die Streuung der Werte aller Konfigurationen kann durch die steifere Struktur stark reduziert werden. Die prozentualen Unterschiede fallen bei Modell 2 von ca. 35% auf auf kontinuierlich 10% ab. Ohne Stringer sind die Abweichungen deutlich höher (Anfangs 90%) und fallen nicht so schnell ab. In Richtung der Lasteinleitungsrippe kann sich die Durchbiegung frei einstellen. Der Effekt, der zwischen 2100mm und 2200mm auftritt, ist auf die Ent- & Uberlastung des Bereiches durch die Pads ¨ zurückzuführen. Obwohl nur ein Ausschnitt betrachtet wird (vgl.  $6.3(b)$ ), sind die Zwangskräfte durch die Pads noch in diesem Bereich maßgebend.

<span id="page-77-0"></span>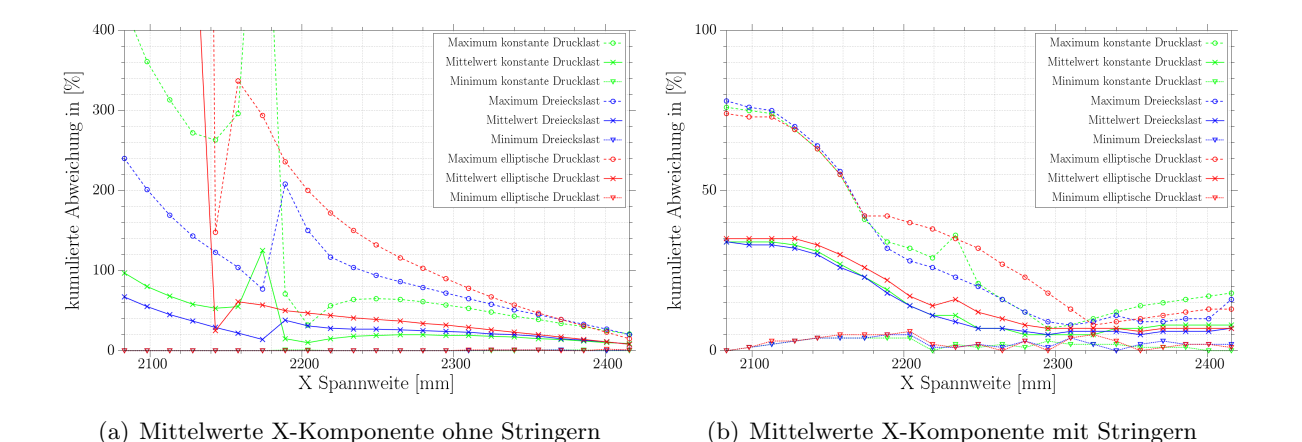

Abbildung 6.28.: Kumulierte Mittelwerte der X Komponente des Vorderholm 5 im direkten Vergleich mit allen Konfigurationen

Die XY-Komponente (vgl. Abbildung [6.29\)](#page-78-0) kann für beide Modell im Mittel gut angenähert werden. Die Abweichungen der versteiften Struktur weisen zudem eine noch geringere Streuung und Mittelwerte in Bereich der Lasteinleitungsrippe auf. Ähnlich wie schon in den anderen Abbildungen gezeigt wird, sind die Abweichungen an den Rändern (mit Pads) knapp doppelt so hoch  $(20\%)$ , wie mittig auf dem Element (ca. 10%). Die Mittelwerte der steiferen Struktur (Modell 2) Der Mittelwert von Konfiguration 1  $\&$  2 weisen nur geringfügige Unterschiede auf. Im Gegensatz ist der Unterschied zu Konfiguration 3 aufgrund der geringeren Spannungen größer. Zwar sind die resultierenden Lasten bei allen drei Konfigurationen die selben, bloß initiieren die Padlasten in XY-Richtung generell eine zu hohe Last in dieser Komponente. Dies führt dazu, dass die Unterschiede bei Konfiguration 3 höher sind als die der beiden anderen.

<span id="page-78-0"></span>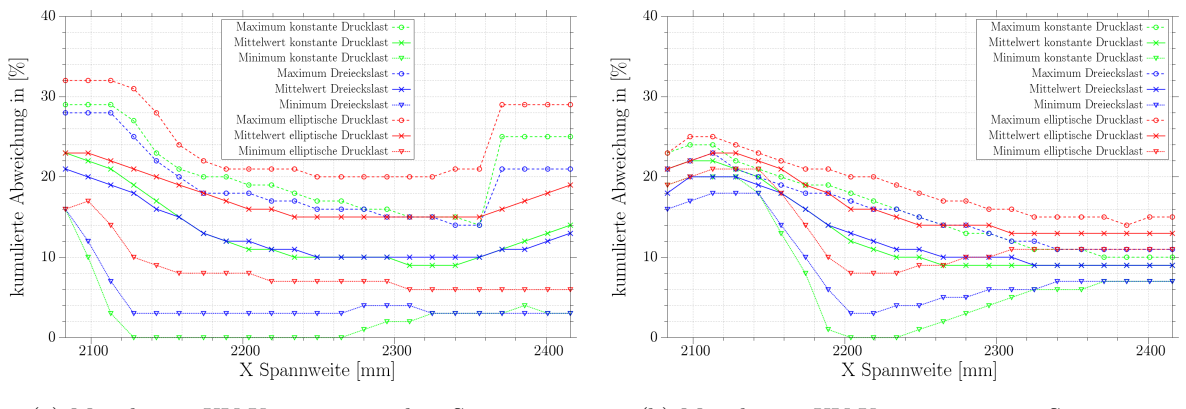

(a) Mittelwerte XY-Komponente ohne Stringern (b) Mittelwerte XY-Komponente mit Stringern

Abbildung 6.29.: Kumulierte Mittelwerte der XY Komponente des Vorderholm 5 im direkten Vergleich mit allen Konfigurationen

### 6.4. Vergleich der Abweichungen von Modell 2

In diesem Abschnitt wird nun direkt auf die Unterschiede zwischen simulierten Druck- und Padlasten eingegangen. Anhand von Modell 2 sollen Abweichungen aufgezeigt und mögliche Gründe genannt werden. Das dritte Modell soll nochmals mit einer variierten Belastung bessere Rückschlüsse auf die prozentualen Abweichungen zulassen. Die resultierenden Padkräfte sind in beiden Modellen sie selben. Aufgrund der größeren Druckkräft unterscheiden sich prozentualen Abweichungen an einigen Stellen stärker. Bei beiden Modellen erfährt die Klappe aufgrund der unterschiedlichen Steifigkeit in Tiefenrichtung eine leichte Verdrehung.

#### 6.4.1. Obere Hautfelder

Das erste obere Hautfeld ist bei allen Modellen sehr gering belastet. Vor allem bei Konfiguration 3 treten hier kaum Kräfte im Hautfeld auf, da die Druckbelastung in Richtung Klappenende hin abnimmt. Die durch die Druckkräfte aufgebrachte globale Biegebelastung ist in diesem Bereich noch klein. Die höchsten Spannungen treten hauptsächlich hier in X- und XY-Richtung auf. Bedingt durch die Verdrehung der Klappe in Z-Richtung, sind die Druckspannungen im vorderen Bereich am höchsten. Im Gegensatz dazu weist die XY-Komponente die maximalen Werte, wegen der Verschiebung des Hinterholms auf. Es kann beobachtet werden, dass der Vergleich kleiner Spannungen (unabhängig von der Komponente,  $\langle 5Mpa \rangle$  zu hohen Abweichungen führt. Die Auswertung solcher Elementen führt somit zu hohen Fehlern. Damit wären die prozentualen Abweichungen, auf der einen Seite zwar sehr hoch, aber aufgrund der niedrigen Belastung nicht kritisch.

Die Abweichungen der X-Komponente der oberen Hautfelder werden in Richtung Lever A im Mittel für alle Hautfeldbereiche kleiner (Abbildung [6.32\(a\)\)](#page-80-0). Die Abweichungen X-Komponente fallen bei allen Konfigurationen bis Hauffeld 5 stetig auf 2-3% ab (Abbildung [6.30\(a\)\)](#page-79-0). Die treibende Kraft ist hier die durch die Biegung entstehende Druckspannung in der oberen Haut. Diese wird von den Padlasten so gut approximiert, dass für den untersuchten Bereich nur geringe Unterschiede auftreten. Trotzdem sinkt die Ergebnisqualität in Bereich der Rippen leicht, was in Abbildungen [6.30\(a\)](#page-79-0) & [6.30\(b\)](#page-79-1) zu erkennen ist. Außnahme bilden die Hautfelder 5 & 6, die an Rippe 6 (Lever A) angrenzen. Dort wird keine Ersatzlast eingeleitet und die Abweichungen sind bis an den Haut-Rippen Übergang hin klein. Die Ergebnisse für diese Bereiche sind für alle Konfigurationen sehr ähnlich. Nur Konfiguration 3 weicht im Vergleich, aufgrund der kleineren Biegebelastung, um 1-2% stärker ab. Aufgrund der geringeren Durchbiegung der Struktur durch die Pads, sind die Spannnugen der X-Komponente meinstens geringer. Zudem ist die Belastung im vorderen Bereich höher, da die Hinterkante stärker ausgelenkt werden kann und somit eine geringere Belastung erfährt. Bis zum Hautfeld 8 steigen die Abweichungen der X-Componente nur leicht an. Die Ubereinstimmung ist hier immer noch sehr gut. Maßgeblich in diesem Bereich ¨ ist aufgrund der negativen Durchbiegung die Drucklast der Oberschale.

<span id="page-79-0"></span>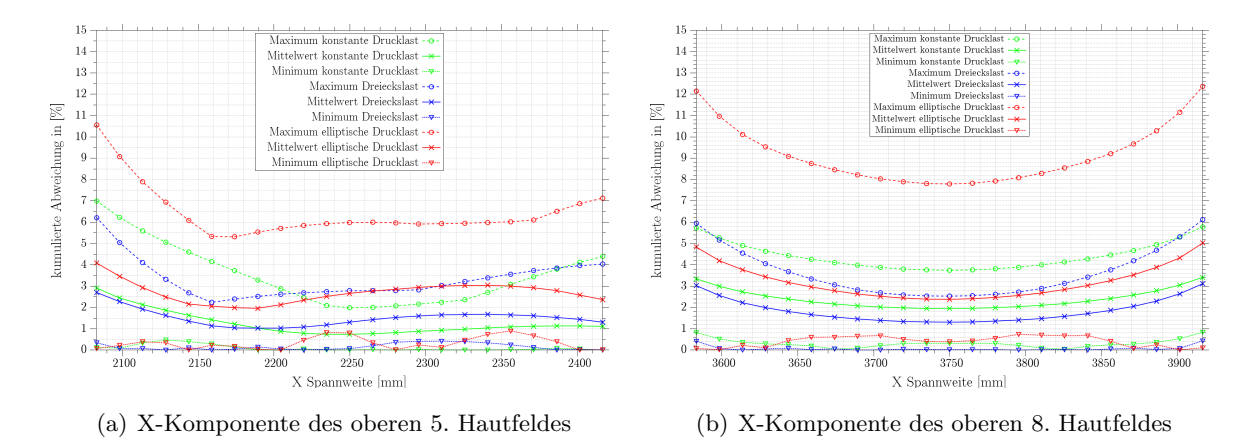

<span id="page-79-1"></span>Abbildung 6.30.: Abweichungen der X-Kompontente im 5. & 8. oberen Hautfeld

Die Schubspannung können in den Bereichen 2 bis 5 im Mittel gut angenähert werden (siehe Abbildung [6.31\(a\)\)](#page-80-1). Die maximalen Spannungen treten in den hinteren Bereichen auf und weisen ein negatives Vorzeichen auf. In Richtung Vorderkante ist bei allen Konfigurationen zwischen 550mm und 650mm Tiefe ein Nulldurchgang der Spannung, mit einem fast unbelasteten Bereich zu beobachten. Dieser ist in den Abbildungen [6.31,](#page-80-2) durch die teilweise starken Schwankungen der Graphen zu erkennen. Dort sind die Abweichungen groß, das Spannungsniveau aber nicht kritisch. Da der unbelastete Bereich vor und nach den Hautfeldern  $3 \& 4$  größer ist, hat er einen stärkeren Einfluss auf die Ergebnisse. Bis auf diese Stelle weisen die Hautfelder aber eine gute Ubereinstimmung zwischen Druck- und Padlasten auf. ¨

Im Bereich 6 & 8 sind die Schubspannung klein und weichen dadurch wieder stärker ab. Im Bereichen 7 können sie aufgrund stetiger Spannungsverläufe wieder besser angenähert werden. Die Hautfelder werden durch die Konfigurationen unterschiedlich stark beansprucht (vgl. Ab-bildung [6.32\)](#page-80-3). So ist z.B für Konfiguration 2 die Belastung an geringsten. Trotzdem weisen alle Konfigurationen qualitativ ähnliche Verläufe auf.

Für das Modell 3 gilt in den oben beschriebenen Bereichen ein ähnliches Verhalten, das aufgrund der niedrigeren Last teilweise ein wenig bessere Ergebnisse liefert.

<span id="page-80-2"></span><span id="page-80-1"></span>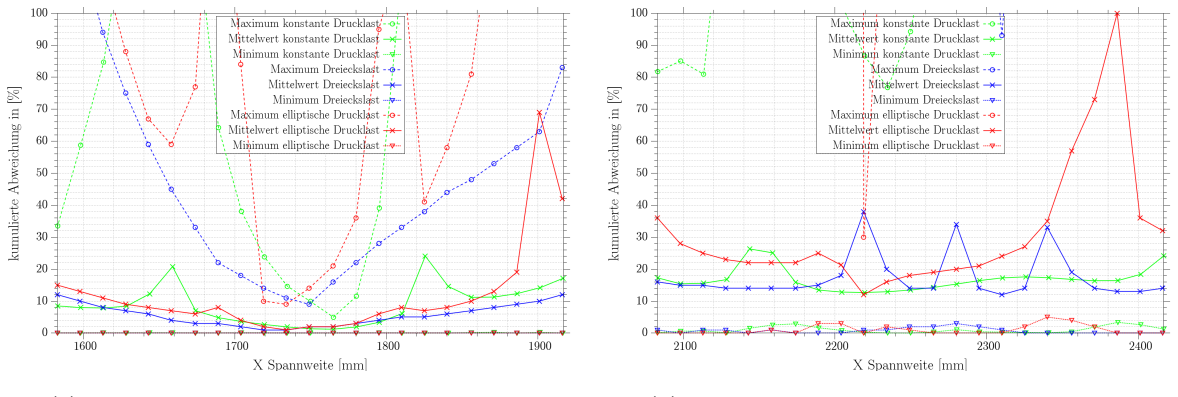

(a) XY-Komponente des oberen 4. Hautfeldes (b) XY-Komponente des 5. oberen Hautfeldes

Abbildung 6.31.: Ausschnitt der Abweichungen der X-Kompontente für Hautfeld 4  $\&$  5

<span id="page-80-3"></span><span id="page-80-0"></span>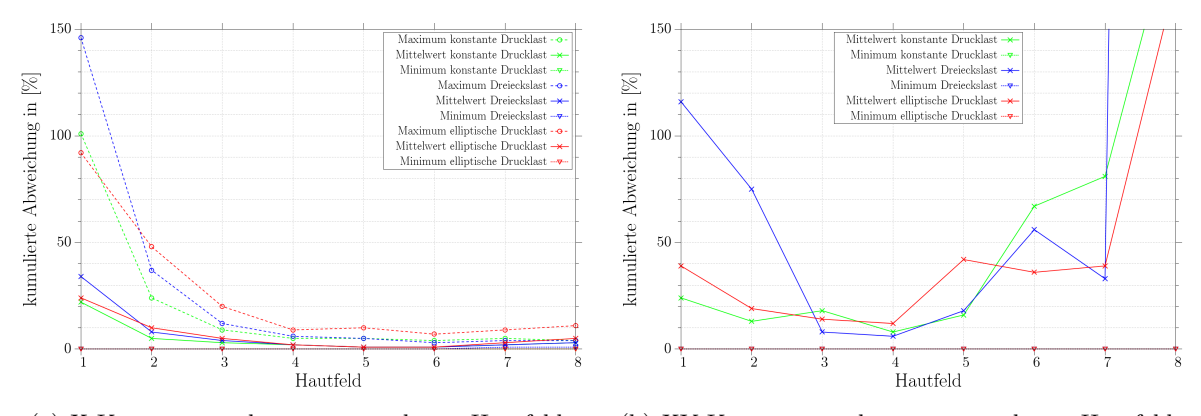

(a) X-Komponente des gesamten oberen Hautfeldes (b) XY-Komponente des gesamten oberen Hautfeldes

Abbildung 6.32.: Gesamtverlauf der X- & XY Kompontente aller drei Konfigurationen

#### 6.4.2. Untere Hautfelder

Im Gegensatz zu den oberen Hautfeldern ist die Unterseite in Folge der Durchbiegung hauptsächlich auf Zug belastet.

Das grundsätzliche Verhalten ist vergleichbar mit dem vorher beschriebenen oberen Hautfeld. Der erste untere Hautfeldbereich weist kaum Spannungen in X- oder XY-Richtung auf. Bis Hautfeld 5 nimmt die Zugbelastung aufgrund der zunehmenden Biegebelastung stetig zu. Bei allen Konfigurationen sind die Zugbelastungen, in der Nähe des Vorderholms höher. Die Strukturbelastung durch die Padlasten weisen dieses Merkmal ebenfalls auf, überlasten die Struktur aber in Zugrichtung im der Nähe des Vorderholms. Für die Bereiche in der Nähe des hinteren Holms wirken die diskreten Padkräfte abwechselnd unter- und überlastend. Die Pads unterstützen die Struktur und reduzieren in folge der geänderten Biegebelastung die Zugkräfte an den Auflagerflächen stark. Diese Störungen klingen nicht sofort ab und sind für die Abweichung in der Nähe der Pads verantwortlich. Ausnahmen bilden die Bereiche 5 & 6, da hier die Biegebelastung am höchsten ist und die Lasteinleitungsrippe 6 (Lever A) nicht mit einem Pad belastet wird (siehe Abbildung  $6.33(a)$ ). Dies kann unabhängig von der Konfiguration beobachtet werden.

Die Belastungen sind durch die Druckverteilung für Konfiguration 3 am geringsten. Konfiguration 1 & 2 weisen ähnlich hohe Spannungen im vorderen Hautfeldbereich auf. Auffällig ist, dass im Bereich 5 & 6 die Y-Komponente, die vorher vernachlässigbar klein war, in Richtung der Last/-einleitungsrippe stark zunimmt. Die Belastungsarten unterscheiden sich also von der im oberen Bereich. Zwischen den Konfigurationen gibt es Aufgrund der abweichenden Drucklasten ebenfalls Unterschiede, die sich erst ab dem Bereich 4 stärker bemerkbar macht. In der Nähe der Lasteinleitungsrippe des 5. Bereiches ist die X-Komponente von Konfiguration 1  $\&$  2 ähnlich hoch (ca. 2-4%). Die Abweichung schwankt über die Breite und ist mit 10-11,5% für Konfiguration 1 bis 3 in Richtung der Rippe mit Padanschluss maximal. Konfiguration 3 weist durch die elliptische Druckverteilung zwischen den Stringern einen stärkeren Kisseneffekt vor allem der Haut auf. Wie in Abbildung [6.33\(a\)](#page-81-0) zu sehen, sind die Abweichungen in der Mitte deswegen größer. In den Bereichen 7 & 8 überwiegt die X-Komponente, weist aber im Vergleich eine fast 5-10%-ig höhere Abweichung der Ergebnisse, verglichen mit der Oberseite, auf. Die Hautfelder werden nach wie vor durch die Druckkräfte ausgelenkt. Dadurch sind die Spannungen zwischen den Stringern und an den Haut-Rippenübergangen höher. Dieser Effekt tritt bei der Belastung durch die Ersatzkräfte nicht auf. Dadurch kommt es zu den Schwankungen der prozentualen Abweichungen, wie sie in Abbildung [6.33](#page-81-1) zu sehen sind.

Für die globale prozentualen Abweichungen in Spannweitenrichtung zeichnet sich für die X-Komponente ein ähnliches Bild ab, wie für den oberen Bereich. Sie liegen im Mittel aber um ca.  $2-3$  % höher (vgl. Abbildung [6.34\(a\)\)](#page-82-0). Die elliptische Verteilung weist hier aufgrund der geringeren Biegebelastung und oben beschriebenen Effekten (Kissenbildung der Haut) eine größere Abweichung als die anderen Konfigurationen auf. Die Spannung in Y-Richtung ist bei Konfiguration 1  $\&$  3 ähnlich hoch und bei 2 am niedrigsten.

<span id="page-81-1"></span><span id="page-81-0"></span>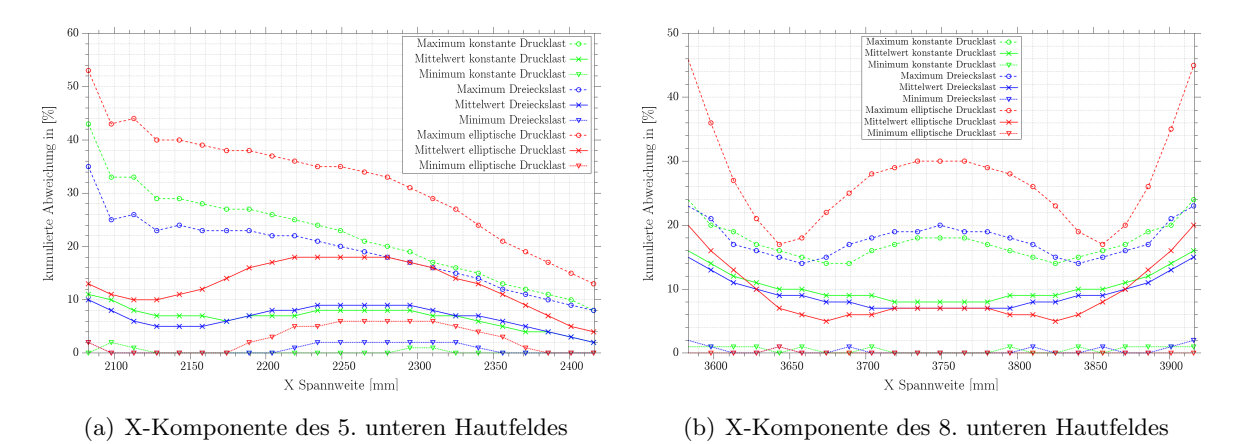

Abbildung 6.33.: Ausschnitt der Abweichungen der X-Kompontente fur das untere Hautfeld 5 ¨ & 8

Die Spannungsverteilung der XY-Komponente weist für alle Komponenten für die Bereiche 1 bis 4 einen ähnlichen Verlauf auf. Im vorderen Bereichen herrschen positive Schubspannungen vor und um hinteren Bereich des Hautfeldes negative. Die Schubspannungen im vorderen Abschnitt der Hautfelder sind klein. Nur die dritte Konfiguration weist dort aufgrund der konzentrierten Drucklast auf dem Vorderholm eine höher Spannungen auf. Die prozentualen Abweichungen sind dadurch in der Nähe des Vorderholms erneut sehr hoch. Die Struktur wird durch die Pads fast durchgehend zu schwach belastet. Ausnahmen sind die Bereiche 5 & 6, die an Rippe 6 (Lever A) anschließen, da die Rippen 5  $\&$  7 mit sehr hohen Padkräften belastet werden (siehe Abbildung [6.8\)](#page-65-0), die die Strukturbelastung gut wiedergeben. Die Bereiche 7 & 8 werden durch Schubspannung erneut nur sehr gering belastet (vgl. Abbildung [6.34\(b\)\)](#page-82-1). Wird die Struktur mit den Pads belastet, sind größere Abweichungen in der Nähe der Pads (Einflüsse klingen nicht so schnell ab) und in Abschnitten mit geringer Spannung zu erwarten.

Mit den Pads lassen sich am besten die aus dem Biegeanteil resultierenden Zugkräfte abbilden. Die restlichen Komponenten werden schlechter approximiert. In dem unteren Hautfelbereich haben die Y- und XY-Komponenten einen höheren Einfluss und weichen zwischen Druck- und Luftlasten erheblich stärker ab. In den Bereichen 5 & 6 wo die Y-Komponente nicht zu vernachl¨assigen ist, weist diese Abweichungen zwischen 25-35% auf. Die auf der Unterseite nicht zu vernachlässigenden Y-Komponente, wird unabhängig von der Konfiguration, fast immer zu klein abgebildet.

Das dritte Modell weist wegen den anfangs erwähnten Spezifikationen sehr ähnliche Ergebnisse auf. Die X-Komponente weicht bis zum Hautfeld 5 ein wenig stärker ab. Die Druckkräfte sind in den Bereichen leicht höher als die der Pads. In der Mitte (Bereiche 7 & 8) stimmen die Abweichungen fast überein.

<span id="page-82-0"></span>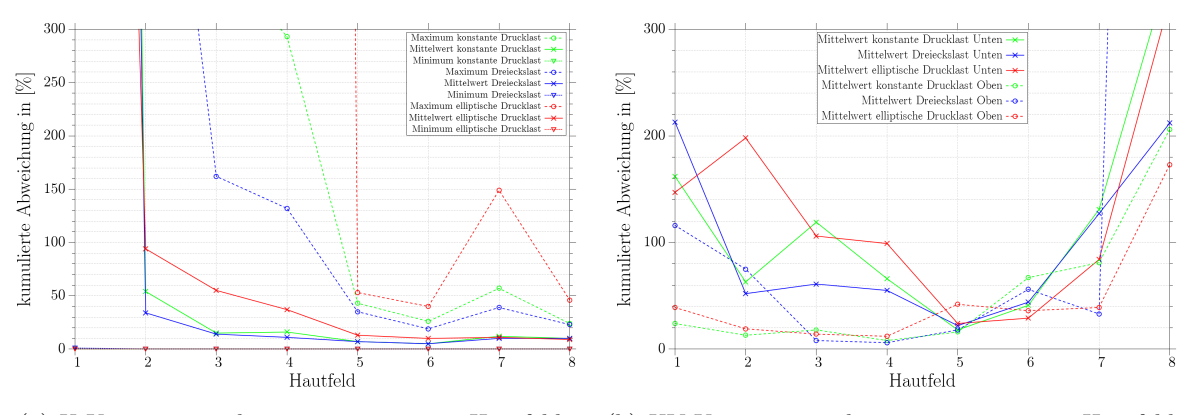

<span id="page-82-1"></span>

(a) X-Komponente des gesamten unteren Hautfeldes (b) XY-Komponente des gesamten unteren Hautfeldes (Nur Mittelwerte)

Abbildung 6.34.: Ausschnitt der Abweichungen der XY- & X-Kompontente und Gesamtverlauf aller drei Konfigurationen von Modell 2

#### 6.4.3. Vorderholm

Ebenso wie bei den Hautfeldern werden die Mittelwerte wie in Abbildung [6.3\(b\)](#page-62-1) beschrieben erfasst. Aufgrund der Durchbiegung weist die X-Koordinate Zug- im unteren und Druckspannungen im oberen Bereich auf. Der mittlere Holmbereich (konstante Y-Koordinate) ist in X-Richtung kaum belastet. Gerade in diesem Bereich sind aber starke prozentuale Abweichungen aufgrund der fast zu Null werdenden Spannungen zu beobachten, die das Gesamtergebnis stark beeinflussen und auf den systematischen Fehler eines Elementes zurückzuführen ist. In den folgenden Abbildungen liegen die Daten in aufbereiteter Form vor. Das sehr niedrig belastete Element ist bei der Auswertung ausgeklammert wurde.

Insgesamt zeigt sich, dass die Werte im Zugbereich stärker abweichen, als die im Druckbereich. Durch die Pads werden die äußeren Regionen in der Nähe der Rippen entlastet und mittig überlastet. In Abbildung [6.35\(b\)](#page-83-0) ist dieser Effekt zu erkennen, der dazu führt, dass die Abweichungen an den Rändern (Bereiche 1,2,3,4) und in der Mitte (Bereiche 7,8) höher sind. Ausnahme bilden die Bereiche 5 & 6, die Aufgrund der Lasteinleitungsrippe 6 (Anschluss Lever A) geringe Abweichungen aufweisen (vgl. Abbildung [6.35\(a\)\)](#page-83-1). Die Spannungen der X-Komponente nehmen aufgrund der Biegebelastungen mit fortlaufender X-Koordinate zu. Für alle Konfigurationen in den weiter innen liegenden Bereichen sind Uber- und Unterbeanspruchung durch die Pads ¨ auffällig. In den Bereichen, die durch die Pads gestützt sind, werden zu niedrige Spannungen appliziert. Mittig zwischen den Pads und nahe der Lever, wo sich die Holme frei durchbiegen können, kommt es wiederum zu Überlasten. Der Druckbereich an der Oberseite ist fast durchgängig überbelastet. Beide Phänomene setzten sich kontinuierlich bis zur Mitte fort.

Die Verläufe der prozentualen Abweichungen aller drei Konfiguration sind lokal wie auch global betrachtet ähnlich. Wie in Abbildung  $6.35(a)$  zu erkennen ist, fällt in Bereich 5 die prozentuale Abweichung von ca. 35% auf ca. 8% ab. Wird die Abweichung global uber die Spannweite be- ¨ trachtet, reduziert sich der Wert ab Bereich 2 bis zur Klappennitte von ca. 25% auf 10-15% ab (vlg. Abbildung  $6.37(a)$ ). Der äußere Bereich ist erneut kaum Belastungen ausgesetzt.

<span id="page-83-1"></span>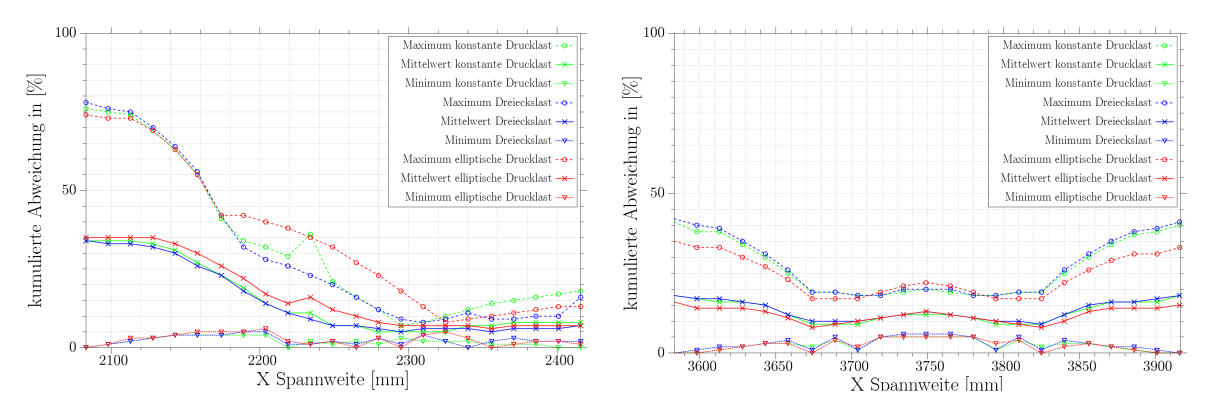

<span id="page-83-0"></span>(a) X-Komponente des 5. Bereiches des Vorderholmes (b) X-Komponente des 8. Bereiches des Vorderholmes (bereinigt) (bereinigt)

Abbildung 6.35.: Abweichungen der X-Kompontente des Vorderholmbereich 5 von Modell 2

Die lokalen prozentualen Unterschiede der XY-Komponente lassen sich fur die Klappenstruktur ¨ exemplarisch durch die Bereich 4 und 5 darstellen. Durch die Pads werden die Bereiche anfangs uberlastet und mit fortlaufender X-Koordinate, verglichen mit den simulierten Luftlasten, ¨ unterbelastet. Dadurch kommt es wie in Abbildung [6.36\(a\)](#page-84-1) zu sehen, zu den Abweichungen an den Rändern der Bereiche. Ähnlich wie die X-Komponente, sind die Abweichungen an den Rändern zu den Krafteinleitungsrippen 6 (bwz. 11) kleiner (siehe Abbildung [6.36\(b\)\)](#page-84-2). Über die Spannweite nimmt die prozentuale Abweichung der XY-Komponente fur alle Konfiguration von ¨ außen mit ca. 6% nach innen auf etwar 15% zu (vgl. Abbildung [6.37\(b\)\)](#page-84-3). Sie ist neben der X-Komponente für die Hauptbelastung des Vorderholms verantwortlich. Bereich 5 & 6 erfahren durch die Pads auf der gesamten Länge eine Überlast. Diese kontinuierliche Abweichung ist in Abbildung [6.36\(b\),](#page-84-2) vor allem auf der linken Seite zu beobachten. Auf der rechten Seite, wo kein Pad angreift, belaufen sich die Abweichungen für alle Konfigurationen zwischen 9,5% und 11,5%. Für die vorher erwähnten Abschnitte sind die mittleren Abweichungen aller Konfigurationen sehr ähnlich. Aufgrund der geringeren Spannungen und der in zwei Koordinatenrichtungen abhängigen Belastung, weicht Konfiguration 3 etwas stärker ab als die ersten zwei. In der Klappenmitte ist die Schubspannung klein. Die inhomogene Spannungsverteilung mit den Ersatzkräften ist durch die unterschiedlich großen Padkräfte zu erklären, da die Ersatzkräfte abschnittsweise in die Struktur eingeleitet werden und die Klappe dadurch nicht kontinuierlich verschoben wird.

<span id="page-84-1"></span>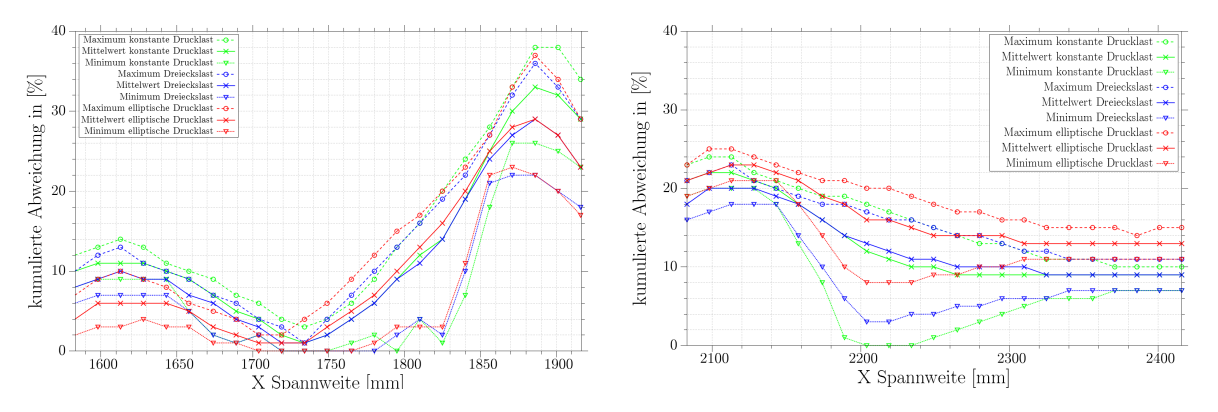

<span id="page-84-2"></span>(a) XY-Komponente des 4. Bereiches des Vorderholmes (b) XY-Komponente des 5. Bereiches des Vorderholmes (bereinigt)

Abbildung 6.36.: Abweichungen der XY- & X-Kompontente des gesamten Vorderholmes von Modell 2

Das Modell 3 weist erneut sehr ähnliche Abweichungen auf. Das gilt für alle Konfigurationen, da wieder die selbe resultierende Last aufgebracht wird. Die Spannungen aller Komponenten in dem Vorderholm sind trotz der asymmetrischen Belastung der Ober- und Unterseite für beide Belastungsarten (Luft-,Padlasten) sehr ähnlich. Ein sehr ähnliches Verhalten trifft auch für den folgenden Hinterholm zu.

<span id="page-84-0"></span>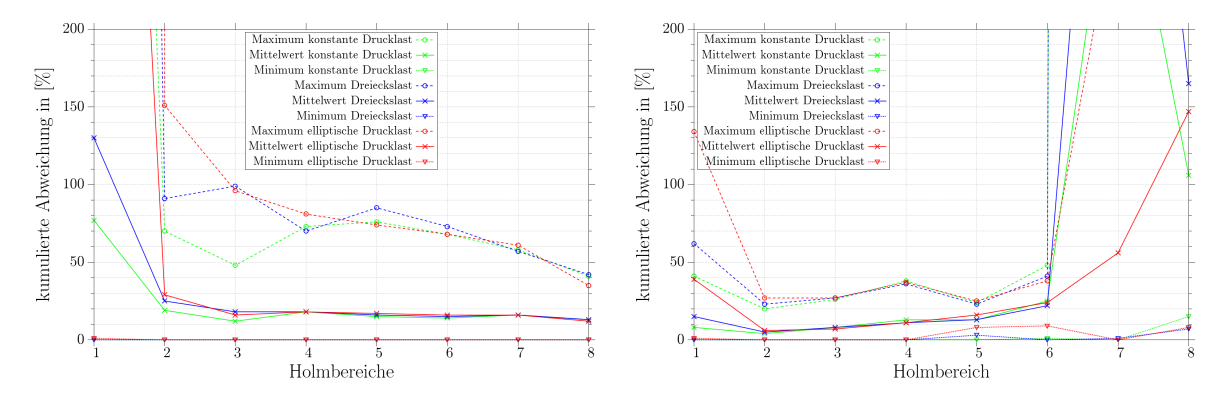

<span id="page-84-3"></span>(a) X-Komponente des gesamten Vorderholmes (bereinigt) (b) XY-Komponente des gesamten Vorderholmes

Abbildung 6.37.: Abweichungen der XY- & X-Kompontente des gesamten Vorderholmes von Modell 2

#### 6.4.4. Hinterholm

Das Vorgehen für die Auswertung des hinteren Holms geschieht auf die selbe Weise wie die des Vorderholms. Die Belastung in den ersten zwei Bereichen ist wieder sehr klein. Die X-Komponente weist in den Bereichen 3 und 4 sehr ähnliche Unterschiede auf wie die des Vorderholmes. Die Druckseite wird durch die Pads weniger stark belastet als durch die simulierten Luftlasten. Die Zugseite weist, aufgrund der Pads, zu niedrige Spannungen in den Krafteinleitungsregionen und Überlastung durch die Pads in den freien Bereichen in der Mitte auf. Die Bereiche 5 und 6, die an der Lasteinleitungsrippe (Lever A) liegen, weisen für Druck- und Zugbereiche eine gute Übereinstimmung auf. Weniger stark belastet sind bei beiden Bereichen lediglich die Regionen, welche an die nächste durch Pads gelagerte Rippe angrenzen (siehe Abbildung [6.38\(a\)\)](#page-85-0). In den Bereichen ist die Belastung durch die Biegung am größten. Für die Bereiche 7 und 8 ergeben sich, durch die Pads, für die Zugseite wieder abwechselnd über- und unterbelastete Regionen. Dieser Zusammenhang ist in Abbildung [6.38\(b\)](#page-85-1) zu sehen, wo die Abweichungen an den Rändern und in der Mitte erhöht sind. Für den Druckbereich kann die Spannungsverteilung gut approximiert werden, ist aber nicht so hoch wie in den Bereichen um den Lever A.

Für alle Konfigurationen sind die Abweichungen in ersten 3 Bereichen aufgrund der niedrigen Lasten sehr hoch. Für Konfiguration 1 liegt die Abweichung zwischen 60-70% für die Bereiche 4 und 5 und zwischen 43-36% fur Konfiguration 2. Durch die linear abfallende Drucklast fallen ¨ die Abweichungen bei Konfiguration 2 weniger stark aus. Bedingt durch die geringere Biegebelastung von Konfiguration 3, erreichen die Ergebnisse im Vergleich schlechtere Werte (vgl. Abbildung  $6.40(a)$ ).Die prozentualen Unterschiede sind im Mittel für die X-Komponente recht hoch, da sich starke Abweichungen einzelner Elemente aufgrund der geringeren Elementanzahl stärker auswirken.

<span id="page-85-0"></span>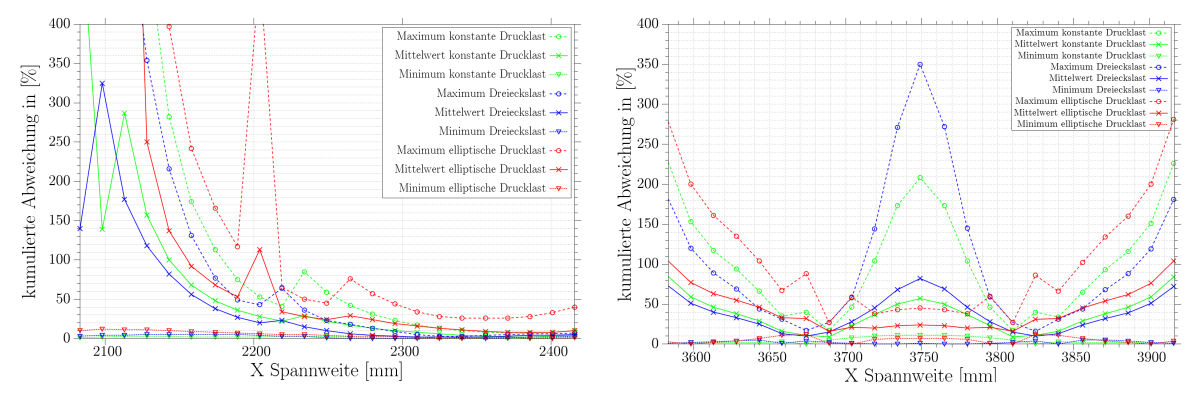

<span id="page-85-1"></span>(a) X-Komponente des 5. Bereiches des Hinterholmes (b) X-Komponente des 8. Bereiches des Hinterholmes

Abbildung 6.38.: Abweichungen der X-Kompontente für Bereich 5  $\&$  6 des Hinterholmes von Modell 2

Die XY-Komponente ist im Hinterholm, außer in den Bereichen 7 und 8, die ausschlaggebende Belastungsart. In der Mitte der Klappe ist die Durchbiegung der Klappe die treibende Kraft. Bedingt durch die lokale Belastung und Auslenkung an den Holm/Rippen Schnittpunkten sind zwischen den Bereichsübergängen Spannungssprünge zu verzeichnen. Diese fallen in den Bereichen  $3/4$  und  $4/5$  und  $6/7$  besonders auf, da dort die Lasten hoch sind. In den äußeren Bereichen (1,2,3,4) und in der Mitte (7,8) wirken die Pads erst überlastend auf die Holmbereiche und zeigen mit fortlaufender Spannweitenkoordinate bis zur nächsten Rippe eine Unterbelastung auf. Exemplarisch sind diese in Abbildung  $6.39(a)$  für den Bereich 4 zu sehen. Die Uberbzw. Unterbelastungen durch die Pads machen sich unterschiedlich stark auf die prozentualen Abweichungen bemerkbar. Lokal betrachtet sind die Ubereinstimmungen dort am besten, wo ¨

keine Padlasten eingeleitet werden, was in Abbildung [6.39\(b\)](#page-86-2) gut zu erkennen ist. Die prozentualen Abweichungen liegen in den Bereichen 2 bis 6 für alle Konfigurationen im Mittel bei 9-15% und weichen nicht stark voneinander ab. Die Bereiche davor und danach werden durch die Drucklasten kaum belastet. Da die Pads in der Regel eine höhe Last applizieren, sind hier die prozentualen Abweicheungen besonders hoch (vgl. Abbildung [6.40\(b\)\)](#page-86-3).

<span id="page-86-1"></span>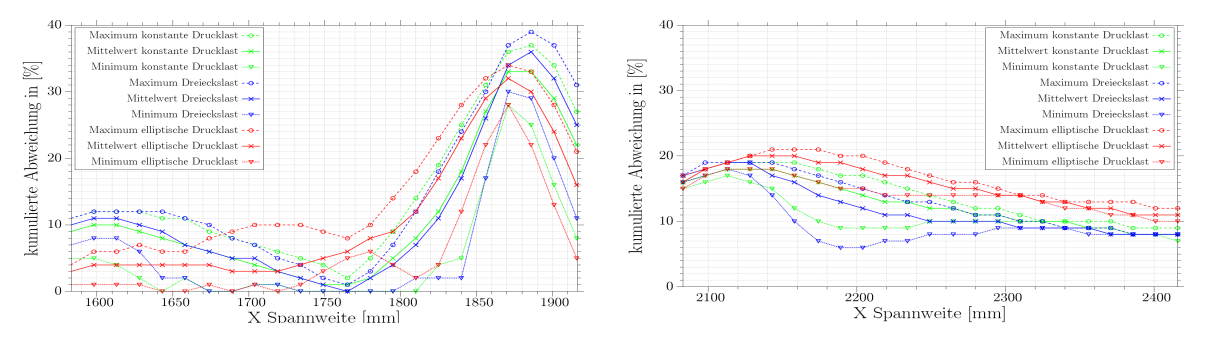

<span id="page-86-2"></span>(a) XY-Komponente des 4. Bereiches des Hinterholmes (b) XY-Komponente des 5. Bereiches des Hinterholmes (bereinigt)

Abbildung 6.39.: Abweichungen der XY- & X-Kompontente des gesamten Hinterholmes von Modell 2

Die Klappe ist im Bereich der Hinterkante biegeweicher. Die Auslenkung erfolgt nicht nur in Z-Richtung, sondern auch in Y-Richtung. Dadurch sind die Zug-/Druckspannungen kleiner als im Vorderholm und die Schubspannung ist in weiten Teilen die dominantere Kraft. Diese Beobachtung kann bei Konfiguration 2 gemacht werden. Wegen der Druckverteilung, die sich besonders auf dem Vorderholm konzentriert, sind die Spannungen in X- & XY-Komponente geringer als bei Konfiguration 1. Die dritte Konfiguration wird durch die Pads nicht so stark belastet wie sie eigentlich müsste. Bei beiden Komponenten ist eine geringere Belastung der Struktur zu verzeichnen. Nur in den Bereichen  $5 \& 6 \text{ sind die Padbelastungen höher.}$ 

Die Belastung in Y-Richtung ist größtenteils zu vernachlässigen. Höhere Spannungen sind nur nahe der Rippe zu erkennen.

<span id="page-86-0"></span>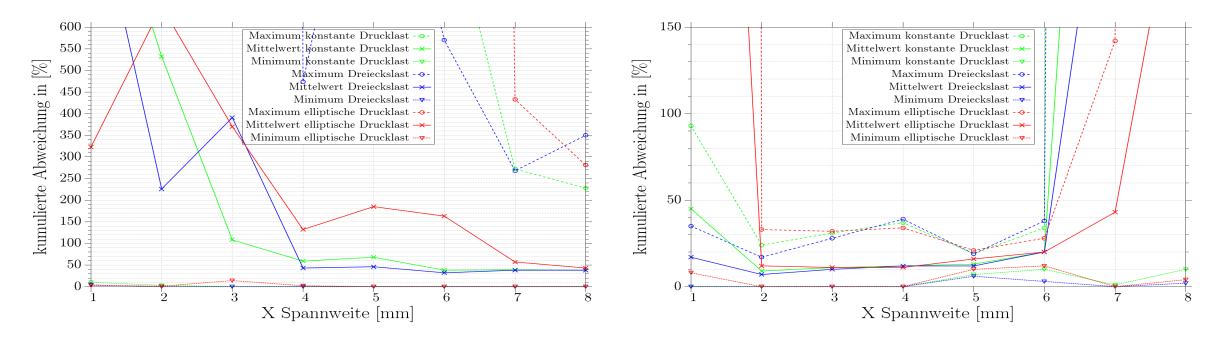

(a) X-Komponente des gesamten Hinterholmes (bereinigt)

<span id="page-86-3"></span>(b) XY-Komponente des gesamten Hinterholmes

#### Abbildung 6.40.: Abweichungen der XY- & X-Kompontente des gesamten Hinterholmes von Modell 2

## 7. Zusammenfassung

Im folgenden sollen die Ergebnisse dieser Arbeit zusammengefasst werden.

### 7.1. Modell

#### FE Modell

Das FE Modell funktioniert mit den beschriebenen Funktionen einwandfrei. Es konnte für die Aufgabe eine gute Netzauflösung gefunden und gezeigt werden, dass das Modell gute Ergebnisse liefert. Die Klappe kann nach dem Ausfuhren des PCL Sripts sofort berechnet ¨ werden und ist so aufgebaut, dass neue Funktionen einfach ergänzt werden können. Durch die Veränderung der Variablen ist zudem eine schnelle und komfortable Anpassung der Klappenparameter möglich.

### 7.2. Ergebnisse

#### Globale Verschiebungen

Die steifere Auslegung der Klappe führt zu kleineren Auslenkungen der Struktur und dementsprechend zu kleineren Differenzen in der Biegelinie zwischen Druck- und Padlasten. Zwischen Modell 2 & 3 ergeben sich wegen der selben resultierenden Belastung sehr ähnlich Ergebnisse. Konfiguration 1 weist global betrachtet die größten Verschiebungen auf, wobei die Biegelinien von Konfiguration 1 & 2 am Vorderholm fast identisch sind. Die Durchbiegung infolge der dritten Konfiguration ist am geringsten, da die Belastung in Spannweitenrichtung abnimmt. Durch die Verschiebung des Hinterholms in Y- & Z-Richtung ergeben sich fur die drei Konfigurationen unterschiedliche Ergebnisse als vorne. ¨ Am Hinterholm ist die Auslenkung der Konfiguration 3 mittig stärker, da hier die größten Kräfte wirken. Die Padkräfte wirken lokal auf die Verschiebung der Holme aus. Durch die begrenzte flächige Lasteinleitung ist die Biegelinie nicht stetig, was besonders in der Klappenmitte zu beobachten ist.

#### Padkräfte

Die Padkräfte in Z-Richtung weisen durch die Position der Holme, bei symmetrischer Belastung (Konfiguration 1 & 3) hinten leicht höhere Kräfte auf. Auffällig sind die starken Unterschiede zwischen den Kräften an Rippe 1 & 5, wenn die Drucklast in Spannweitenrichtung konstant bleibt. In der Nähe der Lever ist die eingeleitete Kraft sehr groß, wohingegen die äußerste Padlast im Vergleich klein ist. Die dazwischenliegenden Padkräfte weisen für Konfiguration 1  $\&$  2 wiederum einen fast konstanten Verlauf auf und einen abfallenden Verlauf für Konfiguration 3. Die Reaktionskräfte in Y-Richtung sind erheblich kleiner, aber nicht zu vernachlässigen. Die Padkräfte sind neben der Verteilung der Drucklasten auf der Oberfläche auch abhängig von der Krümmung des Profils.

#### Vergleich Modell 1 & 2

#### Hautfelder:

Das Modell 1 mit den unversteiften Hautfeldern erreicht im besten Fall eine Abweichung der Spannungen in X-Richtung von 50%. Die Abweichungen zwischen Druck- und Padlasten der Stringer versteiften Klappe sind erheblich niedriger. Besonders gut sind die Ergebnisse im Bereich der Lever (ca. 10% Abweichung fur alle Konfigurationen). Die Ab- ¨ weichungen nehmen mit sinkender Belastung Richtung Klappenspitze besonders für die X-Komponente bis Hautfeld 3 auf 15% zu. Die Ergebnisse für die elliptische Verteilung sind schlechter, da die Biegebelastung nicht so hoch ist wie bei den anderen Konfigurationen und die Hautfelder stärker ausgelenkt werden.

Lokal kann durch die Versteifung der Haut, der Kisseneffekt (laterale Auslenkung der Haut durch die Druckkräfte) stark reduziert werden. Dadurch werden Zug- und Schubspannungen minimiert und die Abweichungen durch die Padkräfte sinkt deutlich. Eine sehr leichte Kissenbildung kann aber weiterhin beobachtet werden .

#### Vorderholm:

Die Abweichungen werden hier ebenfalls durch eine Versteifung der Struktur positiv beeinflusst. Es stellt sich in Richtung der Lasteinleitungsrippe (Bereich 5) ein fast konstanter Mittelwert von 5-10% ein. In Bereichen, die an einer Rippe mit Pad anschließen, zeigen wie schon bei den Hautfeldern, stärkere Abweichungen auf  $(≥60\%)$ , die durch die steifere Auslegung verbessert werden konnte (35% Abweichung).

Durch die Stringer werden die Holme entlastet (vgl. Kapitel [6.1\)](#page-63-0) und weisen homogenere Spannungsverläufe der X- & XY-Komponente auf. Dadurch verringern sich auch die Abweichungen zwischen Druck- & Padlasten. Die Padlasten haben lokal an den Anschlussstellen starken Einfluss auf die X- & XY-Komponente. Wohingegen an den Lasteinleitungsrippen (Rippe  $6$  - Lever A) sehr gute Übereinstimmung nachgewiesen werden können.

#### Modell 2

Die X-Komponente der oberen Hautfelder weist global betrachtet sehr gute Übereinstimmungen zwischen Druck- & Padlasten auf. Die Unterschiede liegen hier ab Bereich 2 unter  $10\%$  für alle Konfigurationen und fallen stetig auf  $1-2\%$  im Bereich des Levers.

Die Genauigkeit lässt lokal in Richtung Rippenübergang nach, da die Drucklasten die Hautfelder nach wie vor auslenken, was mit den Padkräften nicht simuliert werden kann. Dadurch entstehen am Haut-Rippenanschluss höhere Spannungen. Die besten Ergebnisse sind beim Übergang zu Rippe 6 (Lever A) zu beobachten. Betrachtet man die Abweichungen über die Spannweite, werden bis auf den ersten Bereich sehr gute Ergebnisse erzielt. Die ersten Bereiche sind nur gering belastet, was die Abweichungen stark erhöht. Im folgenden werden die Abweichungen exemplarisch anhand von Konfiguration 1 dargestellt

(vgl. Abbildung [7.1\(a\)\)](#page-89-0). Die Abbildungen der anderen Konfigurationen befinden sich in Anhang [B.](#page-103-0)

Die XY-Komponente weist in den Bereichen 6 und 8 große Abweichungen auf. Vor allem der hintere Abschnitt der Hautfelder kann gut durch die Ersatzlasten approximiert werden. Ursachen für die Unterschiede bei der Betrachtung der Mittelwerte, sind die geringen Lasten bei ca. 600mm Klappentiefe (siehe Abbildung [7.1\)](#page-89-1).

<span id="page-89-1"></span><span id="page-89-0"></span>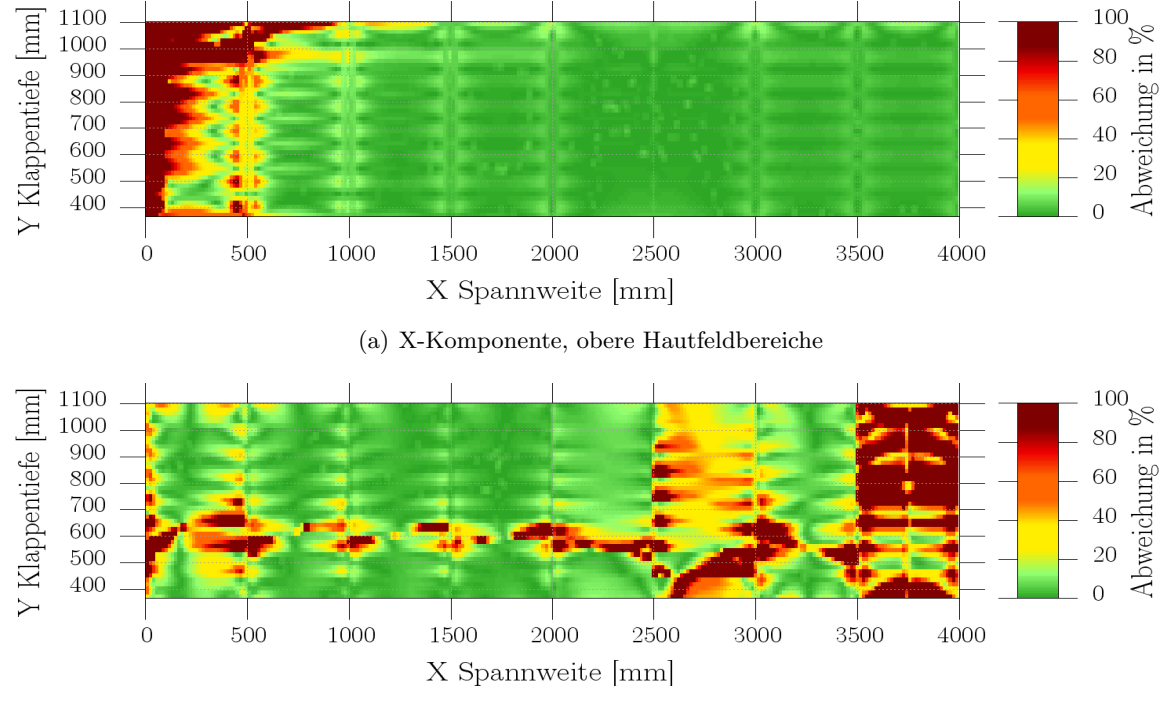

(b) XY-Komponente, obere Hautfeldbereiche

Abbildung 7.1.: Abweichungen der X- & XY Spannungskomponenten des oberen Hautfeldbereiches (Halbspannweite, konstante Drucklast)

Die unteren Hautfelder werden durch die Pads in den Anschlussbereichen beeinflusst, indem sie die Struktur dort stark entlasten (X-Komponente) und die Biegelinie verändern. Die Störungen (Überlasten rund um die Pads) klingen nicht sofort ab und sind für die unterschiedliche Belastung der Hautunterseite verantwortlich (vgl. Abbildung [7.2\)](#page-90-0). Zudem wölbt sich die Haut aufgrund der Drucklast und der ebenen Profilunterseite stärker durch, was zu Unterschieden in den Haut-Rippen Anschlüssen und zwischen den Stringern führt. Die Ergebnisse in der Mitte der Hautfeldbereiche und im Übergang zur Lasteinleitungsrippe können gut wiedergegeben werden. Die Bereiche 1 & 2 weisen Vergleich zur Oberseite aber schlechter Übereinstimmung auf (siehe Abbildung  $7.3(a)$ ). Ab Bereich 3 ergeben sich Abweichungen zwischen 5-15% für die Konfiguration 1  $\&$  2. Ein Aspekt warum die Ersatzlasten für die elliptische Verteilung stärker Abweichen ist, dass sie die Auslenkung der Haut nicht wiedergeben können.

Ahnlich wie im oberen Hautfeldbereich, verhalten sich die Abweichungen der XY-Komponente. ¨ Durch die Pads werden die Bereiche stark beeinflusst und Bereiche in denen die Spannungen gut angenähert werden können, sind erheblich kleiner. In Nähe des Vorderholms ist die Belastungen auch hier fast Null und die prozentualen Abweichungen sehr groß. In Bereich  $5 \& 6$  ist nahe der Lasteinleitungsrippe die Übereinstimmungen, aufgrund der fehlenden Padlasten, sehr viel höher (siehe Abbildung [7.3\(b\)\)](#page-91-1).

<span id="page-90-0"></span>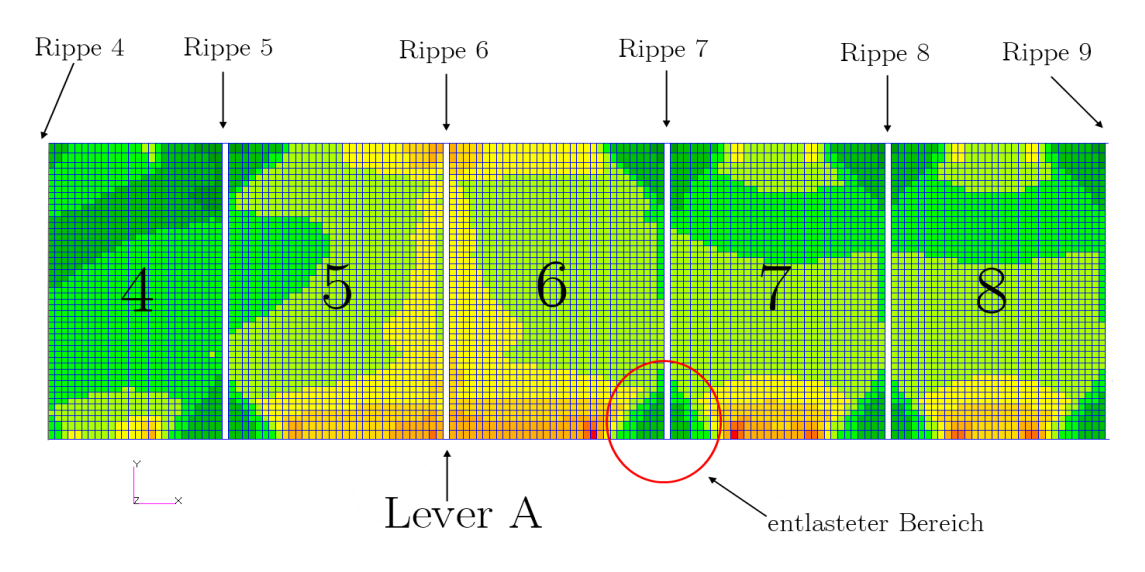

(a) X-Komponente, unterer Hautfeldbereiche

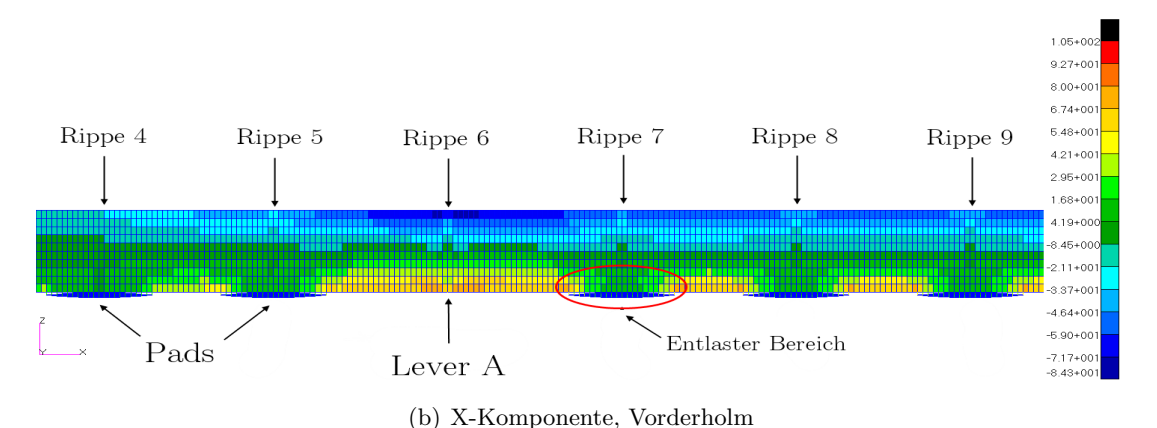

Abbildung 7.2.: Grunds¨atzliche Darstellung der Spannungsverteilung der Padlasten anhand von Konfiguration 1 der X- Komponenten für die unteren Hautfeldbereiche und den Vorderholms (Halbspannweite)

<span id="page-91-0"></span>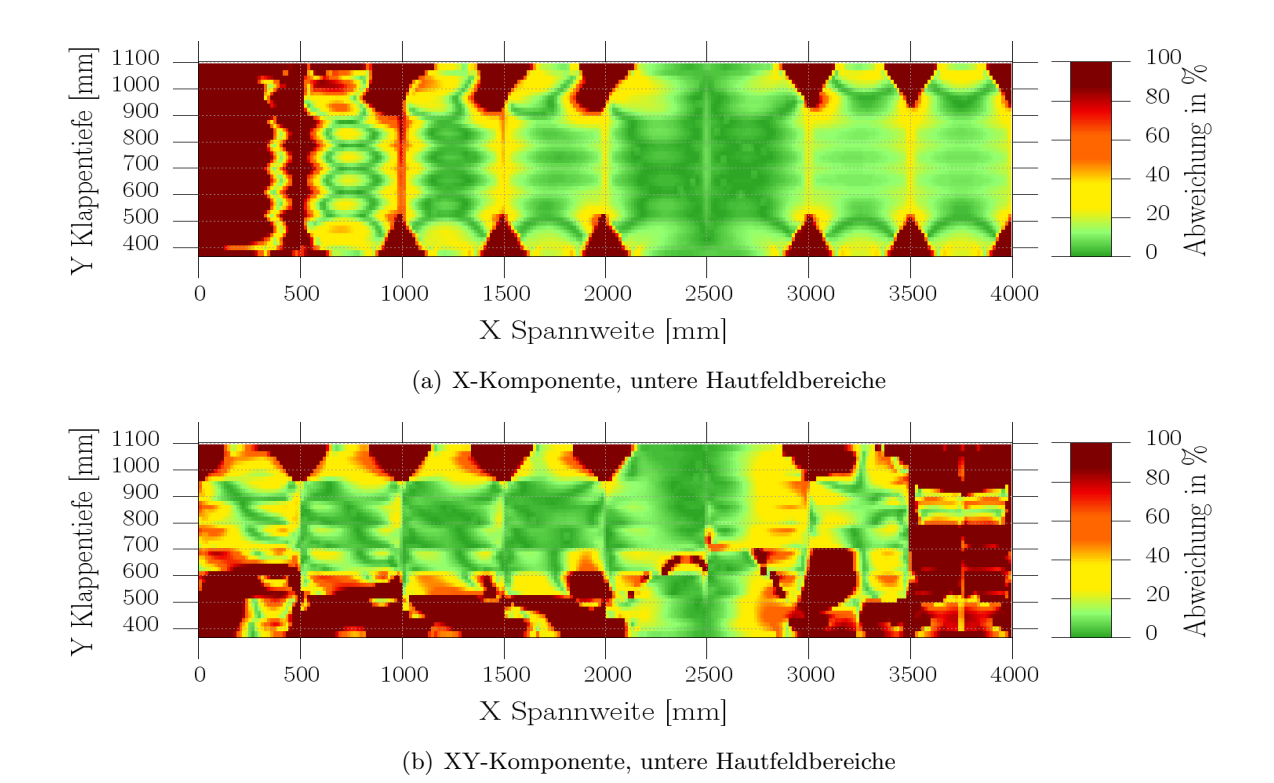

<span id="page-91-1"></span>Abbildung 7.3.: Abweichungen der X- & XY Spannungskomponenten des unteren Hautfeldbereiches (Halbspannweite)

Für beide Holme gilt, dass die prozentualen Abweichungen der X-Koordinate im Druckbereich kleiner sind, als im Zugbereich. Die Pads unterstützen die Holme in den Anschlussbereichen und entlasten diese dort. Der Übergang zwischen Zug- & Druckbereich in der Holmmitte ist fast unbelastet. Wie oben bereits erwähnt, sind dort die größten prozentualen Abweichungen festzustellen (vgl. Abbildung  $7.4(a)$ ,  $7.4(c)$ ). Die äußeren Bereiche werden aufgrund der niedrigen Lasten nicht gut approximiert. Für den Vorderholm ergeben sich über die Spannweite ab Bereich vier eine Abweichung von ca. 18%, die bis Bereich 8 auf 12-14% abfällt. Für dem Hinterholm sind wegen der geringeren Spannungen die Abweichnugen deutlich h¨oher und sinken kaum unter 40%. Die dritte Konfiguration weist hier sehr hohe Abweichungne auf.

Der Vergleich der XY-Spannungen ergibt, dass Vorder- & Hinterholm ähnlich Belastung und somit im Mittel die gleiche Abweichungen erfahren. Im Gegensatz zu der Luftlast, werden die Holme nicht homogen belastet. Die Pads verschieben die Bereiche der Holme unterschiedlich stark verzerren diese dadurch. Bessere Ergebnisse können erneut an den Übergängen ohne Pads (Rippe 6 -Lever A) erzielt werden (siehe Abbildung [7.4\)](#page-92-2). In den Abschnitten 2 bis 6 des Hinterholms steigen die Abweichungen von ca. 10% auf 20% an. Der Verlauf ist nahzu stetig und für alle Konfigurationen ähnlich. Für den Vorderholm sehen die Ergebnisse ähnlich aus. Der Anstieg ist geringfügig höher (von  $5\%$  auf  $25\%$ ). In allen anderen Abschnitten sind die Abweichungen der Spannungen erheblich größer.

<span id="page-92-2"></span><span id="page-92-0"></span>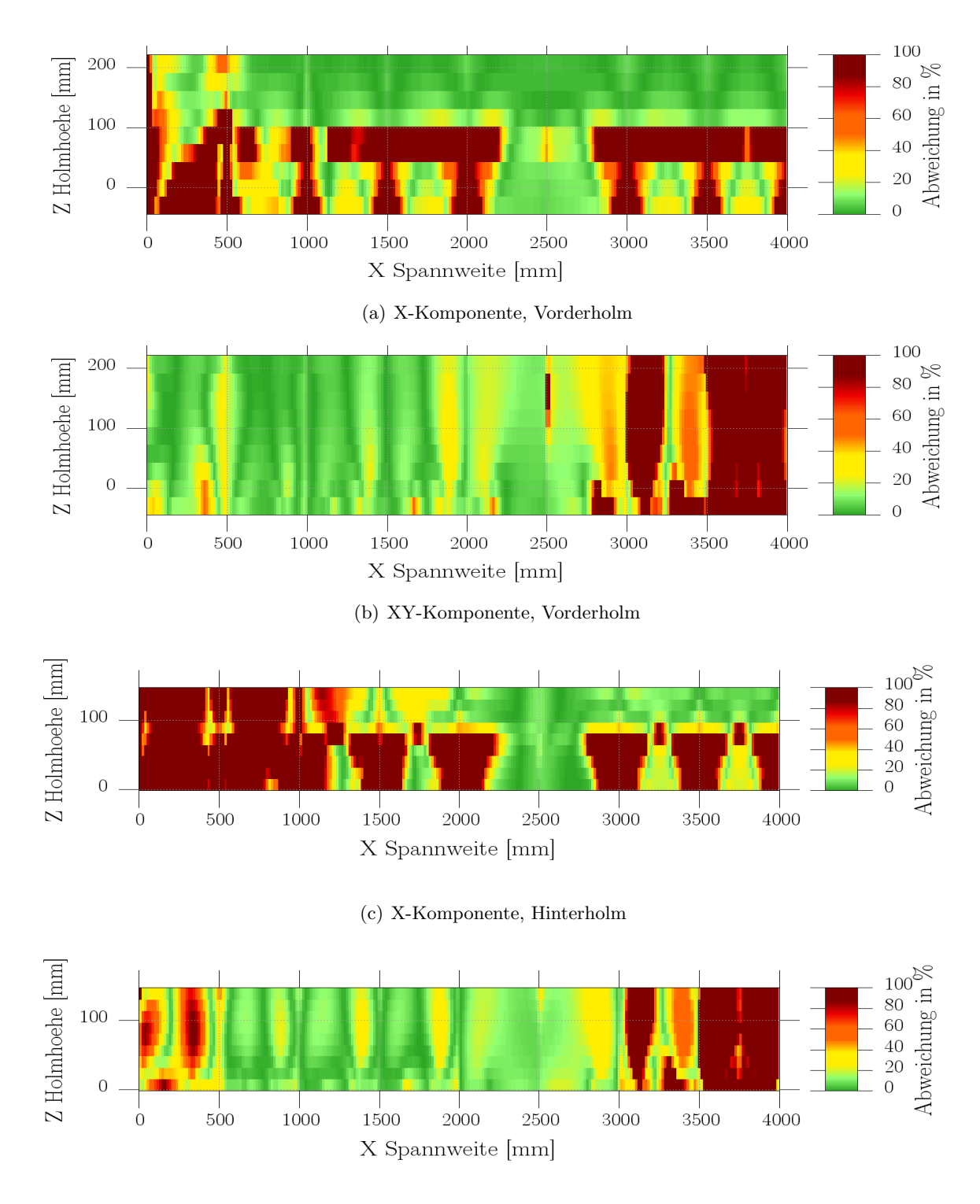

(d) XY-Komponente, Hinterholm

<span id="page-92-1"></span>Abbildung 7.4.: Abweichungen der X- & XY Spannungskomponenten der beiden Holme (Halbspannweite)

#### Modell 3

Aufgrund der asymmetrischen Belastung, weisen die Abweichungen der Hautfelder des dritten Modells leichte Anderungen im Vergleich zum zweiten Modell auf. Das Verhalten ¨ ¨ahnelt aber ansonsten dem des zweiten Modell (vgl. Abbildung [7.5\)](#page-93-0). Auch hier sind die größten Spannungsunterschiede in den äußeren Bereichen und an den Anschlussstellen der Pads zu erkennen. Da die selbe resultierende Belastung wie auf dem zweiten Modells aufgebracht wurden, weisen die Holme wegen dem gleichen Verlauf der Biegelinie kaum Unterschiede in den Spannungen und Abweichungen auf. Die Konturplots fur die XY- ¨ Komponente der Hautfelder und die der Holme finden sich im Anhang [C.](#page-108-0)

<span id="page-93-0"></span>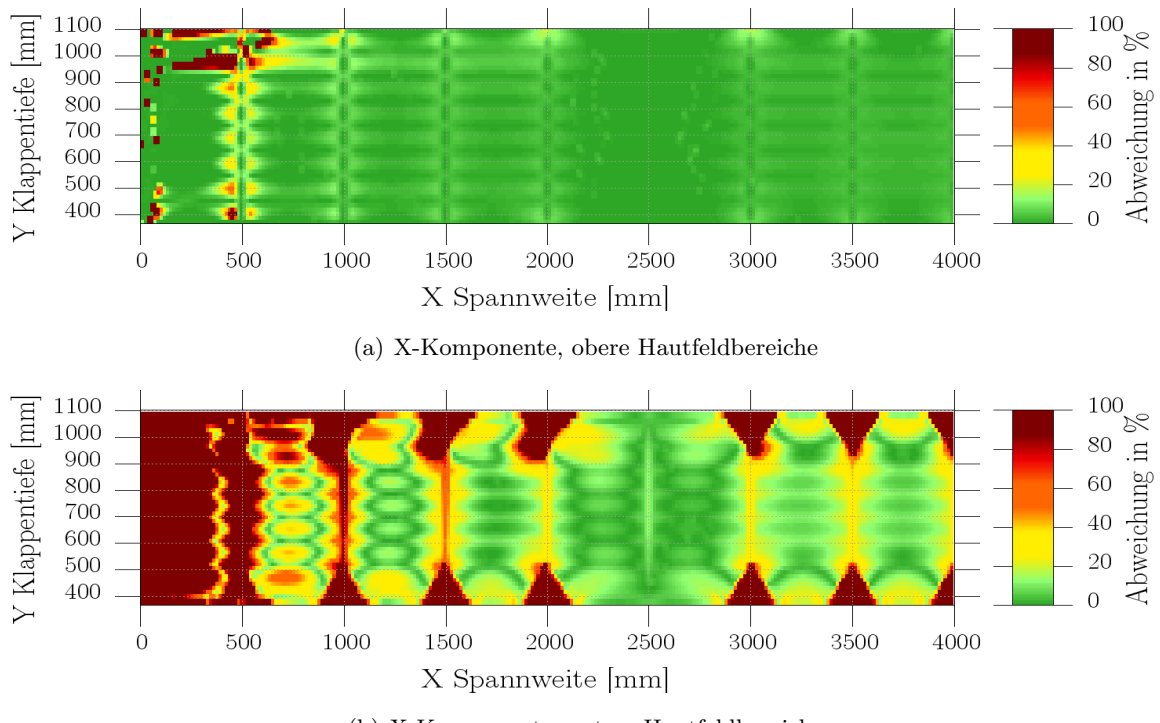

(b) X-Komponente, untere Hautfeldbereiche

Abbildung 7.5.: Abweichungen der X-Spannungskomponente des oberen & unteren Hautfeldbereiche (Halbspannweite, konstante Drucklast)

# 8. Anpassungsvorschläge und Ausblick

Wie Ersatzkräfte in eine aerodynamische Struktur zur Annäherung der realen Belastung aufgebracht werden, ist von vielen Faktoren abhängig. Um den Aufwand an Aktuatorik zu reduzieren, können die Kräfte über ein Lastgeschirr aufgebracht werden. Bevorzugt werden diese zum Aufbringen von Zuglasten verwendet. Die Lasten müssen über miteinander verbundenen Balken aufgeteilt werden. Je weniger Aktuatoren verwendet werden, desto aufwändiger und größer muss das Lastgeschirr konstruiert werden. Das kann dazu fuhren, dass aufwendige und platzintensive ¨ Versuchsaufbauten notwendig sind, um die Lasten abzuleiten.

Die Verbindung der Struktur mit dem Testling kann ebenfalls über verschiedene Verfahren erfolgen. Das Aufkleben von flächigen Elementen wie den Pads ist eine Möglichkeit. Die Belastbarkeit hängt neben dem verwendeten Klebstoff davon ab, wie hoch die Kräfte sind und in welcher Richtung sie aufgebracht werden. Weitere Möglichkeiten wären ein Vakuum zu erzeugen, um Zuglasten, aufzubringen. Hierbei werden aber besondere Anforderungen an die Oberflächengüte gestellt. Die Größe der Lasteinleitungsbereiche ist ebenfalls abhängig von der maximalen Belastbarkeit der Struktur und der Möglichkeit, diese zwischen den Tests inspizieren zu können. Die Struktur muss gut zugänglich bleiben um das Ermüdungsverhalten kontrollieren und kritische Schäden frühzeitig entdecken zu können muss.

Diese und weitere Überlegungen müssen beim Planen eines Testskonzeptes berücksichtige werden, um den leistungsfähigsten Entwurf wählen zu können.

Das verwendete Padkonzept kann dadurch die Anpassung der Padflächen optimiert werden. Die Padkräfte weisen unterschiedlich hohe Kräfte auf. Dadurch können z.B. an der Außenseite kleinere Pads verwendet werden. Die minimale Padgröße wird dabei durch den Werkstoff und der Wandstärke bzw. Dicke der Hautfelder begrenzt.

Eine weitere Möglichkeit, einen realen Testaufbau zu verbessern, wäre die Entkopplung der Kräfte von dem Lastgeschirr. Wie in dem Modell könnten die Kräfte individuell in die Struktur eingebracht werden. Hier müsste die Machbarkeit in Hinsicht auf die Kosten, den Platzbedarf und der Zugänglichkeit zum Testling näher untersucht werden. Bei einer Kraftverteilung wie in dem vorliegenden Fall, könnten auch nur die Padlasten entkoppelt werden, die sich stark von den restlichen Kräften unterscheiden (Außen und direkt am Lever).

Eine höhere Anzahl an Lasteinleitungspunkten könnte die Durchbiegung noch genauer wiedergeben. Die Anzahl der Lasteinleitungspunkte wird aber durch die Struktur (z.B. Rippen-Holm Schnittpunkte) und der Notwendigkeit die Oberfläche im Verlauf inspizieren zu können limitiert. Grundsätzlich könnte mit der Veränderung des Klappenmodell Spannweitenrichtung (Streckung, Pfeilung) weiterführende Untersuchungen durchgeführt werden, um die Einflüsse nicht symmetrischer Auslegungen zu analysieren. Eine gezielte Detaillierung einzelner Strukturbautteile und Verbindungselemente stellen eine weitere M¨oglichkeit da, auftretende Unterschiede zu identifizieren und weitere Abhängigkeiten herauszustellen.

## 9. Fazit

Diese Arbeit befasst sich mit dem Vergleich der, von aerodynamischen Druckkräften und deren äquivalenten Ersatzkräften, resultierenden Spannungen in einem FE Landeklappenmodell. Durch die Erarbeitung und Bewertung dieser Problemstellung anhand eines FE-Modells, orientiert sich die Arbeit an der Strategie des virtuellen Testens.

Der Unterschied zwischen Druck- & Padlasten konnten über große Bereiche der Hautfelder und Holme ausgewertet und umfassend dargestellt werden. Die Darstellung der Abweichungen als Konturplots, ist von großem Vorteil, um schnell einen umfassenden Überblick zu erhalten.

Wie sich gezeigt hat, können die resultierenden Belastungen durch die Pads gut in die Struktur eingeleitet werden, treffen die maximale Auslenkung der Drucklasten aber nicht ganz. Da die Pads die Kräfte lokal begrenzt einleiten, ist es nicht möglich Spannnungen in Hautfeldbereichen zu simulieren, die aufgrund der Kissenbildung zusätzliche Zugkräfte entwickeln. Somit besteht bei dünnwandigen Bereichen die Gefahr, dass die Spannungen nicht korrekt simuliert werden können.

Uber die Auswertung der Abweichungen in Spannweitenrichtung lassen sich die Ergebnisse der ¨ Bereiche quantitativ gut darstellen. Diese sollten aber nicht losgelöst von den in dieser Arbeit erstellen Konturplots betrachtet werden. Dadurch lassen sich lokal begrenzte Effekte, wie zu gering belastete Bereiche schneller identifiziert.

Die Abweichungen der Spannungen in Modell 1 sind vor allem in den Hautfeldern auf die laterale Auslenkung durch die Druckkräfte zurückzuführen.

Ein Großteil der hohen Abweichungen in Modell 2 zwischen den beiden Lastsystemen konnten auf sehr kleine Spannungen mit hohen Differenzen und den Anschlussbereichen der Pads bzw. Rippen zurückgeführt werden. Darum weisen die oberen Hautfeldbereiche und die X-Komponente (Druck) der Holme sehr gute Übereinstimmungen auf, da die Druckkräfte in weiten Teilen ausreichend hoch sind. Aus ähnlichen Grünen lässt sich die XY-Komponente in den Holmen besser abbilden. Gleiches gilt für Modell 3, das trotz der asymmetrischen Druckbelastung, kaum größere Unterschiede aufweist.

Die Padgröße und die Verteilung der Padlasten sollten weiter untersucht werden, um kritischen Stellen durch die hohen Padlasten in der Nähe der Lager besser zu erfassen. Eine Anpassung der Prozesskette kann dabei helfen die Daten noch schneller auszuwerten und so z.B. die Padlasten direkt aus der .f06 Datei auf das Modell aufzubringen.

### Literaturverzeichnis

- [Anderson 2001] ANDERSON, John D. J.: Fundamentals of Aerodynamics. Dritte Auflage. McGraw-Hill Series in aeronautical and aerospace engineering, 2001. – ISBN ISBN 0–07– 237335–0
- [Bisgovuk 2008] [http://farm8.staticflickr.com/7227/7158042850\\_85ac48536c\\_z.jpg,](http://farm8.staticflickr.com/7227/7158042850_85ac48536c_z.jpg, 02-20-2013) [02-20-2013](http://farm8.staticflickr.com/7227/7158042850_85ac48536c_z.jpg, 02-20-2013)
- [Dornier u. Tilgenkamp 1931] DORNIER, Claudius ; TILGENKAMP, Erich: Do X Das größte Flugschiff der Welt. Orell Füssli Verlag Zürich, Schweiz, 1931
- [EASA 2013] EASA: Notices of Proposed Amendment (NPAs). Website. [http://www.](http://www.easa.europa.eu/rulemaking/notices-of-proposed-amendment-NPA.php, 02-03-2013) [easa.europa.eu/rulemaking/notices-of-proposed-amendment-NPA.php,02-03-2013](http://www.easa.europa.eu/rulemaking/notices-of-proposed-amendment-NPA.php, 02-03-2013). Version: März 2013
- [Greff 2010] Greff, Eberhard: Funktionsintegrierte Hochauftriebsstrukturen Anforderungen und Handlungsfelder. Siebter Wissenschaftstag des Instituts fur Faserverbundleichtbau und Ad- ¨ aptronik, September 2010
- [Grote u. Feldhusen 2012] GROTE, Karl-Heinrich ; FELDHUSEN, Jörg: *Dubbel: Taschenbuch für* den Maschinenbau. Springer-Verlag Berlin Heidelberg 2007, 2012. – ISBN ISBN 978–3–642– 17306–6
- [Grover 1966] Grover, Horace J.: Fatigue of aircraft structures, NAVAIR 01-1A-13. 1966
- [Guelzau 2006] Guelzau, Hauke: Flexible Multi-Body Modelling and Simulation of Flap Systems in Transport Aircraft Determination of Dynamics and Failure Loads. Huntington Beach, California : MSC.Software VPD Conference, July 2006
- [Heim 2005] HEIM, Rüdiger: FEM mit Nastran: Eine Einführung und Umsetzung mit Lernprogramm UNA. Erste Auflage. Carl Hanser Verlag Munchen Wien, 2005. – ISBN 3–446–22958–2 ¨
- [Hooke u. Langford 1956] Hooke, F.H. ; Langford, P.S.: Emerald Article: Australian Work on Aircraft Fatigue and Life Evaluation: A Historical Review of Australian Research in Structural Fatigue and Life Assessment of Aircraft. Paper. [http://dx.doi.org/10.1108/eb032771,](http://dx.doi.org/10.1108/eb032771, 09-25-2012) [09-25-2012](http://dx.doi.org/10.1108/eb032771, 09-25-2012). Version: 1956
- [IABGmbH 2005] IABGmbH: Versuchstechnik fur Strukturtests an Großraumflugzeugen neue- ¨ ster Bauart, Schlussbericht. 2005
- [el Khaldi u. a. 2009] Khaldi, Fouad el ; Ni, Raymond ; Culiere, Pierre ; Ullrich, Peter ; Aboitiz, Carlos T.: Recent Integration Achievements in Virtual Prototyping for the Automotive Industry. Website. [http://www.esi-group.com,14-02-2013](http://www.esi-group.com, 14-02-2013). Version: 2009

[Lilienthal 1892] Lilienthal, Otto: Brief an Strauss vom 8.11.1892. Wien, 1892

- [Mahè u. a. 2005] MAHÈ, Michel ; IMBERT, Jean-Fran c. ; BRAND, Christophe: Aircraft Virtual Structural Testing: Chanllenges for Structure Analysis. 2005
- [Molent 2011] Molent, Loris: Analysis and Prevention of Aircraft Structural Failures: Full-Scale Fatigue Testing. 2011
- [MSC.Software 2011a] MSC.Software: MSC Nastran 2011 Quick Reference Guide (PDF). 2011
- [MSC.Software 2011b] MSC.Software: MSC Patran 2011 Quick Reference Guide (PDF). 2011
- [MSC.Software 2010] MSC.Software, Corporation: Two Dimensional Elements. Website. [http://www.aero.polimi.it/~lanz/bacheca/downloads/cost/aa10\\_11/MD\\_Nastran\\_](http://www.aero.polimi.it/~lanz/bacheca/downloads/cost/aa10_11/MD_Nastran_Elements_4.pdf, 06-03-2013) [Elements\\_4.pdf,06-03-2013](http://www.aero.polimi.it/~lanz/bacheca/downloads/cost/aa10_11/MD_Nastran_Elements_4.pdf, 06-03-2013). Version: 2010
- [Nitsch 2013] Nitsch, S.: Lilienthals Flugzeugkonstruktionen Wegbereiter fur den Motor- ¨ flug. Website. [http:\\www.mtu.de\de\technologies\engineering\\\_news\development\](http:\\www.mtu.de\de\technologies\engineering\_news\development\Nitsch\_Lilienthals\_Flugzeuge.pdf, 17-02-2013.) [Nitsch\\\_Lilienthals\\\_Flugzeuge.pdf,17-02-2013.](http:\\www.mtu.de\de\technologies\engineering\_news\development\Nitsch\_Lilienthals\_Flugzeuge.pdf, 17-02-2013.) Version: 2013
- [Niu 2002] Niu, Michael C. Y.: Airframe Structural Desing. Second Edition. HONG KONG, North point : Hong Kong Conmilit Press LTD., 2002. – 303–357 S. – ISBN 962–7128–09–0
- [Payne 2008] Payne, A. O.: Top ten papers: 1907–2007: Defence Science & Technology Organisation. Erste Auflage. The Defence Science & Technology Organisation, 2008. – 29–38 S. – ISBN 9780646494784
- [Ramanaiah u. a. 2009] Ramanaiah, B. ; Ramachandra, H. V. ; Sanjeev Kumar, S. ; G., Kotresh M. ; VARUGHESE, Byji ; R., Sundaram ; KAMATH, G. M. ; SUBBA RAO, M.: Challenges in Static Testing of Co-Cured Co-Bonded Composite Aircraft Structures. Bengalore, Inida : Website, April 2009
- [Schijve 1972] Schijve, J.: Fatigue Tests With Random Flight-Simulation Loading. 1972
- [Schulze 2009] Schulze, Detlef: Aerodynamik mit Labor, Vorlesungsskript HAW HAMBURG. 2009

[Seibel 2009] Seibel, Michael: Strukturkonstruktion, Vorlesungsskript HAW HAMBURG. 2009

- [Vann 1973] Vann, F. W.: A300 B Static and Fatigue Tests. 1973
- [Wanhill 2002] Wanhill, R. J. H.: Milestones Case Histories in Aircraft Structural integrity. Oktober 2002
- [Wiedemann 2007] Wiedemann, Johannes: Leichtbau Elemete und Konstruktion. Dritte Auflage. Springer-Verlag Berlin Heidelberg 2007, 2007. – 22–85 S. – ISBN 13 978–3–540– 33656–7
- [Winter u. a. 2008] WINTER, Evelyn; WOERNLE, Christoph; HEYDEN, Thomas: Aufbau eines elastischen Mehrkörpermodells für die Flügelhinterkante von Transportflugzeugen. Bremen, Mai 2008
- [Yoshida u. a. 2004] YOSHIDA, Tsutomu ; MIZUSAKI, Yoshiro ; TAKI, Toshimi: Analysis and rig test in EMB170 flap machanism devlopment ICAS 2004, Kawasaki Heavy Industries, Ltd. Aerospace Company, 2004

# Anhang

### A. Auszug aus dem PCL Skript

Der folgende Auszug des PCL Skriptes zur Generierung des Klappenmodells beschreibt die Session Datei (Main.ses). Diese kann über MSC.PATRAN direkt ausgeführt werden werden und ruft die notwendigen Funktionen auf. Das vollständige Programm befindet sich auf der CD, die dieser Arbeit beiliegt.

\$\$\$\$\$\$\$\$\$\$\$\$\$\$\$\$\$\$\$\$\$\$\$\$\$\$\$\$\$\$\$\$\$\$\$\$\$\$\$\$\$\$\$\$\$\$\$\$\$\$\$\$\$\$\$\$\$\$\$\$\$ \$ DELETE OLD DB AND CREATES A NEW ONE \$\$\$\$\$\$\$\$\$\$\$\$\$\$\$\$\$\$\$\$\$\$\$\$\$\$\$\$\$\$\$\$\$\$\$\$\$\$\$\$\$\$\$\$\$\$\$\$\$\$\$\$\$\$\$\$\$\$\$\$\$

!!PATH C:\Temp\meie6814\Aufbau\_per\_PCL\Session\_includes uil\_file\_close.go( )

uil\_file\_new.go( "C:\MSC.Software\Patran\20111/template.db", @ "C:\Temp\meie6814\Aufbau\_per\_PCL\Session\_includes\test.db" )

\$\$\$\$\$\$\$\$\$\$\$\$\$\$\$\$\$\$\$\$\$\$\$\$\$\$\$\$\$\$\$\$\$\$\$\$\$\$\$\$\$\$\$\$\$\$\$\$\$\$\$\$\$\$\$\$\$\$\$\$\$ \$ CHANGE VIEWPORT \$\$\$\$\$\$\$\$\$\$\$\$\$\$\$\$\$\$\$\$\$\$\$\$\$\$\$\$\$\$\$\$\$\$\$\$\$\$\$\$\$\$\$\$\$\$\$\$\$\$\$\$\$\$\$\$\$\$\$\$\$

 ga\_view\_sa\_set( -90., 0., -90. ) gu\_fit\_view( ) uil\_imaging\_bw\_reverse( ) sys\_poll\_option( 2 )

\$\$\$\$\$\$\$\$\$\$\$\$\$\$\$\$\$\$\$\$\$\$\$\$\$\$\$\$\$\$\$\$\$\$\$\$\$\$\$\$\$\$\$\$\$\$\$\$\$\$\$\$\$\$\$\$\$\$\$\$\$ \$ INTEGRATES THE EXTERNAL FUNCTIONS \$\$\$\$\$\$\$\$\$\$\$\$\$\$\$\$\$\$\$\$\$\$\$\$\$\$\$\$\$\$\$\$\$\$\$\$\$\$\$\$\$\$\$\$\$\$\$\$\$\$\$\$\$\$\$\$\$\$\$\$\$

 !!INPUT NACA\_generator !!INPUT creating\_curve\_groups !!INPUT creating\_spars\_surfaces !!INPUT create\_elements\_meshing !!INPUT create\_mat\_prop !!INPUT create\_pads\_beams !!INPUT create\_mpc !!INPUT create\_lever !!INPUT create\_forces !!INPUT create\_spcs !!INPUT create\_new\_skin\_groups !!INPUT create\_viewport

\$\$\$\$\$\$\$\$\$\$\$\$\$\$\$\$\$\$\$\$\$\$\$\$\$\$\$\$\$\$\$\$\$\$\$\$\$\$\$\$\$\$\$\$\$\$\$\$\$\$\$\$\$\$\$\$\$\$\$\$\$ \$ DECALRE VARIABLES \$\$\$\$\$\$\$\$\$\$\$\$\$\$\$\$\$\$\$\$\$\$\$\$\$\$\$\$\$\$\$\$\$\$\$\$\$\$\$\$\$\$\$\$\$\$\$\$\$\$\$\$\$\$\$\$\$\$\$\$\$

 $\ast\ast\ast$  NUMBER OF PROFILE POINT HANDED OVER BY THE MAIN

FUNKTION INTEGER int\_anz\_punkte

\$ \*\*\* BIAS REAL rea\_bias

- \$ \*\*\* ASPECT RATIO DELTA-X REAL rea\_profil\_depth
- \$ \*\*\* 4 OR 5 DIGIT NACA CODE STRING str\_naca45[5]
- 
- \$ \*\*\* Y COORDINATE OF THE LE SPAR REAL real\_LE\_spar
- \$ \*\*\* Y COORDINATE OF THE TE SPAR REAL real\_TE\_spar
- \$ \*\*\* X COORDINATE OF THE LE SPAR REAL rea\_Pkt\_x\_LE
- \$ \*\*\* X COORDINATE OF THE TE SPAR REAL rea\_Pkt\_x\_TE
- \$ \*\*\* LE NUMBER OF THE SPAR LINE INTEGER int\_spars\_number\_LE
- \$ \*\*\* TE NUMBER OF THE SPAR LINE INTEGER int\_spars\_number\_TE
- \$ \*\*\* NUMBER OF WING RIPS INTEGER int\_wing\_rip\_number
- \$ \*\*\* DINSTANCE BETWEEN THE WING RIPS REAL rea\_wing\_rip\_distance
- \$ \*\*\* REAL TO STORE THE SPAN OF THE FLAP REAL rea\_flap\_span
- \$ \*\*\* FLANGE DISTANCE TO THE WING RIP
- REAL rea\_vec\_magn \$ \*\*\* MESH SEED ON THE DIFF. CURVES REAL rea\_elem\_size REAL rea\_elem\_size\_flange

- \$ \*\*\* FACTOR TO GENERATE A MESH SEED CONNECTED WITH THE LENGTH REAL rea\_elem\_length\_fac
- \$ \*\*\* MESH SEED RATIO FOR THE RIPS INTEGER int\_elem\_rip
- \$ \*\*\* STRING TO DEFINE THE MESH TOPOLOGY STRING str\_mesh\_topology[10]
- $\ast\ast\ast$  STORES THE PAD SIZE FOR THE LIST FUNCTION REAL rea\_pad\_size\_le(6) REAL rea\_pad\_size\_te(6)
- \$ \*\*\* STORES THE PAD ANGLE REAL rea\_pad\_angle\_le REAL rea\_pad\_angle\_te
- \$ \*\*\* DISTANCE BETWEEN PAD AND FLAPSKIN REAL rea\_trans\_vec
- \$ \*\*\* POSITION OF THE LEVERS ( RIP NUMBER) INTEGER int\_lever\_pos\_rip(2)
- \$ \*\*\* DISTANCE BETWEEN THE MPC RBE NODE AND THE SKIN REAL rea\_trans\_v

 $\ast\ast\ast$  DISTANCE BETWEEN THE LEVER RBE NODE AND THE

SKIN REAL rea\_trans\_vec\_lever

- \$ \*\*\* DISTANCE BETWEEN THE PAD RBE NODE AND THE SKIN REAL rea\_trans\_vec\_pad
- \$ \*\*\* STORES THE NODES TO BE CONNECTED WITH THE RBEs REAL rea\_node\_rbe\_le(6) REAL rea\_node\_rbe\_te(6)
- \$ \*\*\* FAREST DISTANCE FROM THE LE SKIN TO THE FIRST LEVER NODE REAL rea\_dist\_lever

\*\*\* CONTROLL STRING IF "Y" SETED THE LEVER ON THE SPARS STRING str\_lever\_on\_spar[10]

- \$ \*\*\* PROFILE POINT WHERE THE LEVER RBE IS CONNECTED INTEGER int\_lev\_p\_le INTEGER int\_lev\_p\_te
- \$ \*\*\* STORES THE PAD SIZE FOR THE LIST FUNCTION REAL rea\_lever\_conect\_size\_le(6) REAL rea\_lever\_conect\_size\_te(6)
- \$ \*\*\* STORES THE VALUES OF THE SETED FORCES STRING str\_forces[VIRTUAL](VIRTUAL)
- \$ \*\*\* DESCRIBES AND SETS THE LOAD CASE STRING str\_load\_case[30]
- \$ \*\*\* SETS THE MATERIAL AND THICKNESS OF EACH MODEL

GROUP<br>
STRING str\_prop\_data\_flange[64](8)<br>
STRING str\_prop\_data\_profile[64](8)<br>
STRING str\_prop\_data\_spar[64](8)<br>
STRING str\_prop\_data\_skin[64](8)<br>
TRING str\_prop\_data\_skin[64](8)

```
STRING str_prop_data_pad[64](8)
```
- \$ \*\*\* SECTION SET FOR A E.G. BOX STRING str\_section\_set[15]
- \$ \*\*\* NAME OF THE LEVERS CROSSSECTION STRING str\_section\_name[25]
- \$ \*\*\* SIZE OF THE LEVER CORSSSECTION HERE: BOX W,L,T1,T2 STRING strA\_section\_size[10](4)
- \$ \*\*\* SET CONST PRESSURE VALUES STRING str\_a\_pressure\_upper[40](3) STRING str\_a\_pressure\_lower[40](3)

\$\$\$\$\$\$\$\$\$\$\$\$\$\$\$\$\$\$\$\$\$\$\$\$\$\$\$\$\$\$\$\$\$\$\$\$\$\$\$\$\$\$\$\$\$\$\$\$\$\$\$\$\$\$\$\$\$\$\$\$\$ \$ CONFIGURATION: SET VARIABLES (ALL GEOMETRICAL UNITS IN MM)

\$\$\$\$\$\$\$\$\$\$\$\$\$\$\$\$\$\$\$\$\$\$\$\$\$\$\$\$\$\$\$\$\$\$\$\$\$\$\$\$\$\$\$\$\$\$\$\$\$\$\$\$\$\$\$\$\$\$\$\$\$

```
$*** GEOMETRIE<br>str_naca45 = "7420"
  str_naca45
```

```
$ ** int_anz_punkte > 13 DUE TO LIMITATIONS IN
CREATING_NEW_SKIN_GROUPS.PCL COMPLEX STRING
FUNCTION
```

```
$ ** int_anz_punkte <= 50 DUE TO LIMITATIONS IN
CREATING_SPARS_SURFACES.PCL FLANGE IDS COLLISION
 int_anz_point = 15
 int_wing_rip_number = 16
```

```
 rea_flap_span = 7500
 rea_profile_depth = 1500
 rea bias = 1.00real_LE_spar = 0.24<br>real TE spar = 0.74real_TE spar
```
\$\$\$\$\$\$\$\$\$\$\$\$\$\$\$\$\$\$\$\$\$\$\$\$\$\$\$\$\$\$\$\$\$\$\$\$\$\$\$\$\$\$\$\$\$\$\$\$\$\$\$\$\$\$\$\$\$\$

```
$ *** WIDTH OF THE RIP FLANGE
  rea_vec_magnitude = 15
```
\$\$\$\$\$\$\$\$\$\$\$\$\$\$\$\$\$\$\$\$\$\$\$\$\$\$\$\$\$\$\$\$\$\$\$\$\$\$\$\$\$\$\$\$\$\$\$\$\$\$\$\$\$\$\$\$\$\$

```
$ *** FEM<br>rea elem size
 rea_elem_size = 150
 rea_elem_size_flange = 150
 rea_elem_length_fac = 150
 int_elem_rip = 1
 str_mesh_topology = "Quad4"
```
\$\$\$\$\$\$\$\$\$\$\$\$\$\$\$\$\$\$\$\$\$\$\$\$\$\$\$\$\$\$\$\$\$\$\$\$\$\$\$\$\$\$\$\$\$\$\$\$\$\$\$\$\$\$\$\$\$\$

```
$*** PAD SIZE IN NEW COORD-SYSTEM<br>$***
```

```
$ *** [ X1, Y1, Z1, X2, Y2, Z2]
 rea_pad_size_le = [-100., -100., 40., 100., 100., 0.]
 rea\_pad\_size\_te = [-100., -100., 40., 100., 100., 0.]
```
rea\_pad\_angle\_le =  $45$ <br>rea pad angle te =  $45$ rea\_pad\_angle\_te = 45

 $$***$  DISTANCE BETWEEN PAD AND SKIN<br>rea trans vec pad = 10 rea\_trans\_vec\_pad = 10

\$\$\$\$\$\$\$\$\$\$\$\$\$\$\$\$\$\$\$\$\$\$\$\$\$\$\$\$\$\$\$\$\$\$\$\$\$\$\$\$\$\$\$\$\$\$\$\$\$\$\$\$\$\$\$\$\$\$

\$ \*\*\* LEVER POSITION (NUMBER = RIP NUMBER FROM LEFT TO RIGHT IN FRONT VIEW)

 $int\_lever\_pos\_rip(1) = 6$ <br> $int\_lever\_pos\_rip(2) = 11$ 

\$\$\$\$\$\$\$\$\$\$\$\$\$\$\$\$\$\$\$\$\$\$\$\$\$\$\$\$\$\$\$\$\$\$\$\$\$\$\$\$\$\$\$\$\$\$\$\$\$\$\$\$\$\$\$\$\$\$

```
$ *** MPC (RBE) CONTROL
 rea trans vec = 100
```
 $$***$  [ X1, Y1, Z1, X2, Y2, Z2]<br>
rea\_node\_rbe\_le = [-30., -30., 0., 50., 50., 0.]<br>
rea\_node\_rbe\_te = [-30., -30., 0., 30., 30., 0.]

#### \$\$\$\$\$\$\$\$\$\$\$\$\$\$\$\$\$\$\$\$\$\$\$\$\$\$\$\$\$\$\$\$\$\$\$\$\$\$\$\$\$\$\$\$\$\$\$\$\$\$\$\$\$\$\$\$\$\$

- \$ \*\*\* LEVER POSITION ON THE RIP rea\_trans\_vec\_lever = 50 rea\_dist\_lever = 300
- \$ \*\*\* "Y" SETS THE LEVER ON THE SPARS str\_lever\_on\_spar
- \$ \*\*\* IF str\_lever\_on\_spar != "Y" SET LE & TE ON PROFILE POINTS int\_lev\_p\_le =  $\frac{54}{54}$ <br>int\_lev\_p\_te = 68  $int\_lev\_p\_te$

\$ \*\*\* AREA WHERE NODES WHERE CONNECTED TO THE LEVER RBE

\$ \*\*\* [ X1, Y1, Z1, X2, Y2, Z2] rea\_lever\_conect\_size\_le = [ 0., -100., -10., 0., 100., 60.] rea\_lever\_conect\_size\_te = [ 0., -80., -10., 0., 100., 50.]

#### \$\$\$\$\$\$\$\$\$\$\$\$\$\$\$\$\$\$\$\$\$\$\$\$\$\$\$\$\$\$\$\$\$\$\$\$\$\$\$\$\$\$\$\$\$\$\$\$\$\$\$\$\$\$\$\$\$\$

```
$ *** SET FORCES ON STRUCTURE ( DEACIVATE BLOCKS VIA $
```
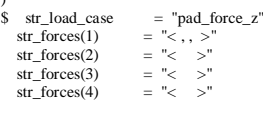

)

\$ str\_load\_case = "pressure\_const"<br>str\_a\_pressure\_upper(1) = "0.002126736"<br>str\_a\_pressure\_upper(2) = ""  $str_a$  pressure\_upper(3) = ""

str\_a\_pressure\_lower(1) = "-0.006380208"<br>str\_a\_pressure\_lower(2) = ""  $\text{str}\_a$ \_pressure\_lower(2)  $s$  =  $\frac{1}{s}$  =  $\frac{1}{s}$  =  $\frac{1}{s}$  =  $\frac{s-1}{s}$  =  $\frac{s-1}{s}$  =  $\frac{s-1}{s}$  =  $\frac{s-1}{s}$ 

```
str_load_case = "pressure_tri"
```
\$ str\_load\_case = "pressure\_elliptical"

#### \$\$\$\$\$\$\$\$\$\$\$\$\$\$\$\$\$\$\$\$\$\$\$\$\$\$\$\$\$\$\$\$\$\$\$\$\$\$\$\$\$\$\$\$\$\$\$\$\$\$\$\$\$\$\$\$\$\$

\$ \*\*\* SET MATERIAL DEFINITION

\$ \*\*\* PROP DATA: MATERIAL, ? , THICKNESS<br>\$ \*\*\* MATERIALS AVAILABLE: "Alu" "Steel" "Ti" "Lever"<br>str\_prop\_data(1) = "m:Alu"<br>str\_prop\_data(2) = "" str\_prop\_data(2) = ""<br>str\_prop\_data(3) = "3"

- \$ \*\*\* PROP FLANGE DATA: MATERIAL, ? , THICKNESS str\_prop\_data\_flange(1) = "m:Alu" str\_prop\_data\_flange(2) = "" str\_prop\_data\_flange(3) = "3"
- \$ \*\*\* PROP PROFILE DATA: MATERIAL, ? , THICKNESS str\_prop\_data\_profile(1) = "m:Alu" str\_prop\_data\_profile(2) = ""  $str\_prop\_data\_profile(3) = "3"$
- \$ \*\*\* PROP SPARS DATA: MATERIAL, ? , THICKNESS str\_prop\_data\_spar(1) = "m:Alu" str\_prop\_data\_spar(2) = ""  $str\_prop\_data\_spar(3) = "3"$
- \$ \*\*\* PROP SKIN DATA: MATERIAL, ? , THICKNESS<br>str\_prop\_data\_skin(1) = "m:Alu"<br>str\_prop\_data\_skin(2) = ""<br>str\_prop\_data\_skin(3) = "3"
- \$ \*\*\* PROP PAD DATA: MATERIAL, ? , THICKNESS str\_prop\_data\_pad(1) = "m:Steel"

 str\_prop\_data\_pad(2) = "" str\_prop\_data\_pad(3) = "20"

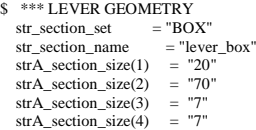

\$\$\$\$\$\$\$\$\$\$\$\$\$\$\$\$\$\$\$\$\$\$\$\$\$\$\$\$\$\$\$\$\$\$\$\$\$\$\$\$\$\$\$\$\$\$\$\$\$\$\$\$\$\$\$\$\$\$\$\$\$ \$ CALCULATED VALUES / CHECK MIN VALUES \$\$\$\$\$\$\$\$\$\$\$\$\$\$\$\$\$\$\$\$\$\$\$\$\$\$\$\$\$\$\$\$\$\$\$\$\$\$\$\$\$\$\$\$\$\$\$\$\$\$\$\$\$\$\$\$\$\$\$\$\$

 $>$  13 DUE TO LIMITATIONS IN CREATE\_NEW\_SKIN\_GROUPS.PCL SEE "HINT" IF (int\_anz\_ points < 13) THEN

int\_anz\_punkte = 14

ELSE IF (int\_anz\_points > 50) THEN

int\_anz\_ points =  $50$ 

END IF

\$ \*\*\* SETTING THE RIP NUMBER ALWAYS LT 5 DUE TO PAD AND LEVER POSITIONING IF (int\_wing\_rip\_number < 5) THEN

int\_wing\_rip\_number = 5

 $rea\_wing\_rip\_distance$  = rea\_flap\_span / (int\_wing\_rip\_number-1) ELSE

rea\_wing\_rip\_distance = rea\_flap\_span / (int\_wing\_rip\_number-1)

END IF

 $\ast\ast\ast$  BEWARES THAT THE USER SETS THE LEVER POSITION HIGHER THEN THE RIP COUNT IF (int\_lever\_pos\_rip(1) > int\_wing\_rip\_number) THEN

 $int\_lever\_pos\_rip(1) = 1$ 

ELSE IF (int\_lever\_pos\_rip(2) > int\_wing\_rip\_number) THEN

 $int\_lever\_pos\_rip(2) = int\_wing\_rip\_number$ 

END IF

\$\$\$\$\$\$\$\$\$\$\$\$\$\$\$\$\$\$\$\$\$\$\$\$\$\$\$\$\$\$\$\$\$\$\$\$\$\$\$\$\$\$\$\$\$\$\$\$\$\$\$\$\$\$\$\$\$\$\$\$\$ \$ CALL FUNCTIONS \$\$\$\$\$\$\$\$\$\$\$\$\$\$\$\$\$\$\$\$\$\$\$\$\$\$\$\$\$\$\$\$\$\$\$\$\$\$\$\$\$\$\$\$\$\$\$\$\$\$\$\$\$\$\$\$\$\$\$\$\$

NACA\_generator (int\_anz\_punkte, rea\_bias, rea\_profiltiefe ,@ str\_naca45, rea\_Pkt\_x\_VK, rea\_Pkt\_x\_HK, @ real\_VK\_holm, real\_HK\_holm)

creating\_curve\_groups (int\_anz\_punkte, rea\_Pkt\_x\_HK, @ rea\_Pkt\_x\_VK, rea\_profiltiefe, real\_VK\_holm, @ real\_HK\_holm, int\_spars\_number\_VK, int\_spars\_number\_HK)

 creating\_spars\_surfaces (int\_anz\_punkte, int\_wing\_rip\_number, @ rea\_wing\_rip\_distance, int\_spars\_number\_VK, @ int\_spars\_number\_HK, rea\_Pkt\_x\_HK, rea\_Pkt\_x\_VK, @ rea\_vec\_magnitude )

create\_elements\_meshing (int\_anz\_punkte, int\_wing\_rip\_number,

 int\_spars\_number\_VK, int\_spars\_number\_HK @ rea\_elem\_size, rea\_elem\_length\_fac, int\_elem\_rip, @ str\_mesh\_topology, rea\_Pkt\_x\_VK, rea\_Pkt\_x\_HK, @<br>rea\_elem\_size\_flange ) \$ \*\*\* PADS\MPCS SHOULD ONLY BE CREATED WHEN PAD FORCES EXISTS IF (str\_equal(str\_load\_case, "pad\_force\_z")) THEN

create\_pads\_beams (int\_wing\_rip\_number,rea\_Pkt\_x\_VK, rea\_Pkt\_x\_HK, int\_anz\_punkte, rea\_pad\_angle\_le, rea\_pad\_angle\_te, @ rea\_pad\_size\_le, rea\_pad\_size\_te, rea\_trans\_vec\_pad, int\_lever\_pos\_rip )

 create\_mpc (int\_wing\_rip\_number,rea\_Pkt\_x\_VK, rea\_Pkt\_x\_HK, @ int\_anz\_punkte, rea\_pad\_angle\_le, rea\_pad\_angle\_te, @ rea\_pad\_size\_le, rea\_pad\_size\_te, rea\_trans\_vec, @ int\_lever\_pos\_rip, rea\_node\_rbe\_le, rea\_node\_rbe\_te ) END IF

create\_lever (int\_wing\_rip\_number, rea\_Pkt\_x\_VK, rea\_Pkt\_x\_HK,  $\circledR$ <br>int anz punkte rea pad angle le rea pad angle te int\_anz\_punkte, rea\_pad\_angle\_le, rea\_pad\_angle\_te, @ int\_lever\_pos\_rip, rea\_dist\_lever, str\_lever\_on\_spar, @ int\_lev\_p\_le, int\_lev\_p\_te, rea\_lever\_conect\_size\_le, @ rea\_lever\_conect\_size\_te, rea\_trans\_vec\_lever )

 create\_mat\_prop (int\_wing\_rip\_number, int\_lever\_pos\_rip, @ str\_prop\_data, str\_prop\_data\_flange, @ str\_prop\_data\_profile, str\_prop\_data\_spar, @ str\_prop\_data\_skin, str\_prop\_data\_pad, @ str section set, str section name, strA section size)

create\_spcs (int\_lever\_pos\_rip, int\_wing\_rip\_number)

create\_new\_skin\_groups (int\_lever\_pos\_rip, int\_wing\_rip\_number, rea\_Pkt\_x\_VK, rea\_Pkt\_x\_HK, int\_anz\_punkte )@

create\_forces (str\_forces\_str\_load\_case\_real\_VK\_holm\_real\_HK\_holm\_@ rea\_profiltiefe, rea\_flap\_span, int\_lever\_pos\_rip,  $\alpha$ <br>rea\_profiltiefe, rea\_flap\_span, int\_lever\_pos\_rip,  $\alpha$ <br>str a pressure lower str a pressure upper str\_a\_pressure\_lower, str\_a\_pressure\_upper,  $@$ <br>int\_wing\_rip\_number )

\$\$\$\$\$\$\$\$\$\$\$\$\$\$\$\$\$\$\$\$\$\$\$\$\$\$\$\$\$\$\$\$\$\$\$\$\$\$\$\$\$\$\$\$\$\$\$\$\$\$\$\$\$\$\$\$\$\$\$\$\$ \$ GUI SETTINGS \$\$\$\$\$\$\$\$\$\$\$\$\$\$\$\$\$\$\$\$\$\$\$\$\$\$\$\$\$\$\$\$\$\$\$\$\$\$\$\$\$\$\$\$\$\$\$\$\$\$\$\$\$\$\$\$\$\$\$\$\$

display\_fa\_vectors( FALSE ) curve\_label( FALSE ) point\_label( FALSE ) uil\_toolbar.wireframe( )

# <span id="page-103-0"></span>B. Übersicht der prozentualen Abweichungen über der Halbspannweite für Modell 2

Im folgenden werden die Abweichungen zwischen den Druck- und Padkräften für die Konfigurationen 2 & 3 dargestellt.

### B.1. Abweichungen für die dreieckige Druckverteilung (Konfiguration 2)

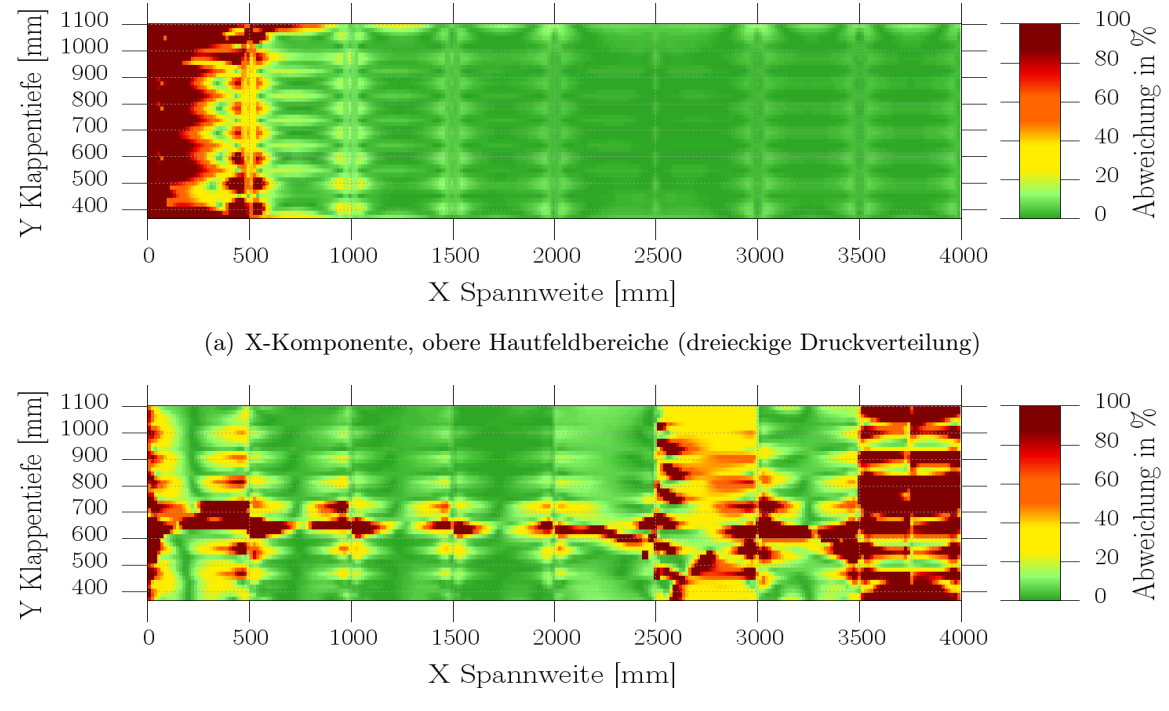

(b) XY-Komponente, obere Hautfeldbereiche (dreieckige Druckverteilung)

Abbildung B.1.: Abweichungen der X- & XY Spannungskomponenten des oberen Hautfeldbereiches bei dreieckige Druckverteilung (Halbspannweite)

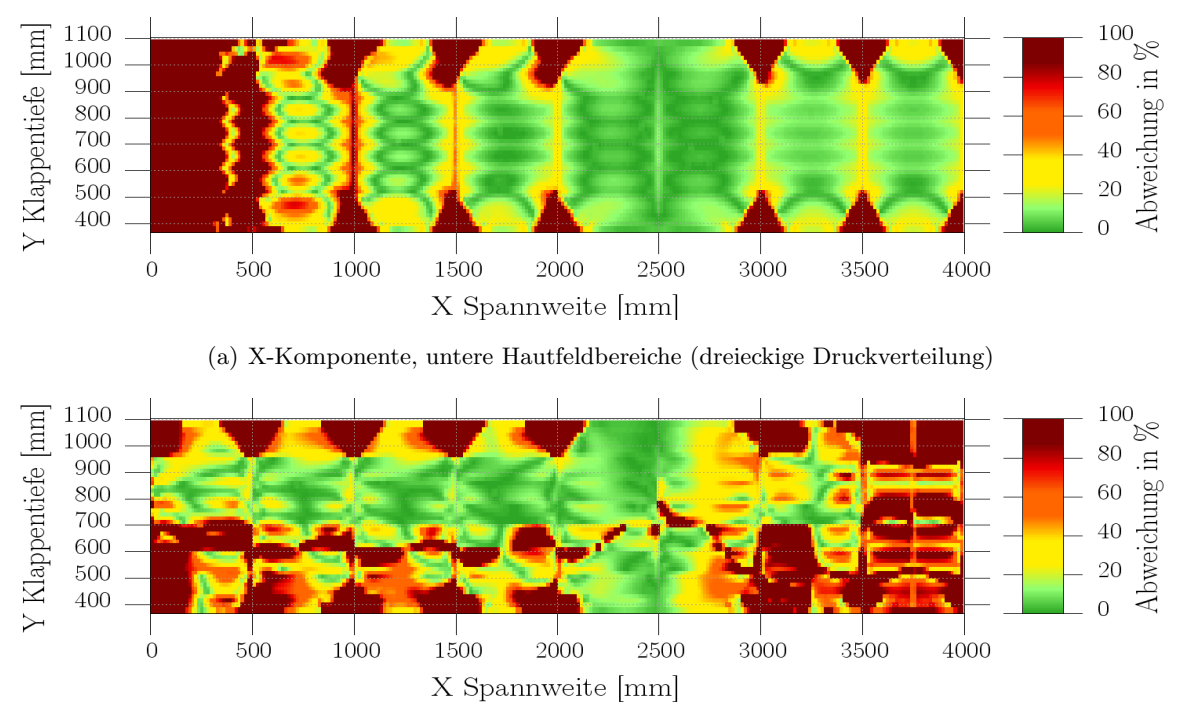

(b) XY-Komponente, untere Hautfeldbereiche (dreieckige Druckverteilung)

Abbildung B.2.: Abweichungen der X- & XY Spannungskomponenten des unteren Hautfeldbereiches bei dreieckige Druckverteilung (Halbspannweite)

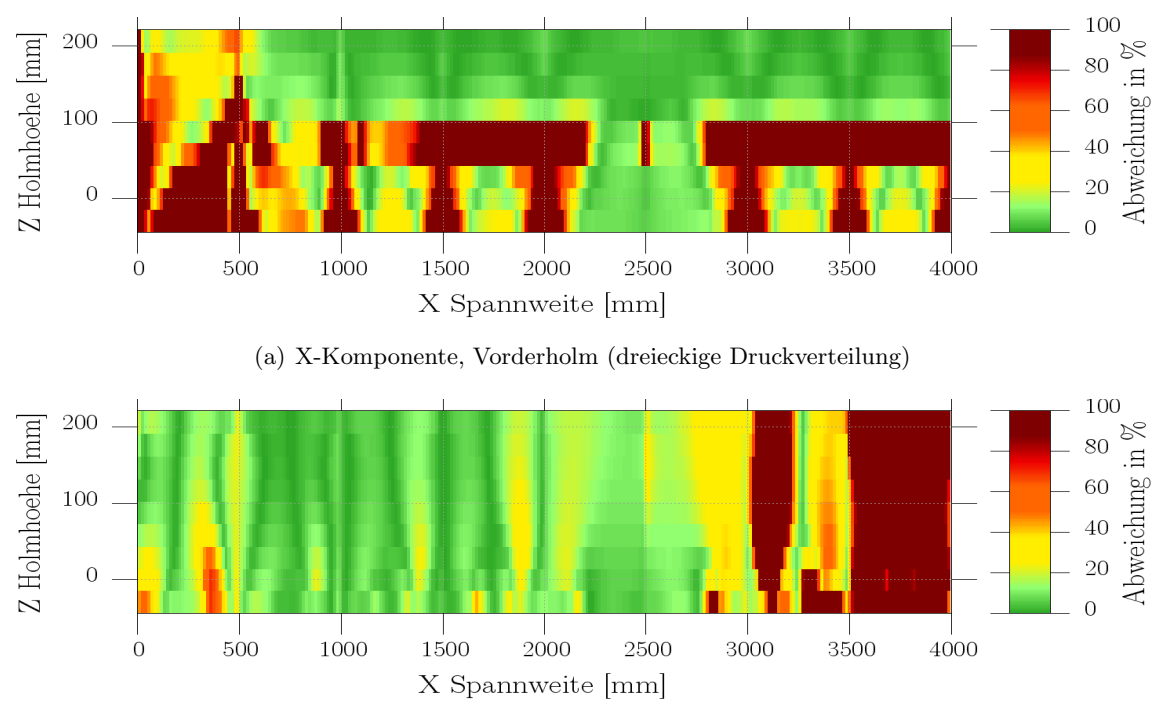

(b) XY-Komponente, Vorderholm (dreieckige Druckverteilung)

Abbildung B.3.: Abweichungen der X- & XY Spannungskomponenten des Vorderholms bei dreieckige Druckverteilung (Halbspannweite)

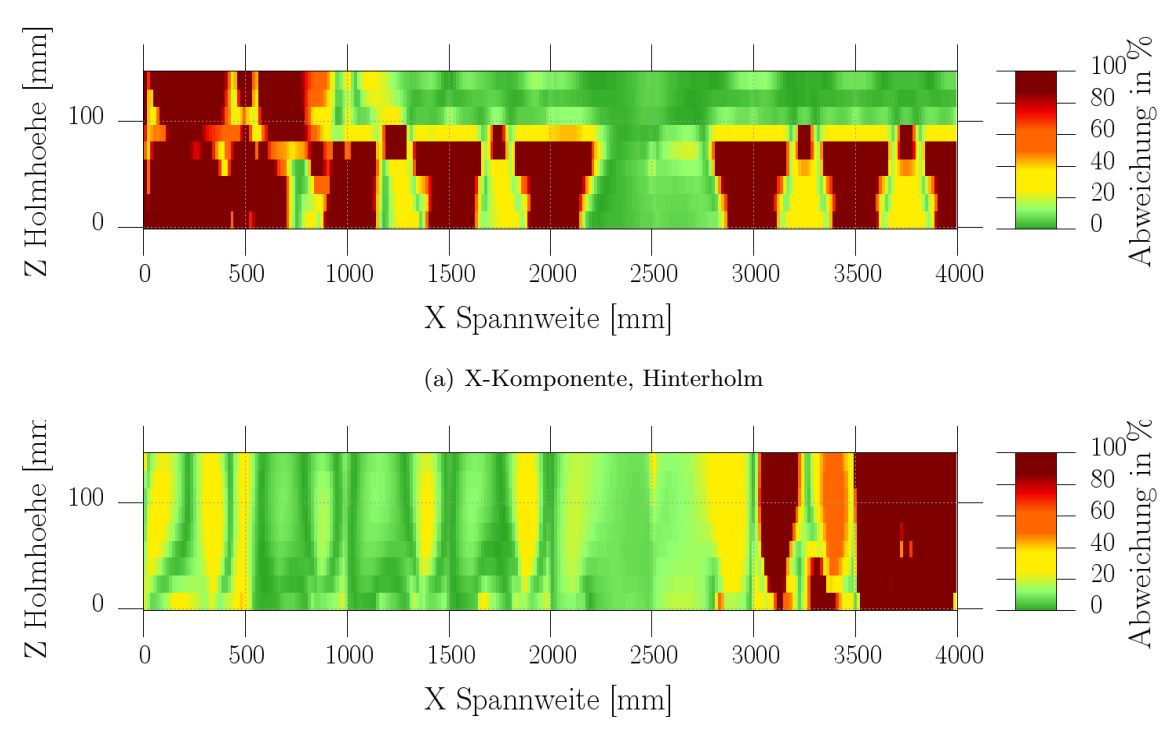

(b) XY-Komponente, Hinterholm (dreieckige Druckverteilung)

Abbildung B.4.: Abweichungen der X- & XY Spannungskomponenten des Hinterholms bei dreieckige Druckverteilung (Halbspannweite)

### B.2. Abweichungen für die elliptische Druckverteilung (Konfiguration 3)

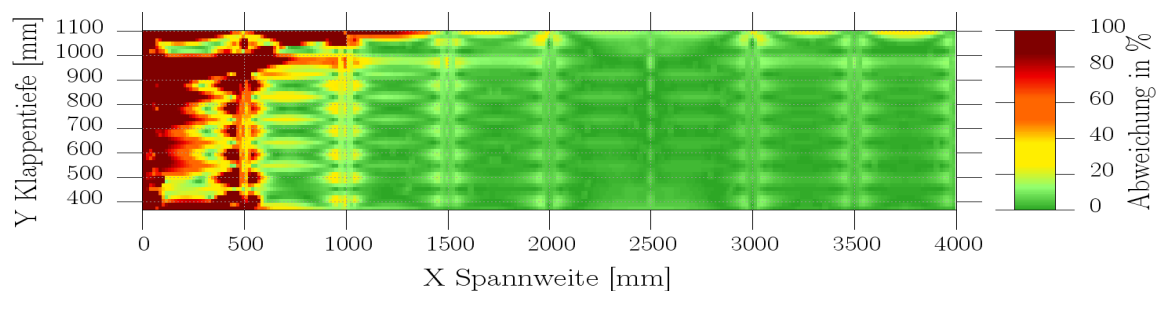

(a) X-Komponente, obere Hautfeldbereiche (elliptischer Druckverteilung)

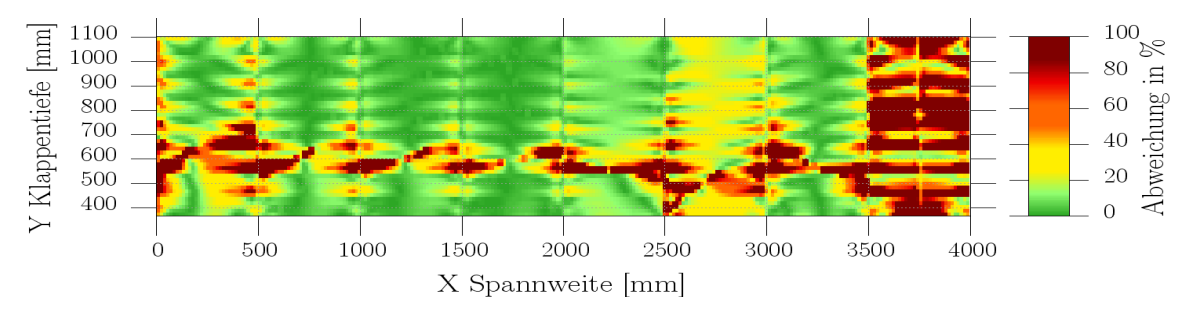

(b) XY-Komponente, obere Hautfeldbereiche (elliptischer Druckverteilung)

Abbildung B.5.: Abweichungen der X- & XY Spannungskomponenten des oberen Hautfeldbereiches bei elliptischer Druckverteilung (Halbspannweite)

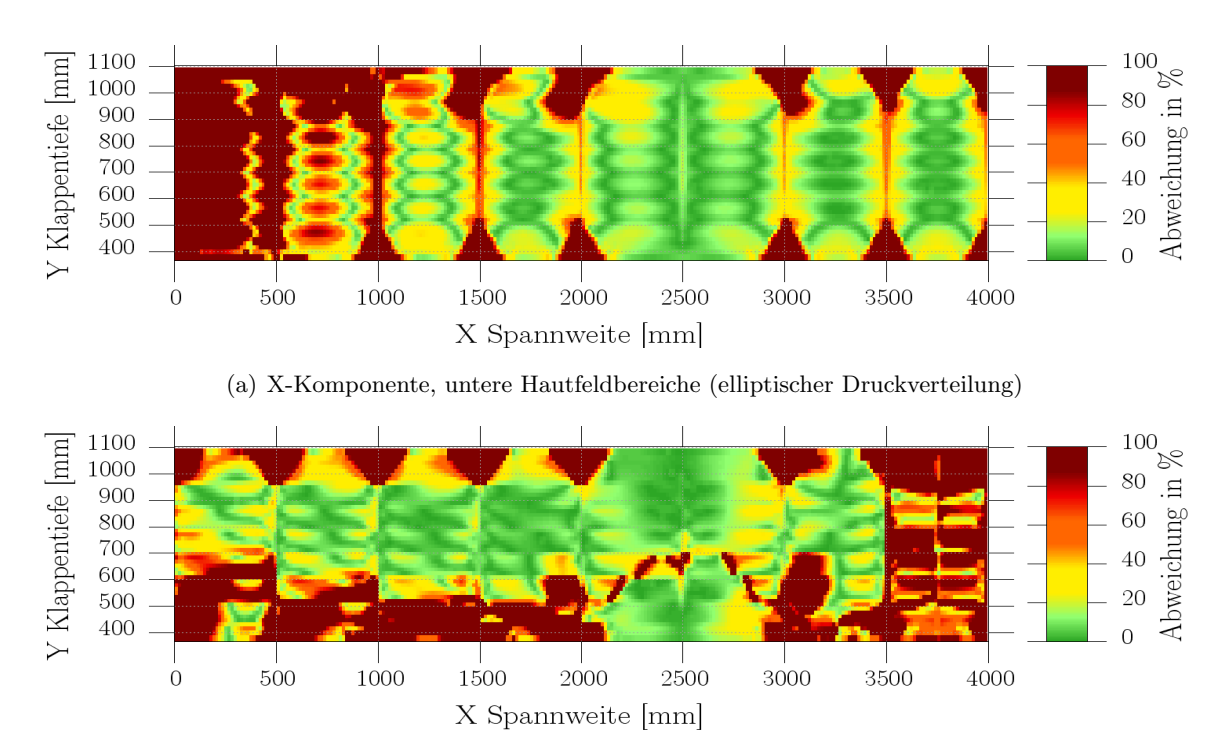

(b) XY-Komponente, untere Hautfeldbereiche (elliptischer Druckverteilung)

Abbildung B.6.: Abweichungen der X- & XY Spannungskomponenten des unteren Hautfeldbereiches bei elliptischer Druckverteilung (Halbspannweite)

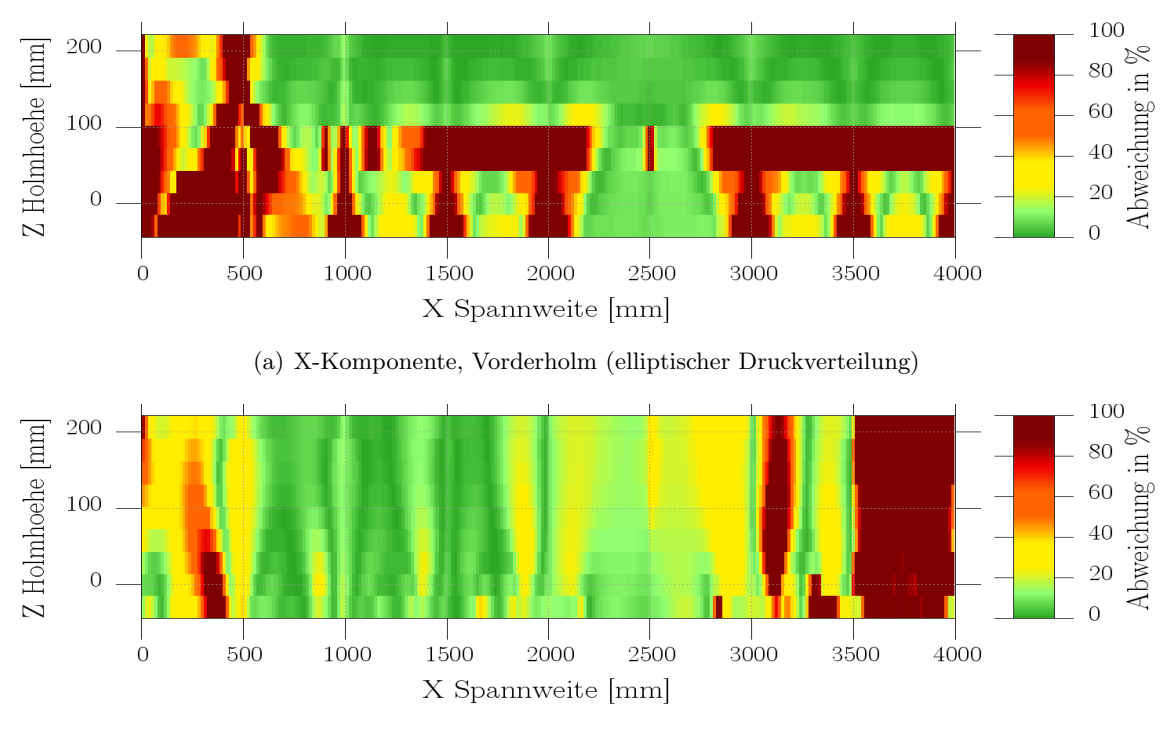

(b) XY-Komponente, Vorderholm (elliptischer Druckverteilung)

Abbildung B.7.: Abweichungen der X- & XY Spannungskomponenten des Vorderholms bei elliptischer Druckverteilung (Halbspannweite)

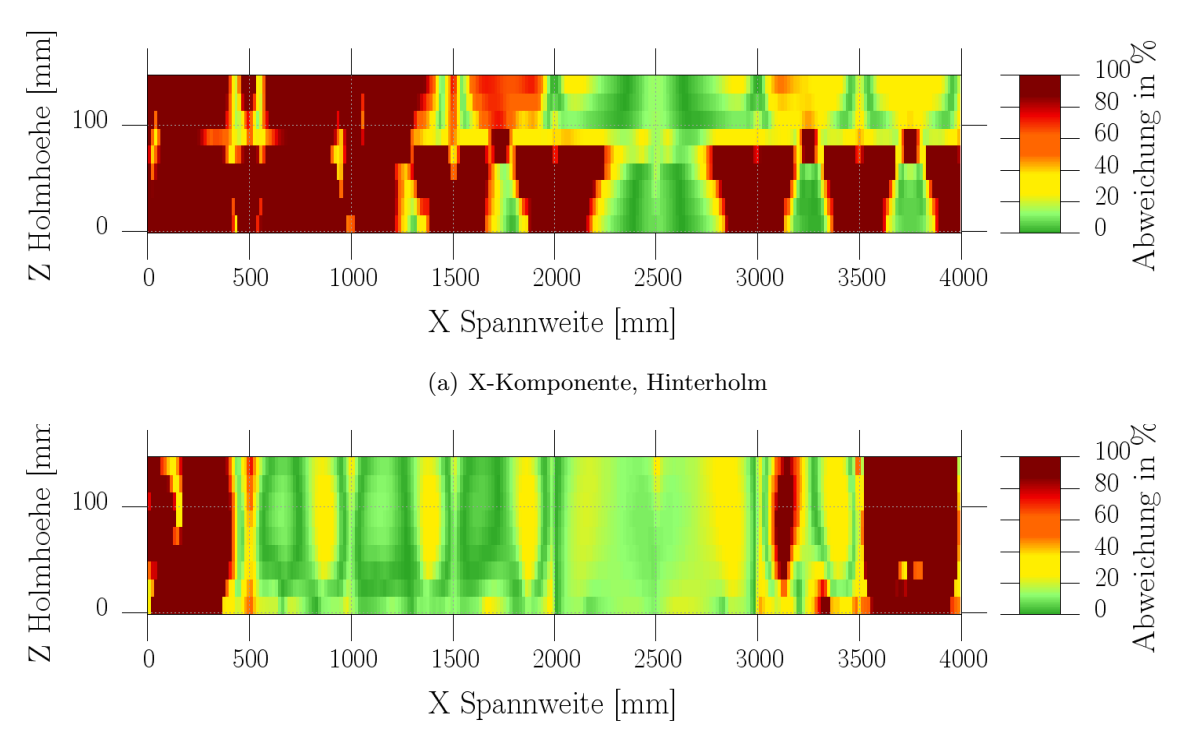

(b) XY-Komponente, Hinterholm (elliptischer Druckverteilung)

Abbildung B.8.: Abweichungen der X- & XY Spannungskomponenten des Hinterholms bei elliptischer Druckverteilung (Halbspannweite)
## C. Übersicht der prozentualen Abweichungen über der Halbspannweite für Modell 3

Im folgenden werden die Abweichungen zwischen den Druck- und Padkräften für Konfigurationen 1 von Modell 3 dargestellt.

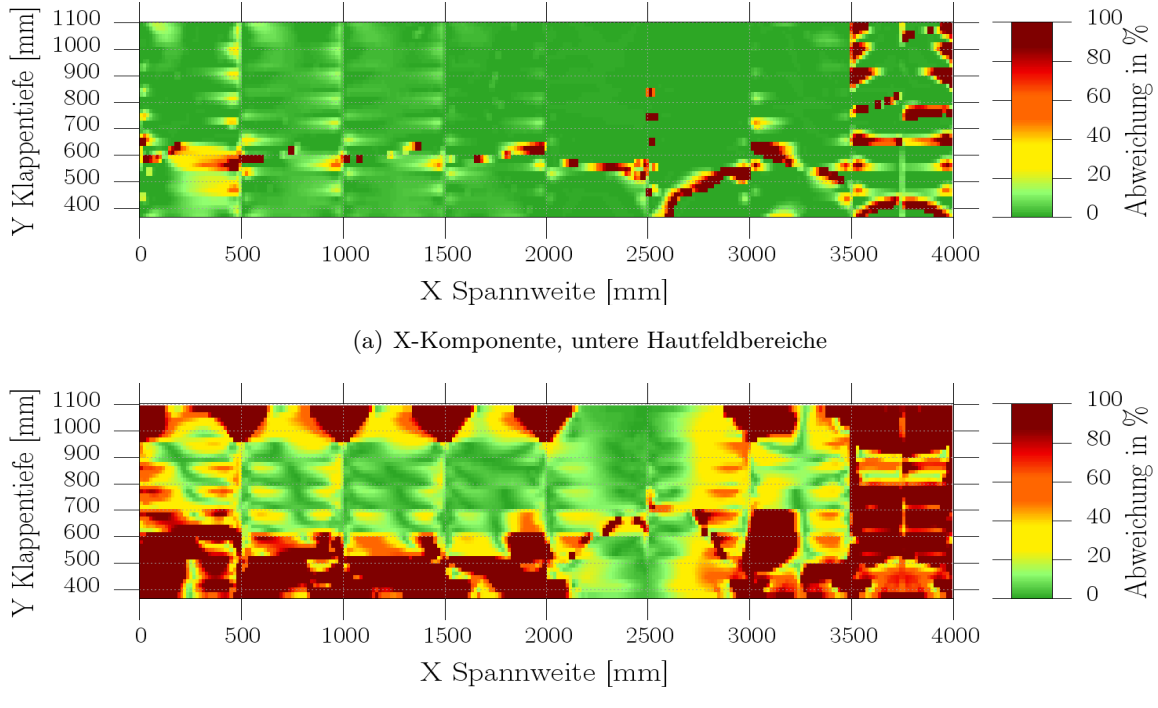

(b) XY-Komponente, untere Hautfeldbereiche

Abbildung C.1.: Abweichungen der X- & XY Spannungskomponenten des unteren Hautfeldbereiches (Halbspannweite, konstante Druckkraft)

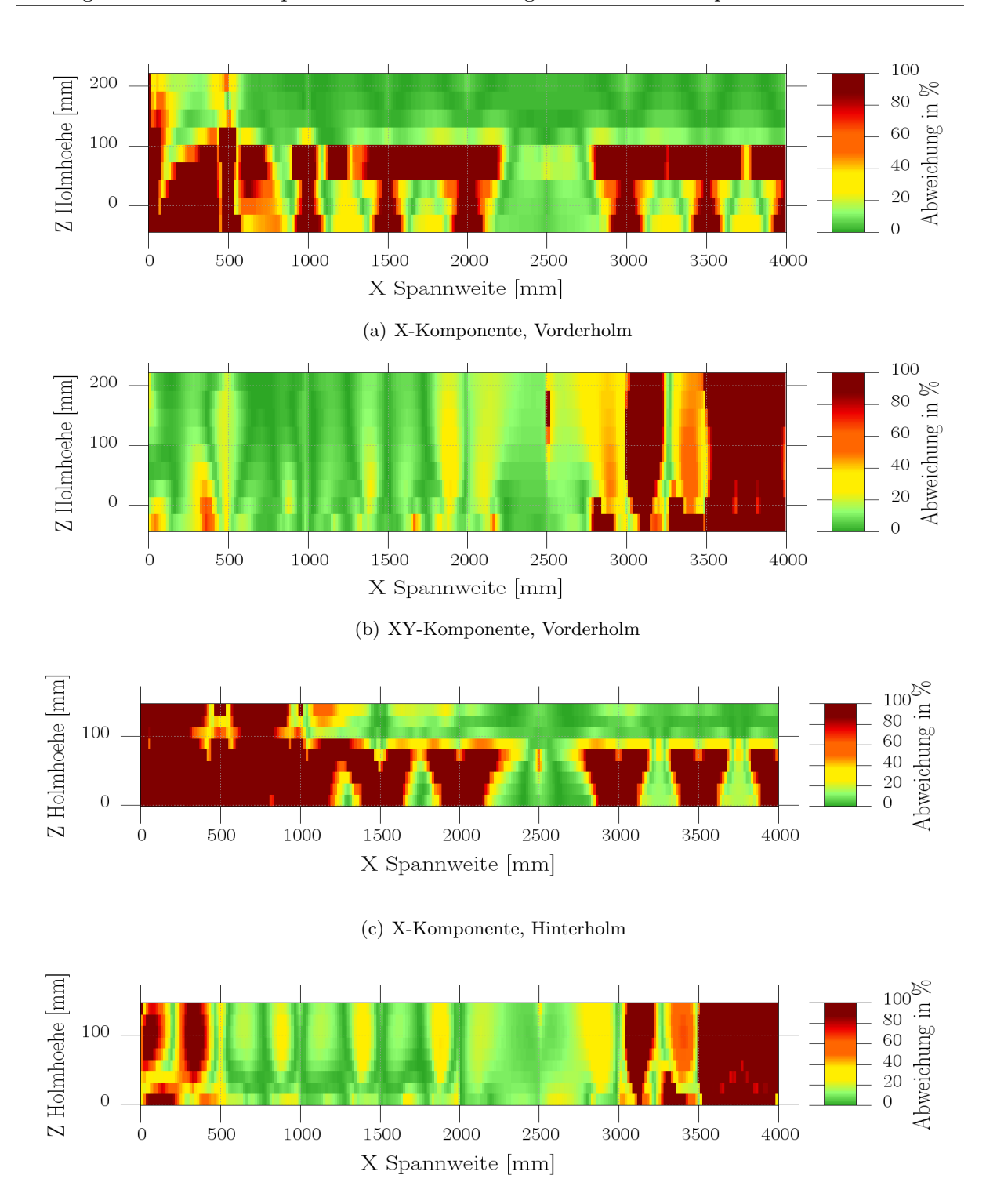

(d) XY-Komponente, Hinterholm

Abbildung C.2.: Abweichungen der X- & XY Spannungskomponenten der beiden Holme (Halbspannweite)

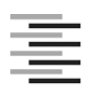

Hochschule für Angewandte Wissenschaften Hamburg **Hamburg University of Applied Sciences** 

## **Erklärung zur selbstständigen Bearbeitung einer Abschlussarbeit**

bekende Heilfe seit und Studienordnung ist zusammen mit der Abschlussarbeit Gemäß der Allgemeinen Prüfungs- und Studienordnung ist zusammen mit der Abschlussarbeit eine schriftliche Erklärung abzugeben, in der der Studierende bestätigt, dass die Abschlussarbeit *Quelle: § 16 Abs. 5 APSO-TI-BM bzw. § 15 Abs. 6 APSO-INGI*  $U_{\rm{max}}$   $\S$  21 Abs 1 ABSO INCI) – ohne frande Hilfe selbständig vertesst und nur APSO-TI-BM bzw.  $\S$  21 Abs. 1 APSO-INGI)] – ohne fremde Hilfe selbständig verfasst und nur die angegebenen Quellen und Hilfsmittel benutzt wurden. Wörtlich oder dem Sinn nach aus anderen Werken entnommene Stellen sind unter Angabe der Quellen kenntlich zu machen." "– bei einer Gruppenarbeit die entsprechend gekennzeichneten Teile der Arbeit [(§ 18 Abs. 1

Quelle: § 16 Abs. 5 APSO-TI-BM bzw. § 15 Abs. 6 APSO-INGI

Dieses Blatt, mit der folgenden Erklärung, ist nach Fertigstellung der Abschlussarbeit durch den Studierenden auszufüllen und jeweils mit Originalunterschrift als letztes Blatt in das Prüfungsexemplar der Abschlussarbeit einzubinden.

## Erklärung zur selbstständigen Bearbeitung der Arbeit

Hiermit versichere ich,

ohne fremde Hilfe selbständig verfasst und nur die angegebenen  $\alpha$ ngegebenen  $\alpha$ Name: Meier Vorname: Oliver

dass ich die vorliegende Masterthesis mit dem Thema:

## Nummerische Untersuchung von Strukturtests aerodynamisch belasteter Strukturen.

ohne fremde Hilfe selbst¨andig verfasst und nur die angegebenen Quellen und Hilfsmittel benutzt habe. Wörtlich oder dem Sinn nach aus anderen Werken entnommene Stellen sind unter Angabe der Quellen kenntlich gemacht.